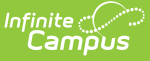

# **Syncing Data Between District and State Edition**

Last Modified on 04/21/2025 8:01 am CDT

Infinite Campus is designed to seamlessly transfer data between District and State Editions using Data Interchange Service (DIS) functionality. Using this functionality, anytime specific records or fields are saved, the system is told to send this information from the district to the state. This ensures that information between districts and the state stays in sync and that information reported out of the state is accurate.

Many fields within Infinite Campus automatically send information from districts to the state when modified and saved in the District Edition; however, some information can only be sent by initiating a manual resync. The sections below will explain how you can manually resync information from your district to the state and how you can manually resync information for specific people, identities, and enrollment records.

For a breakdown of which objects within Infinite Campus sync between District and State Editions, see the Data Synced [Between](http://kb.infinitecampus.com/#data-synced-between-district-and-state) District and State section below.

# **Manually Resync Information Between a District and the State**

You can manually resync batches of [information](http://kb.infinitecampus.com/help/resync-state-data) from the district to the state using the Resync State Data tool.

Please see the **[Resync](https://kb.infinitecampus.com/help/resync-state-data#ResyncStateData\(District\)-UsetheResyncStateDataTool\(DistrictLevel\)) State Data article** for a comprehensive guide on performing this process and better understanding its functionality.

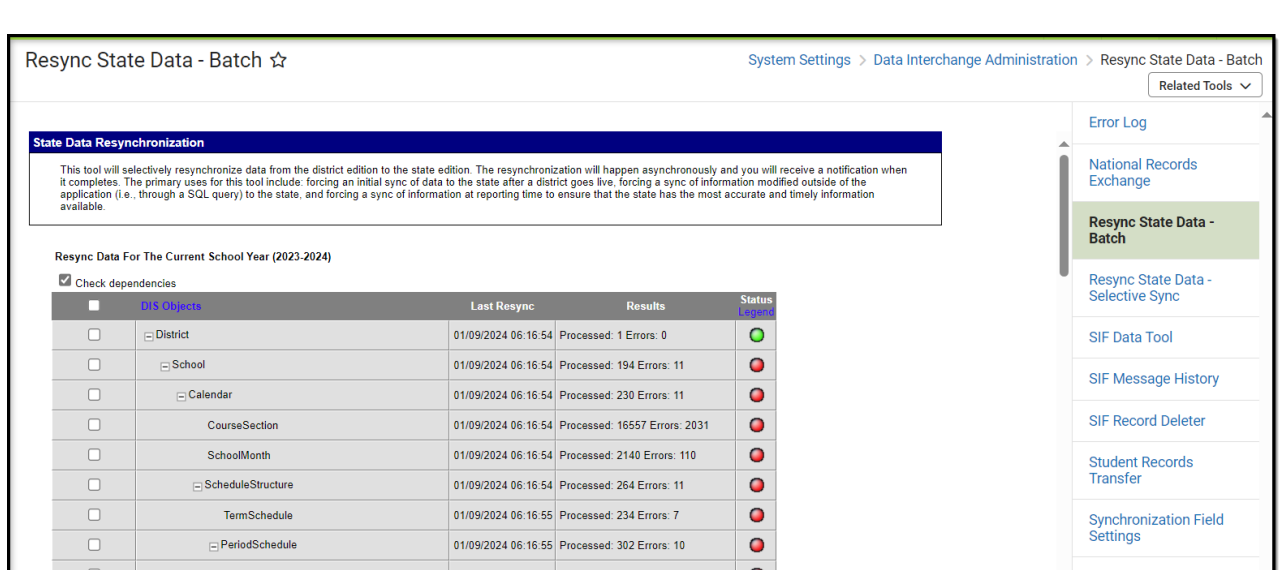

# **Resync Scenarios**

Infinite<br>Campus

A district can resync its data to the state as needed. However, the following resync scenarios are **mandatory:**

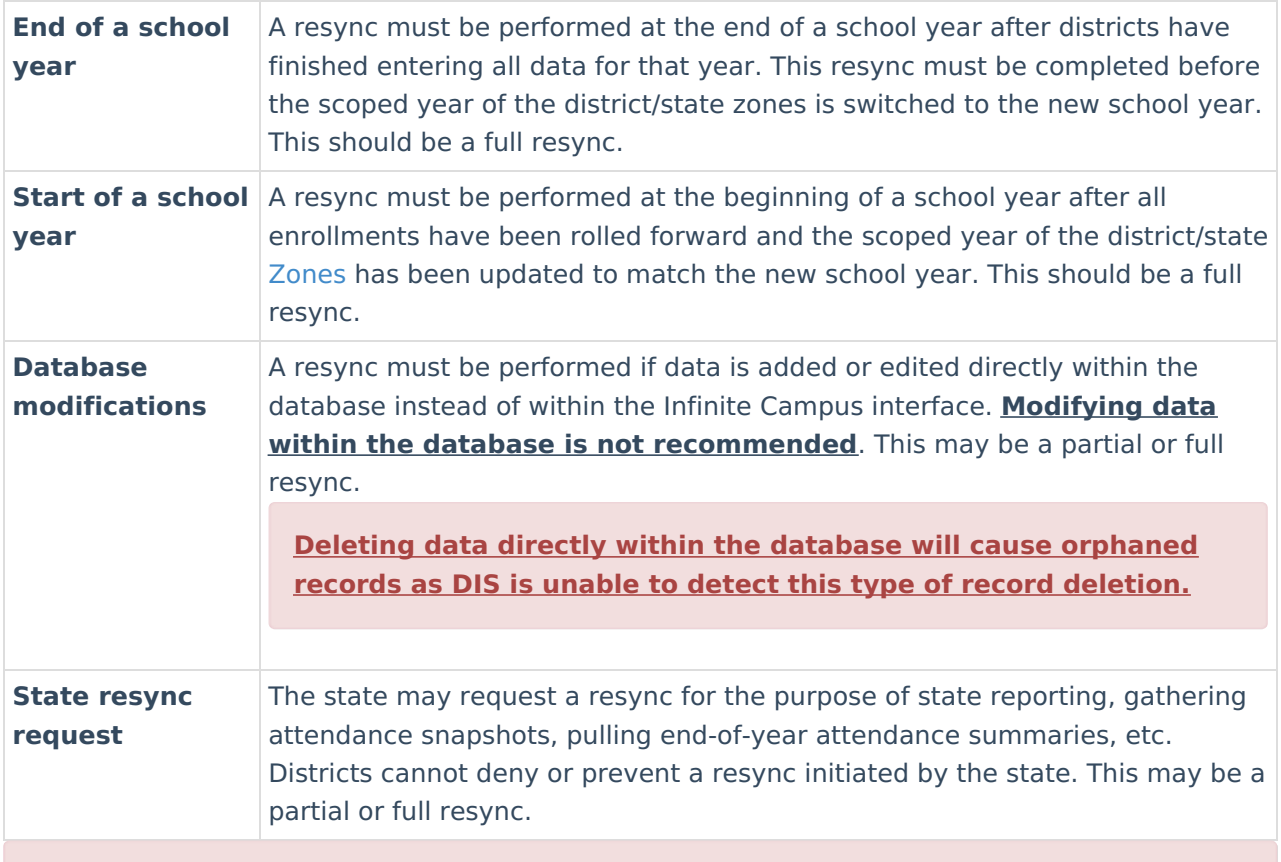

Infinite Campus strongly recommends using the [Verification](https://kb.infinitecampus.com/help/verification-summary-district) Summary tool to generate district/state verification reports before resynching a scenario not listed above. Comparing the results of the verification report will indicate whether or not a resync is necessary.

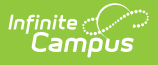

# **Resync Specific Person/Identity and Enrollment Records to the State**

You can manually sync Person/Identity and Enrollment records for a specific user or set of users via the [Selective](http://kb.infinitecampus.com/help/selective-sync-tool) Sync tool. This tool is especially helpful when troubleshooting records or errors or resyncing a specific set of records without the need for a larger, more intensive sync via the Batch Resync tool.

Please see the **[Selective](http://kb.infinitecampus.com/help/selective-sync-tool) Sync** article for a comprehensive guide to this process and the tool's functionality.

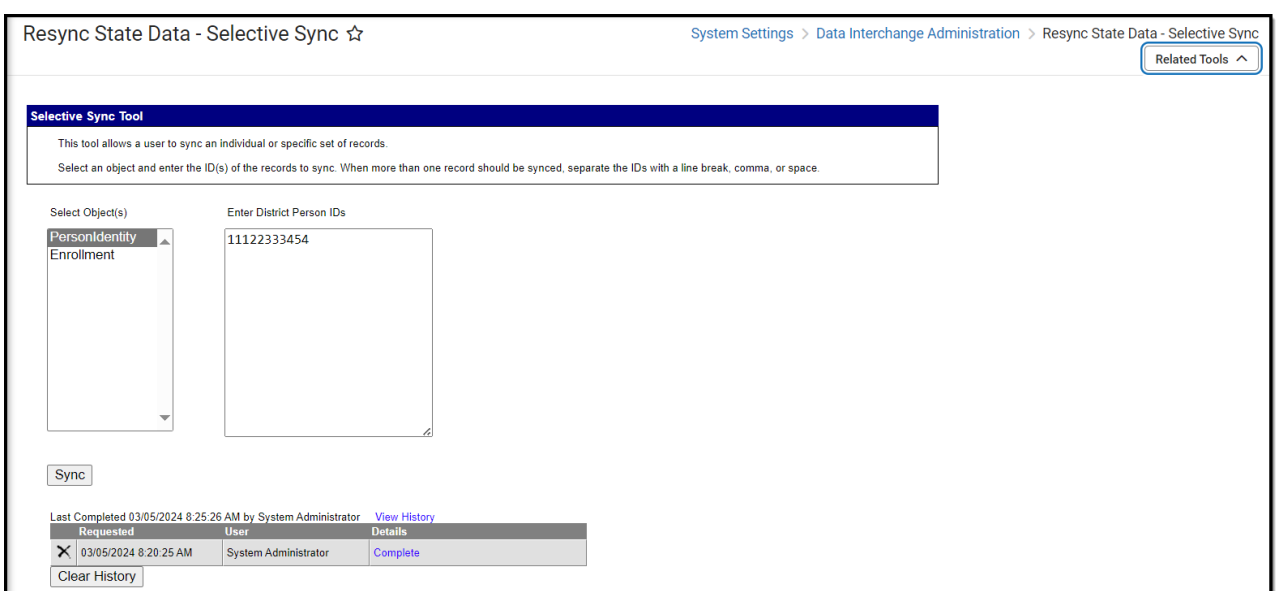

# **Analyze Data Inconsistencies Between the District and State**

You can analyze [inconsistencies](http://kb.infinitecampus.com/help/verification-summary-district) between your district and the state using the Verification Summary tool.

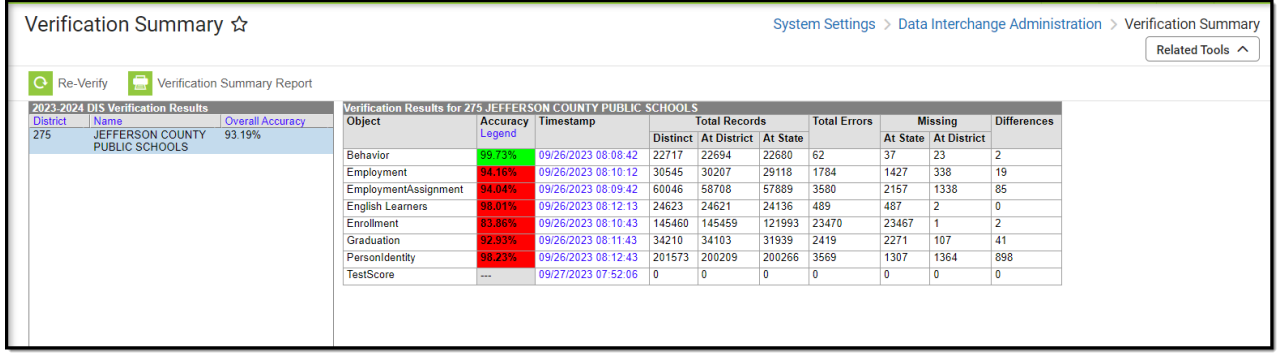

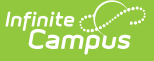

This tool breaks down the total number of records that exist at the district and the state (for said district), the total number of district-level records that do not exist at the state, the total number of state-level records (related to the district) which do not exist at the district, and the number of records where values in a key field differ (Differences) for the following areas:

- Behavior Records
- Employment Records
- Employment Assignment Records
- Enrollment Records
- Graduation Records
- English Learner Records
- Person/Identity Records
- Test Scores

You can review a breakdown of this data by selecting the **Verification Summary Report** and reverify the data between the district and the state by selecting **Re-Verify**.

For a comprehensive guide on how to use and understand this tool, please see the **[Verification](http://kb.infinitecampus.com/help/verification-summary-district) Summary** article.

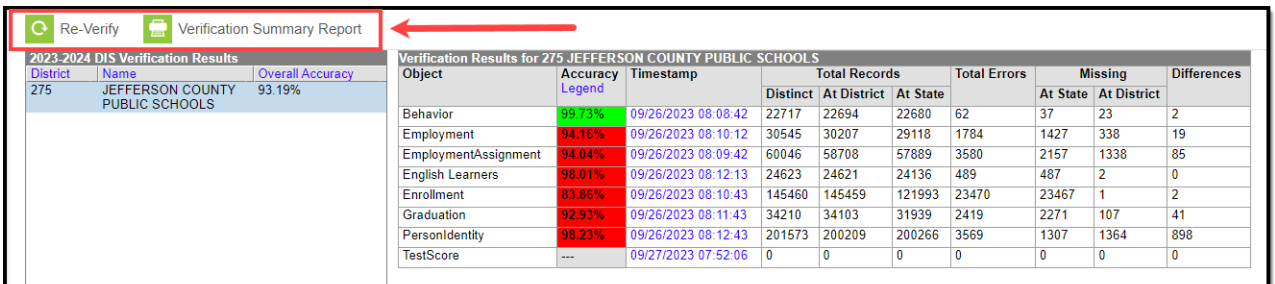

# **Data Setup Impacting District/State Syncing**

For more information about how certain data setups can impact whether or not certain records sync between districts and the state, see the Data Setup [Impacting](http://kb.infinitecampus.com/help/data-setup-impacting-district-to-state-syncing) District to State Syncing article.

# **Data Synced Between District and State**

Information synced between districts and the state is grouped into objects. Objects are collections of fields that make up the purpose of the object syncing information. For example, the Behavior Incident object contains all of the information needed to populate and update a behavior incident record properly.

The sections below explain each object synced between districts and the state, the type of event that triggers a resync, and, for some objects, field-level trigger logic.

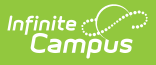

#### **AdHocFilter**

▶ Click here to expand...

Data for this object is only pushed down from the State Edition to districts.

#### **AdultEd**

Click here to expand...

Includes tables: AdultEd

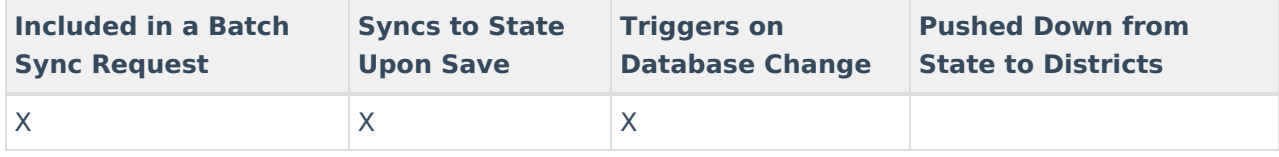

#### **ALPSS**

▶ Click here to expand...

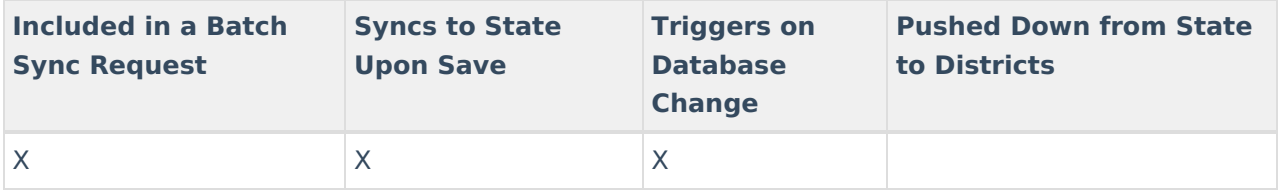

#### **AtRisk**

▶ Click here to expand...

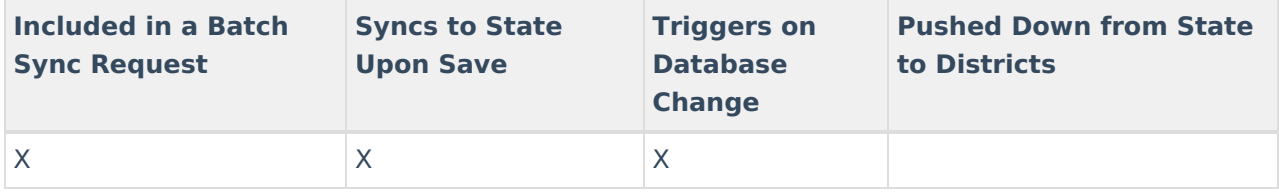

#### **AttributeMapping**

▶ Click here to expand...

Data for this object is only pushed down from the State Edition to districts.

#### **BehaviorIncident**

# ▶ Click here to expand...

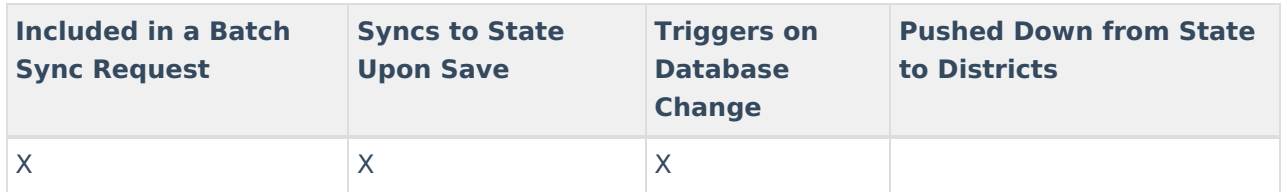

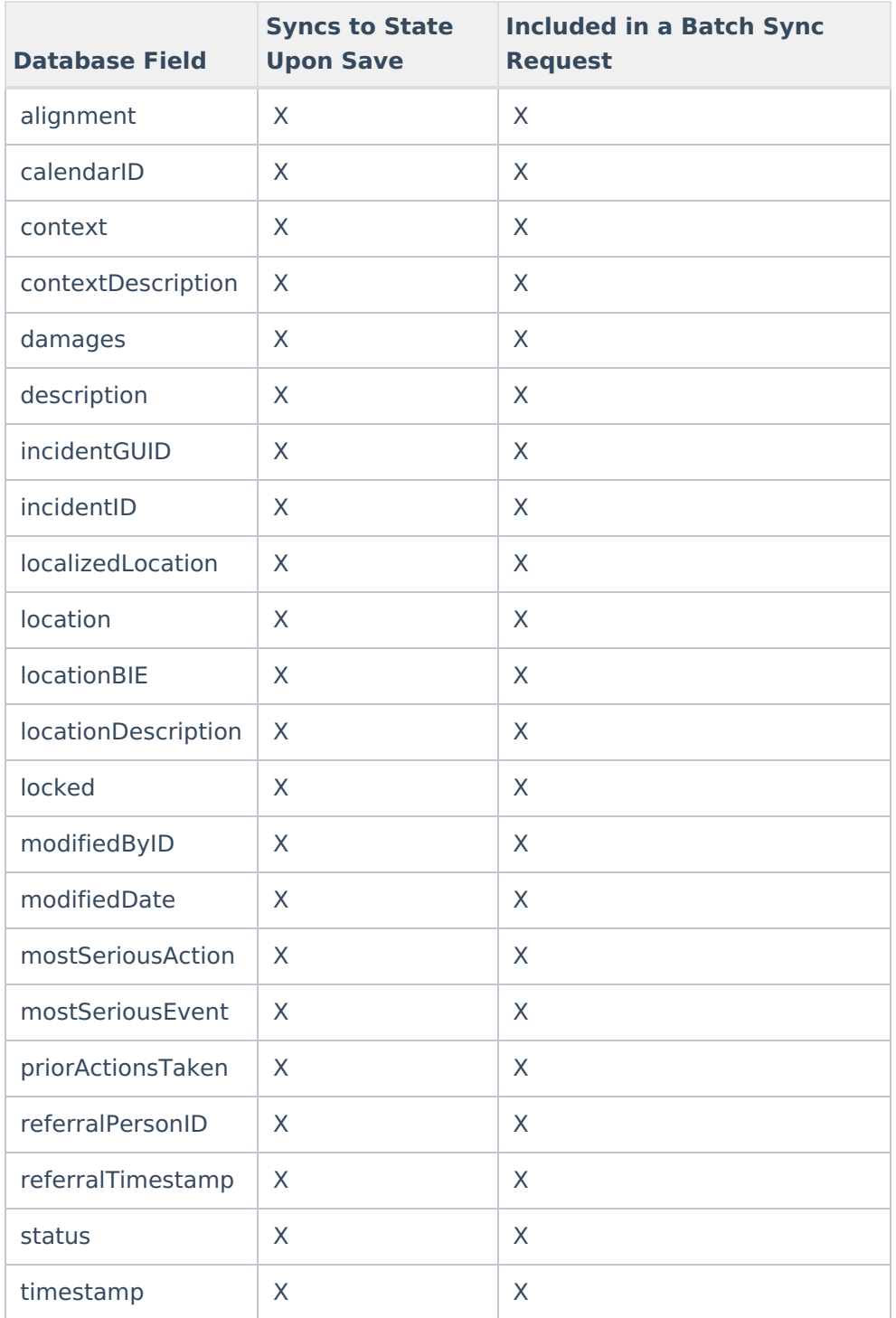

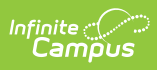

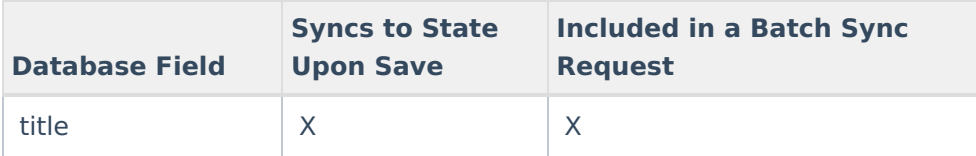

#### **BehaviorEvent**

Click here to expand...

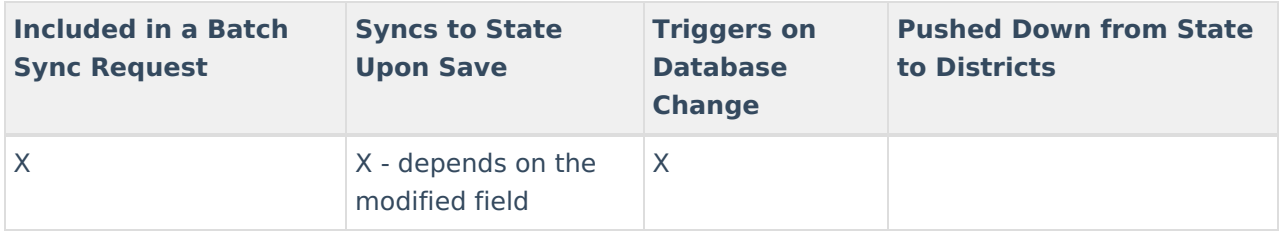

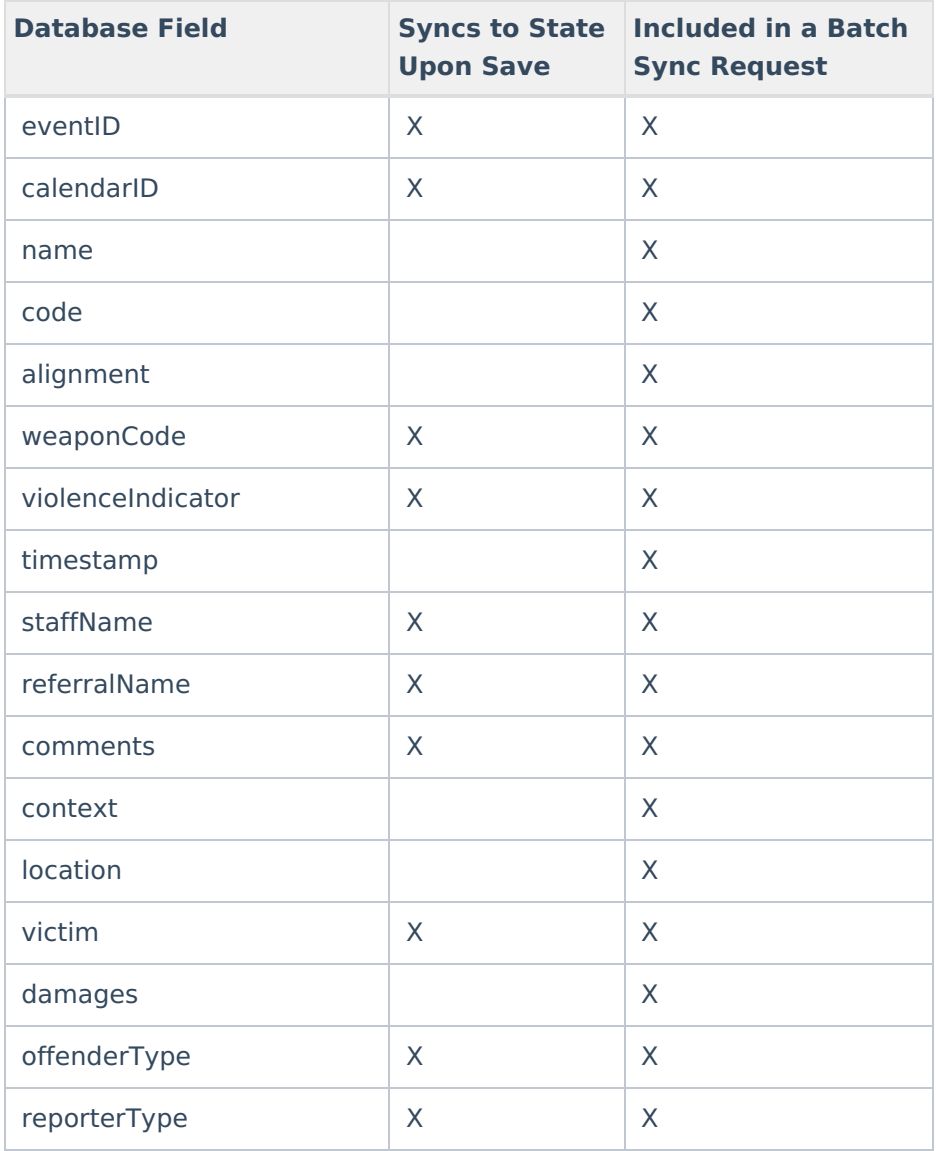

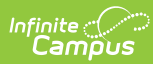

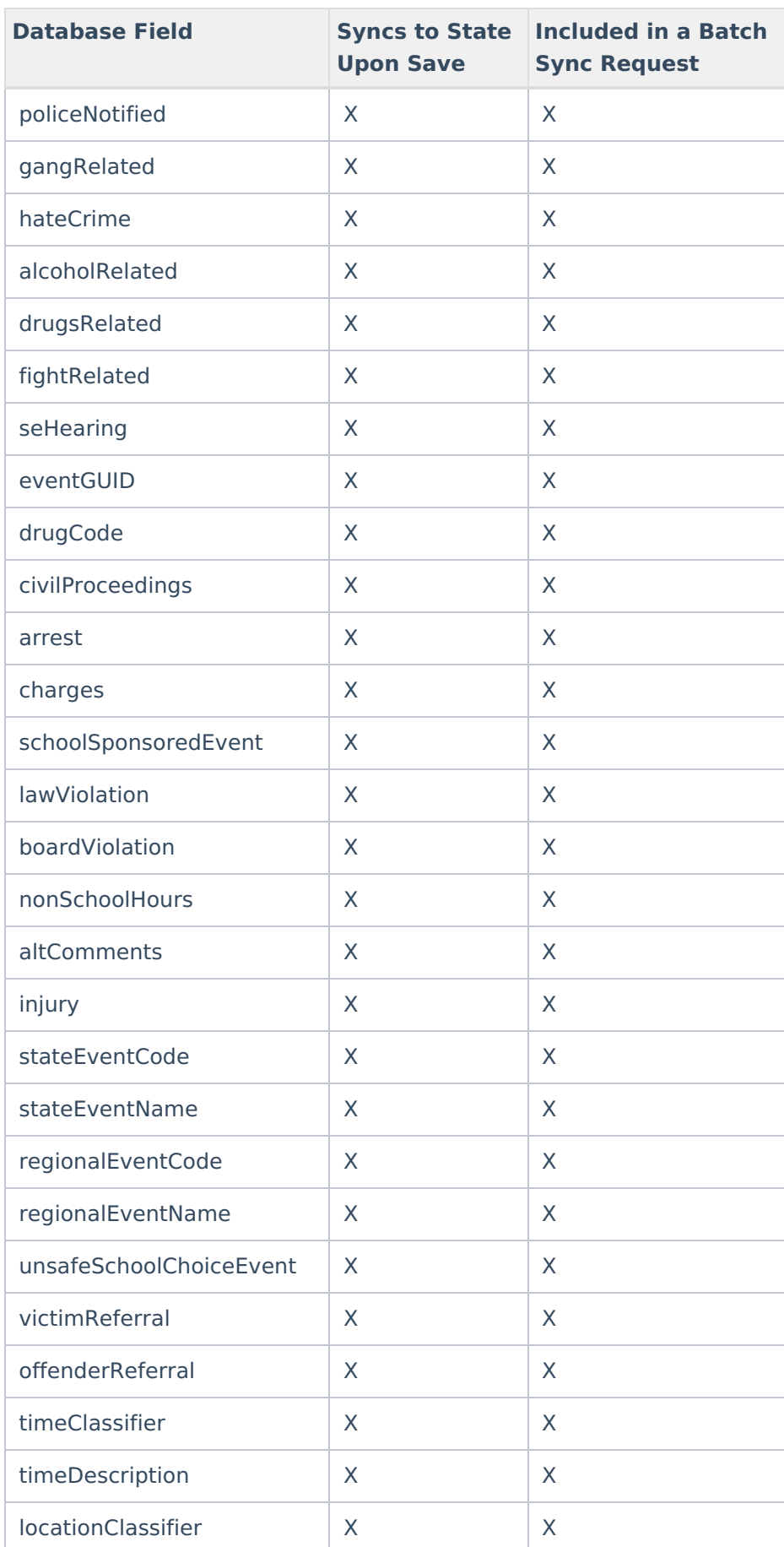

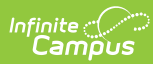

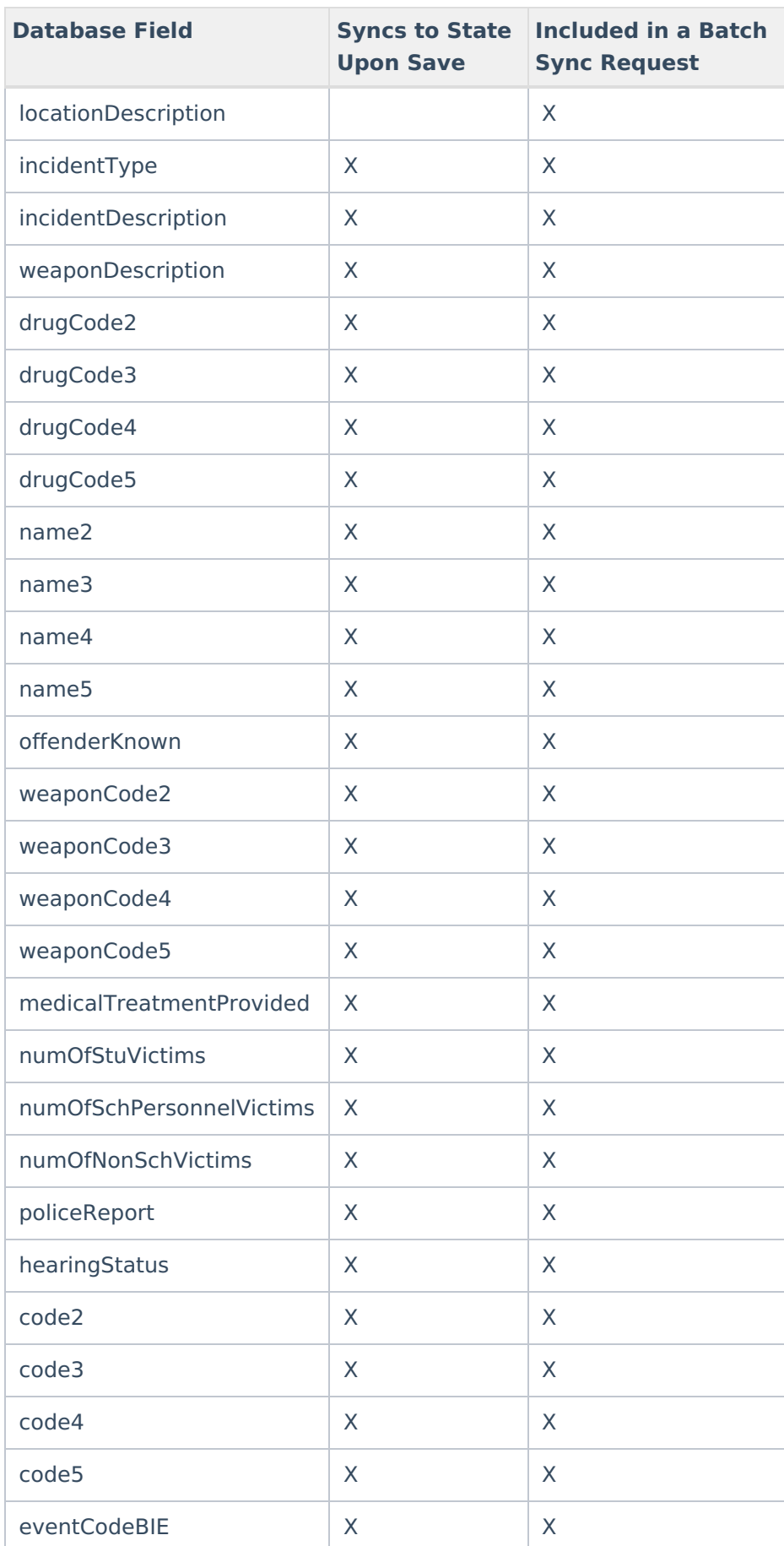

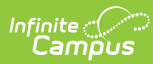

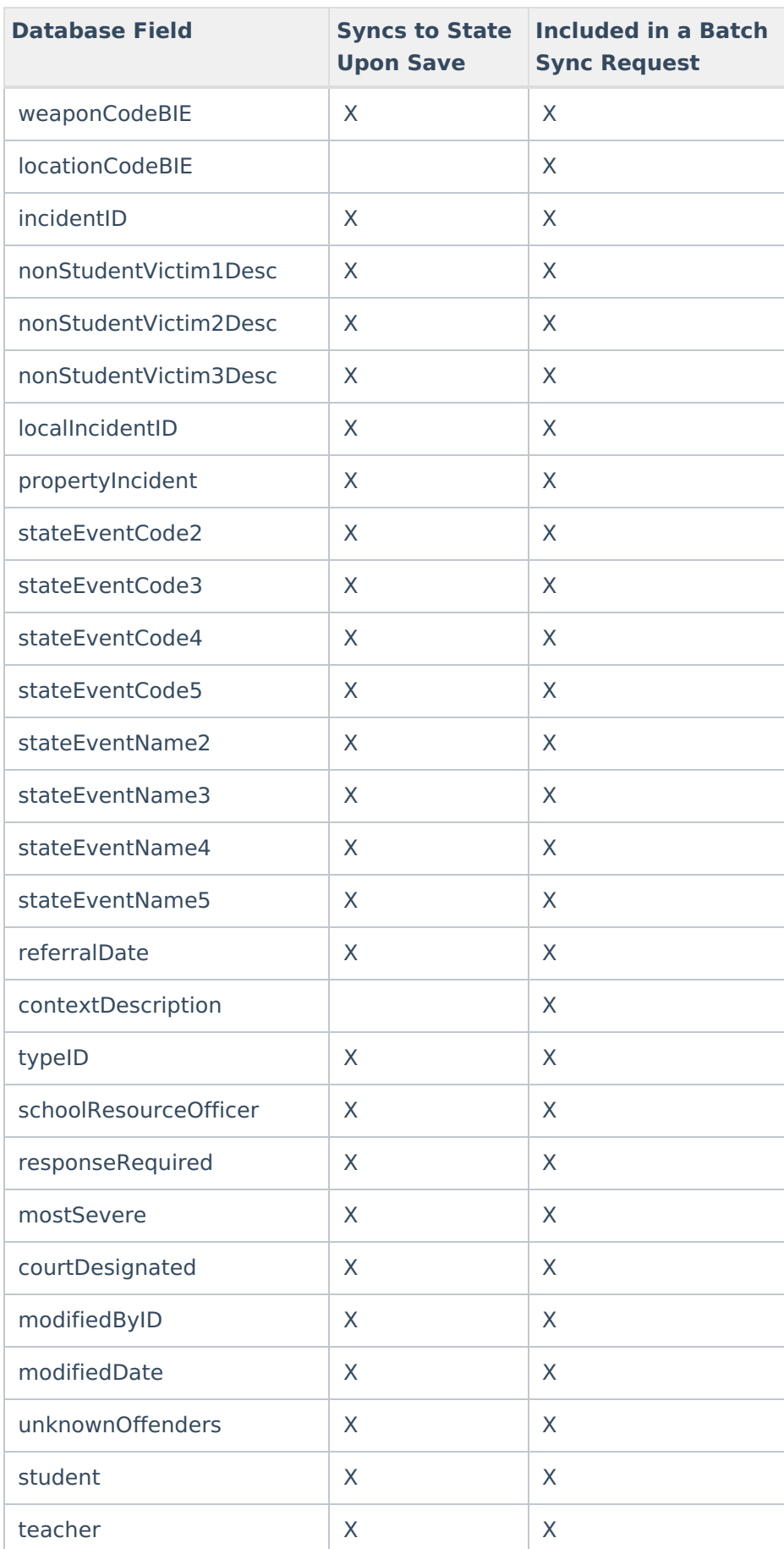

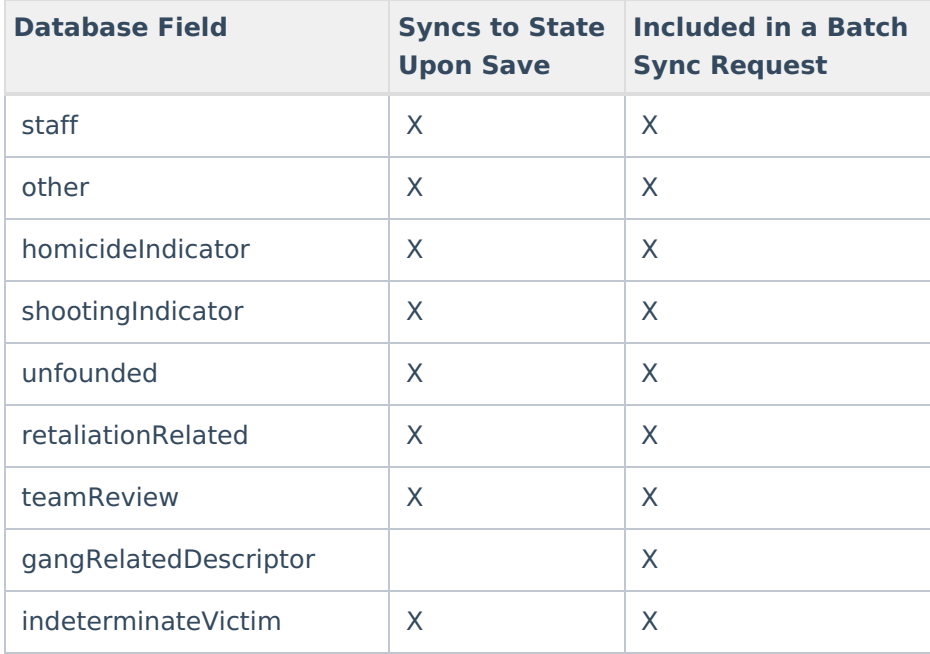

# **BehaviorType**

# ▶ Click here to expand...

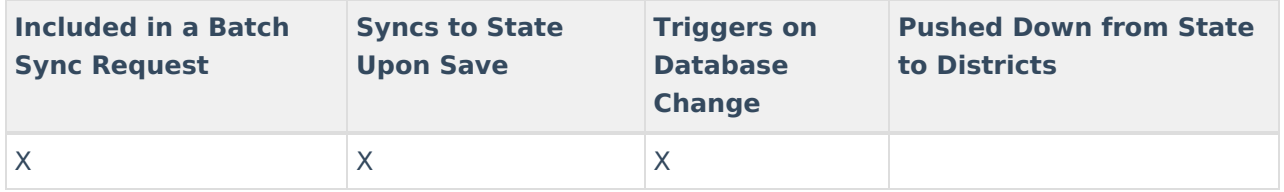

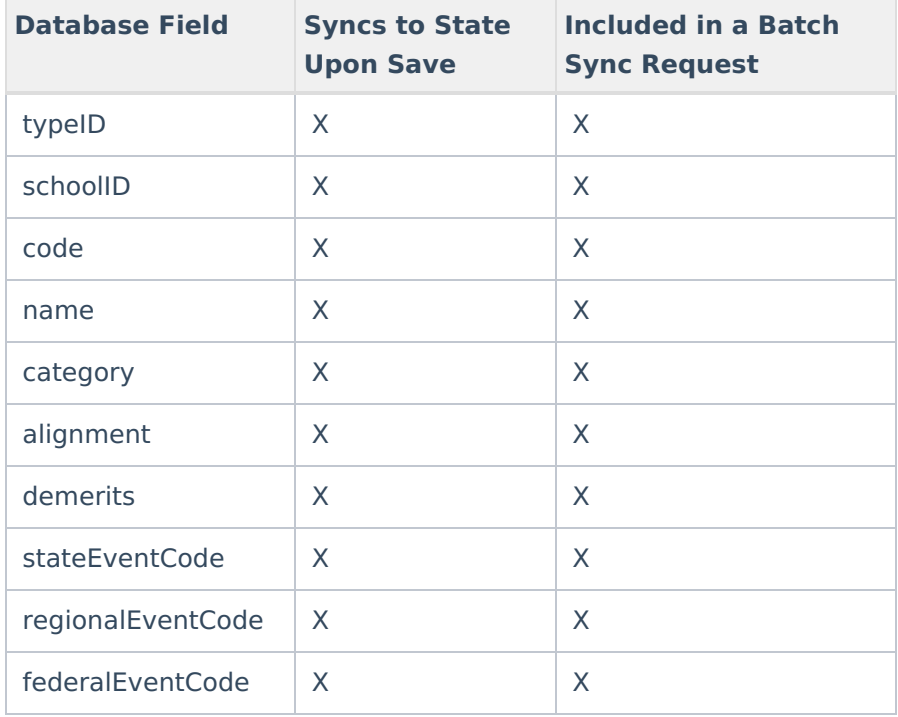

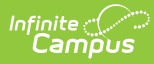

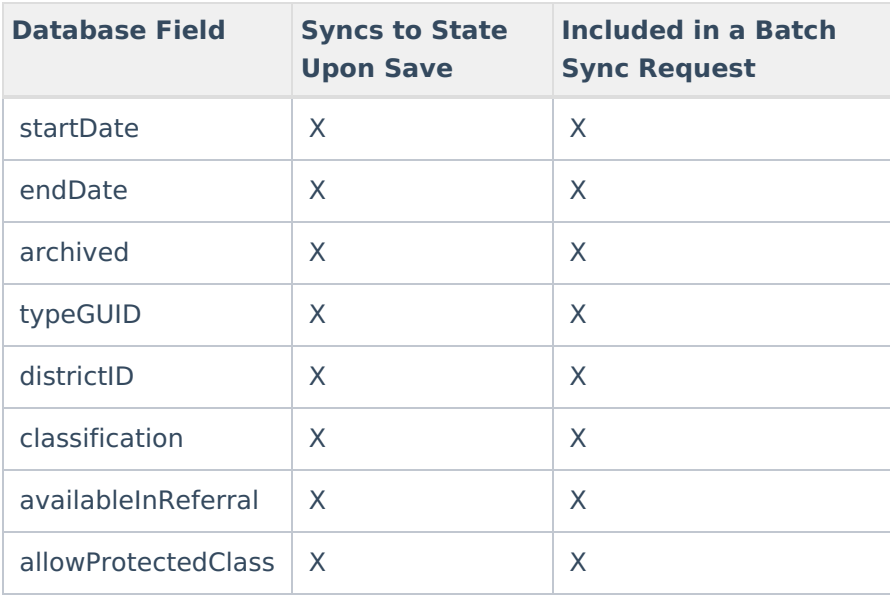

#### **BehaviorRole**

▶ Click here to expand...

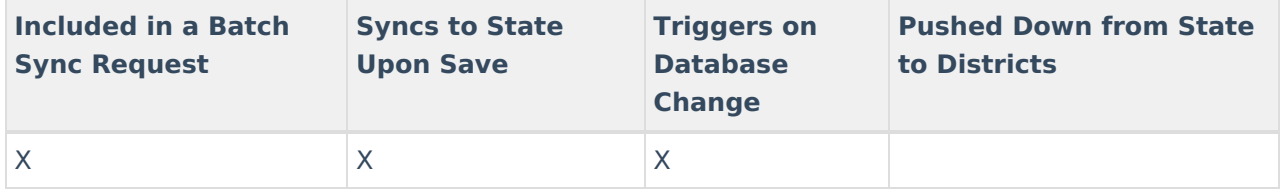

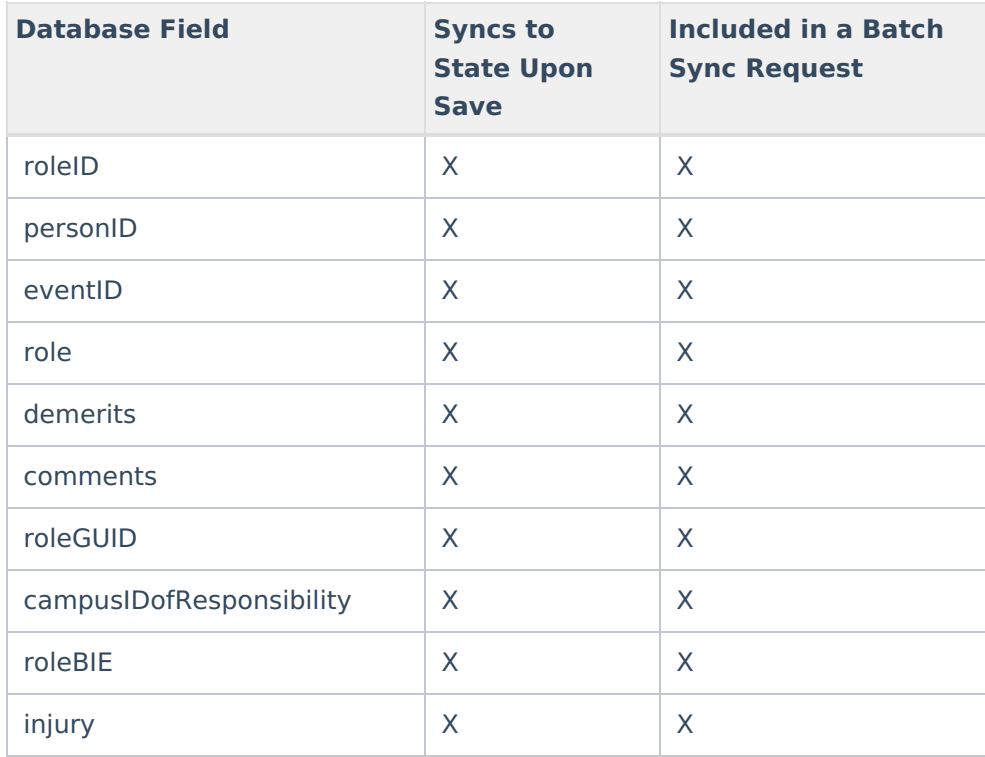

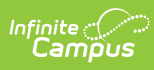

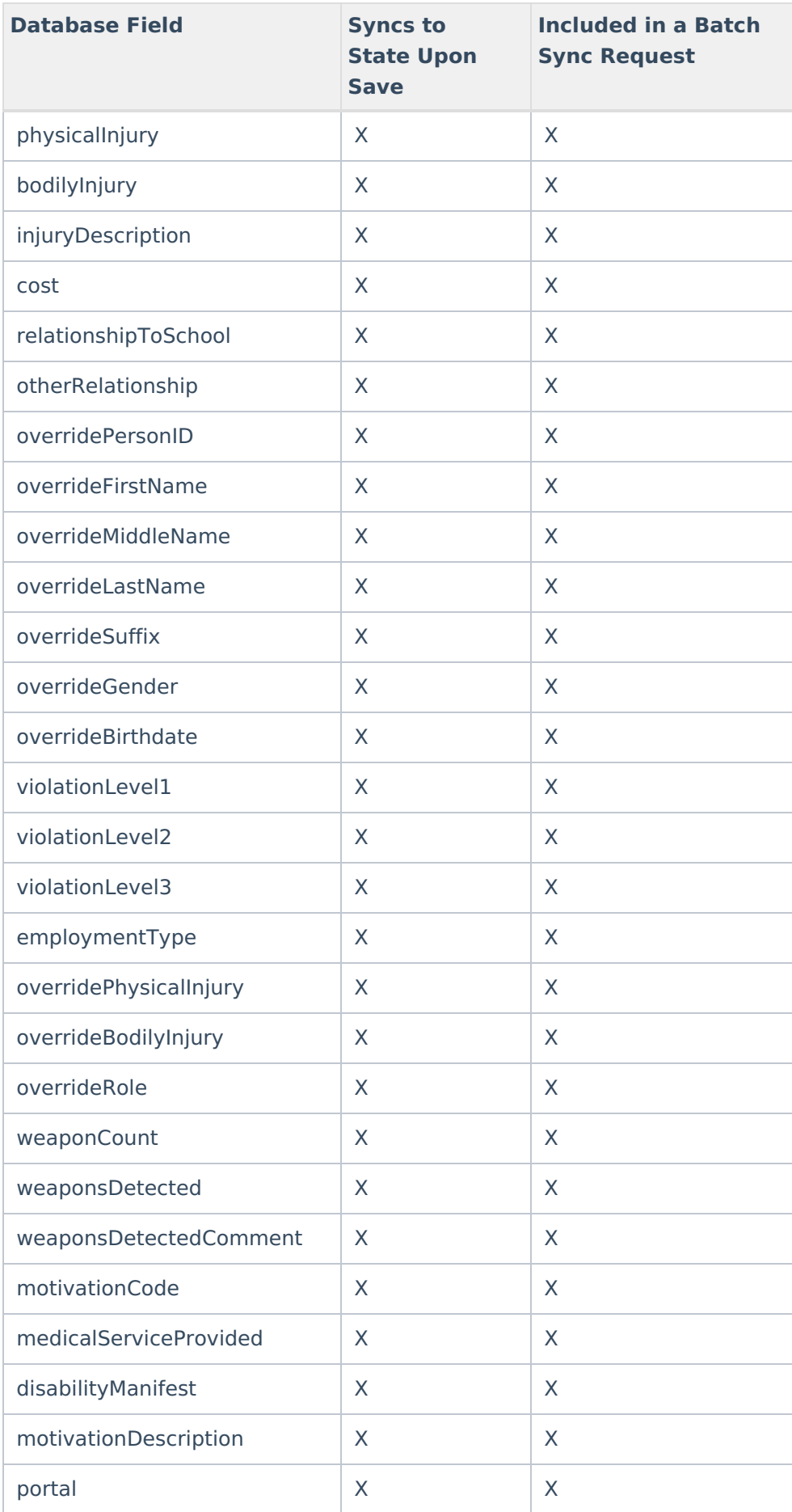

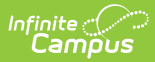

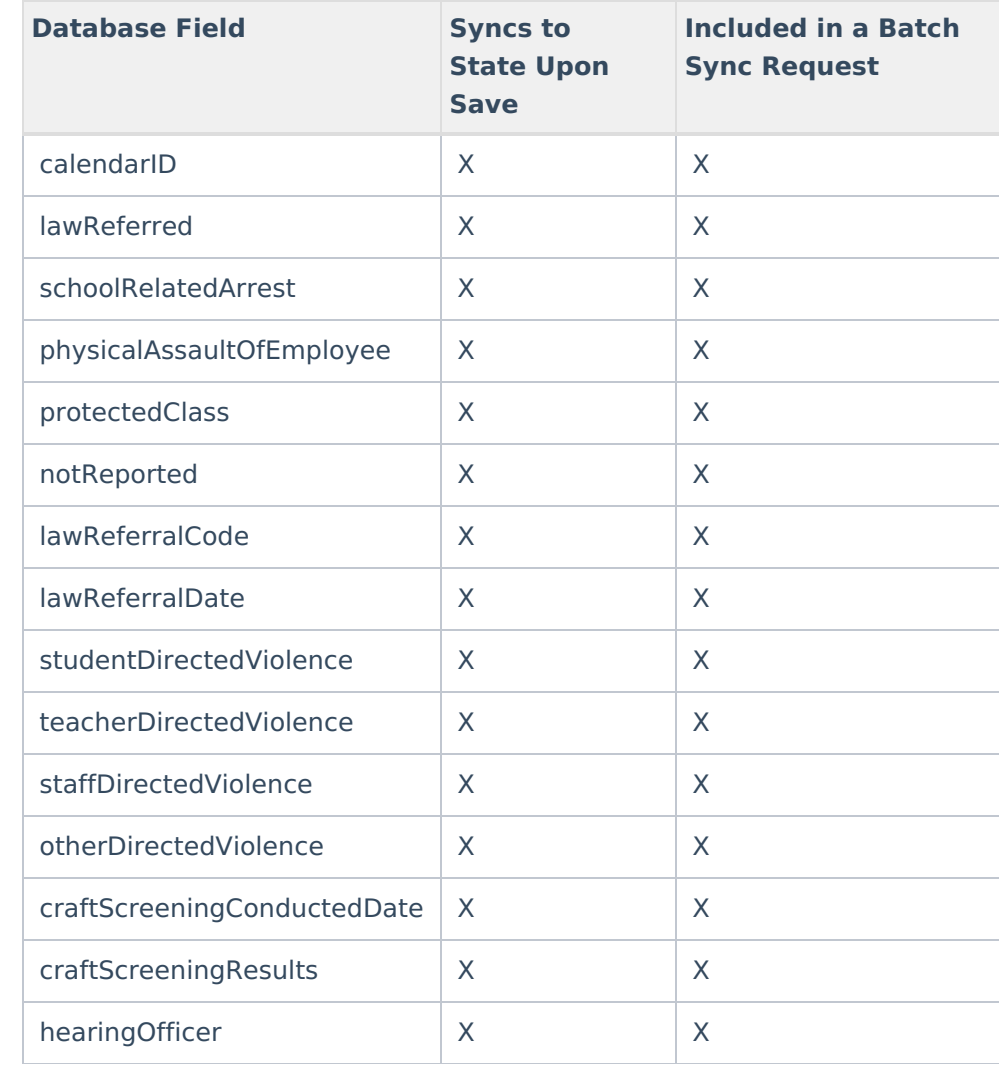

# **BehaviorResolution**

Click here to expand...

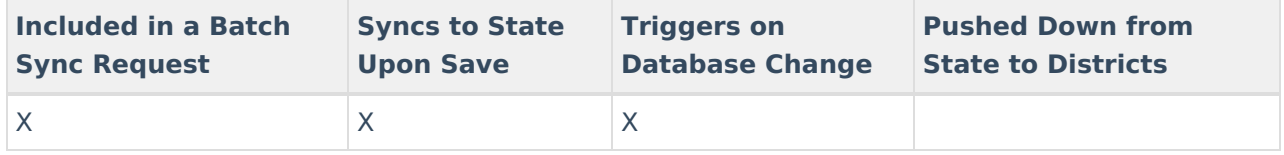

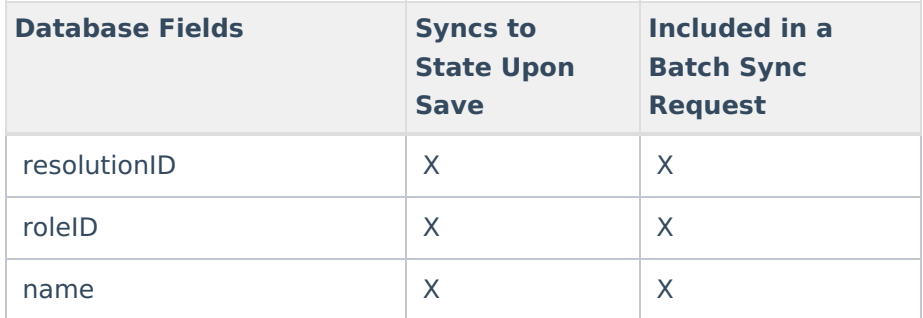

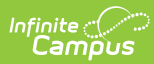

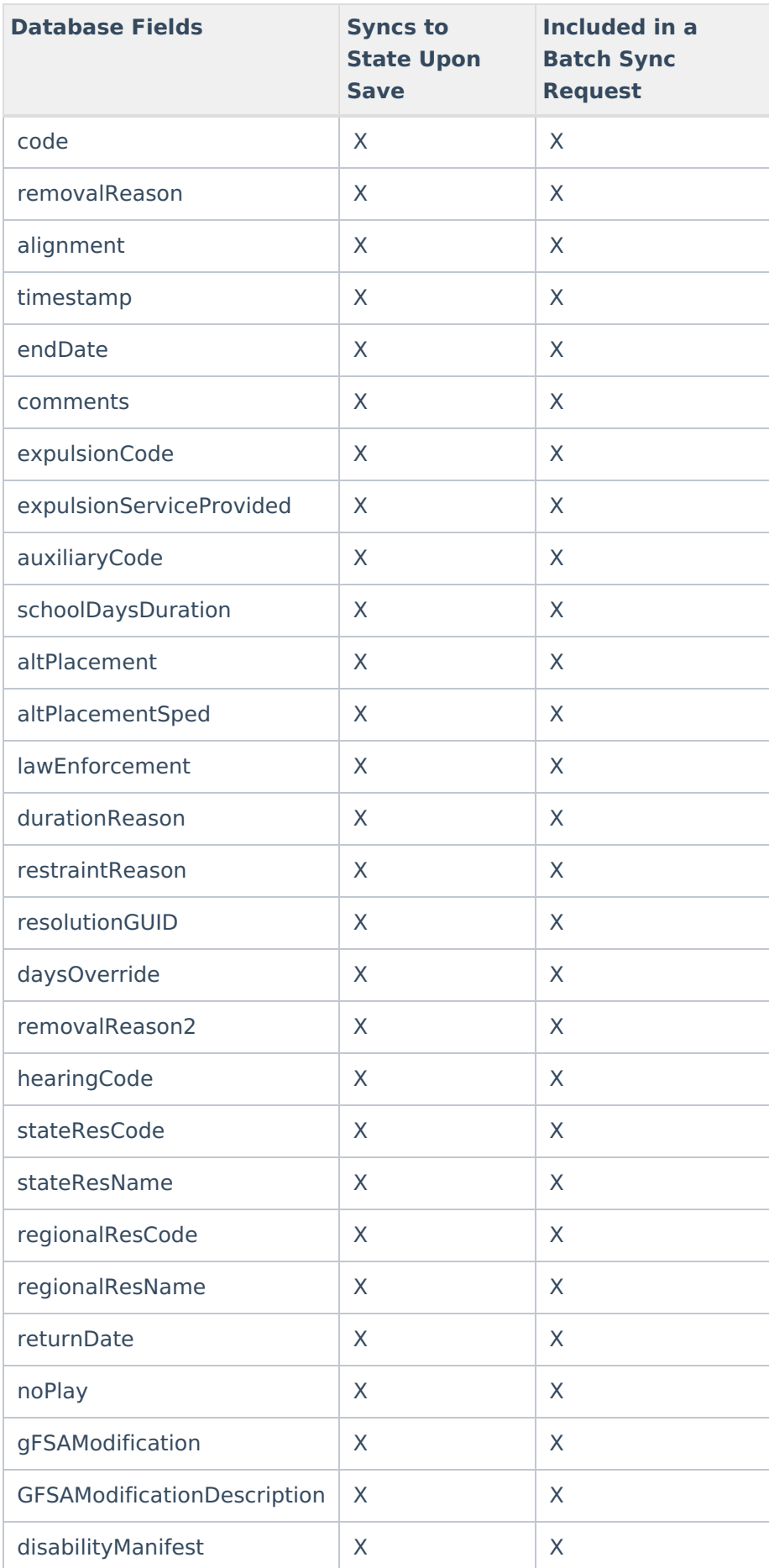

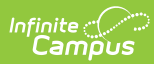

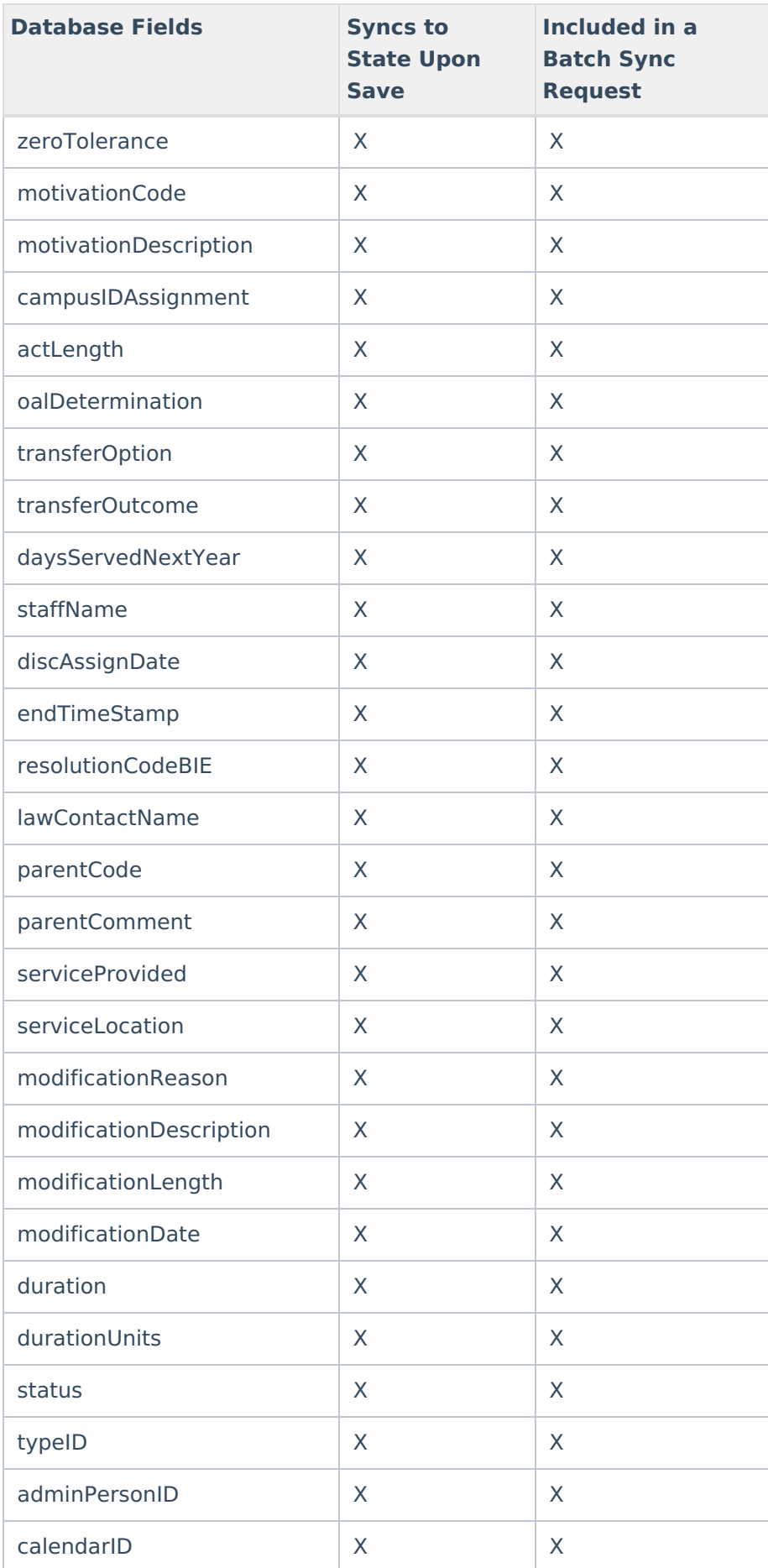

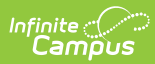

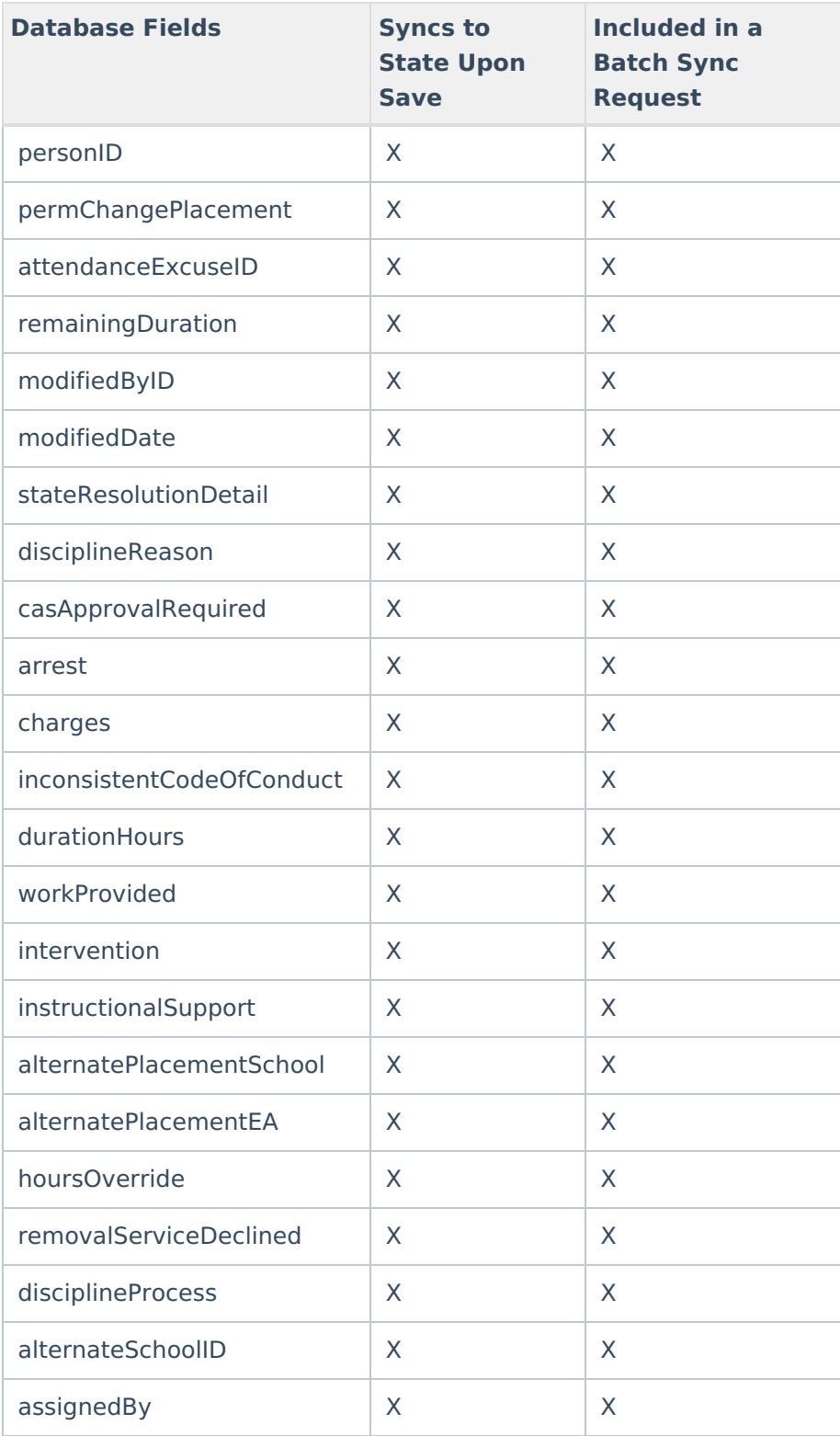

#### **BehaviorResolutionType**

Click here to expand...

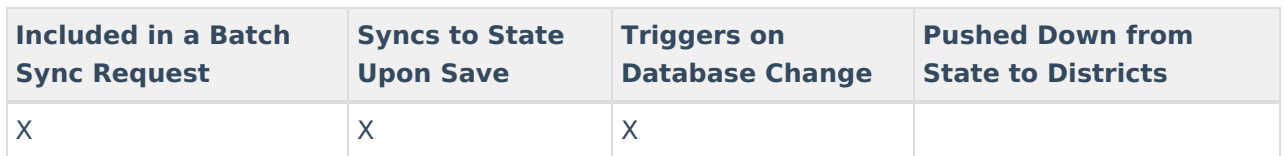

Field-level trigger logic:

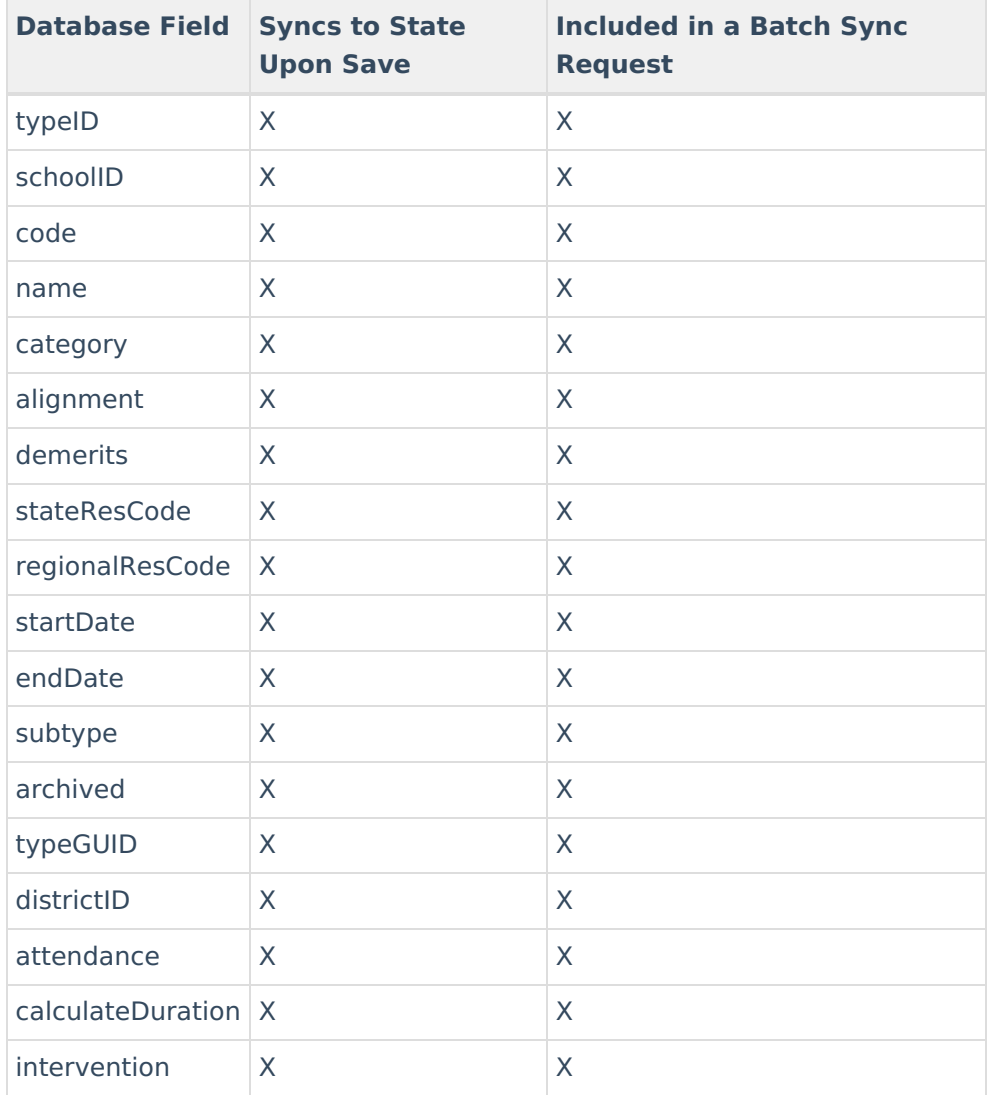

# **BehaviorResponse**

▶ Click here to expand...

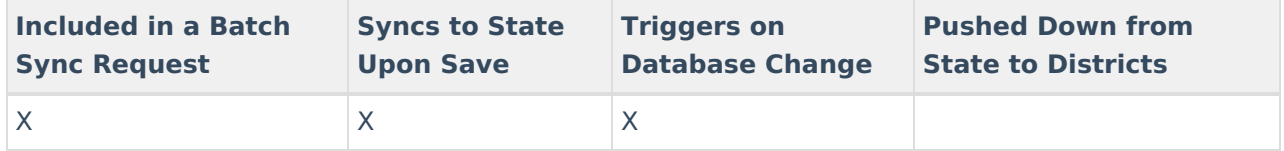

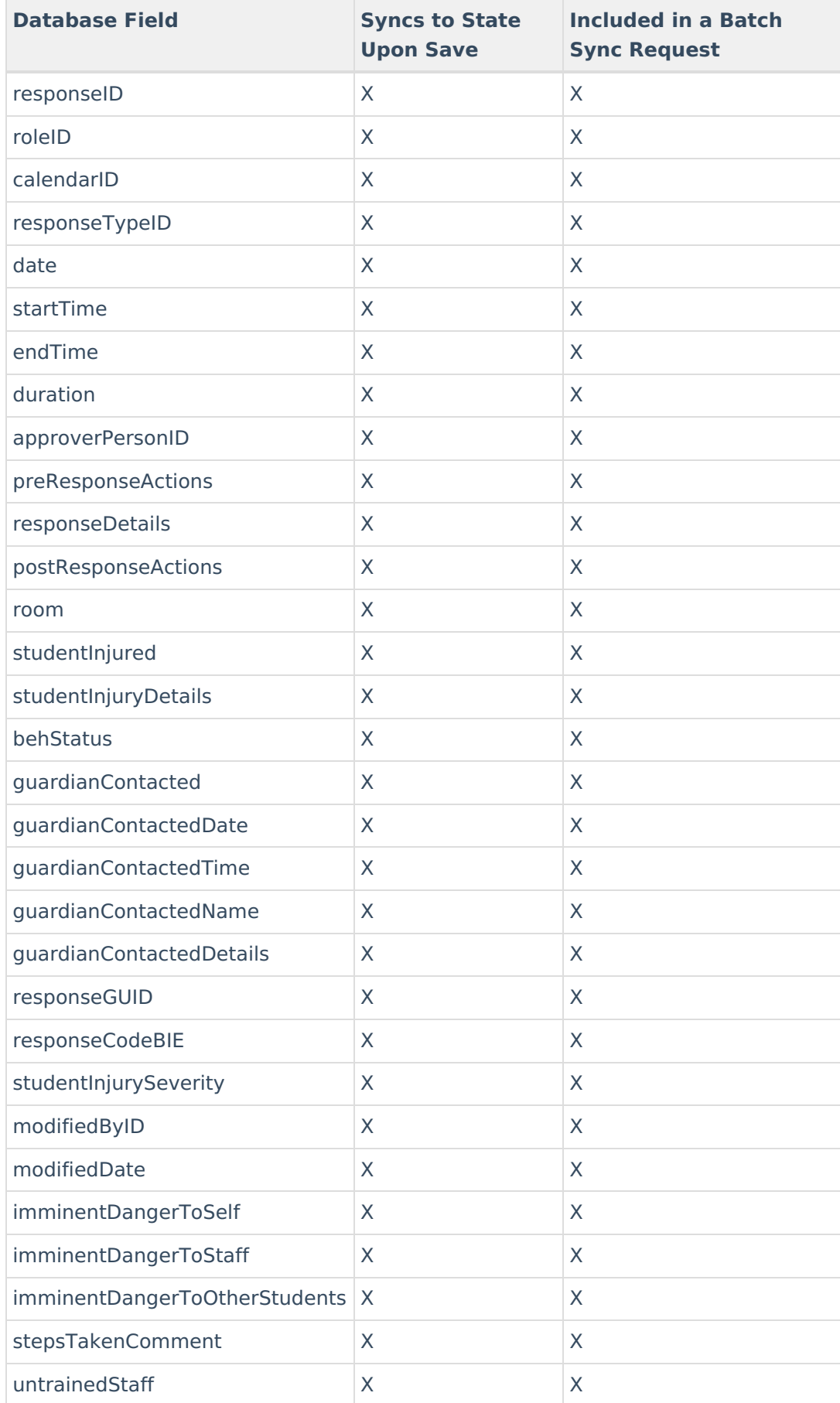

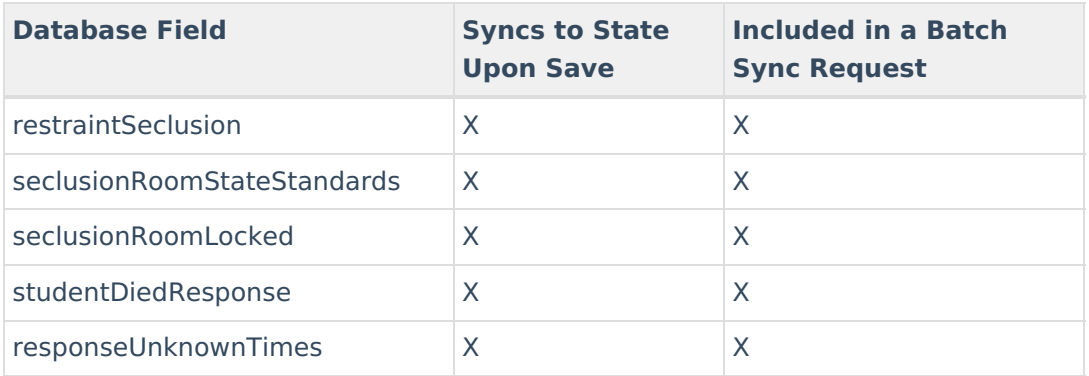

# **BehaviorResponseType**

Click here to expand...

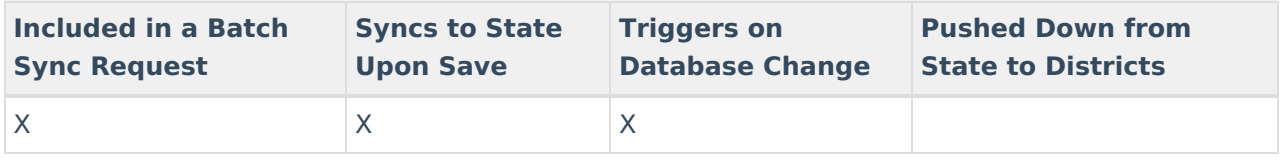

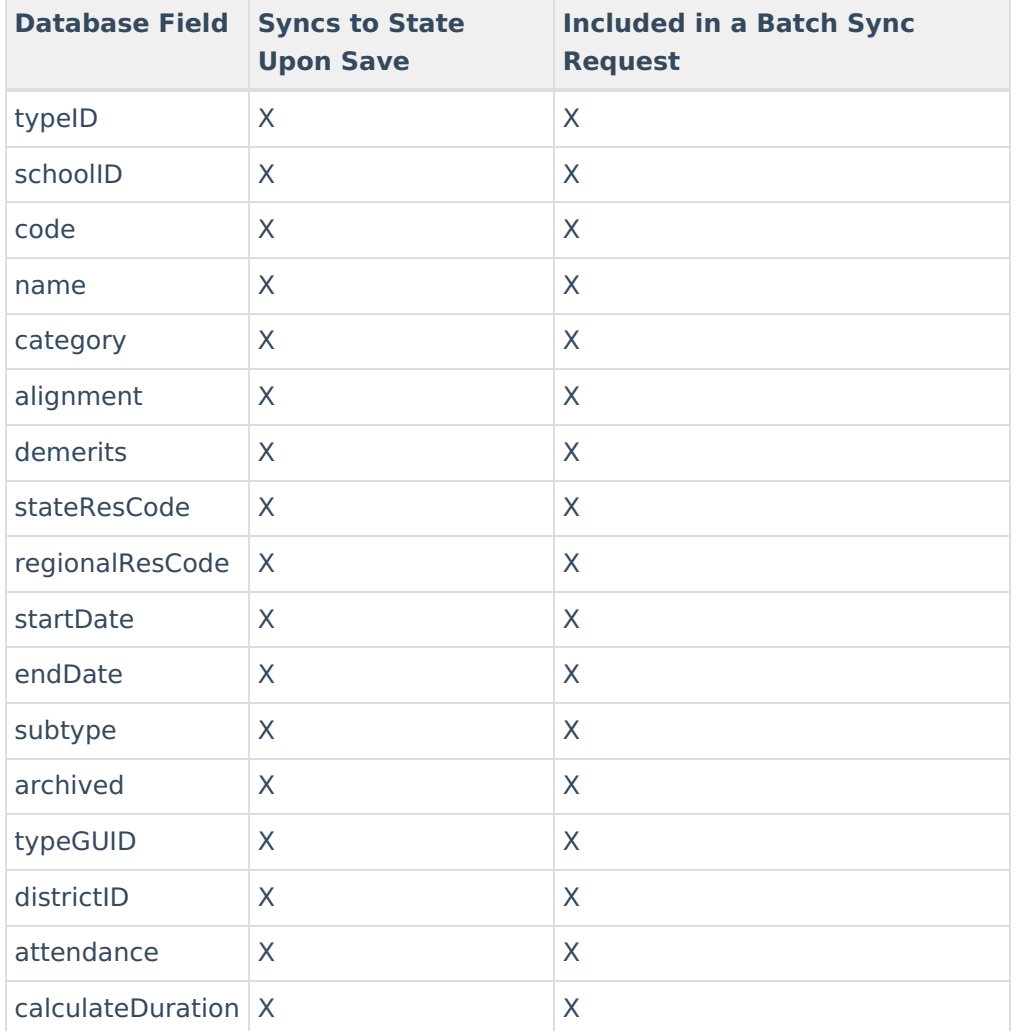

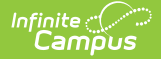

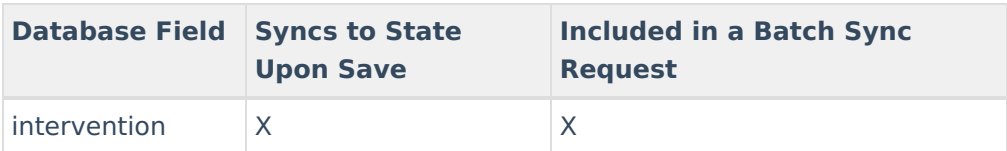

#### **BehaviorHarassment**

▶ Click here to expand...

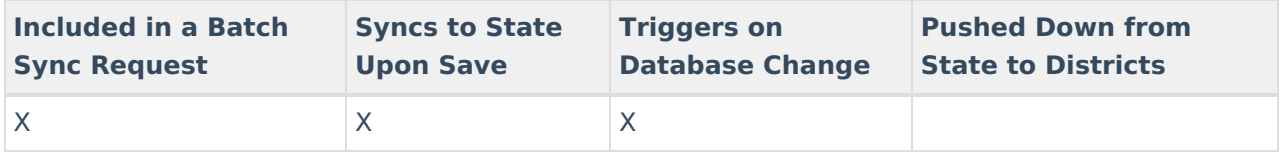

Field-level trigger logic:

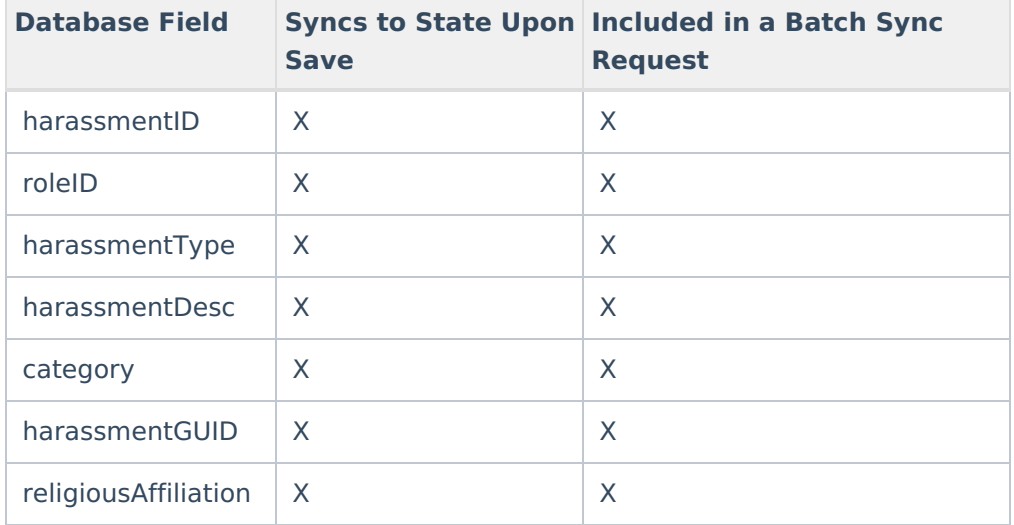

# **BehaviorDrug**

Click here to expand...

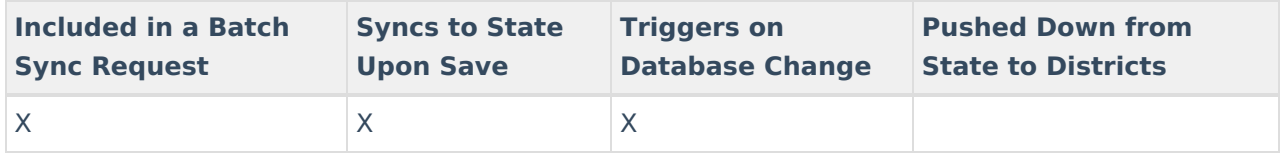

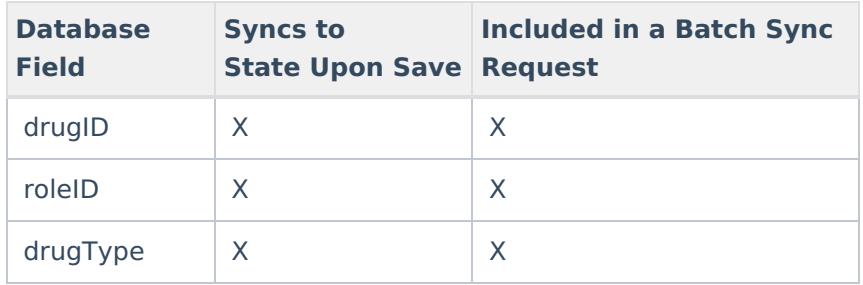

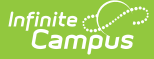

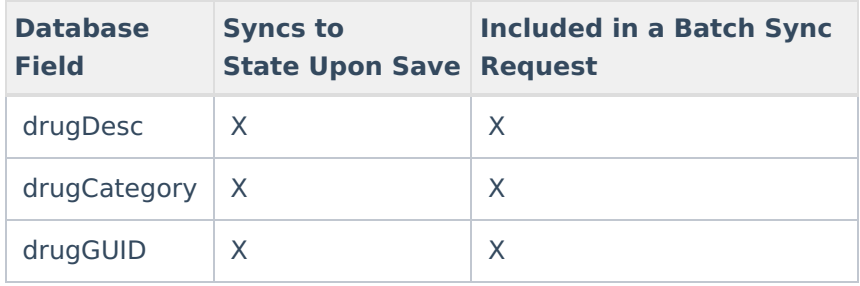

#### **BehaviorWeapon**

Click here to expand...

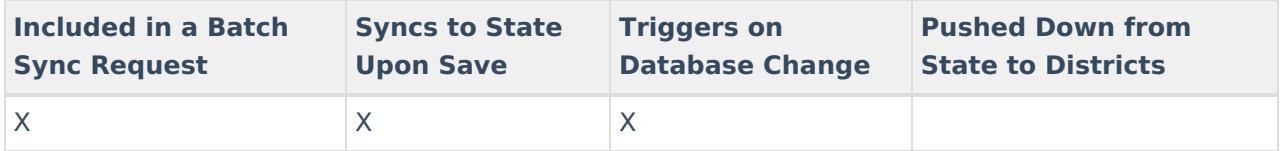

Field-level trigger logic:

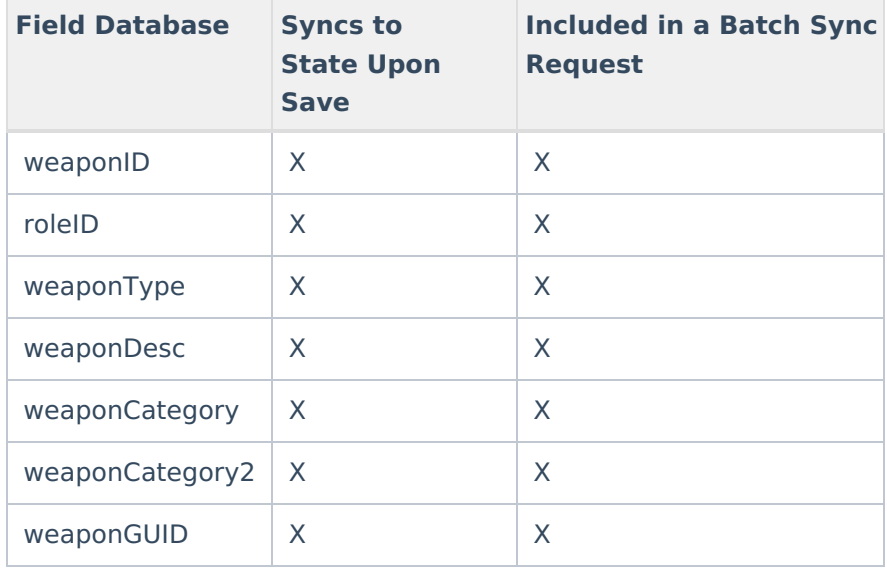

# **CalculatedAbsenteeValues**

▶ Click here to expand...

Includes tables: CalculatedAbsenteeValues

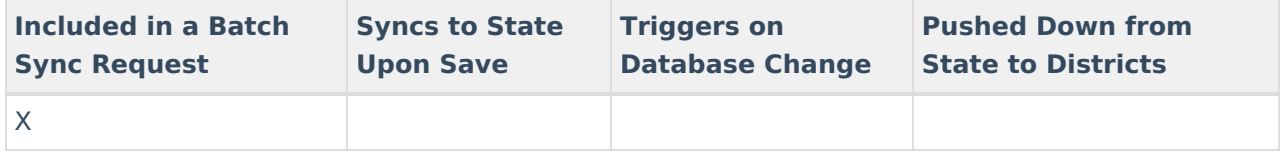

#### **Calendar**

Click here to expand...

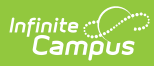

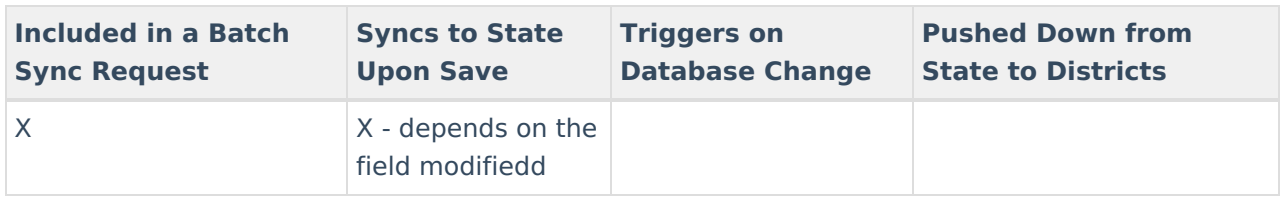

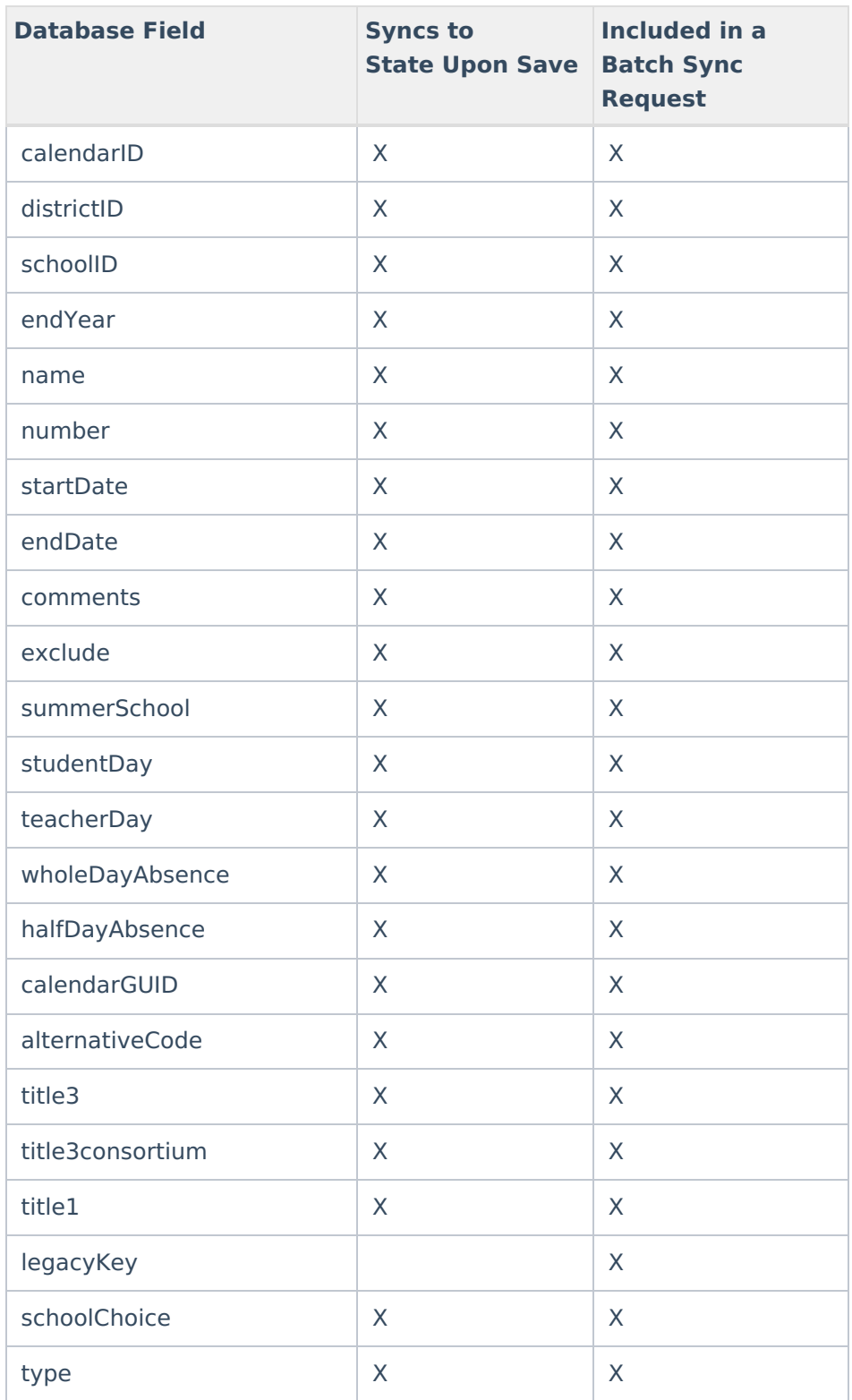

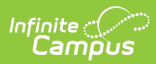

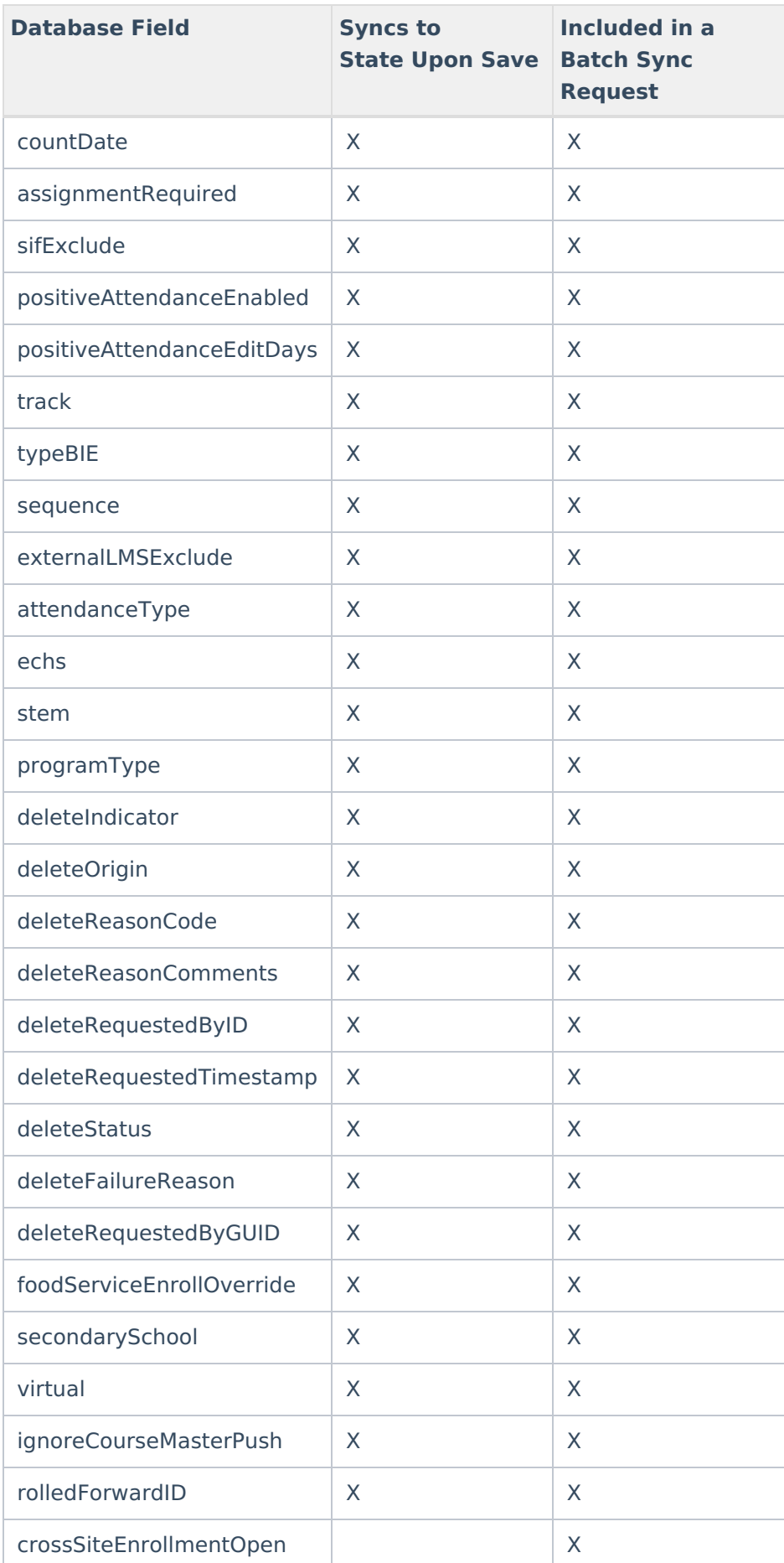

# **CalendarToolPublishedTab**

#### ▶ Click here to expand...

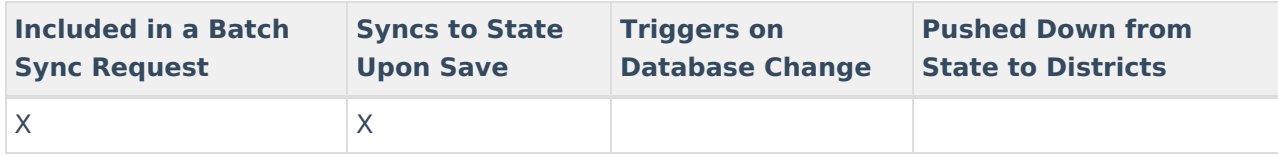

Field-level trigger logic:

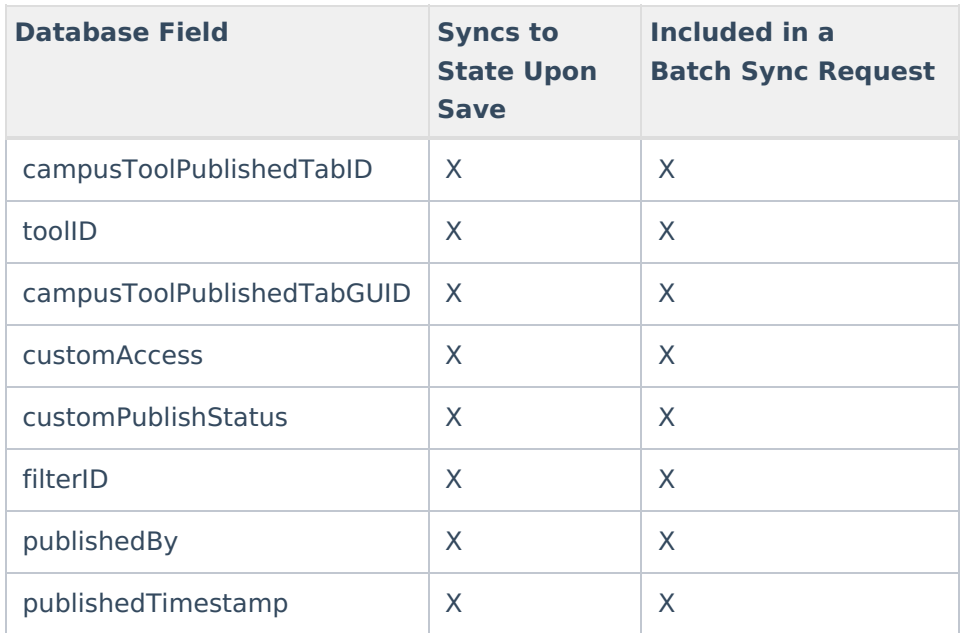

### **CareerReadiness**

#### ▶ Click here to expand...

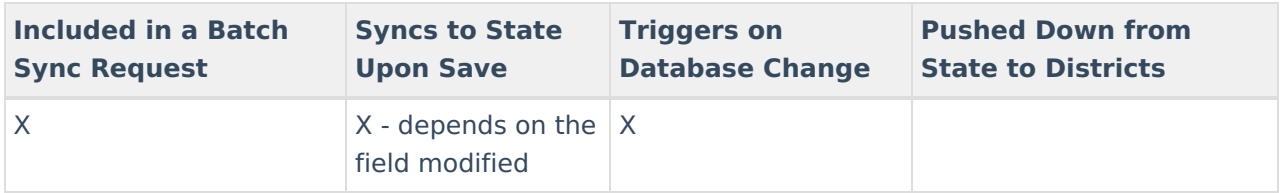

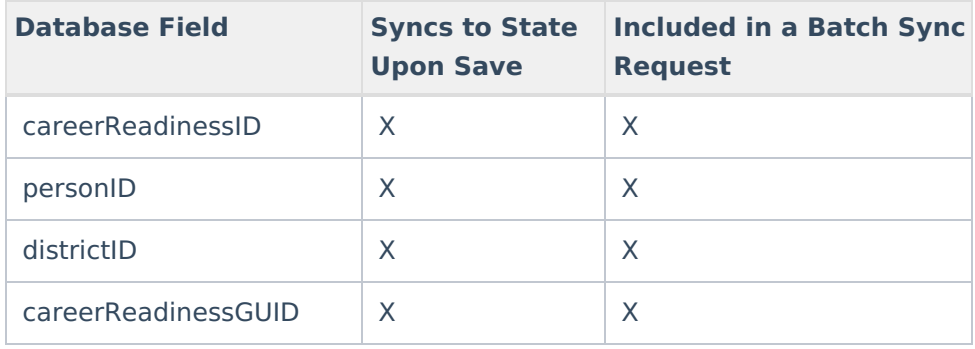

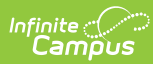

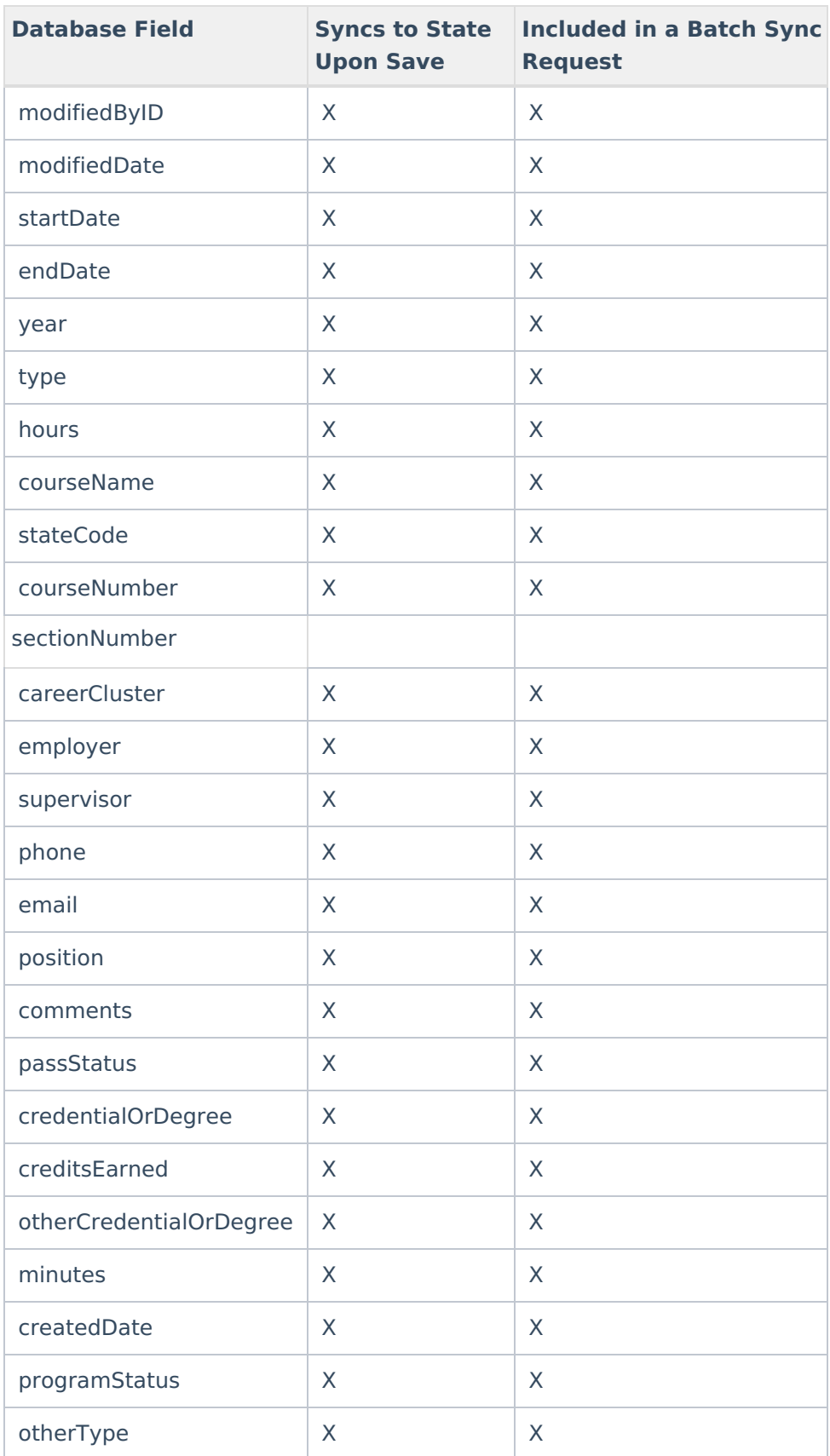

# **CareerTechnicalEducation**

▶ Click here to expand...

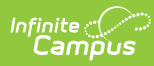

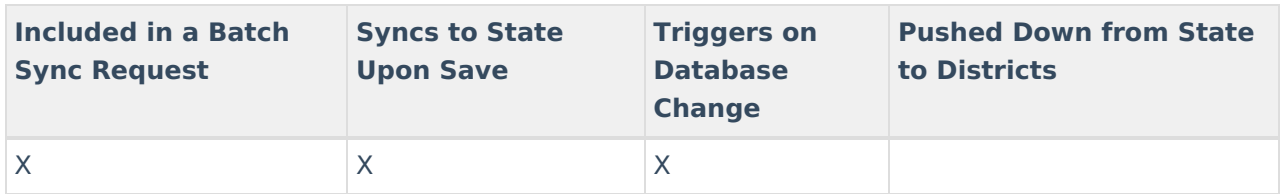

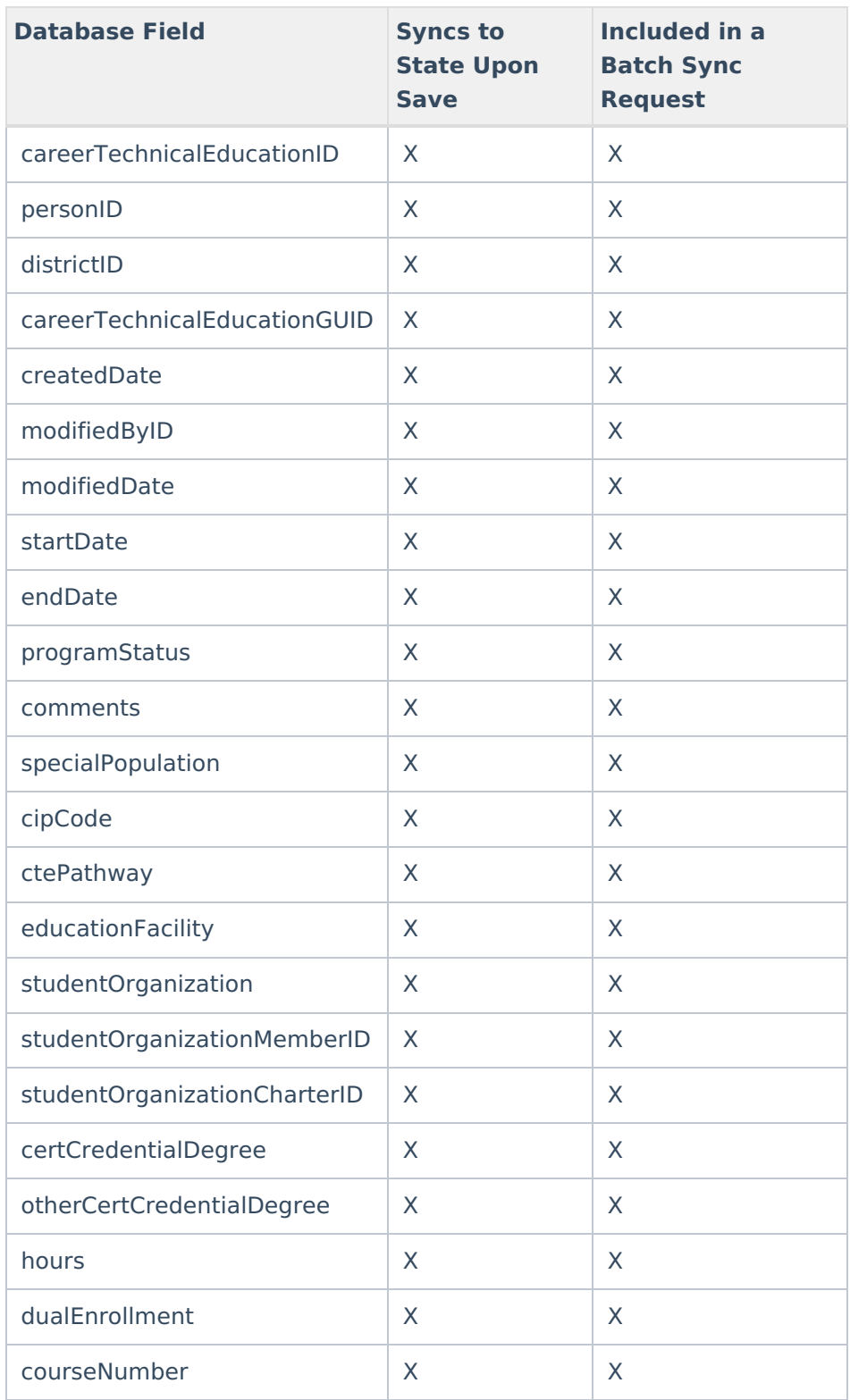

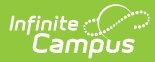

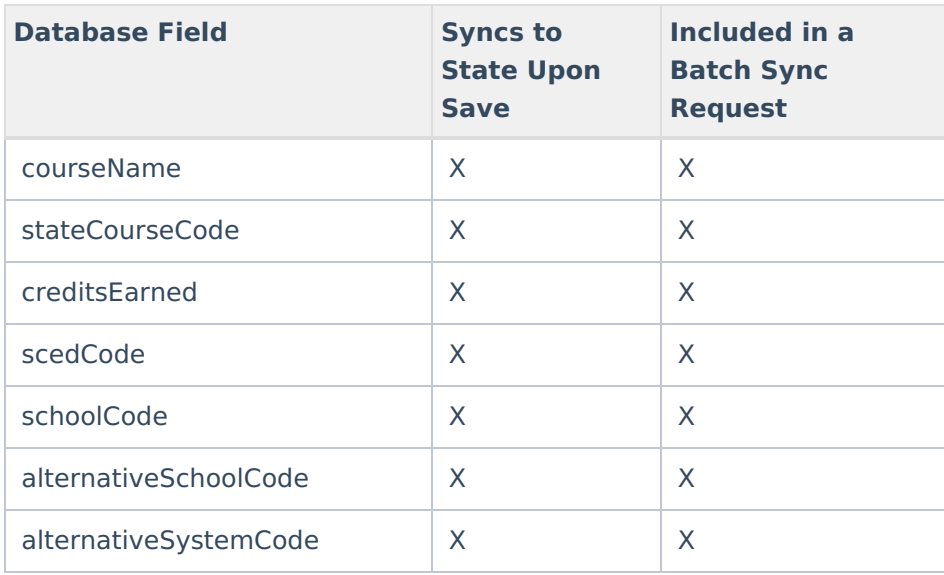

# **CensusContactSummary**

▶ Click here to expand...

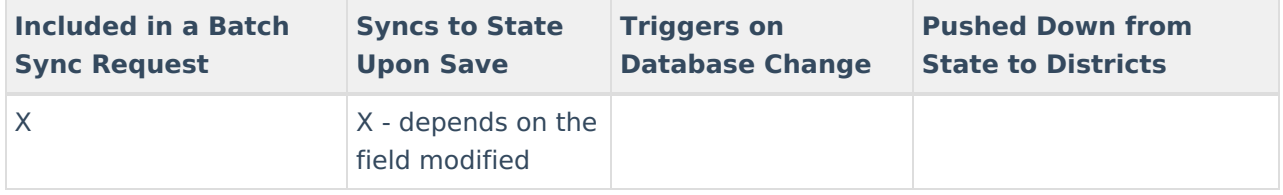

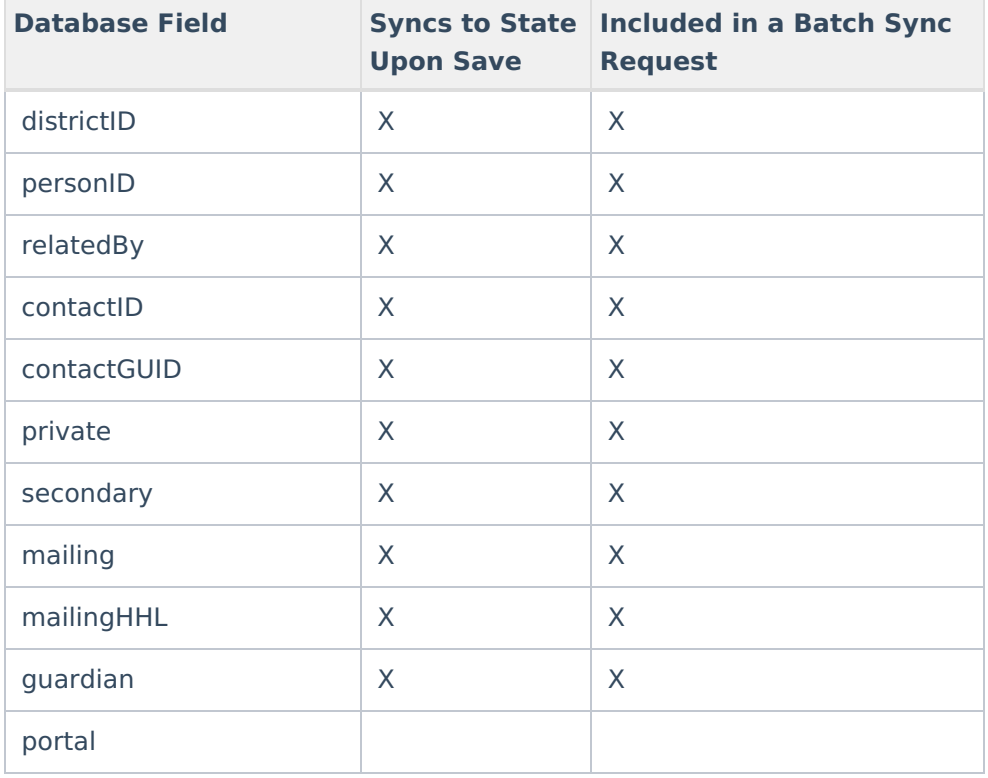

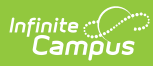

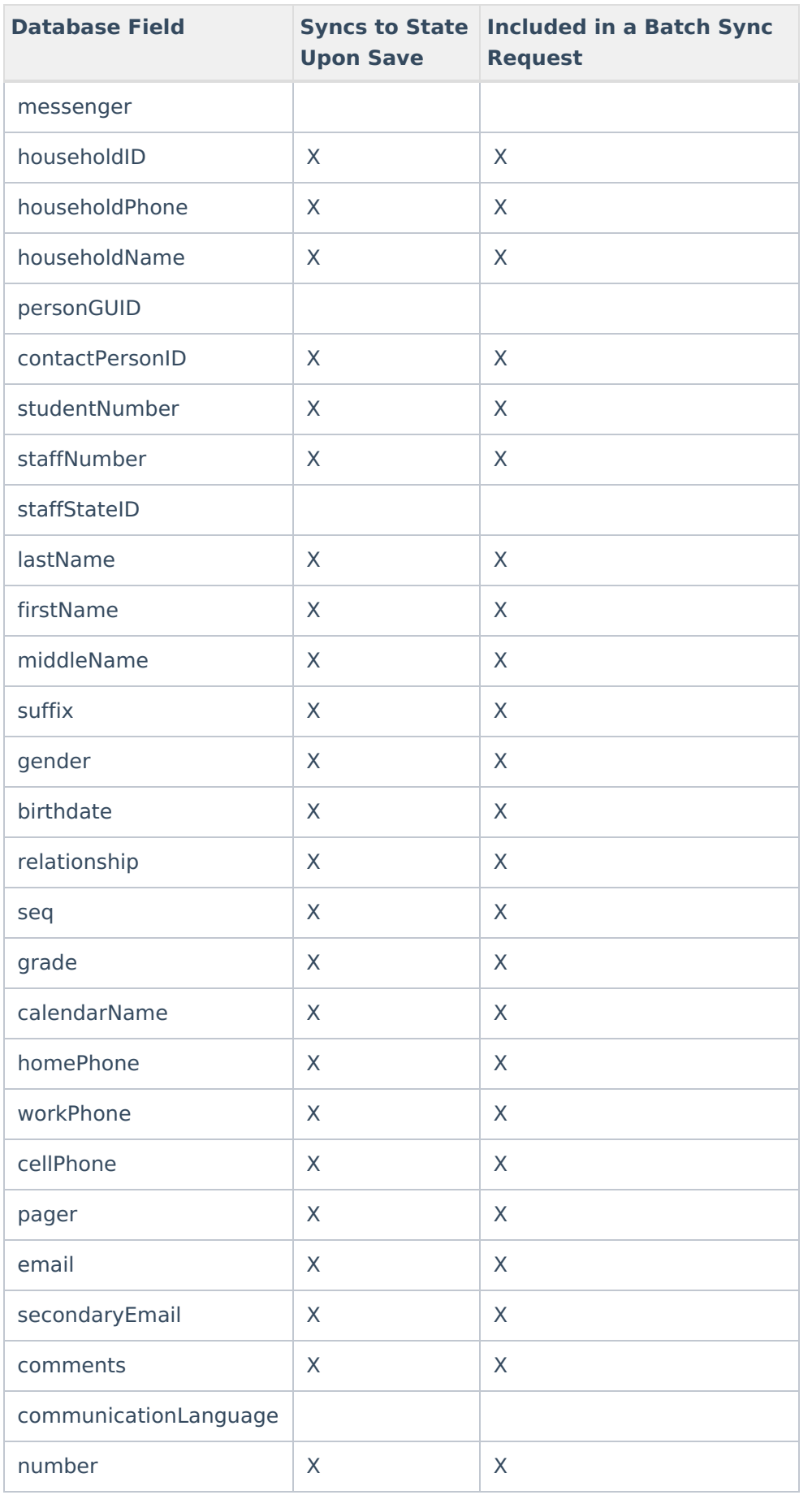

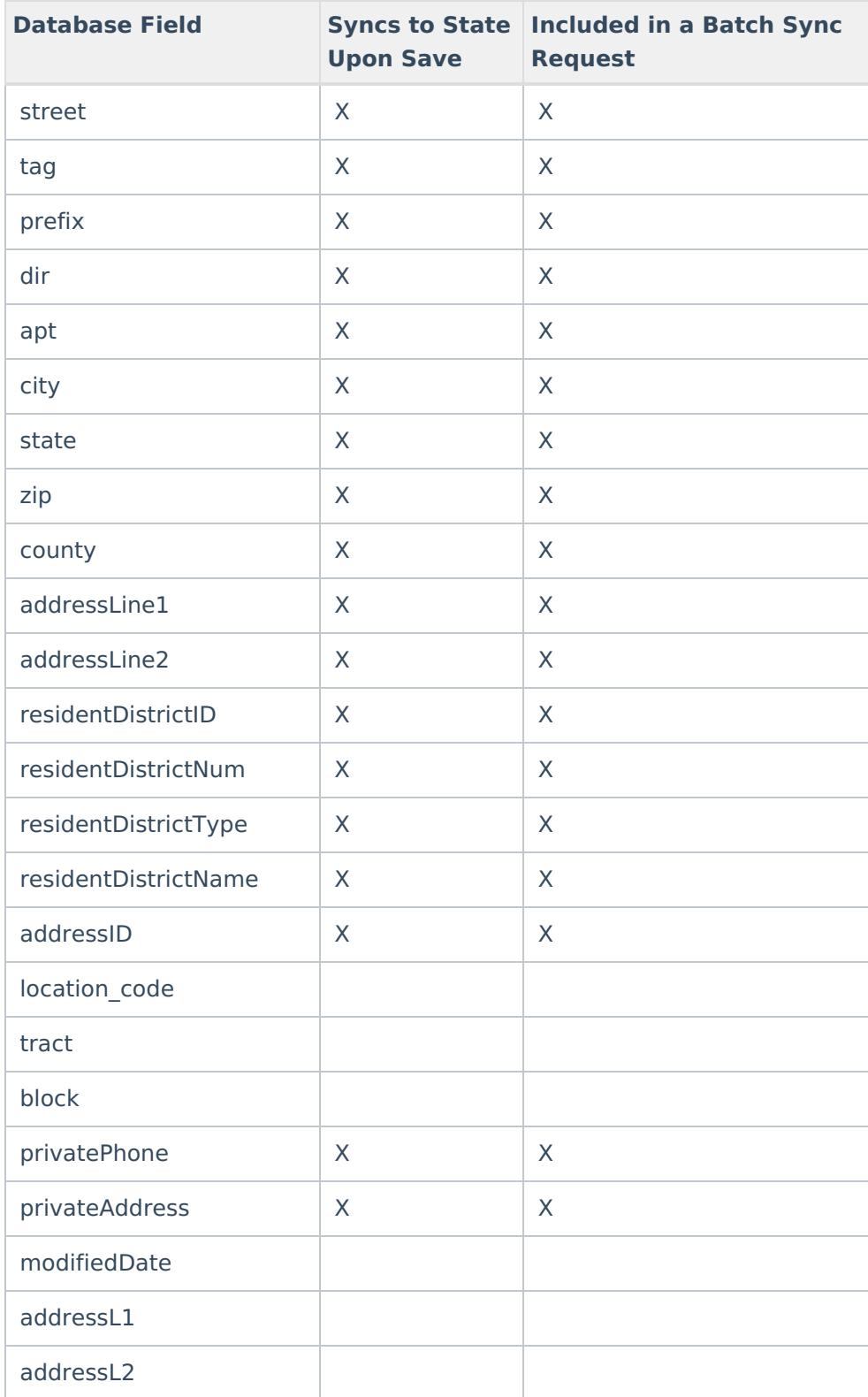

# **ContactLog**

▶ Click here to expand...

Includes tables: ContactLog

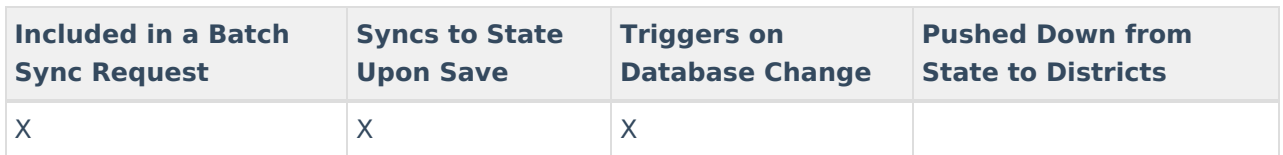

Field-level trigger logic:

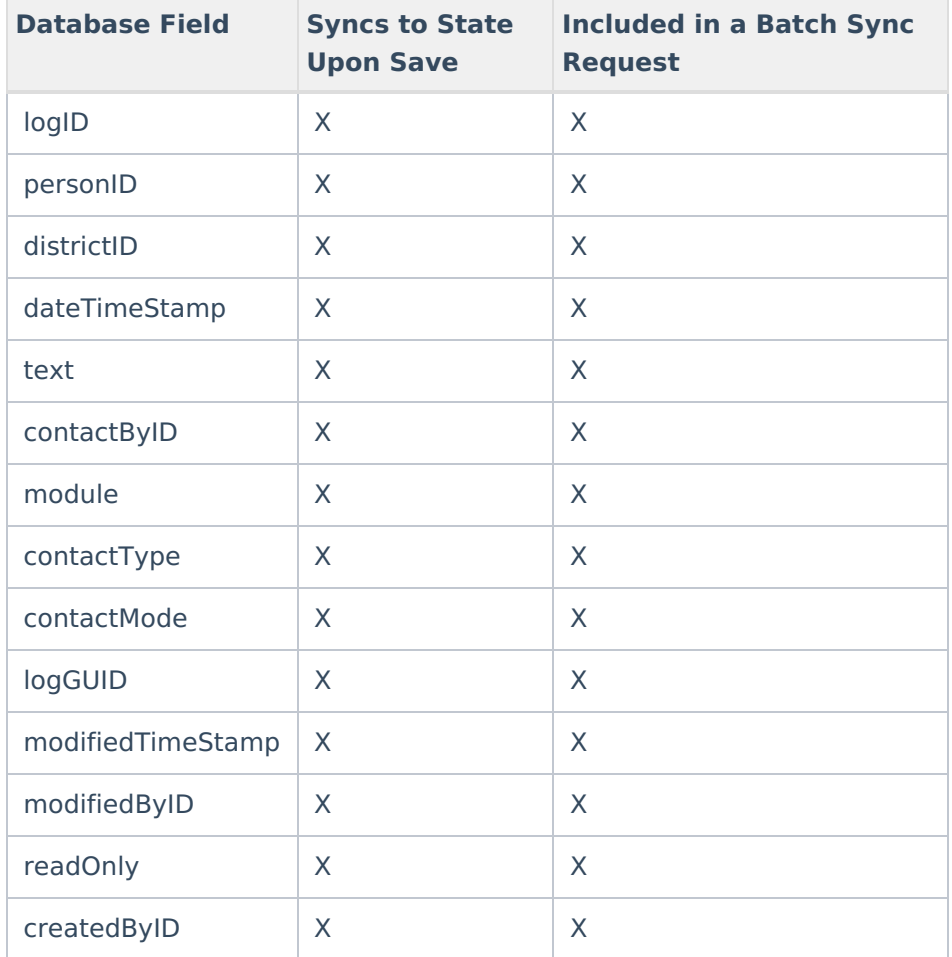

### **Course**

# ▶ Click here to expand...

Includes tables: Course

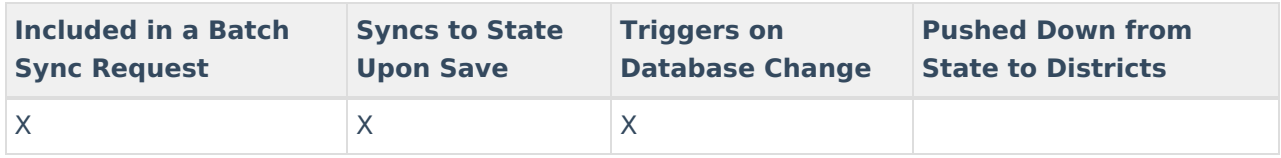

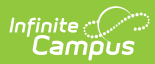

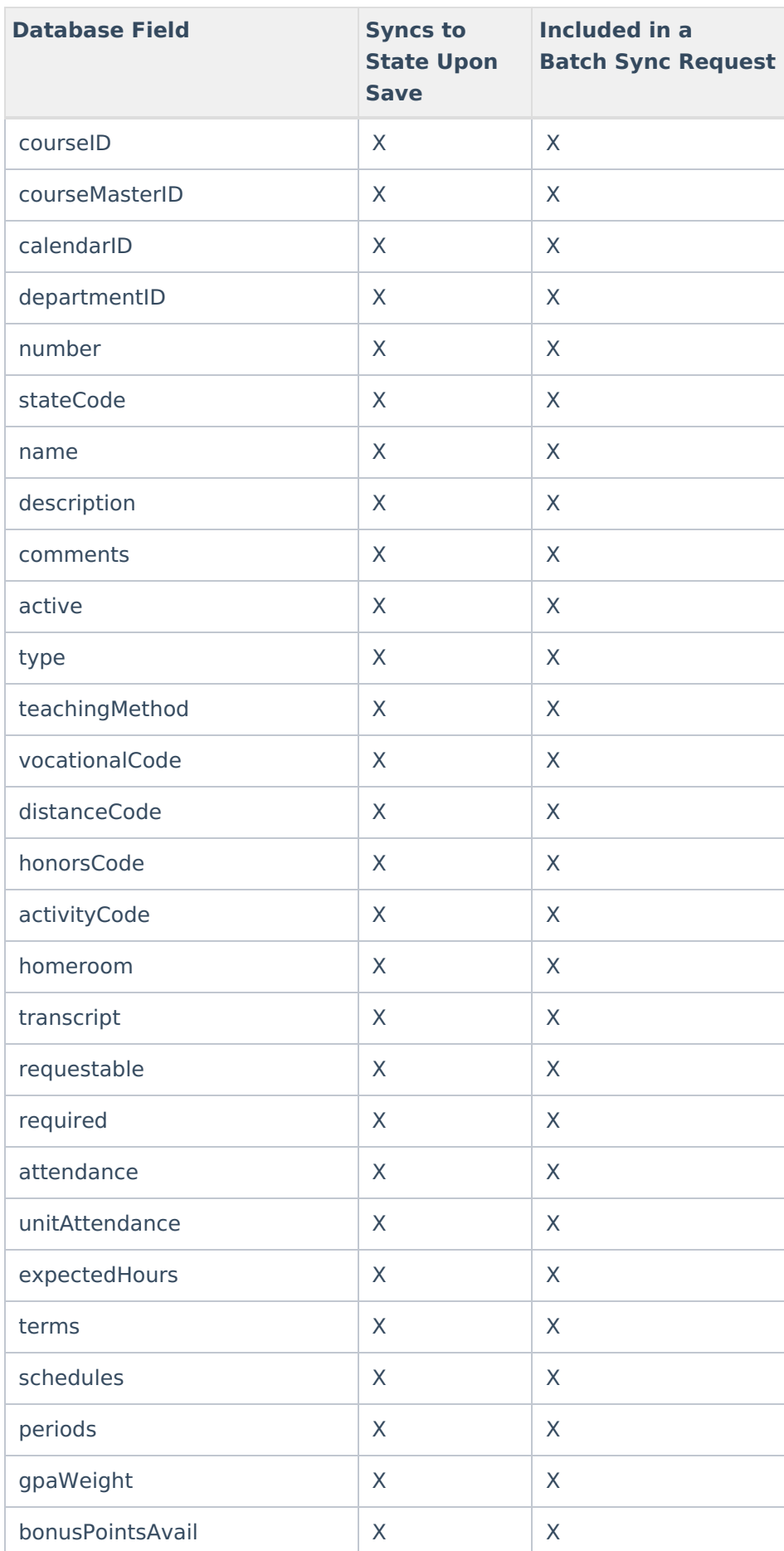

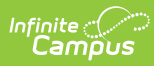

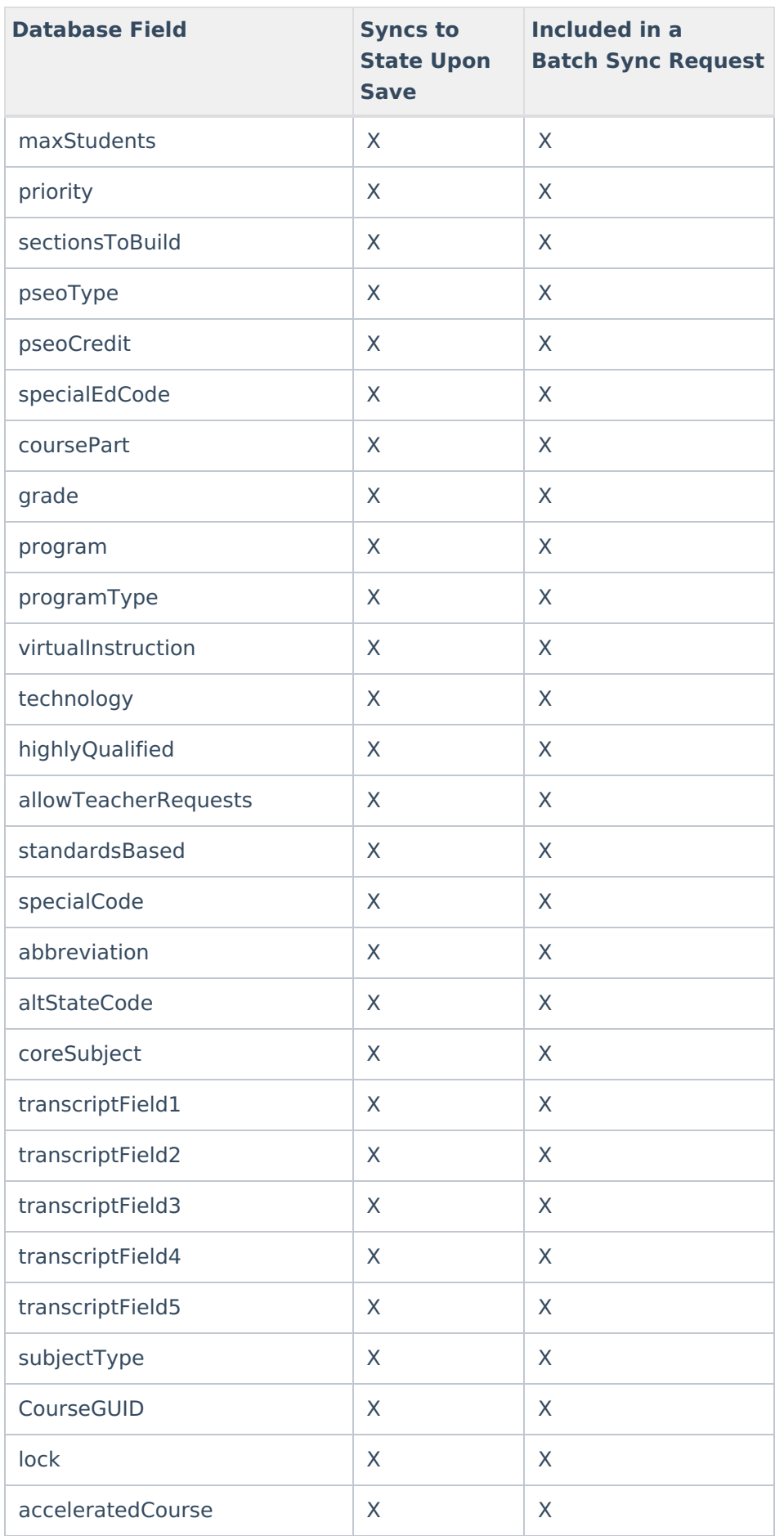

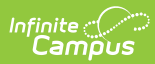

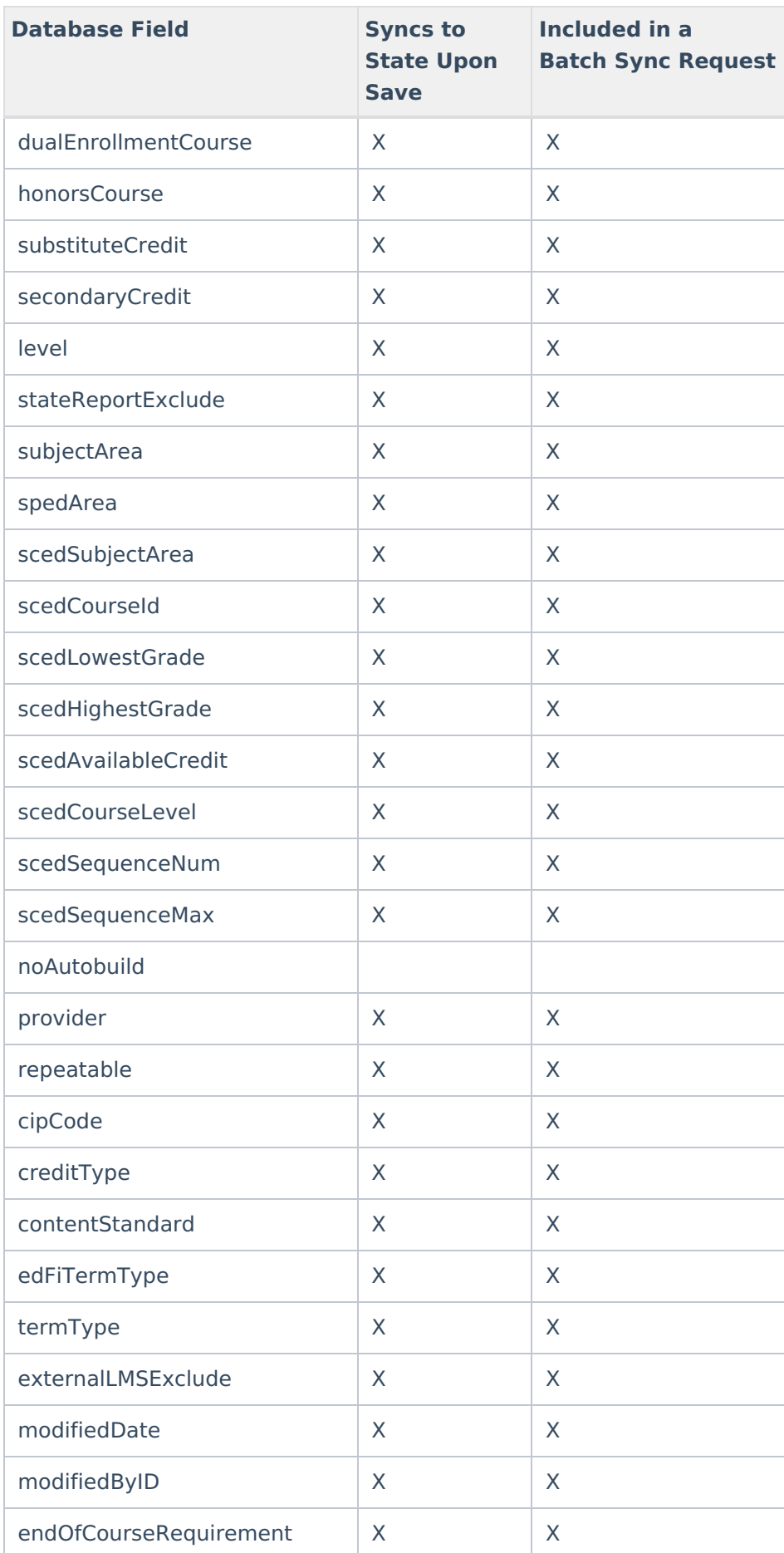

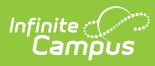

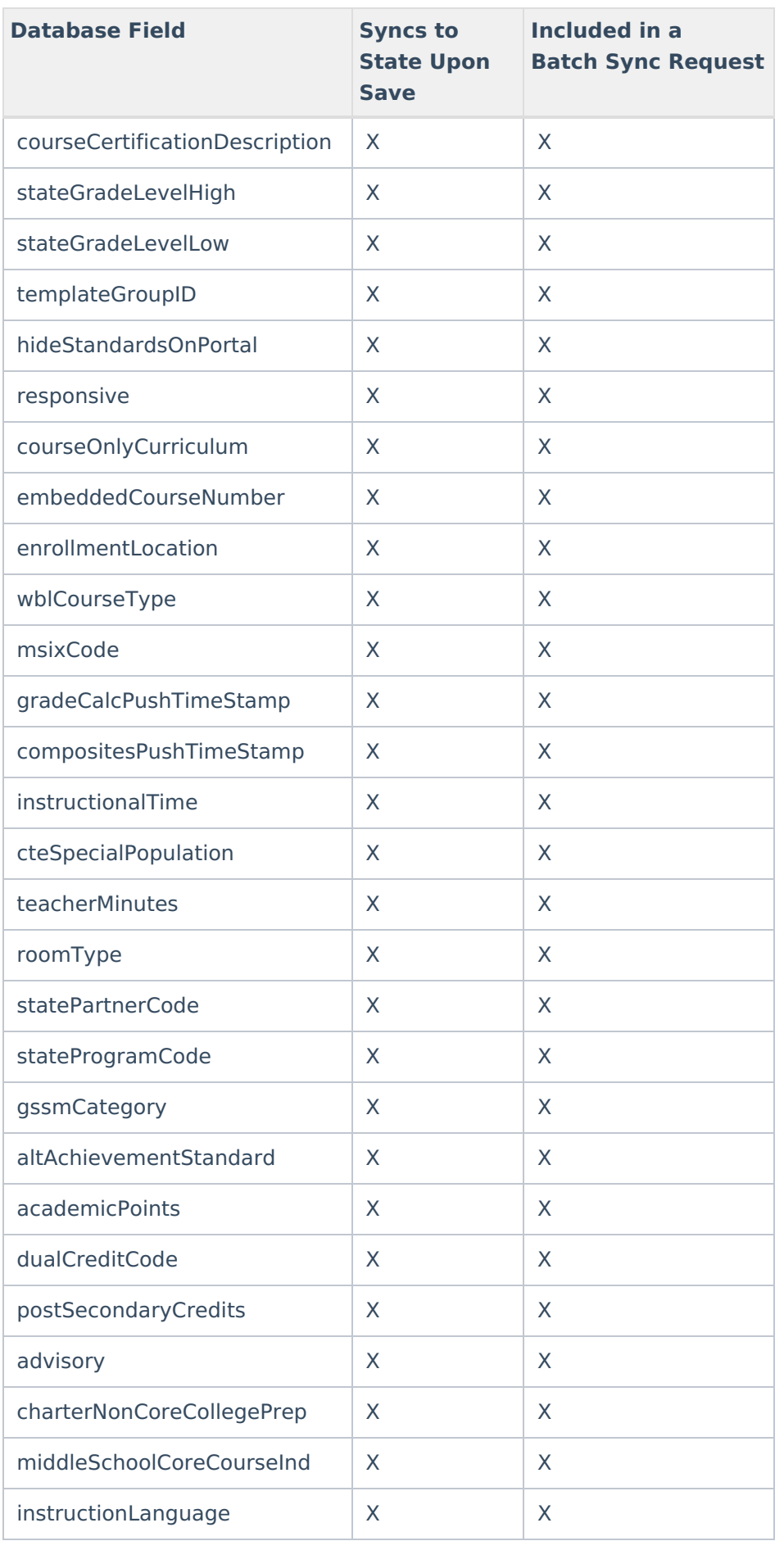

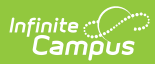

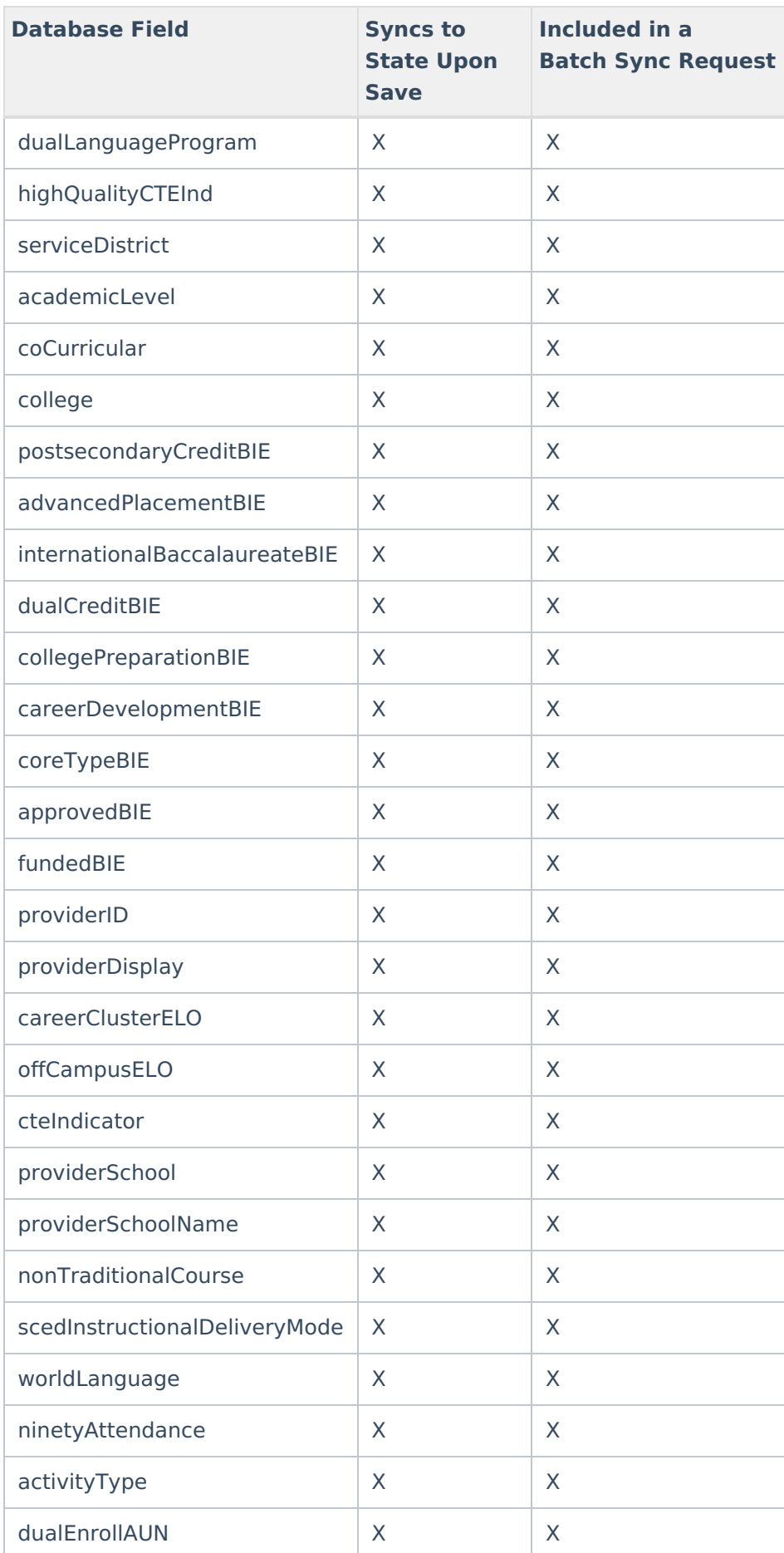
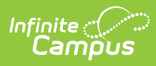

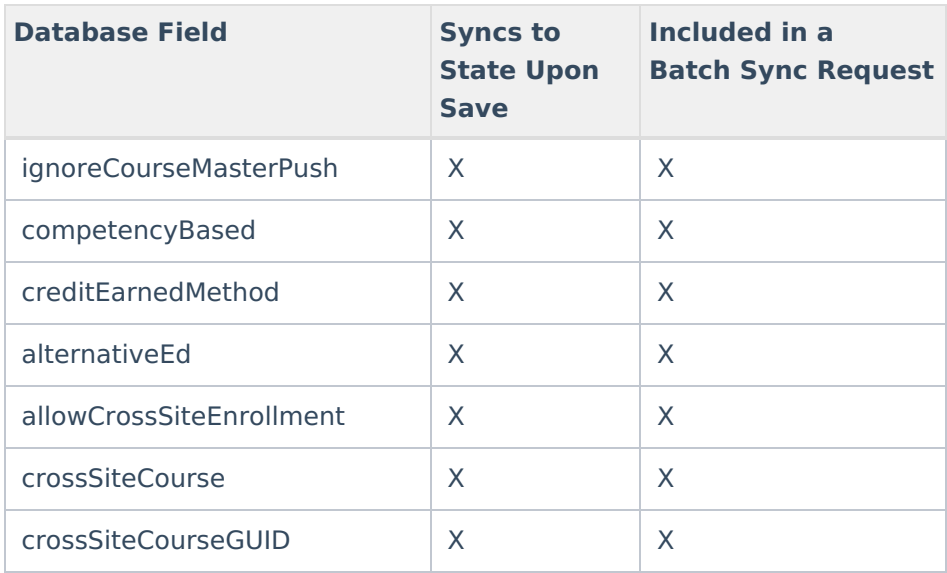

#### **CourseCode**

Click here to expand...

Data for this object is only pushed down from the State Edition to districts

#### **CourseSection**

Click here to expand...

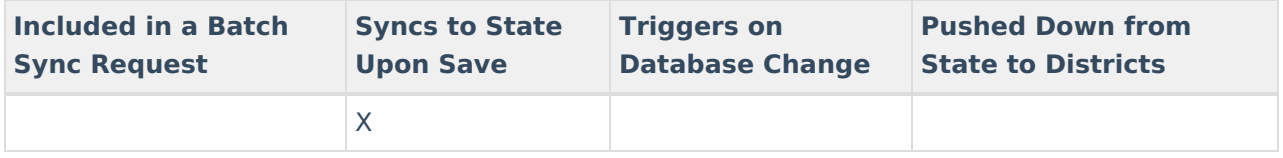

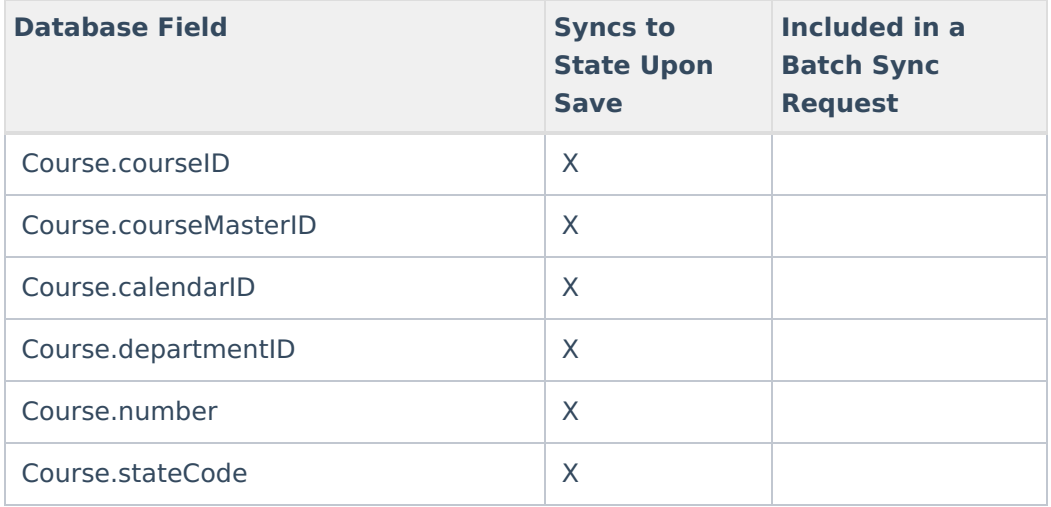

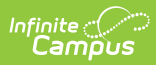

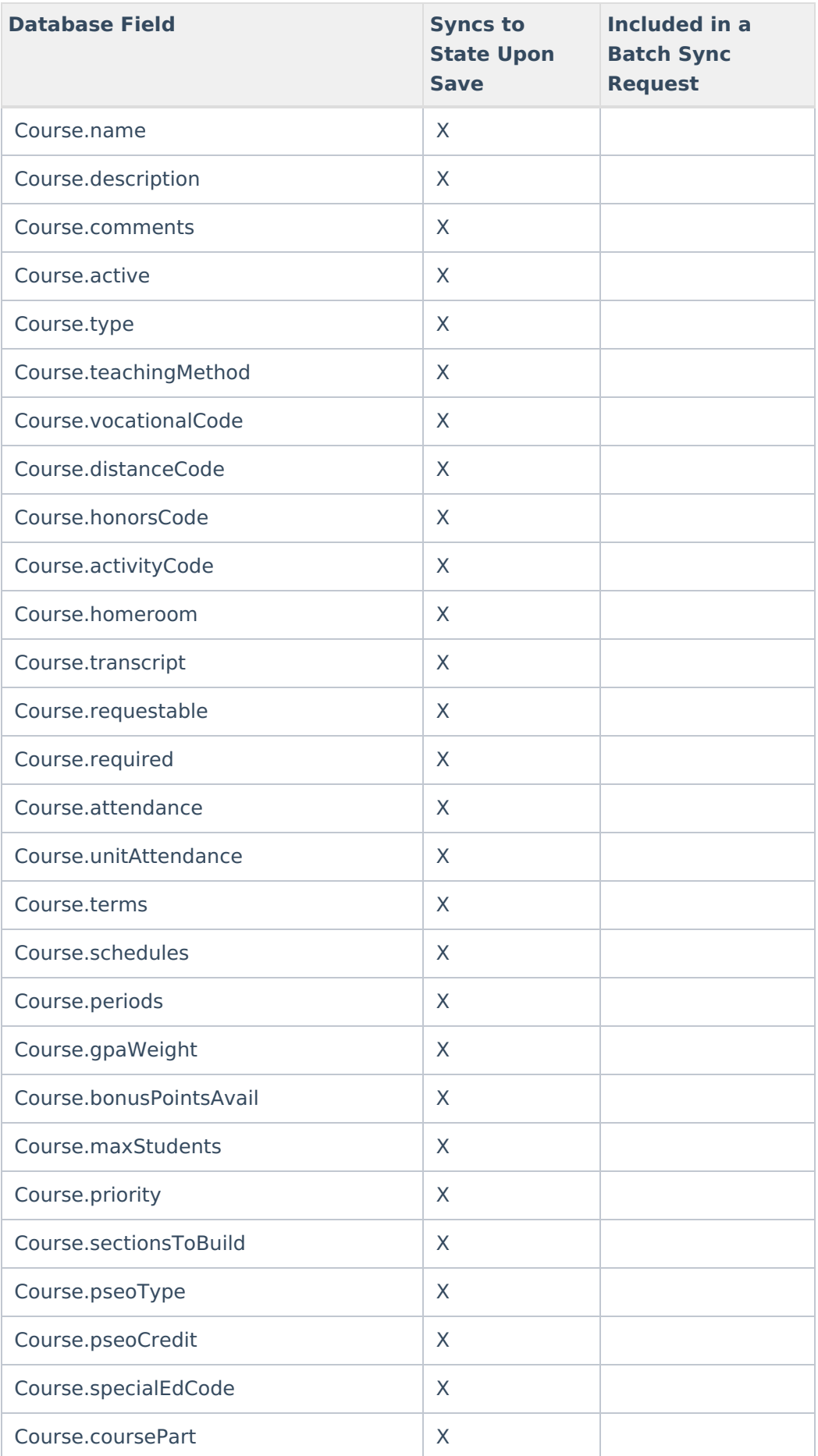

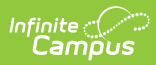

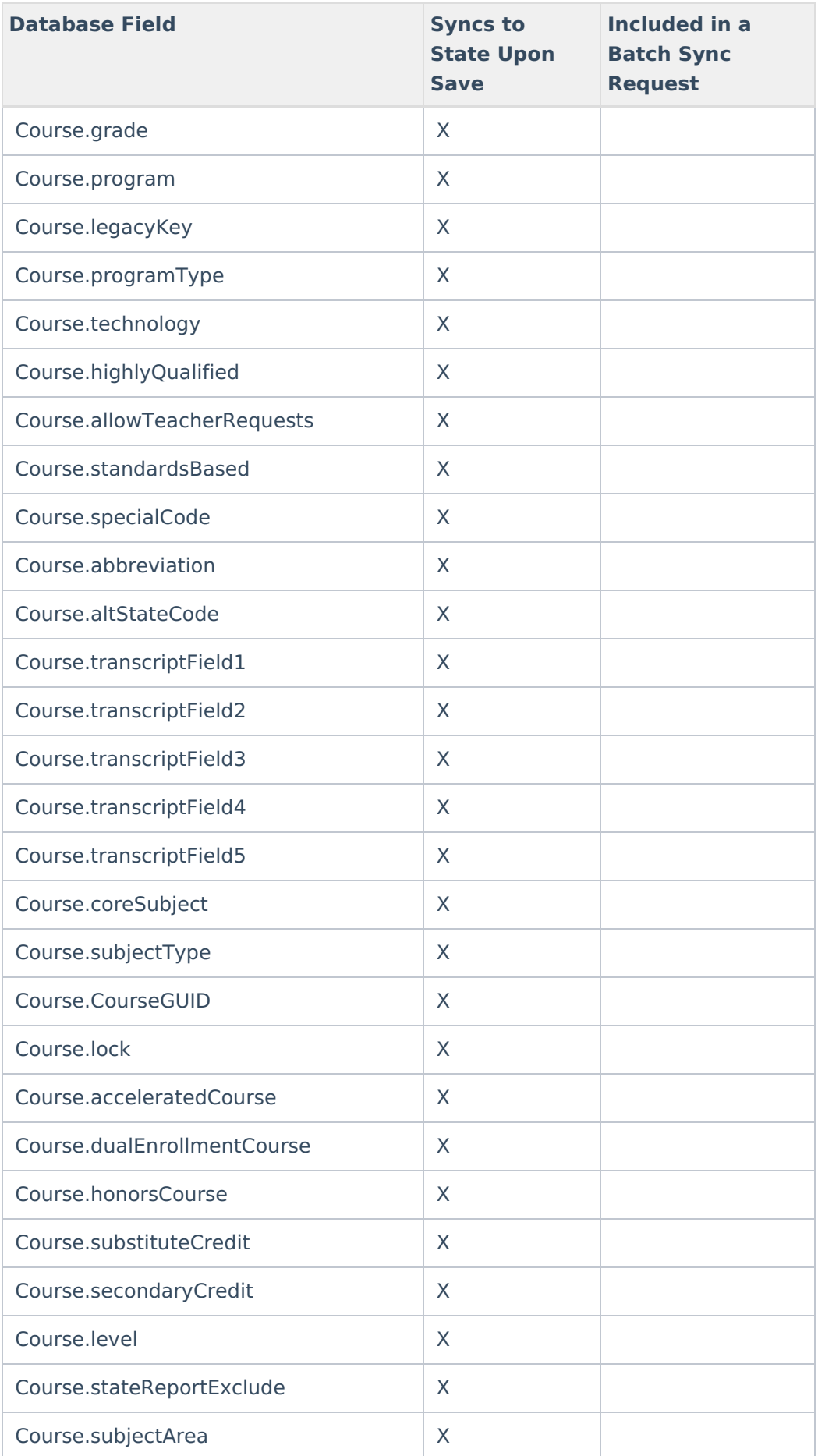

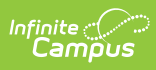

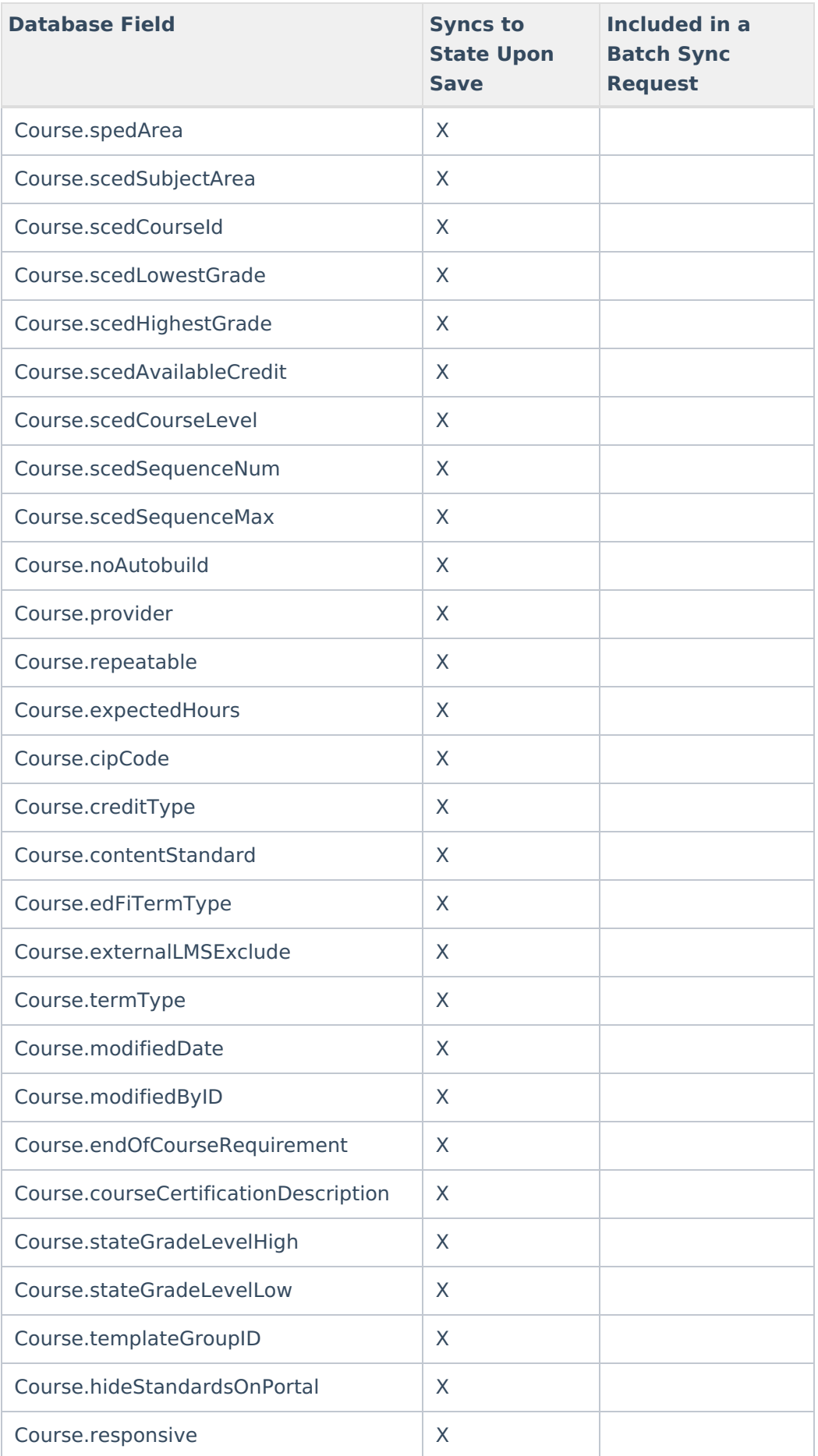

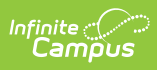

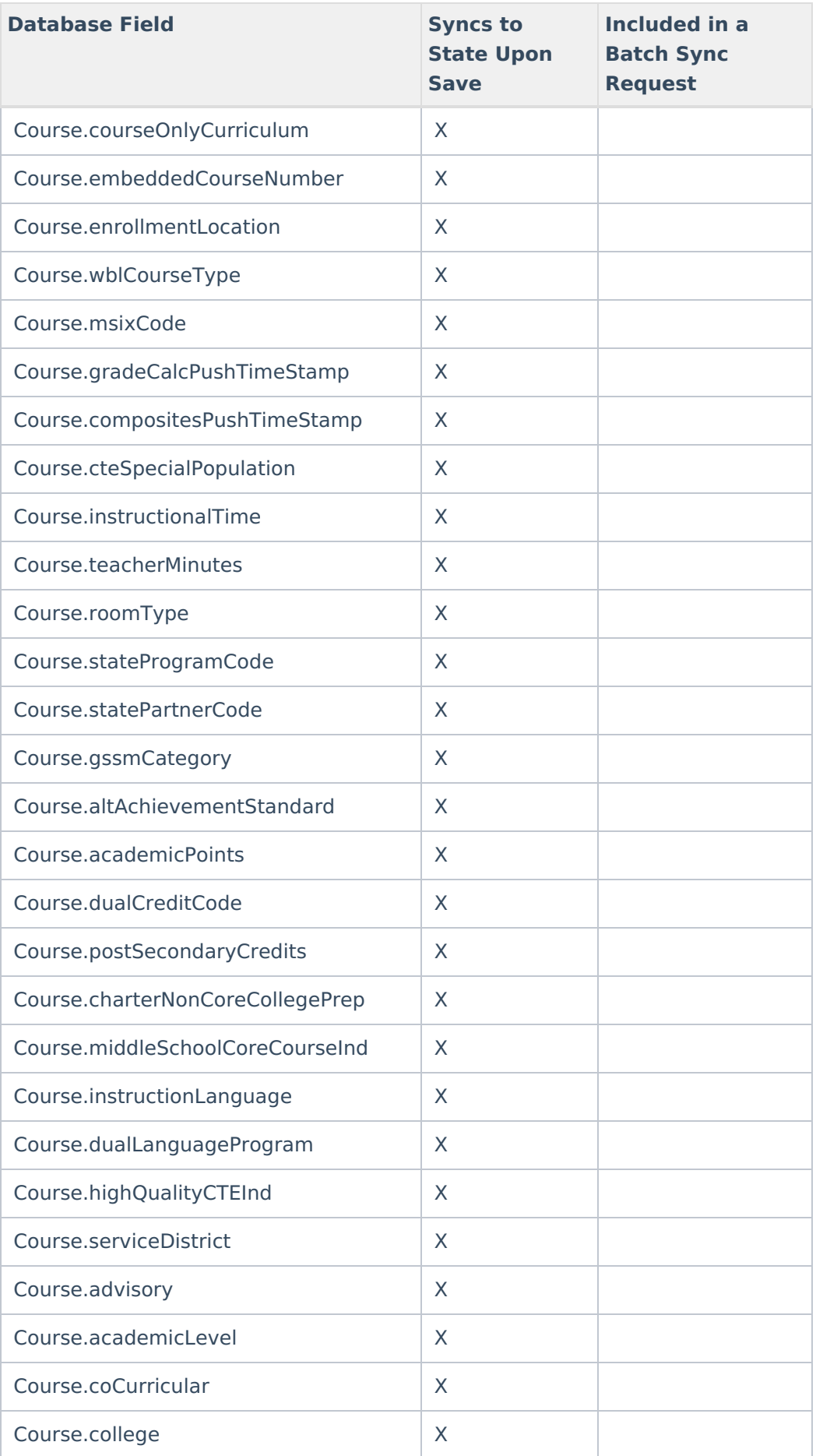

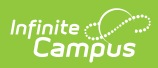

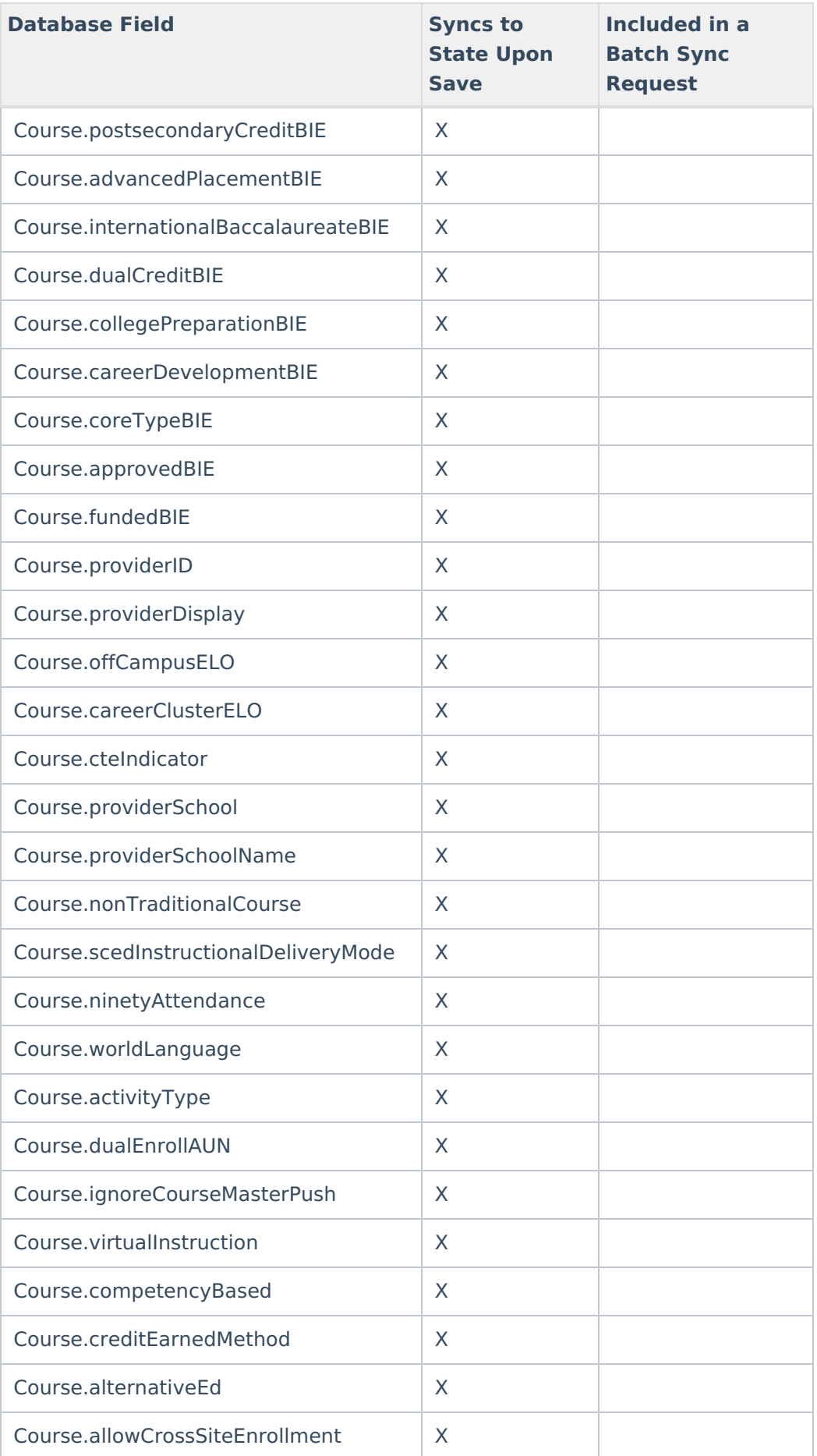

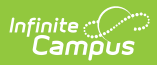

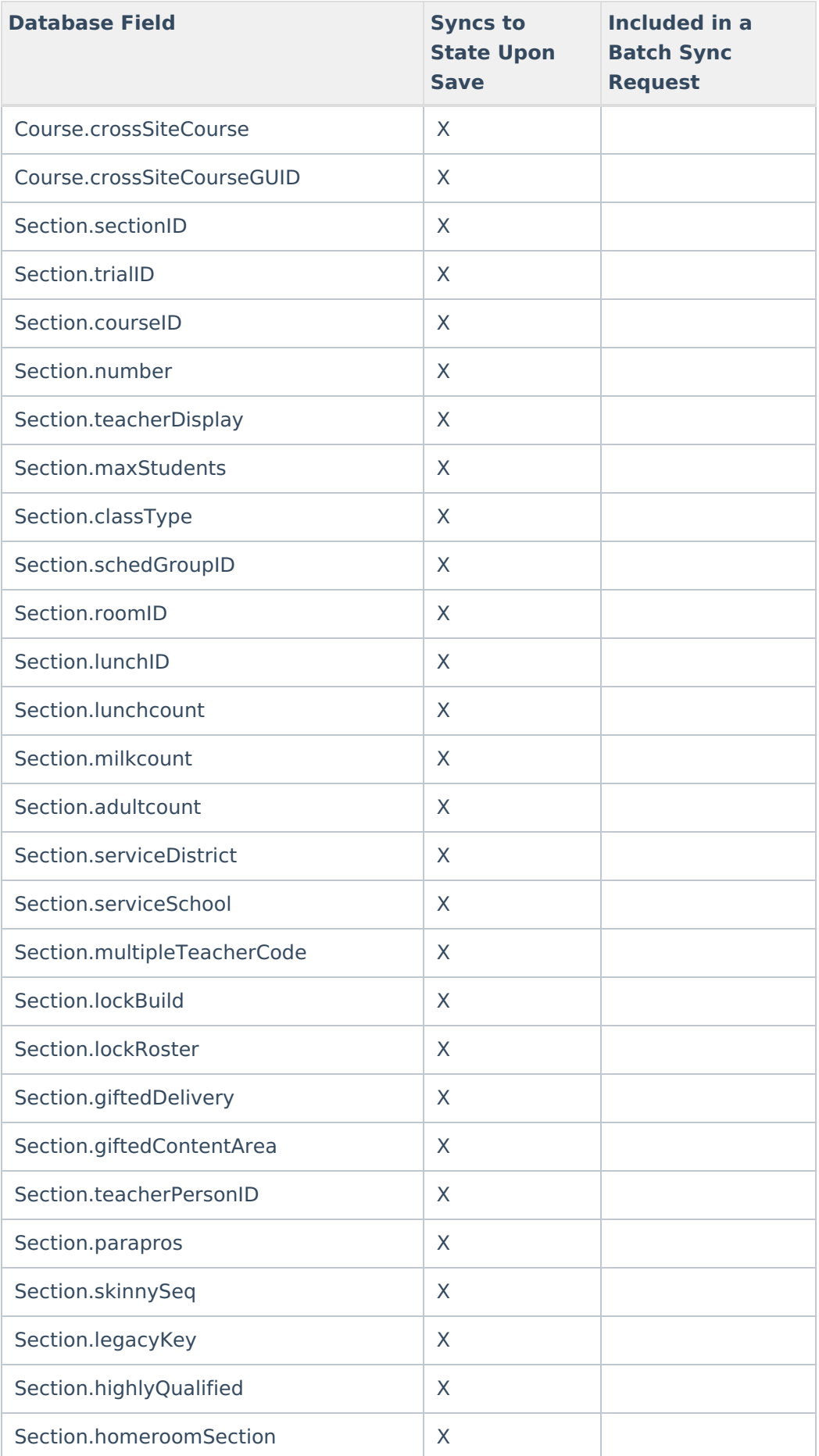

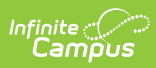

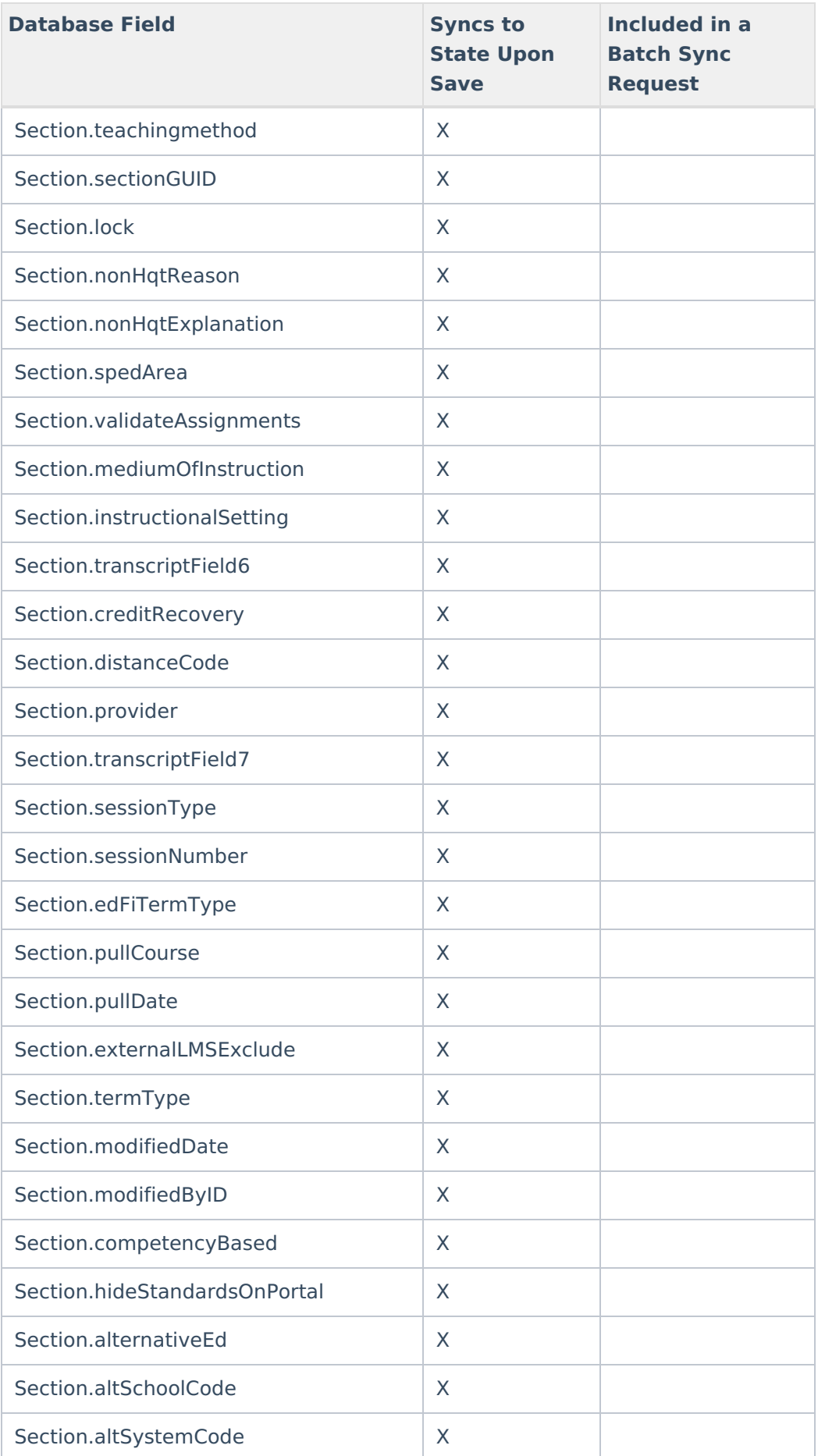

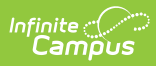

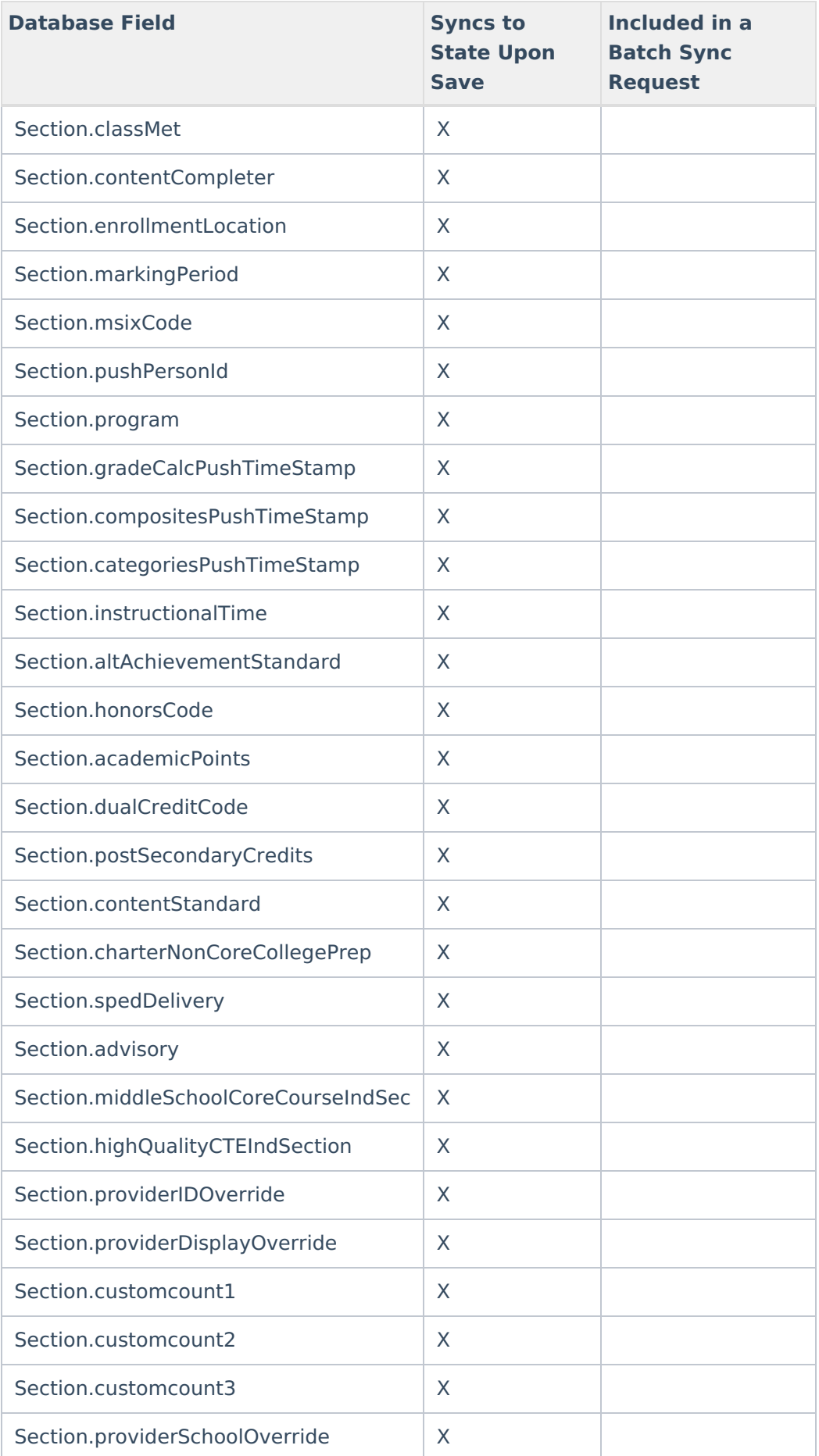

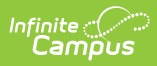

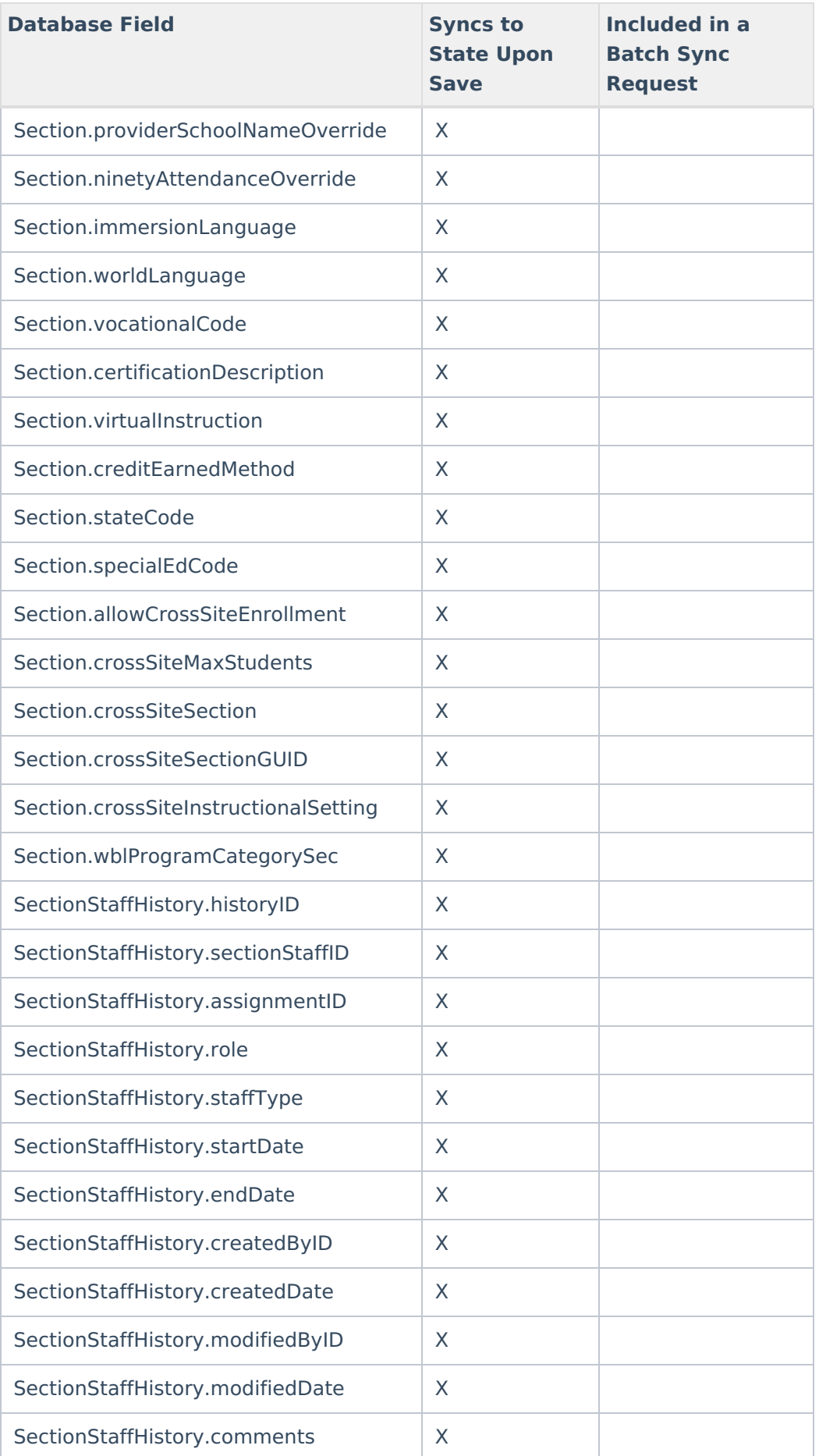

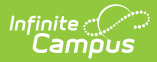

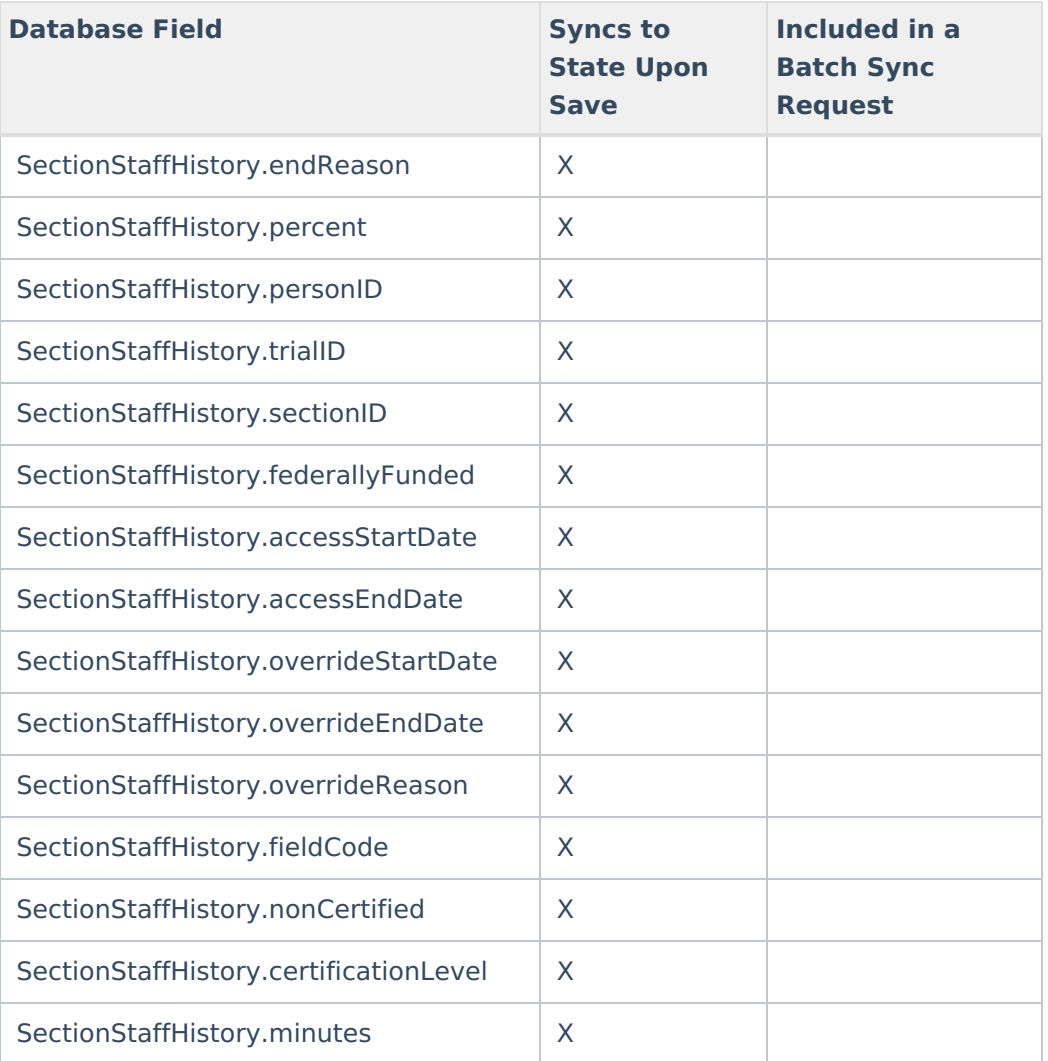

### **CrisisEvent**

▶ Click here to expand...

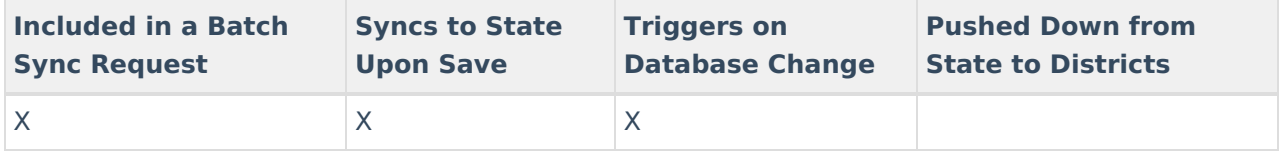

### **CTEConcentrator**

Click here to expand...

Includes tables: CTEConcentrator

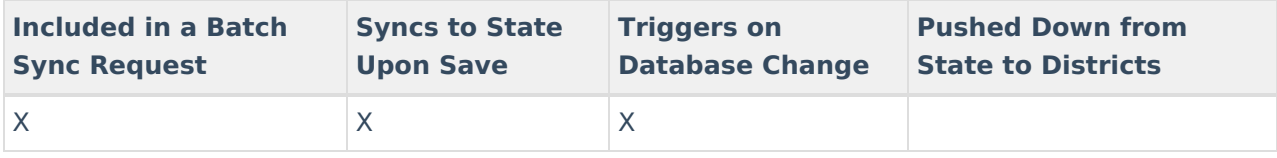

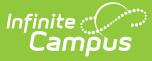

# **DataCertificationObjectMember**

#### Click here to expand...

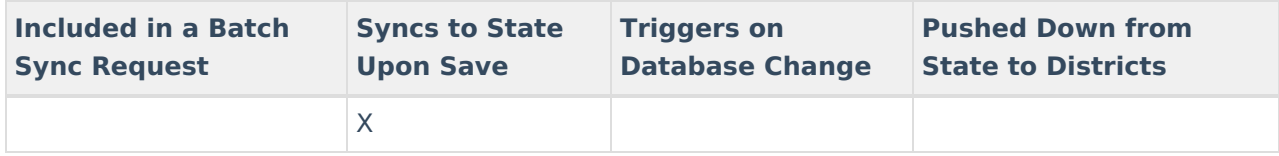

#### Field-level trigger logic:

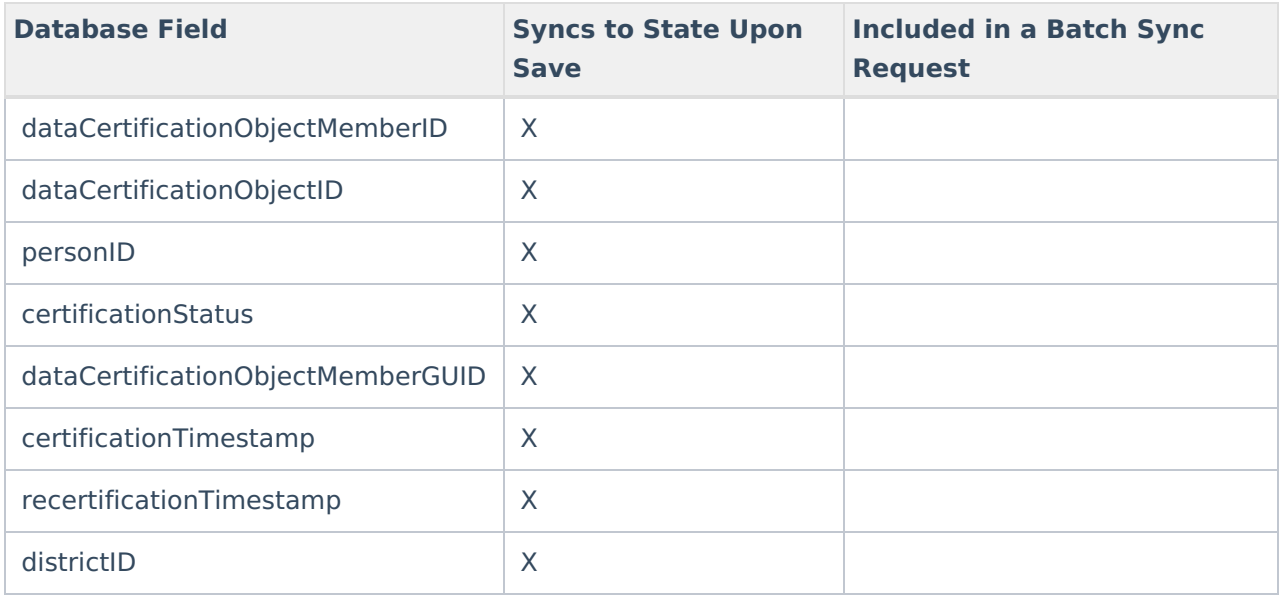

### **DataCertificationTypeMember**

#### ▶ Click here to expand...

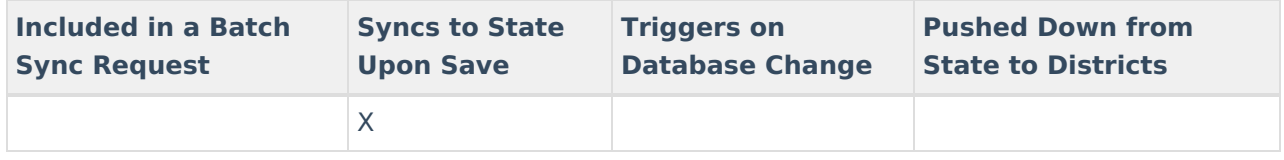

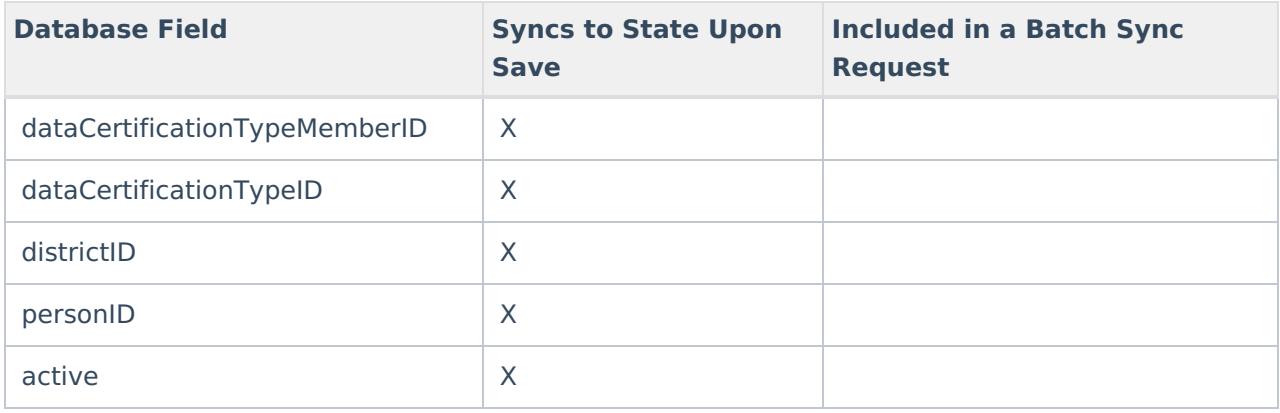

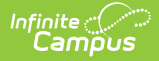

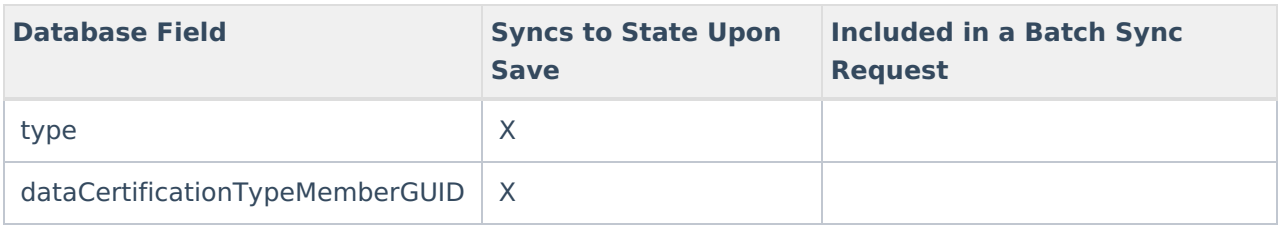

### **DatasetSnapshot**

▶ Click here to expand...

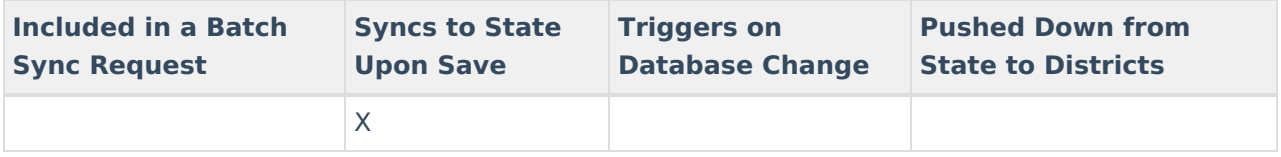

Field-level trigger logic:

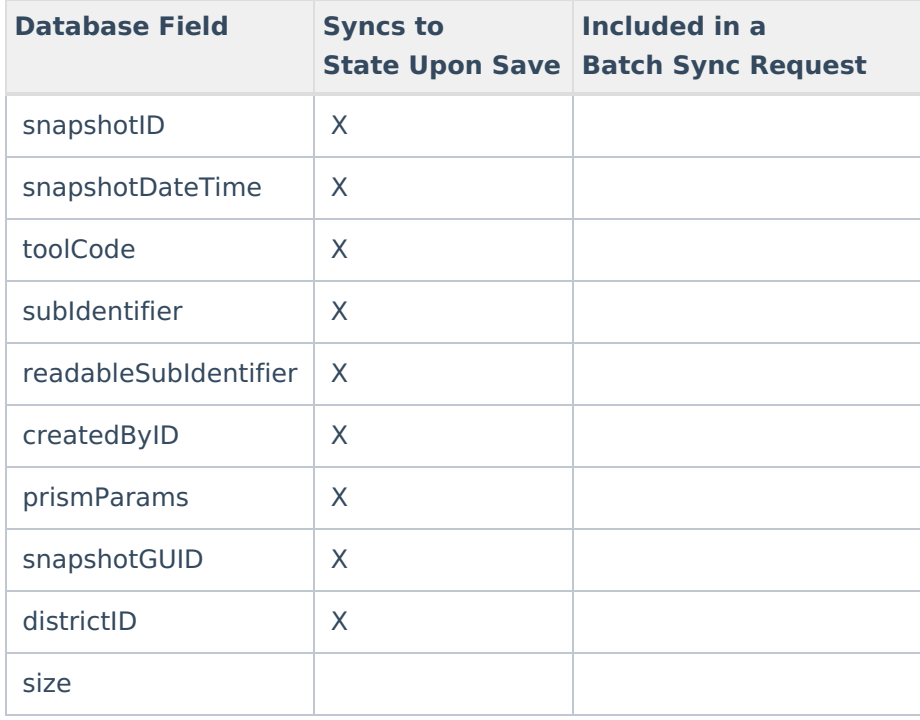

### **DataValidationDef**

▶ Click here to expand...

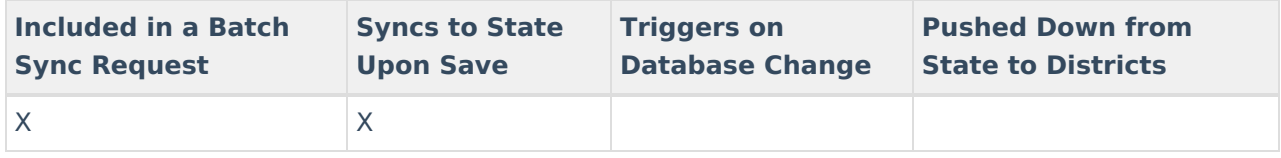

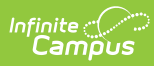

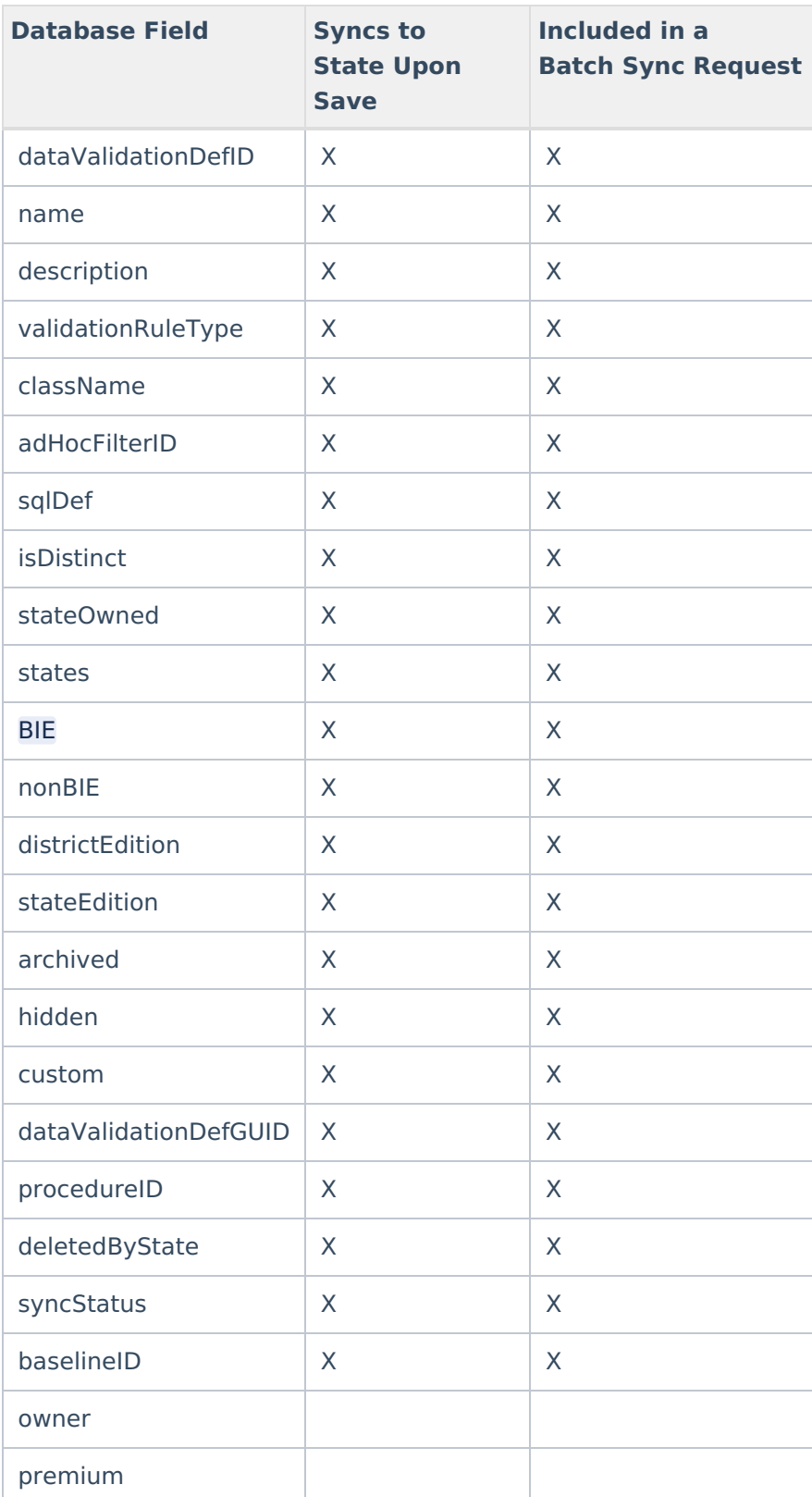

# **Day**

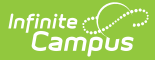

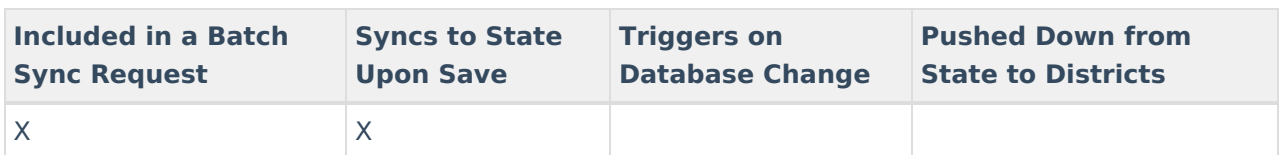

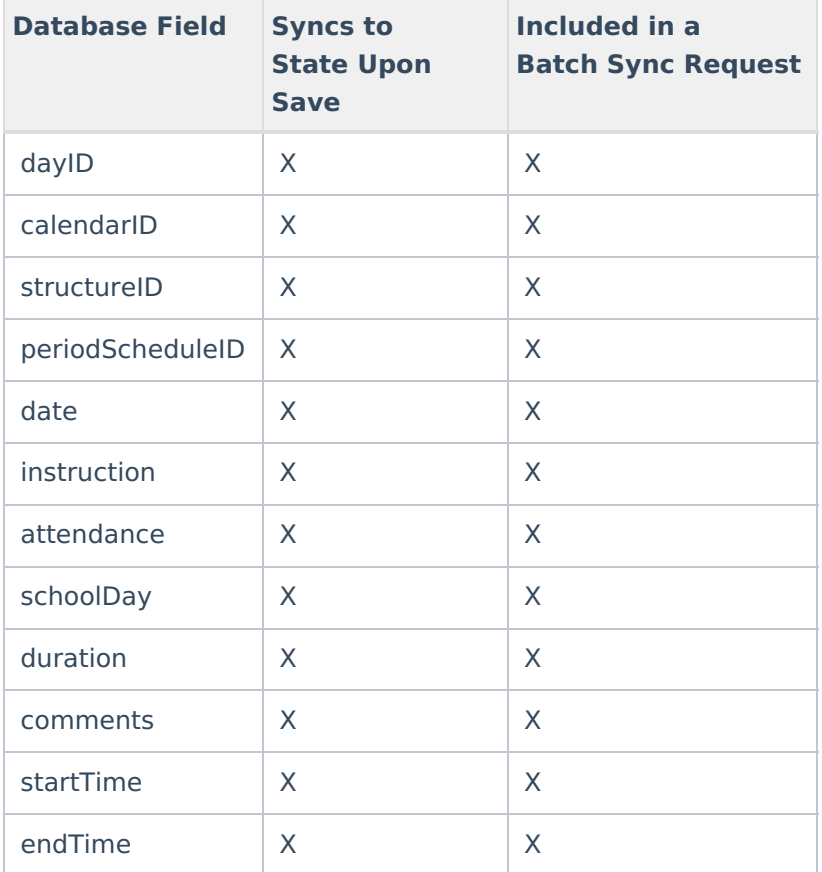

### **DigitalEquity**

Click here to expand...

Includes tables: DigitalEquity

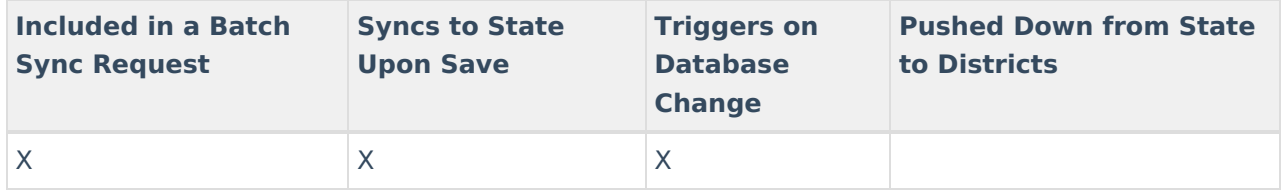

#### **District**

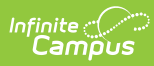

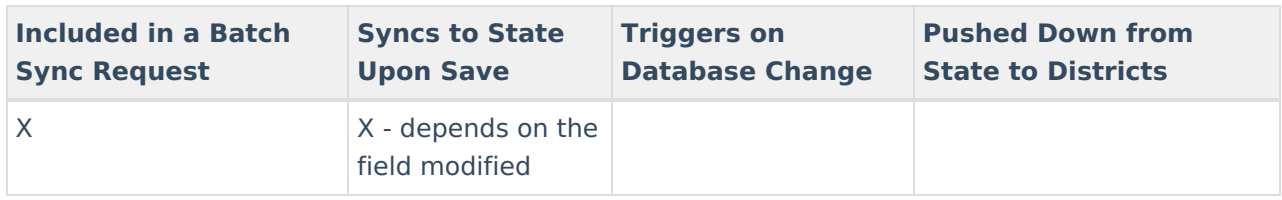

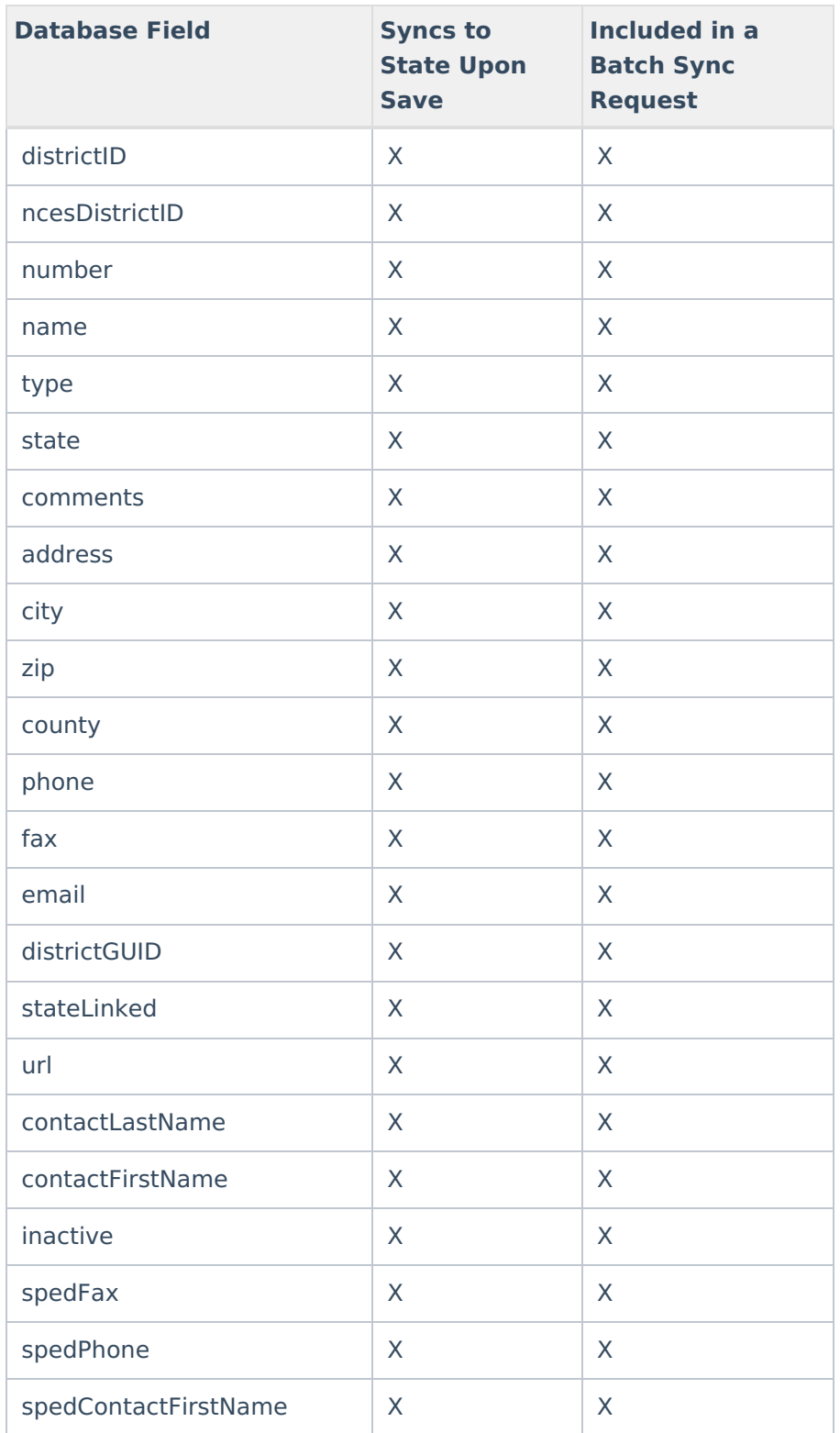

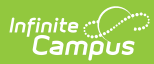

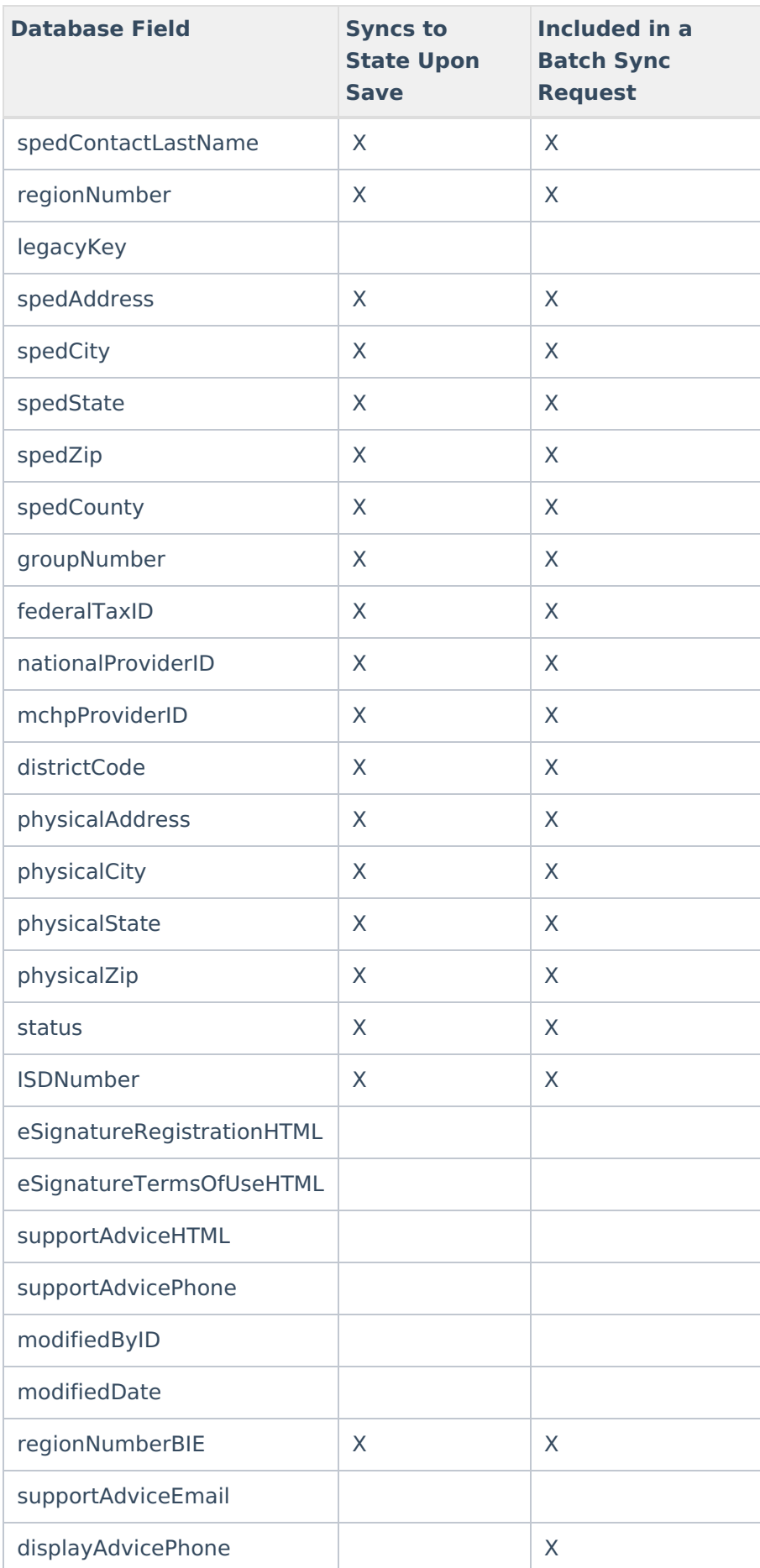

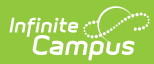

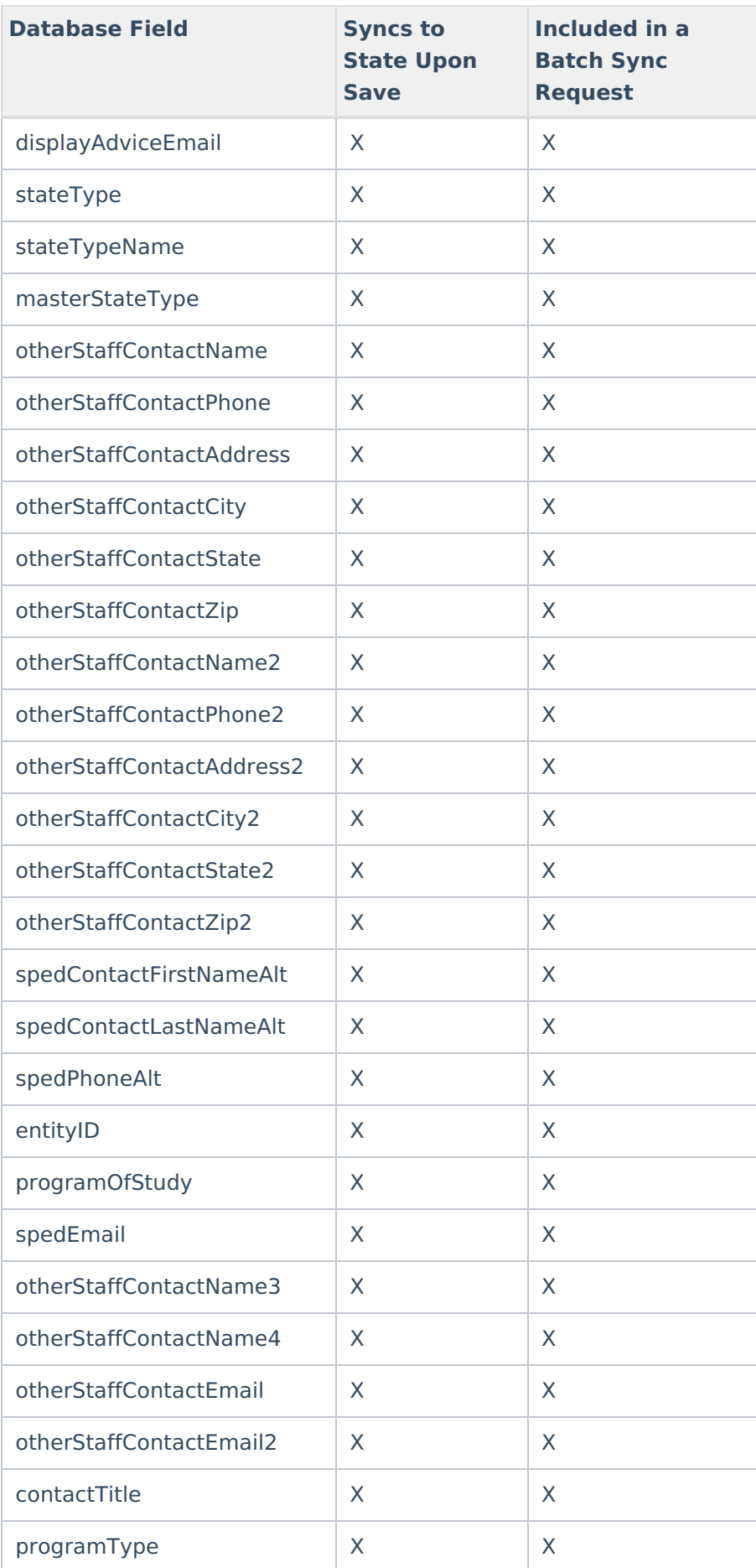

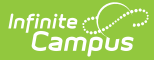

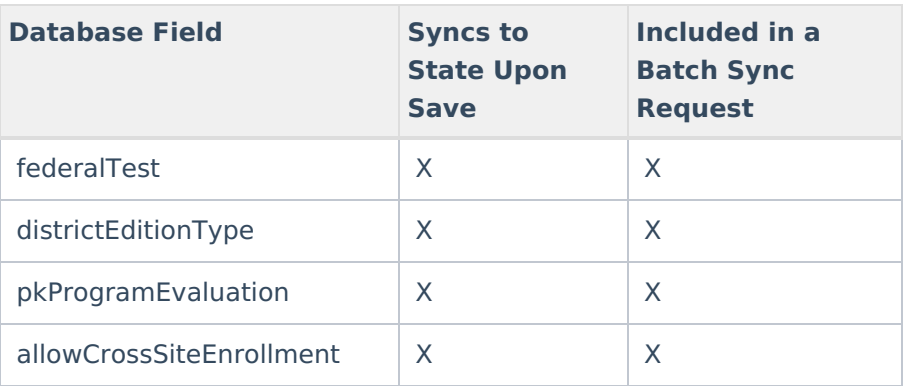

# **DistrictResidency**

Click here to expand...

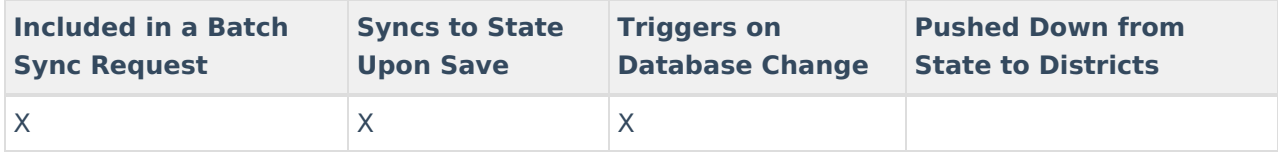

#### **DISVerificationResult**

Click here to expand...

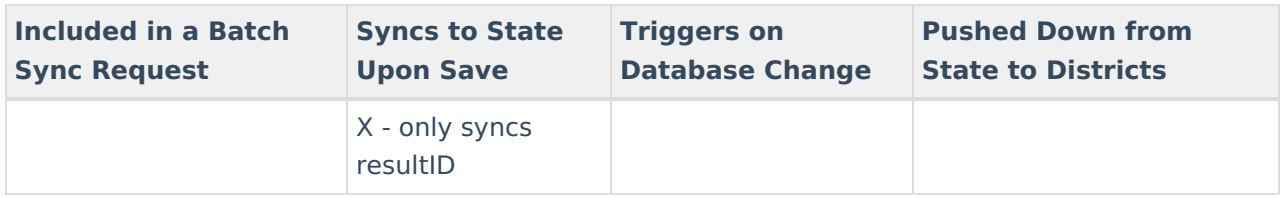

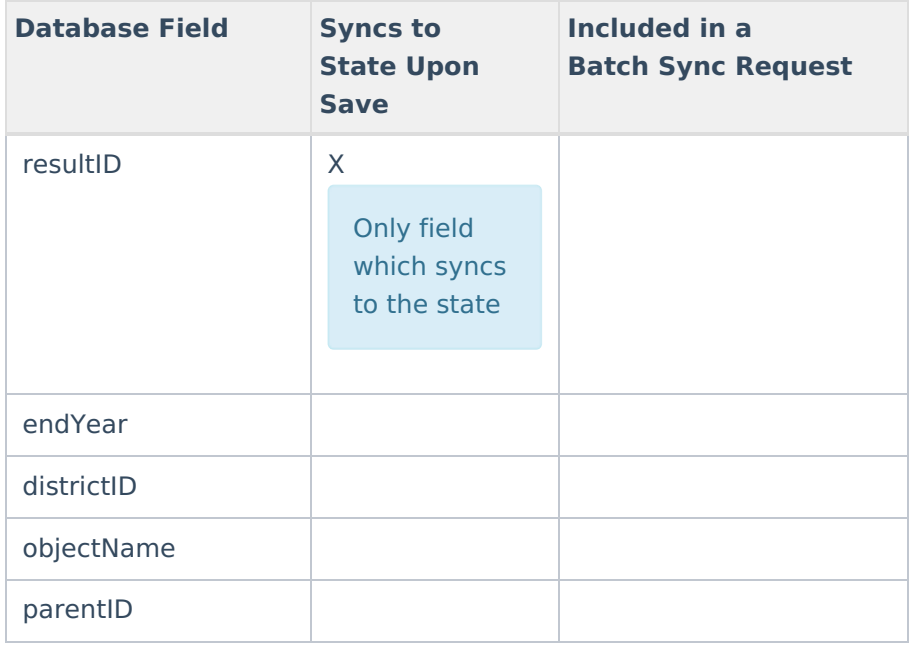

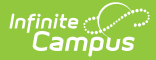

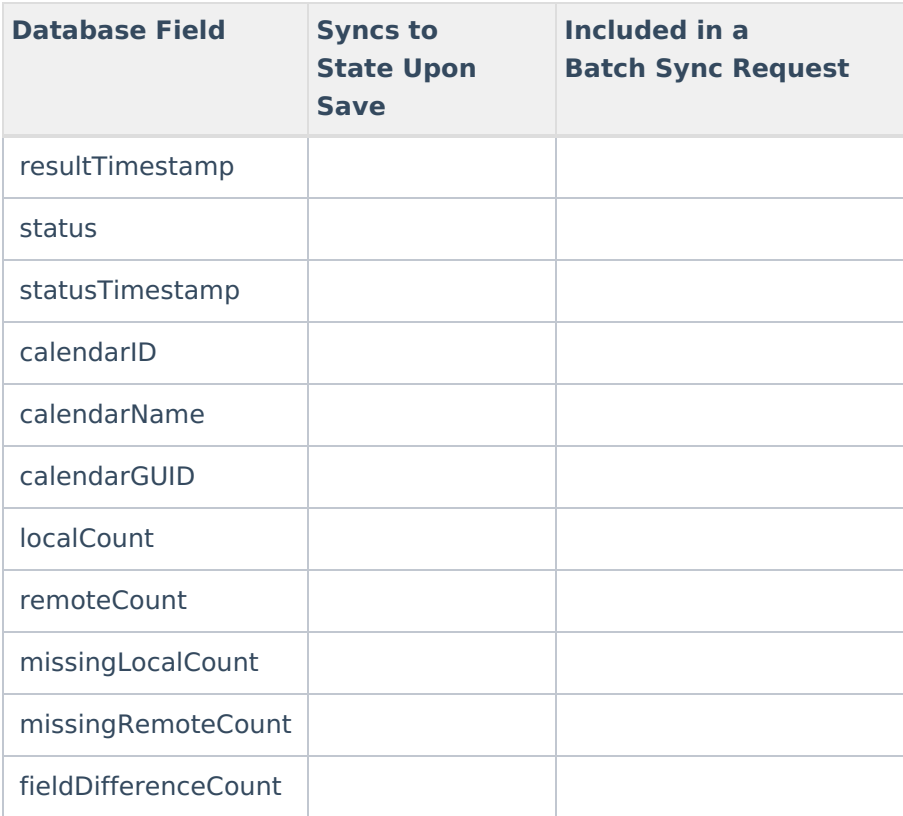

### **Dropout**

▶ Click here to expand...

Includes tables: Dropout

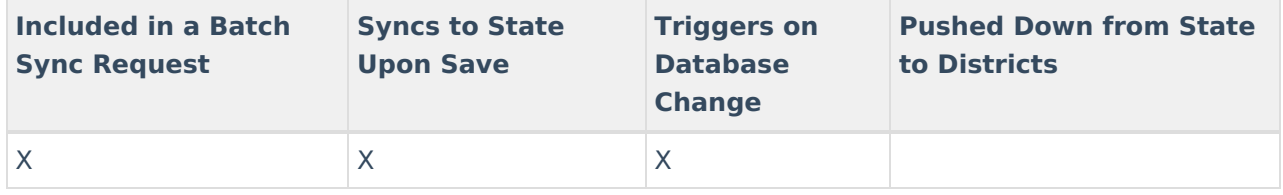

### **Dual Language Immersion**

Click here to expand...

Includes the following tables: DualLanguageImmersion

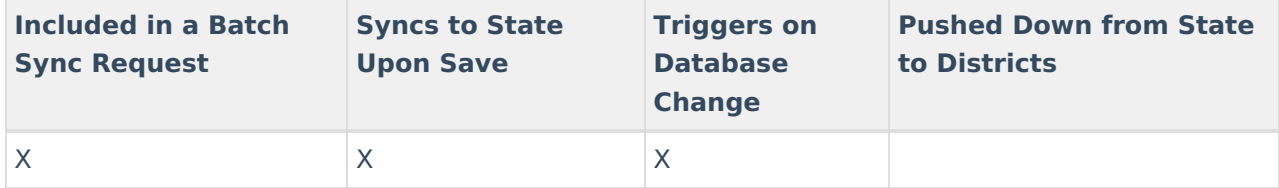

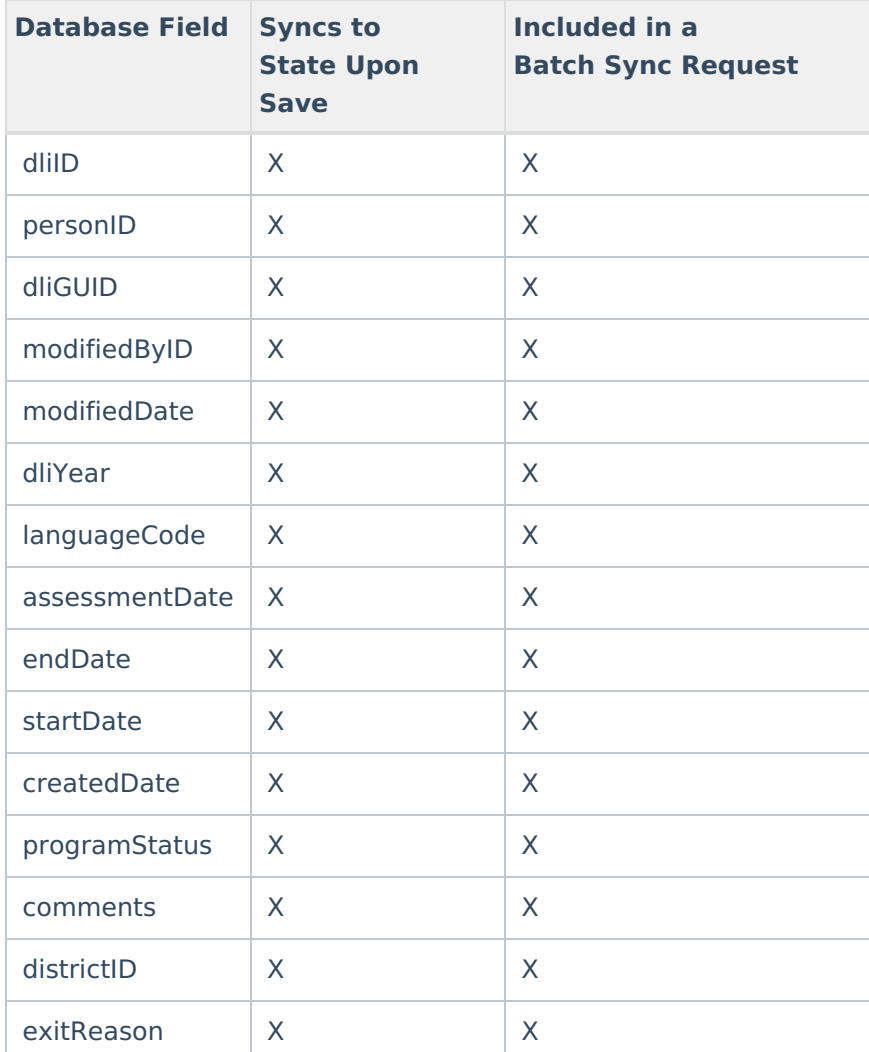

## **Early Learning**

Click here to expand...

Includes the following tables: EarlyLearning, EarlyLearningEducationalEnvironment, EarlyLearningEligibilityCategory, EarlyLearningEnrollmentType, EarlyLearningFamilyIncomeSource, EarlyLearningFunding, EarlyLearningPreKProgram, EarlyLearningService

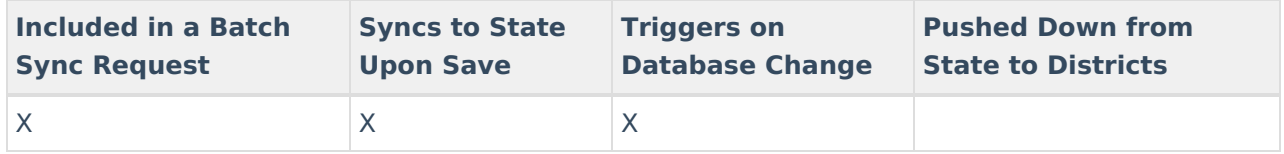

### **Early Warning**

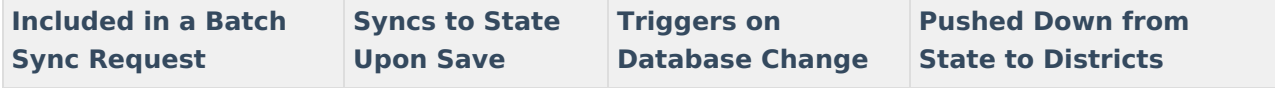

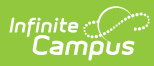

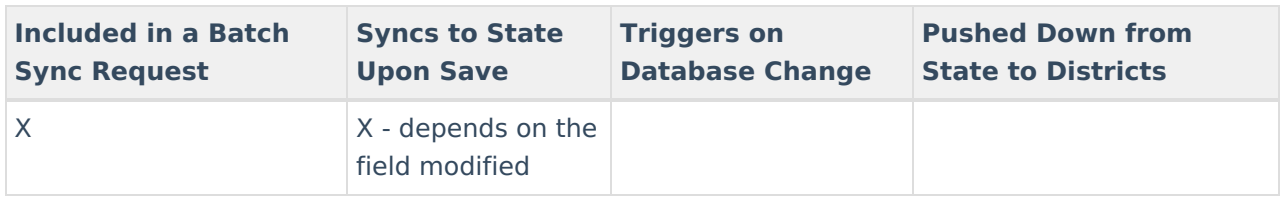

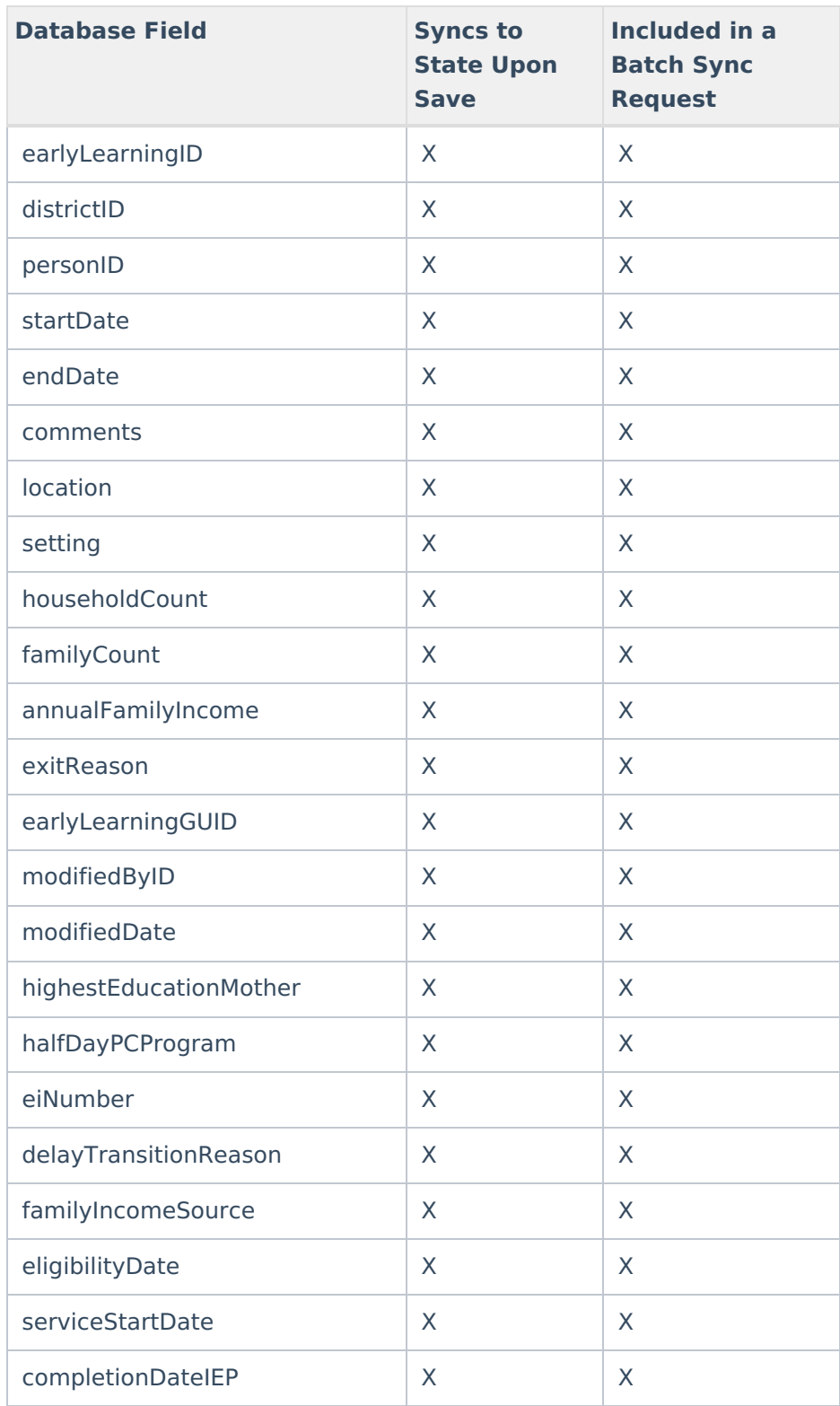

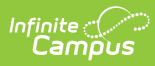

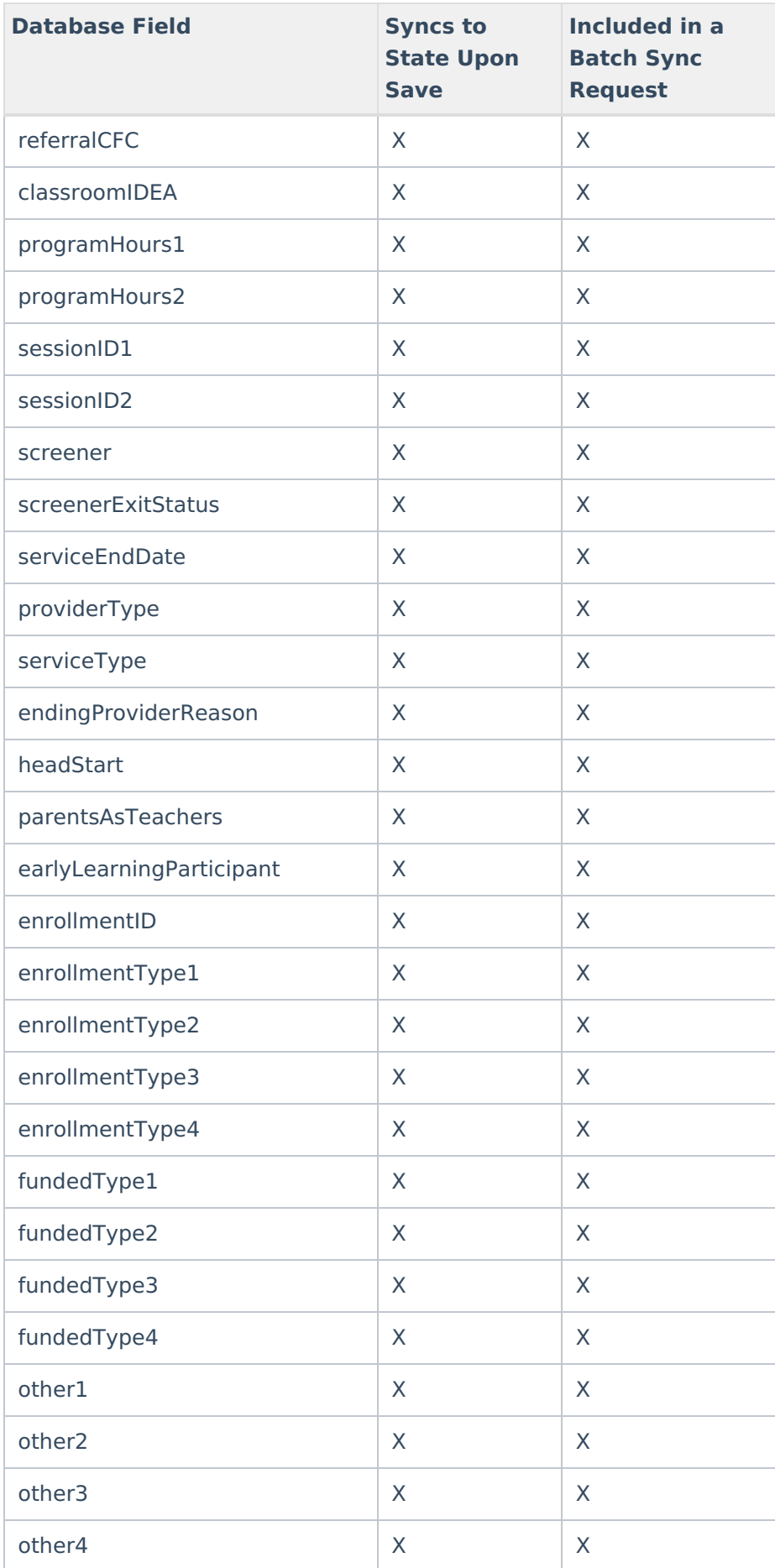

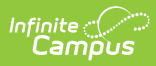

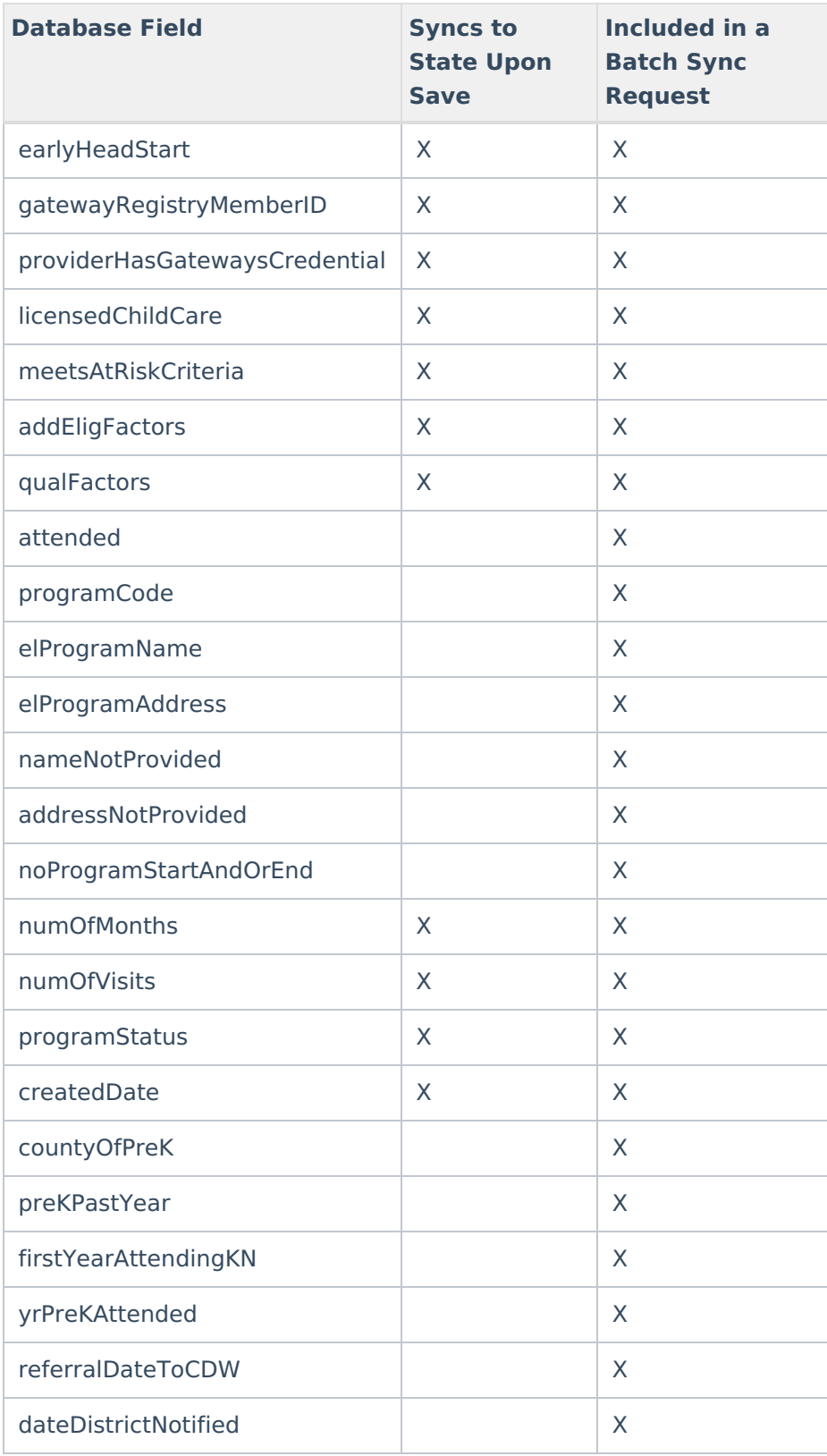

# **EarlyWarningScoreDaily**

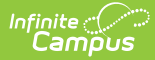

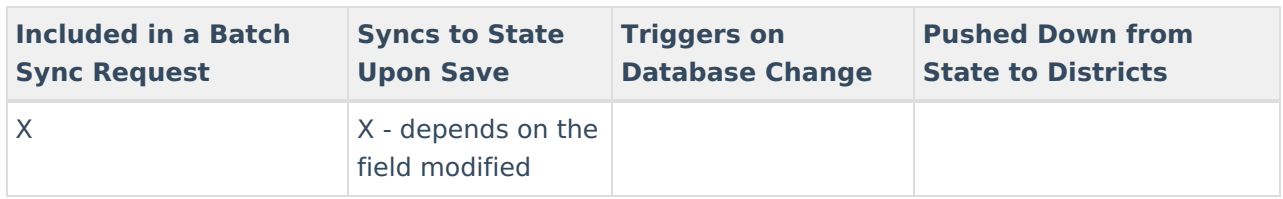

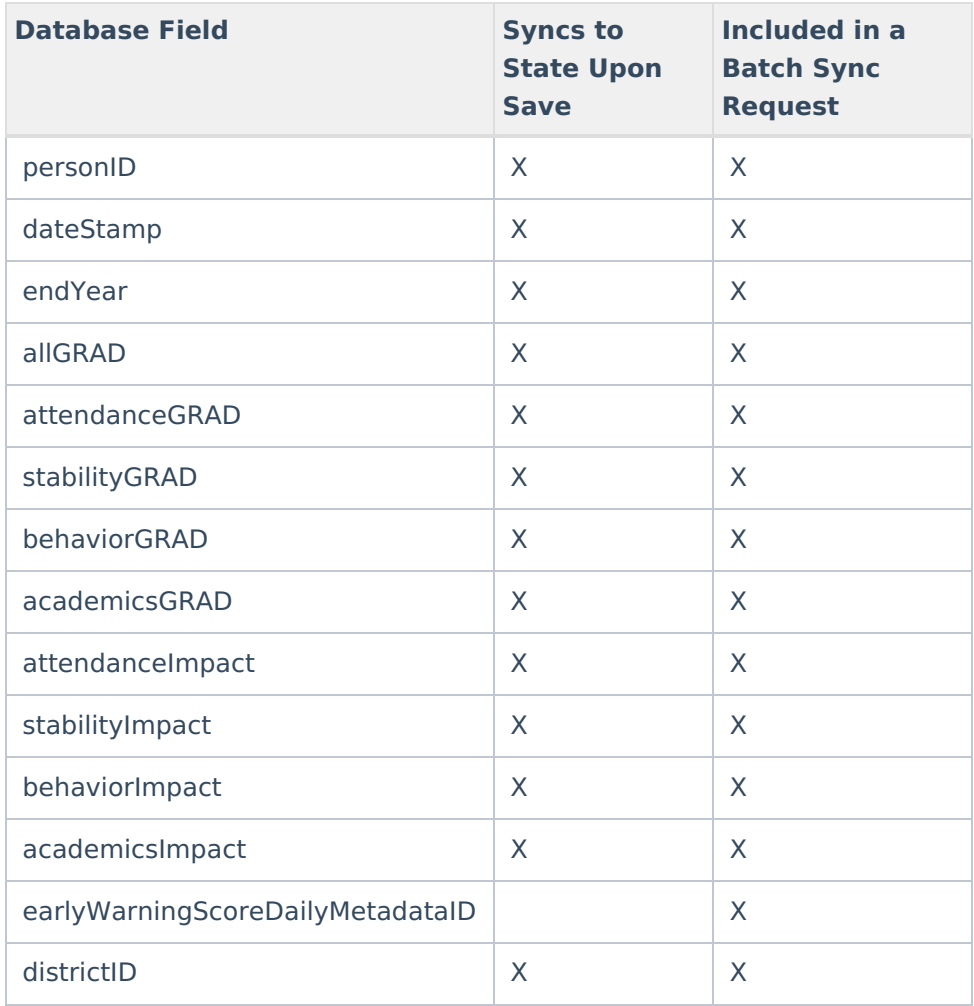

# **EarlyWarningScoreMonthly**

▶ Click here to expand...

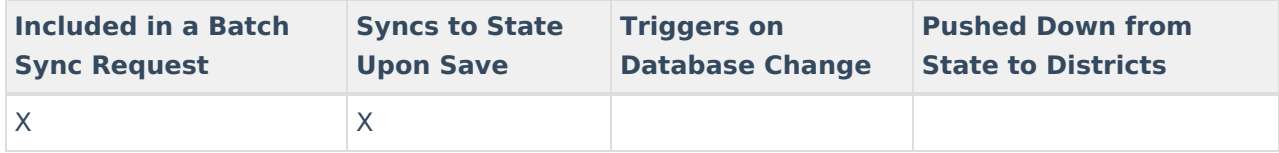

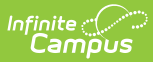

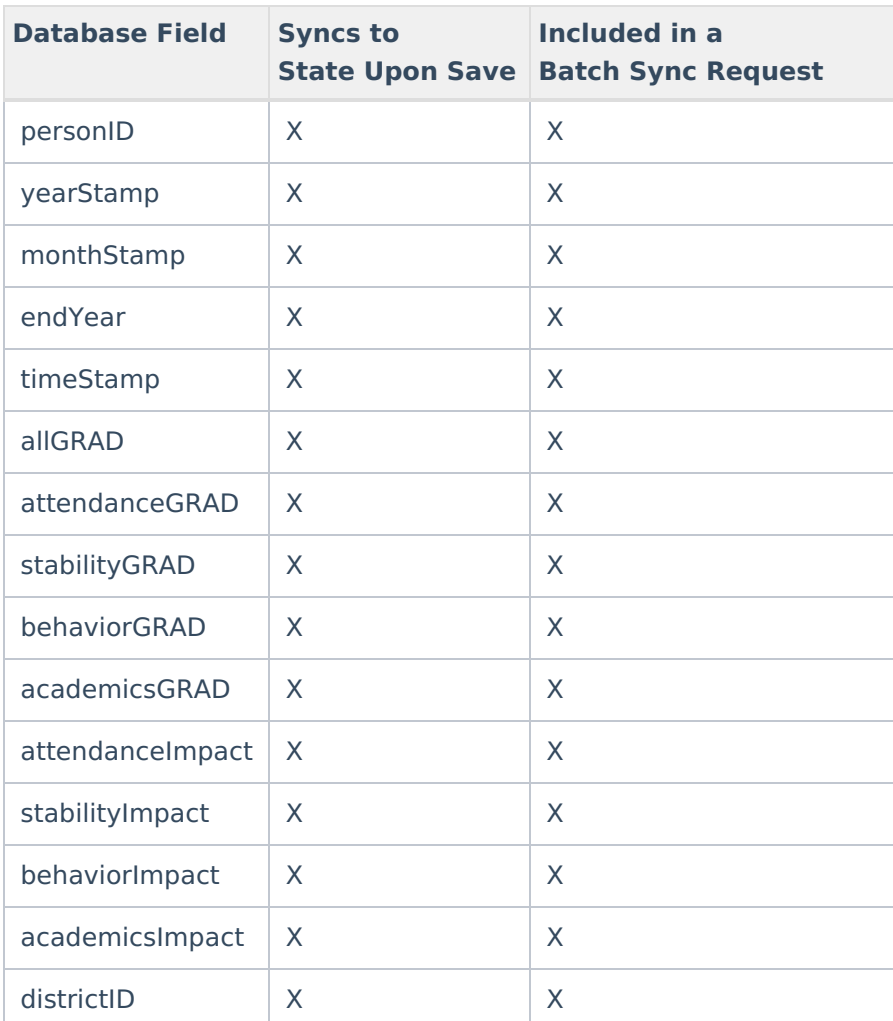

# **EarlyWarningScoreYearly**

▶ Click here to expand...

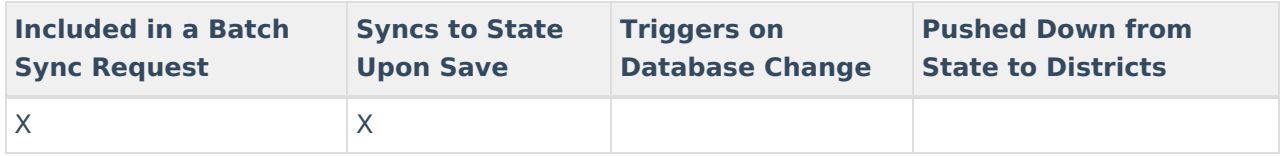

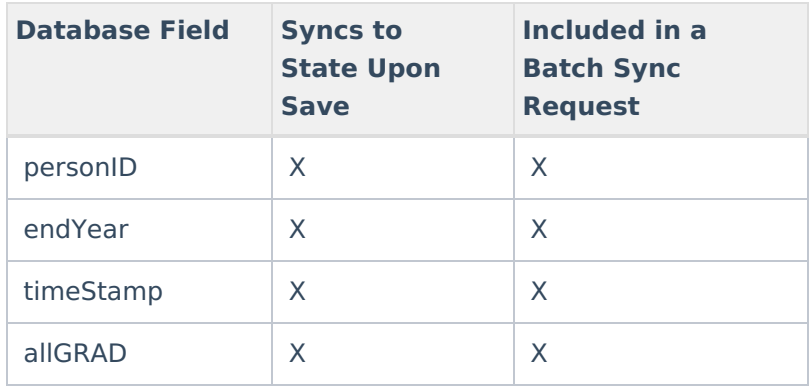

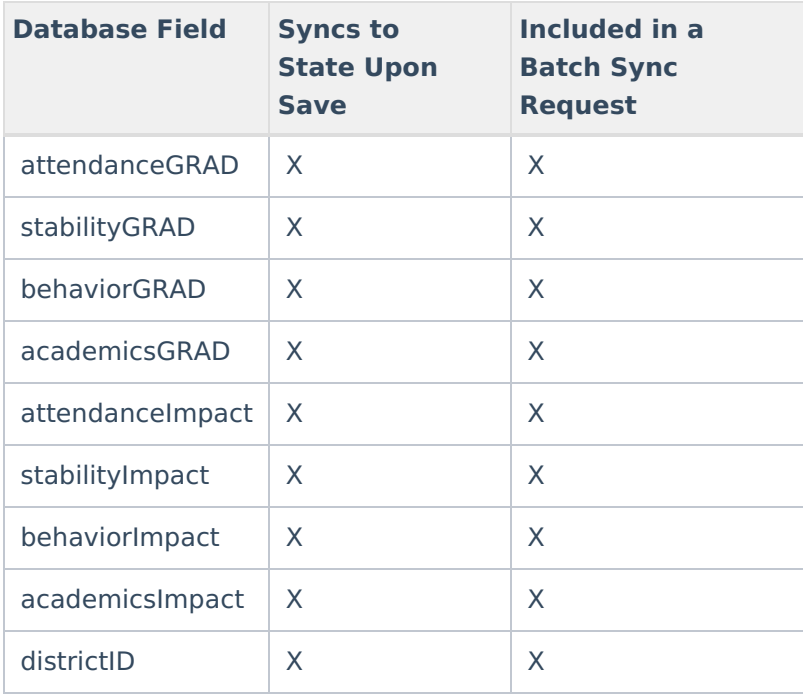

#### **ELAccommodation (LepAccommodation)**

Click here to expand...

Includes tables: LepAccommodation

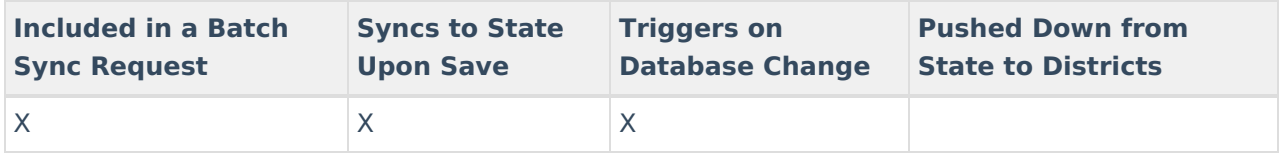

#### **ELService (LepService)**

▶ Click here to expand...

Includes the following tables: LepService

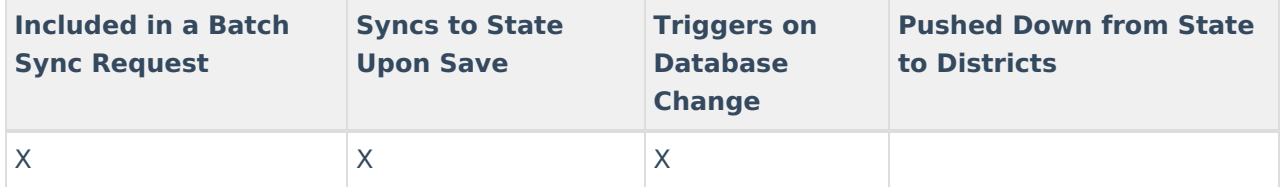

### **Employment**

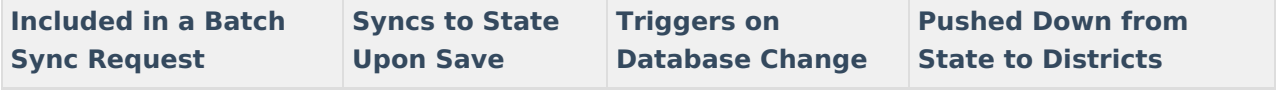

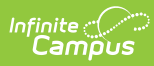

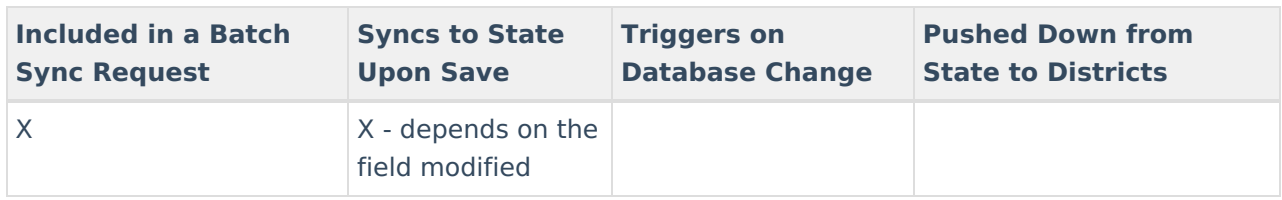

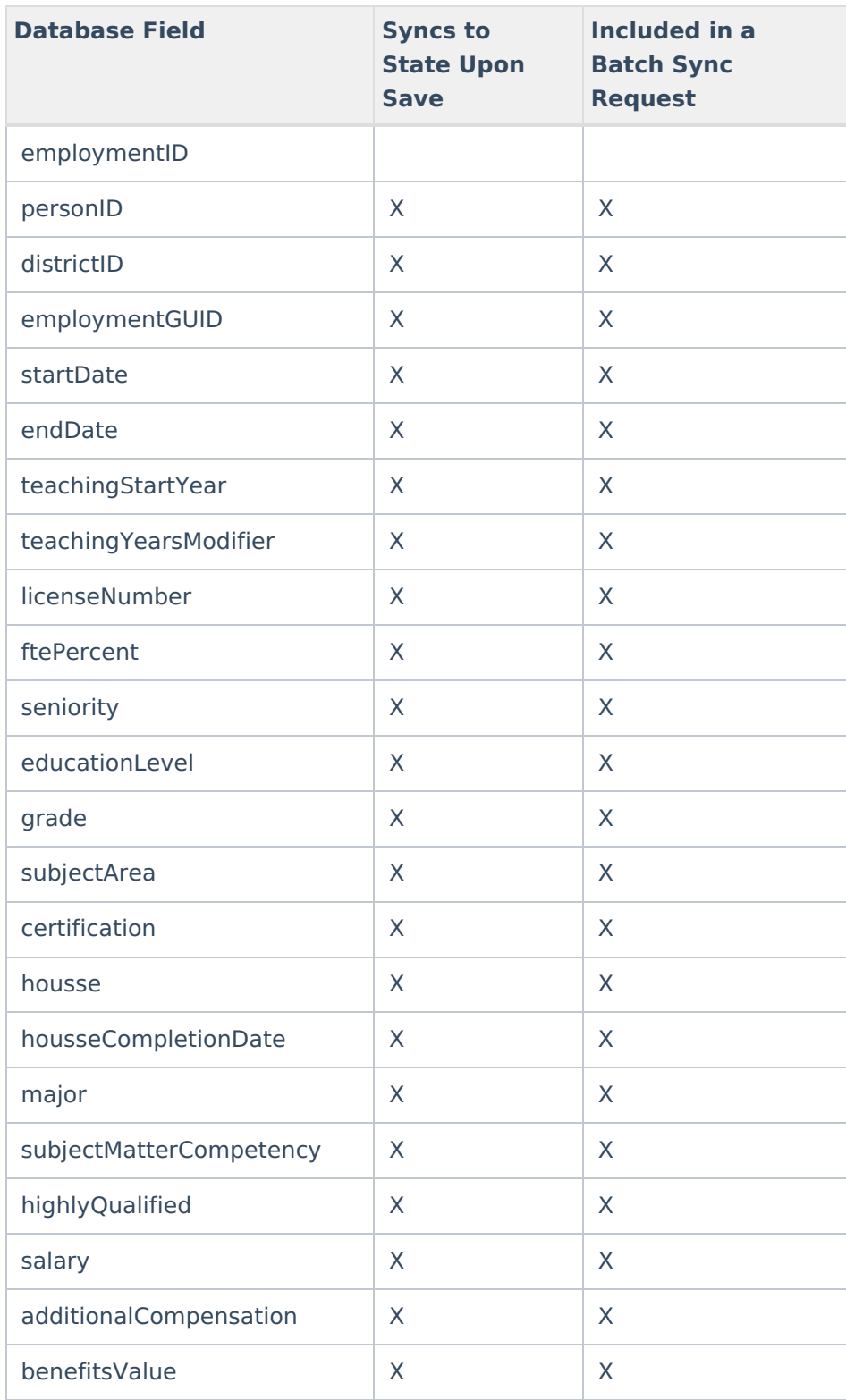

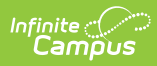

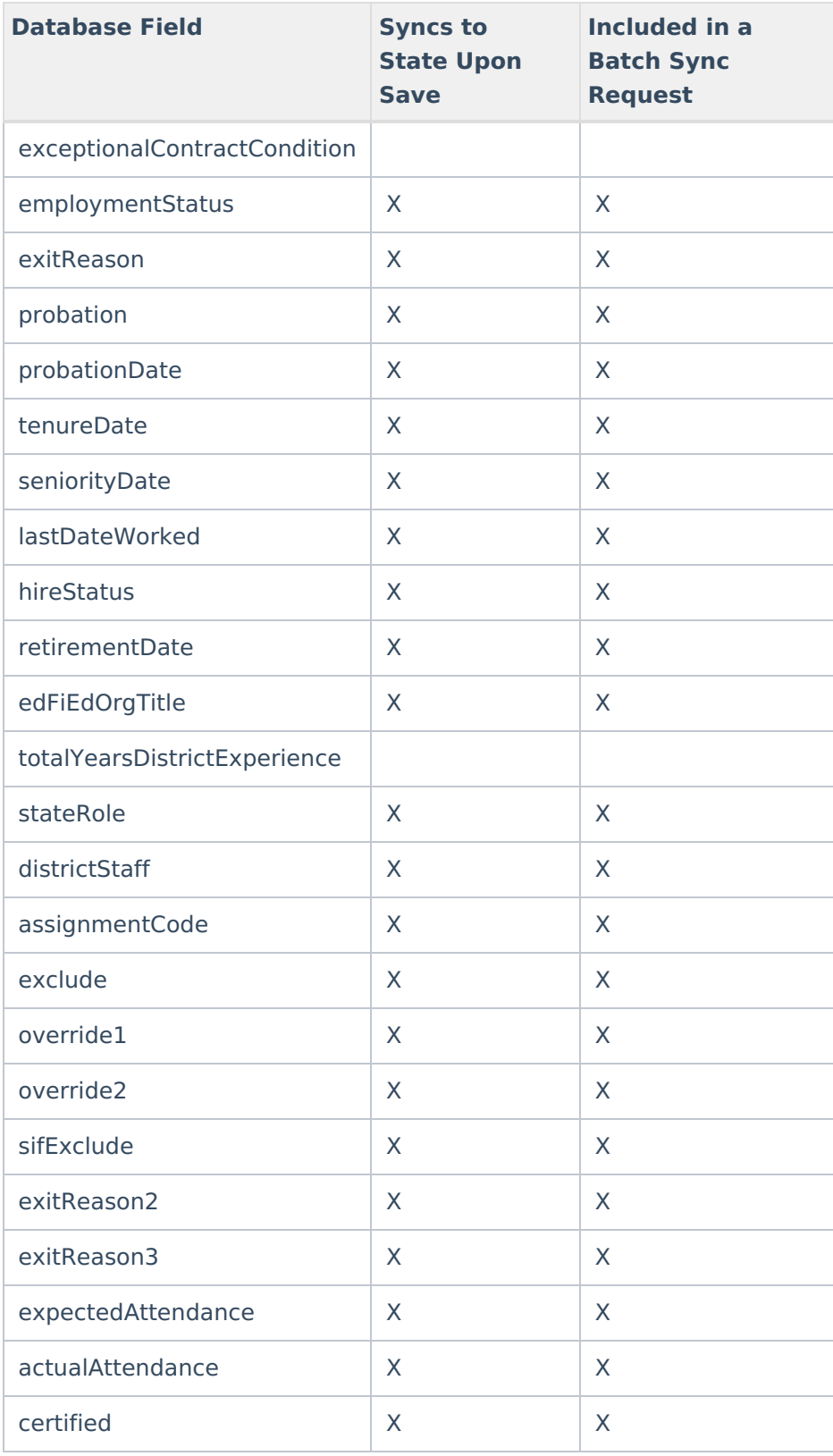

# **EmploymentAssignment**

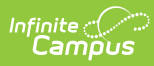

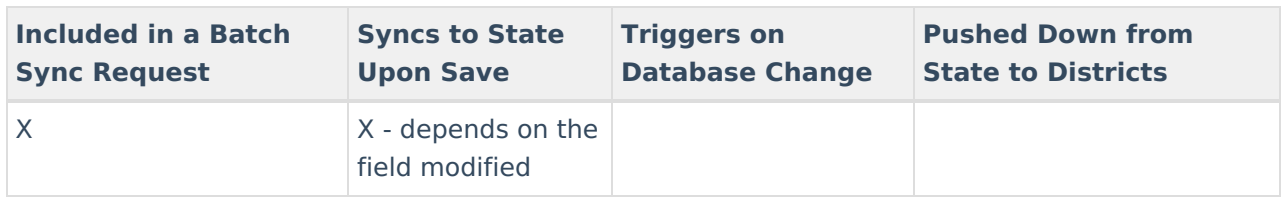

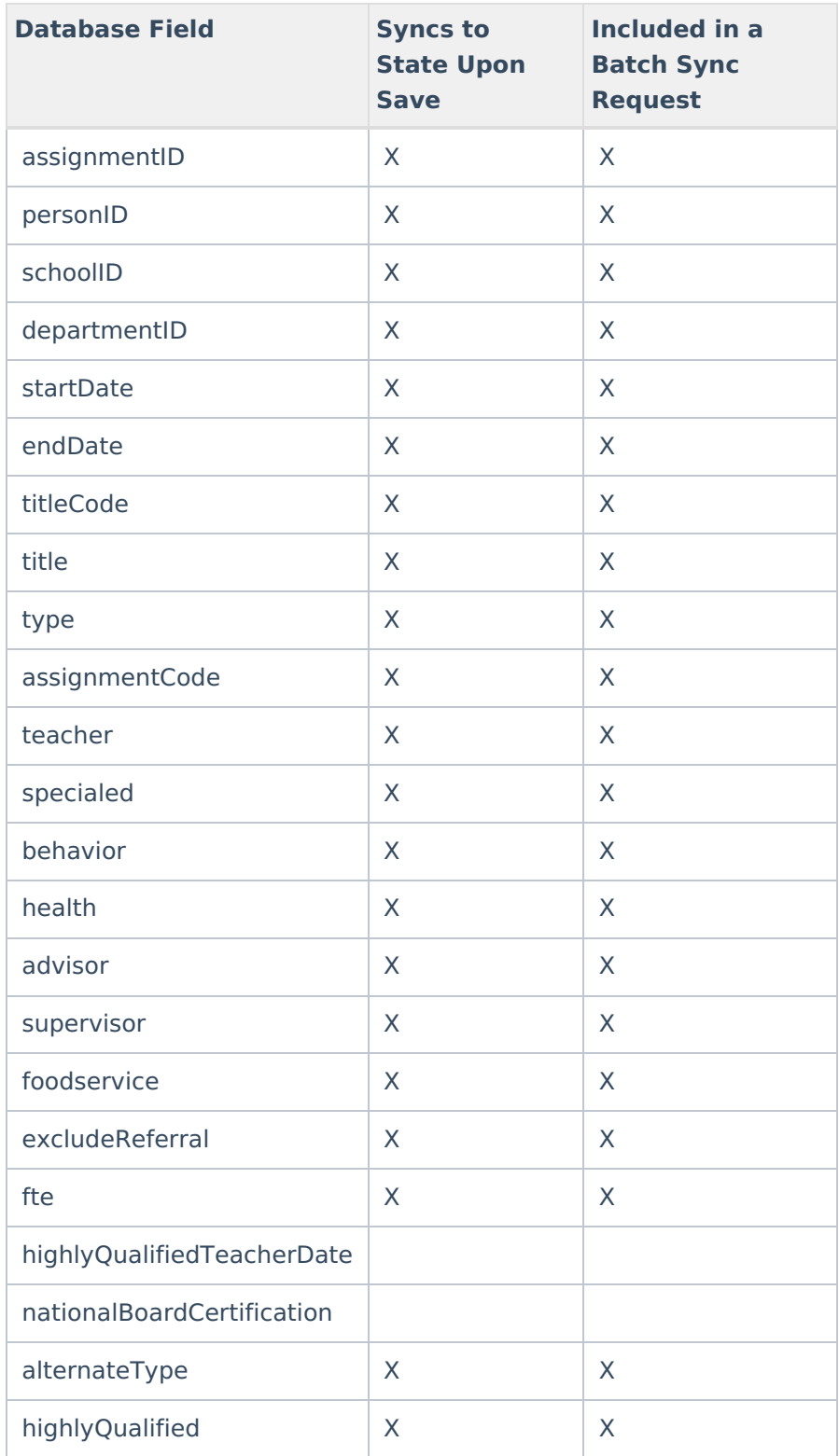

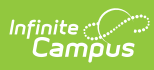

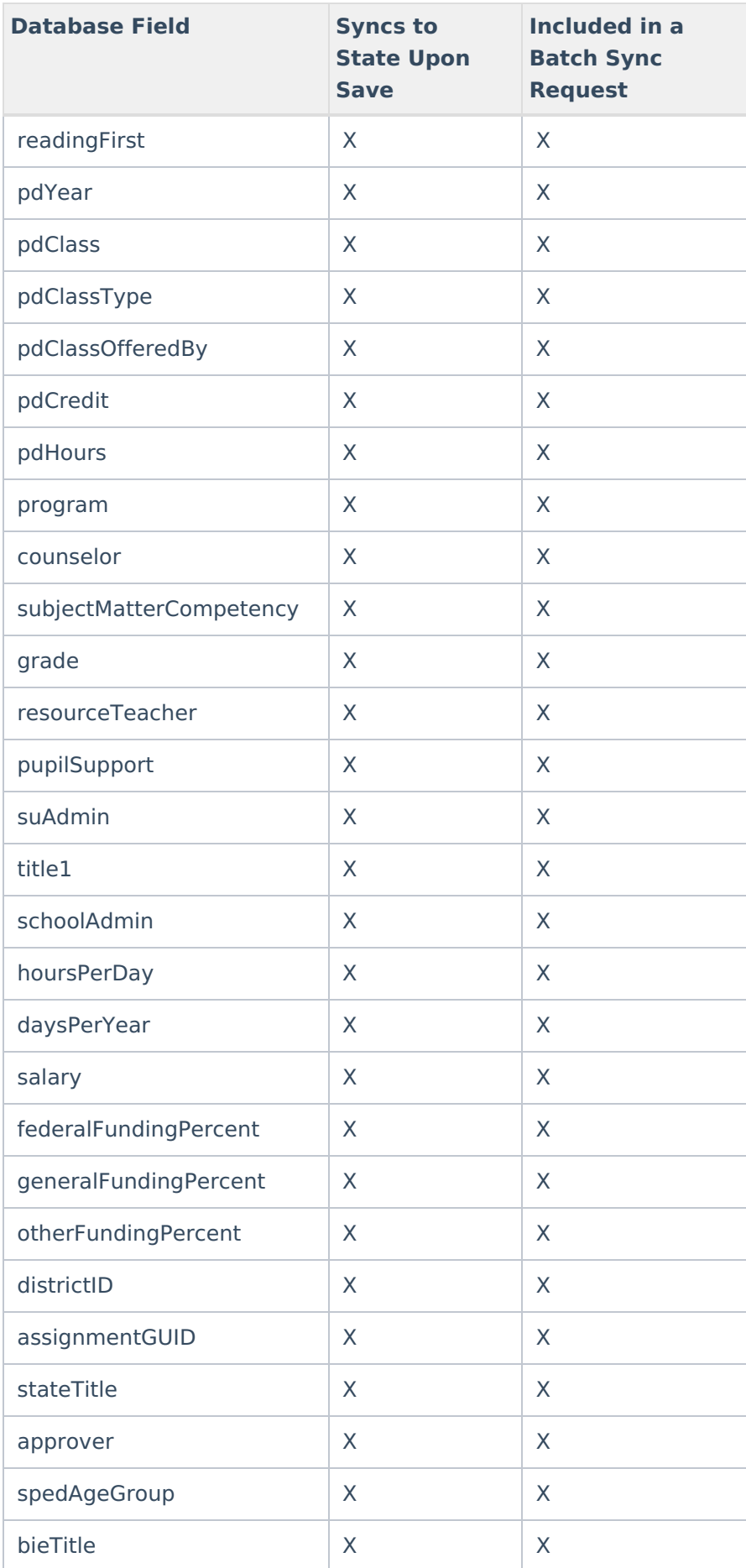

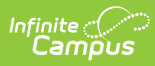

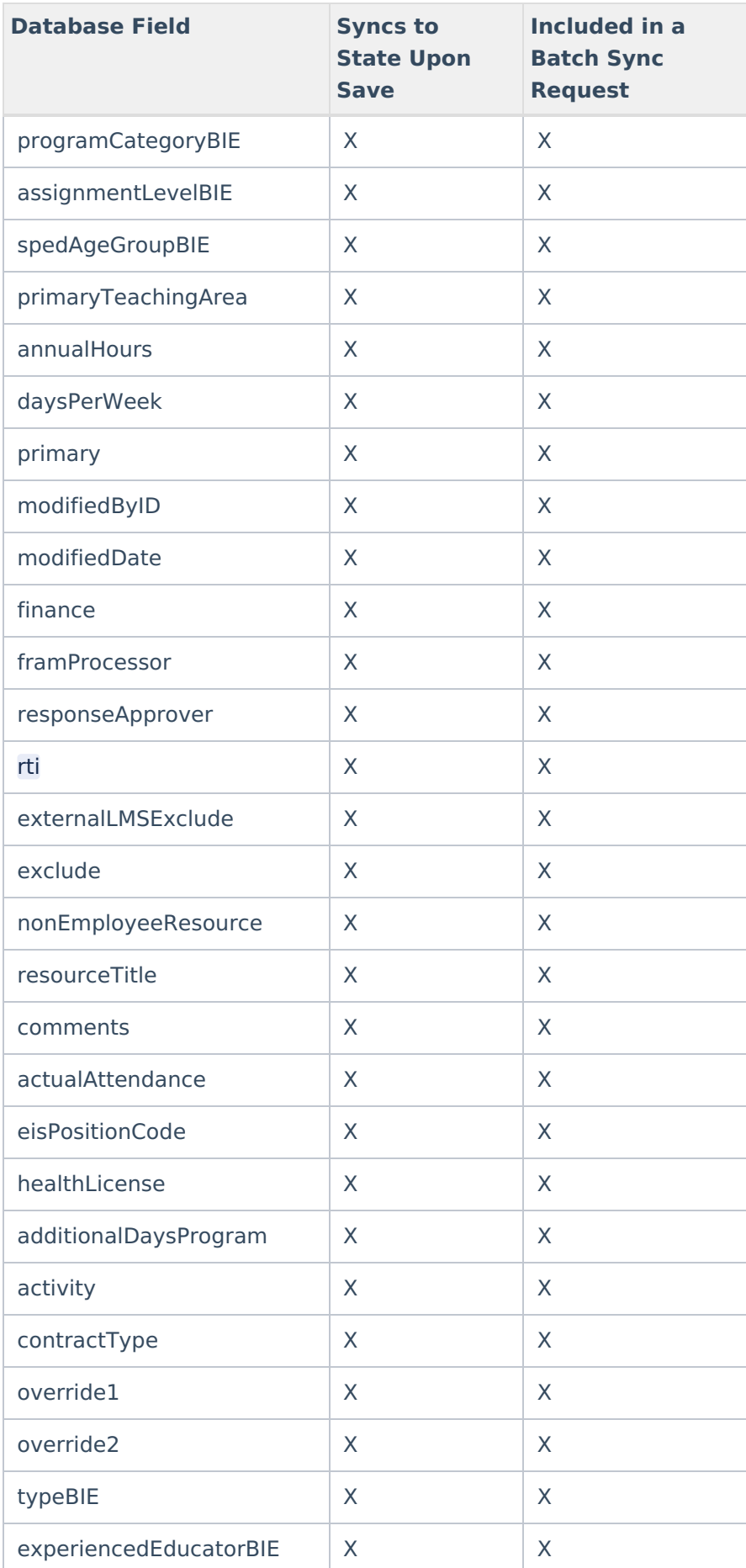

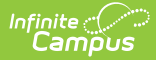

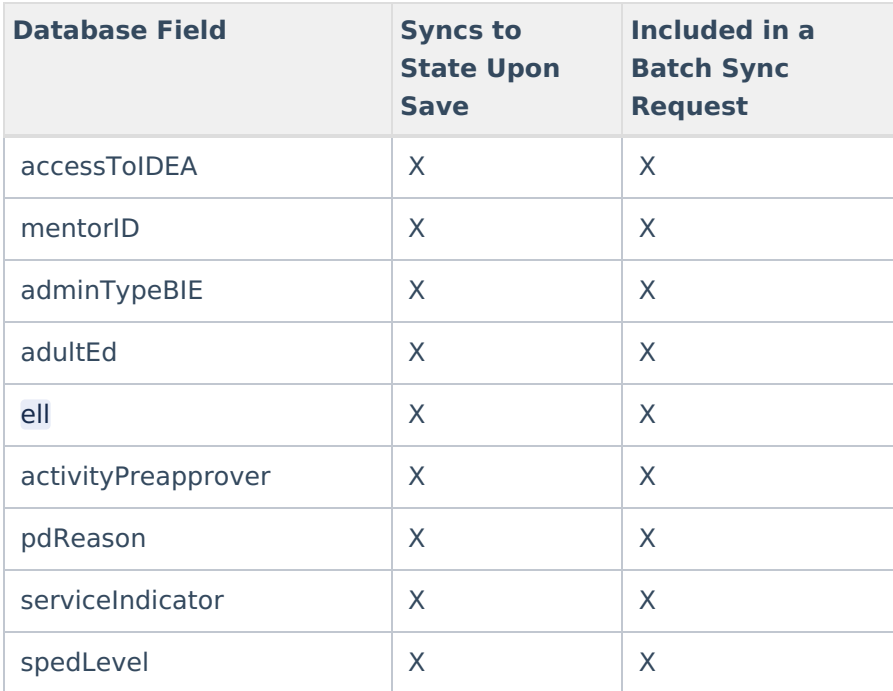

# **EmploymentBackground**

▶ Click here to expand...

Includes tables: EmploymentBackground

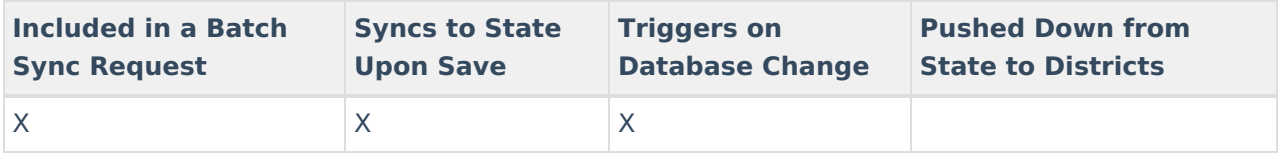

### **EmploymentCredential**

▶ Click here to expand...

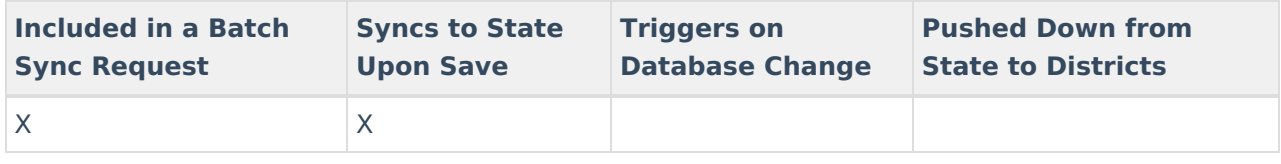

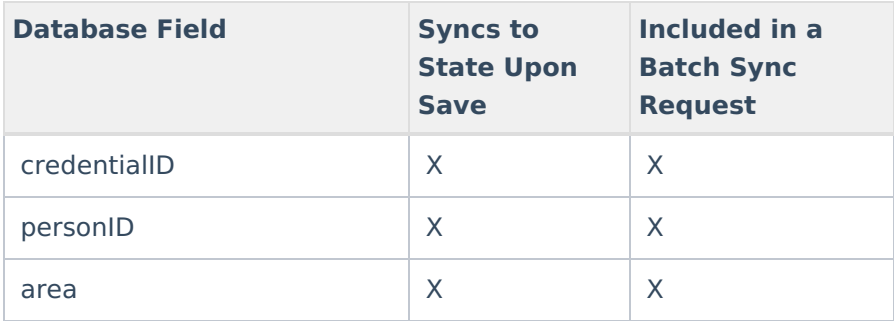

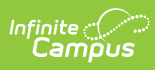

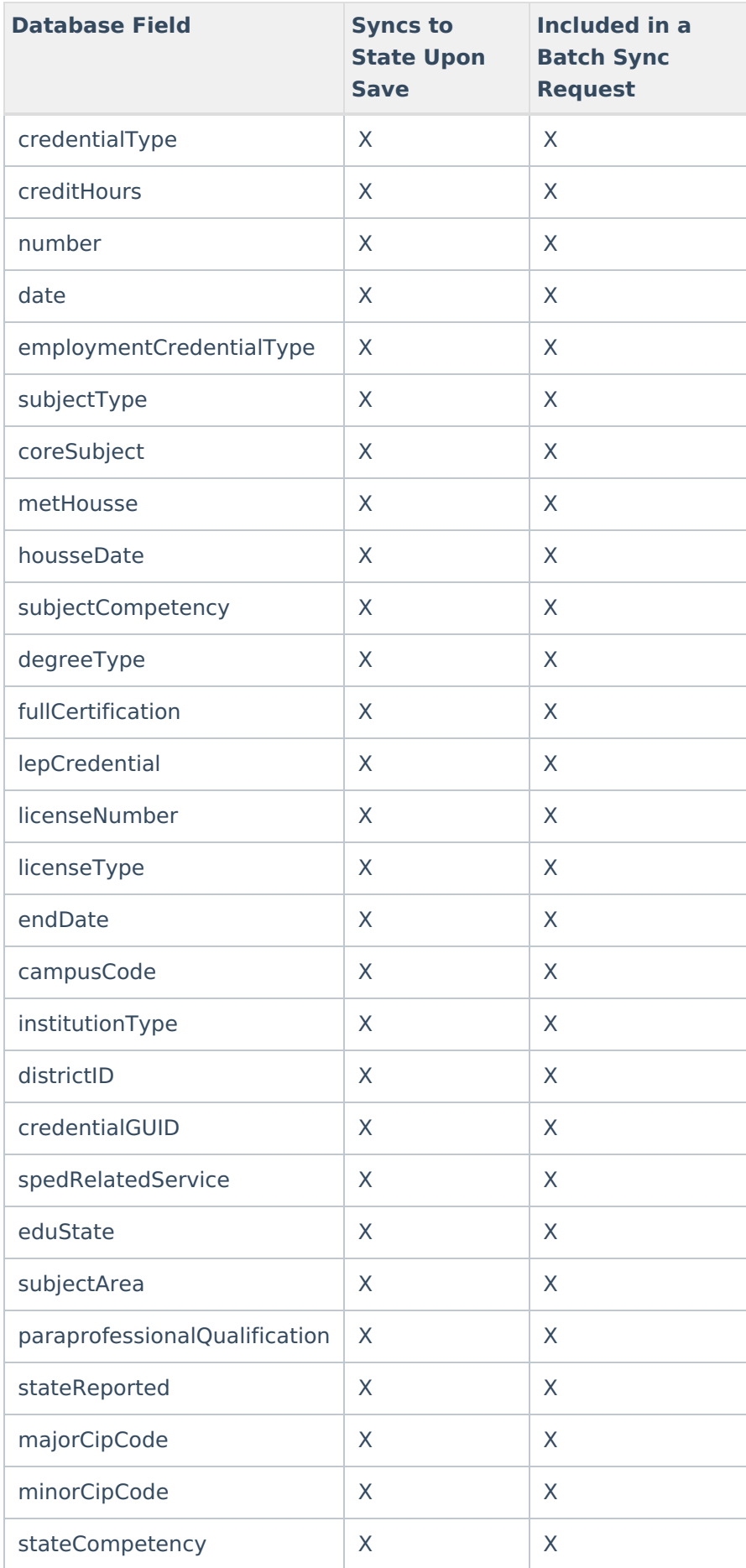

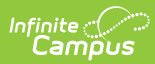

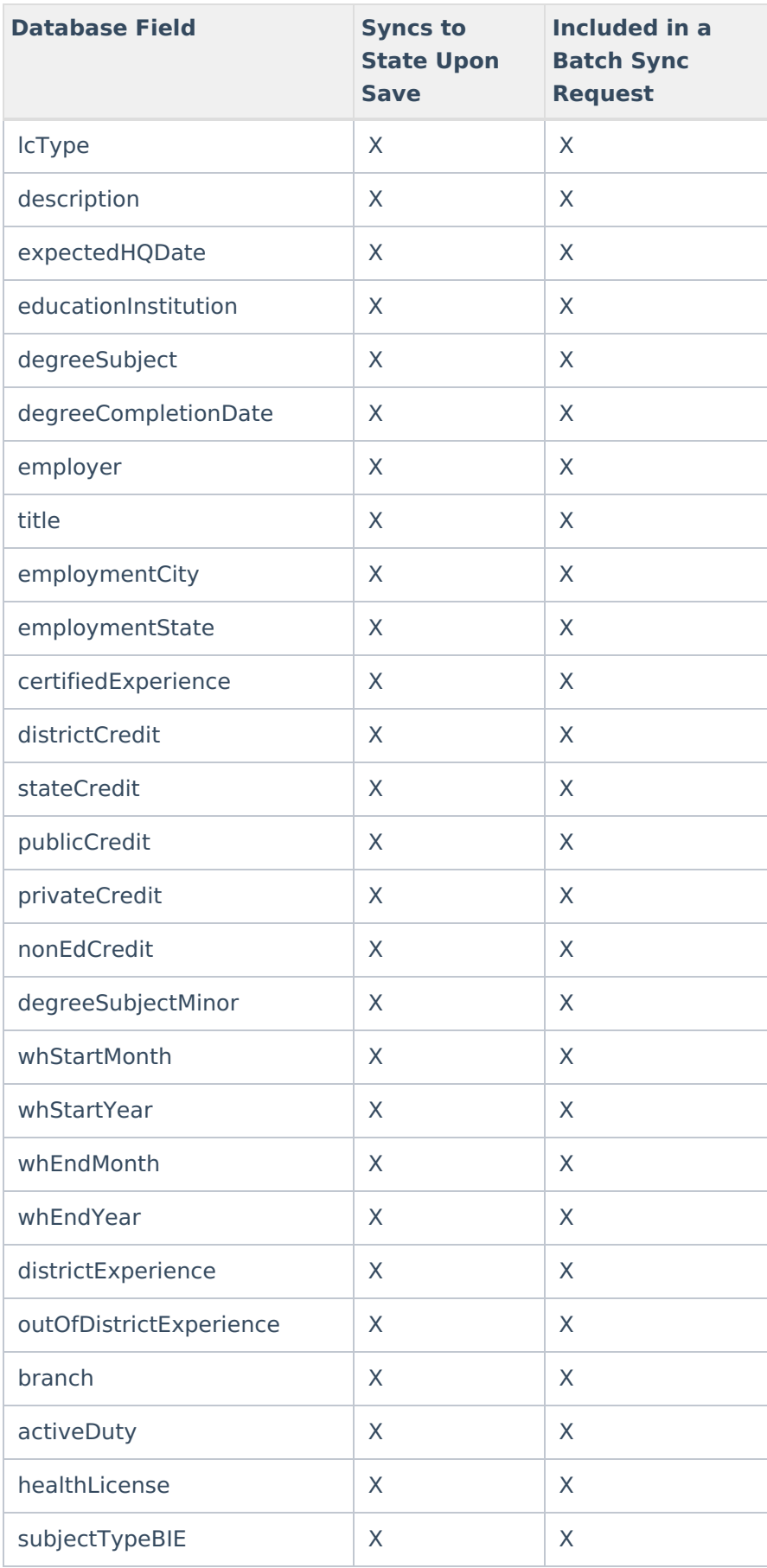

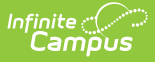

# **English Learners (EL) (LEP)**

Click here to expand...

Includes the following tables: LEP

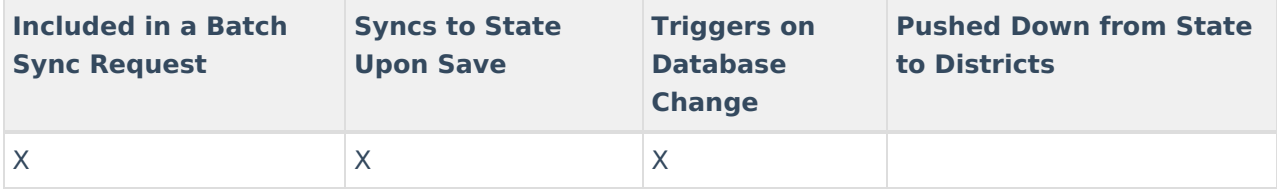

#### **Enrollment**

Click here to expand...

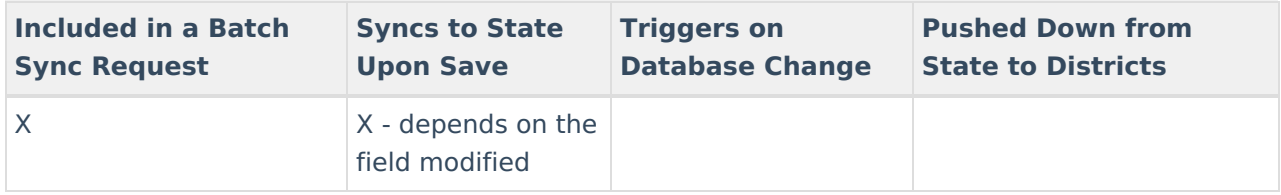

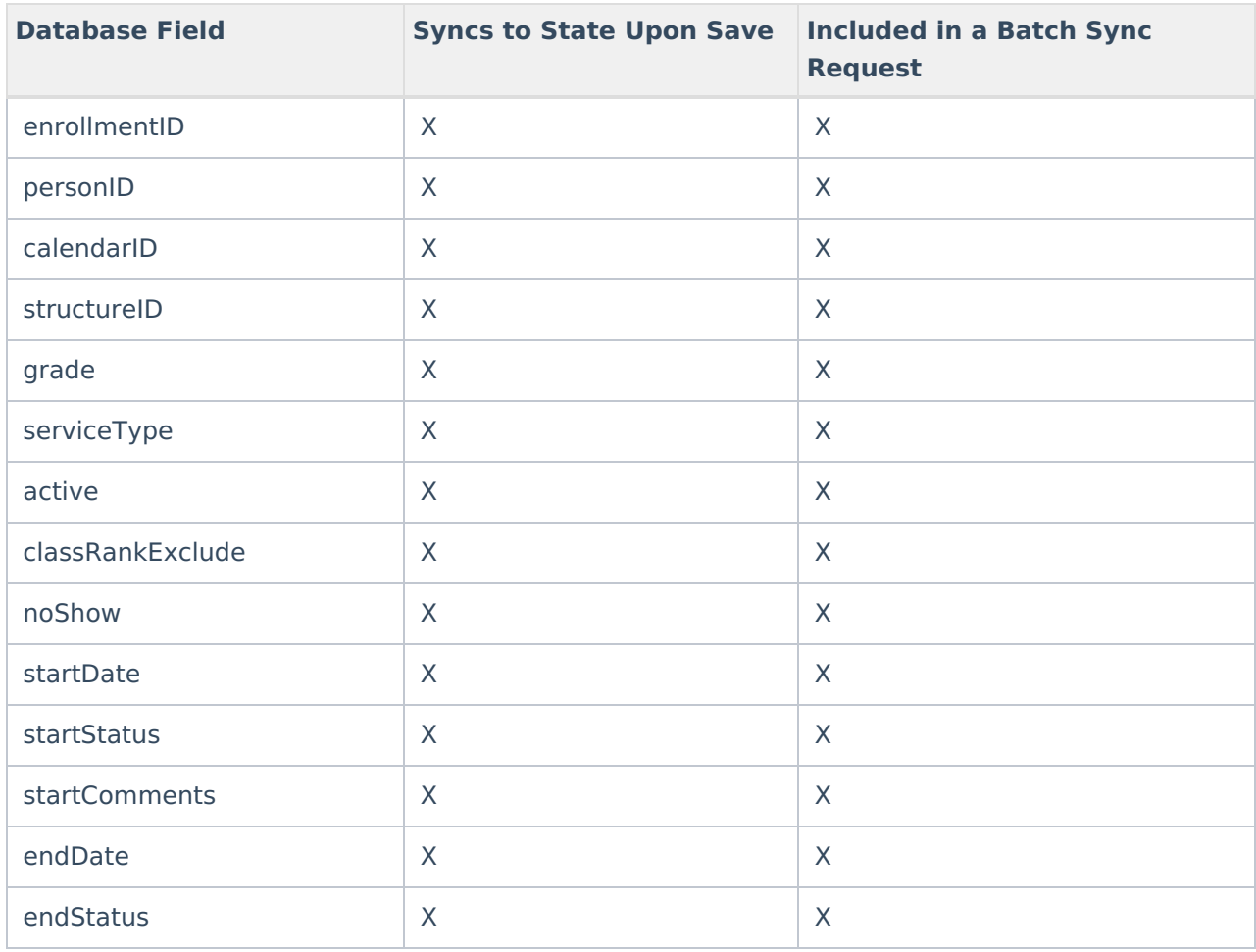
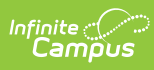

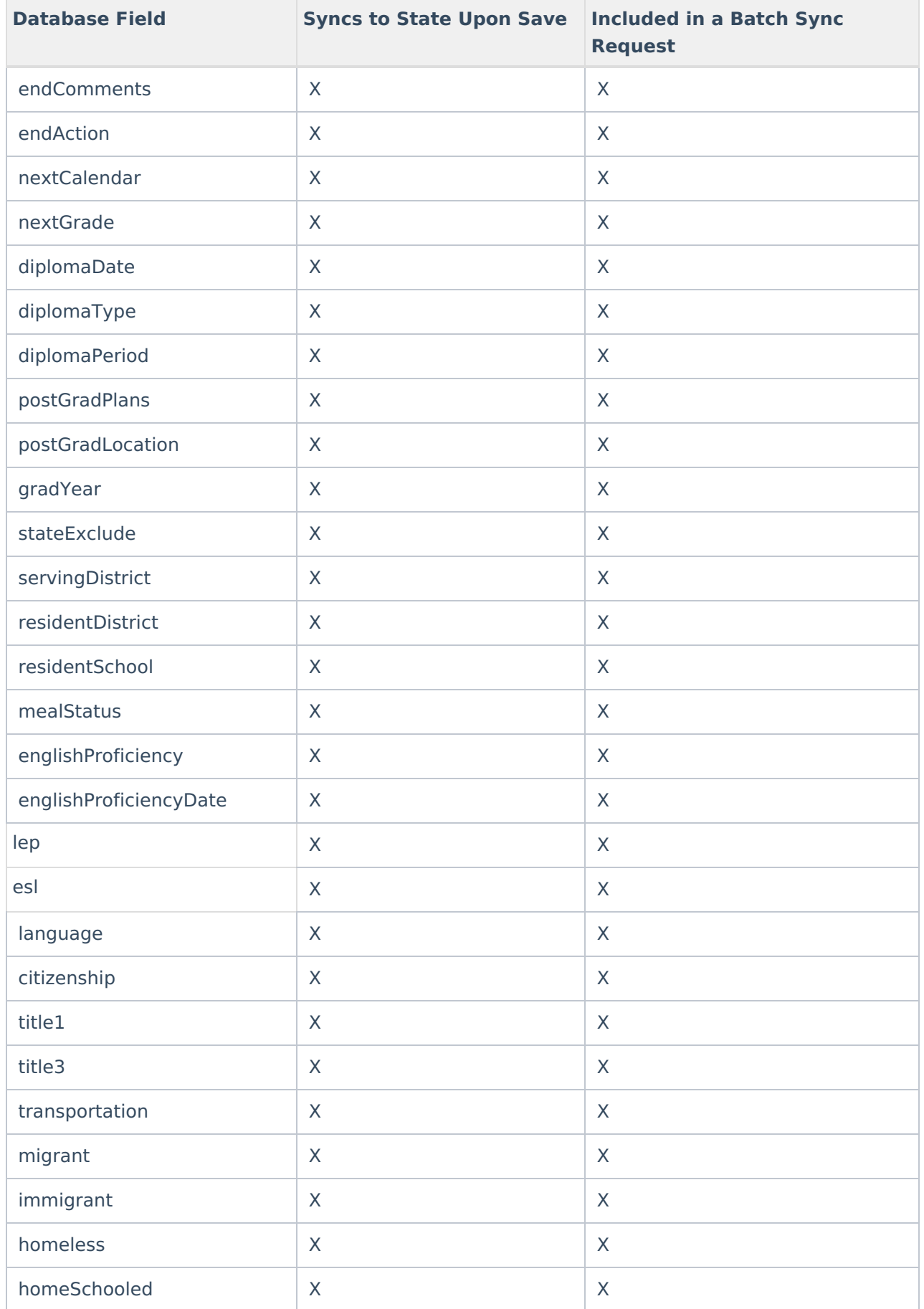

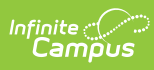

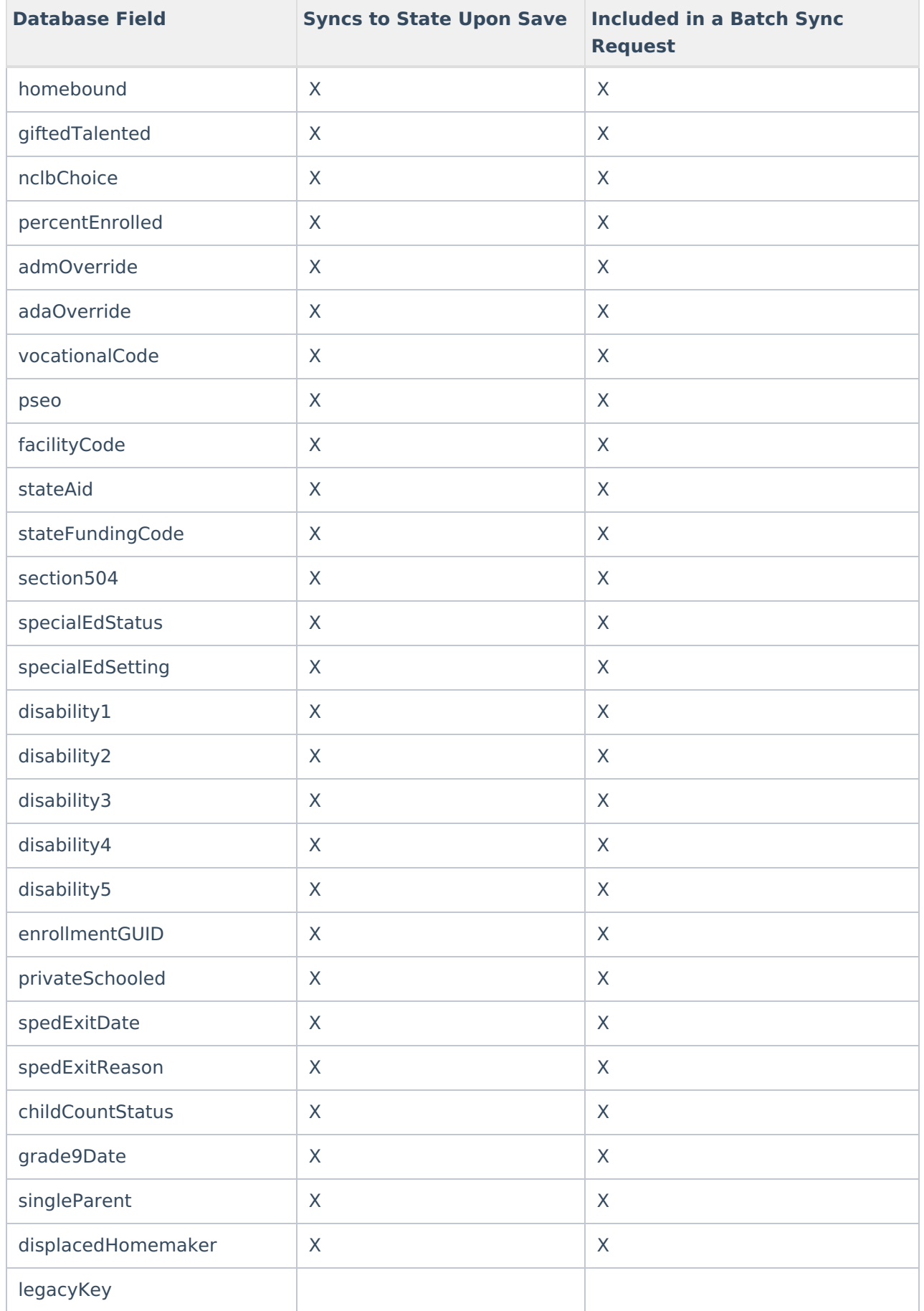

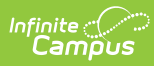

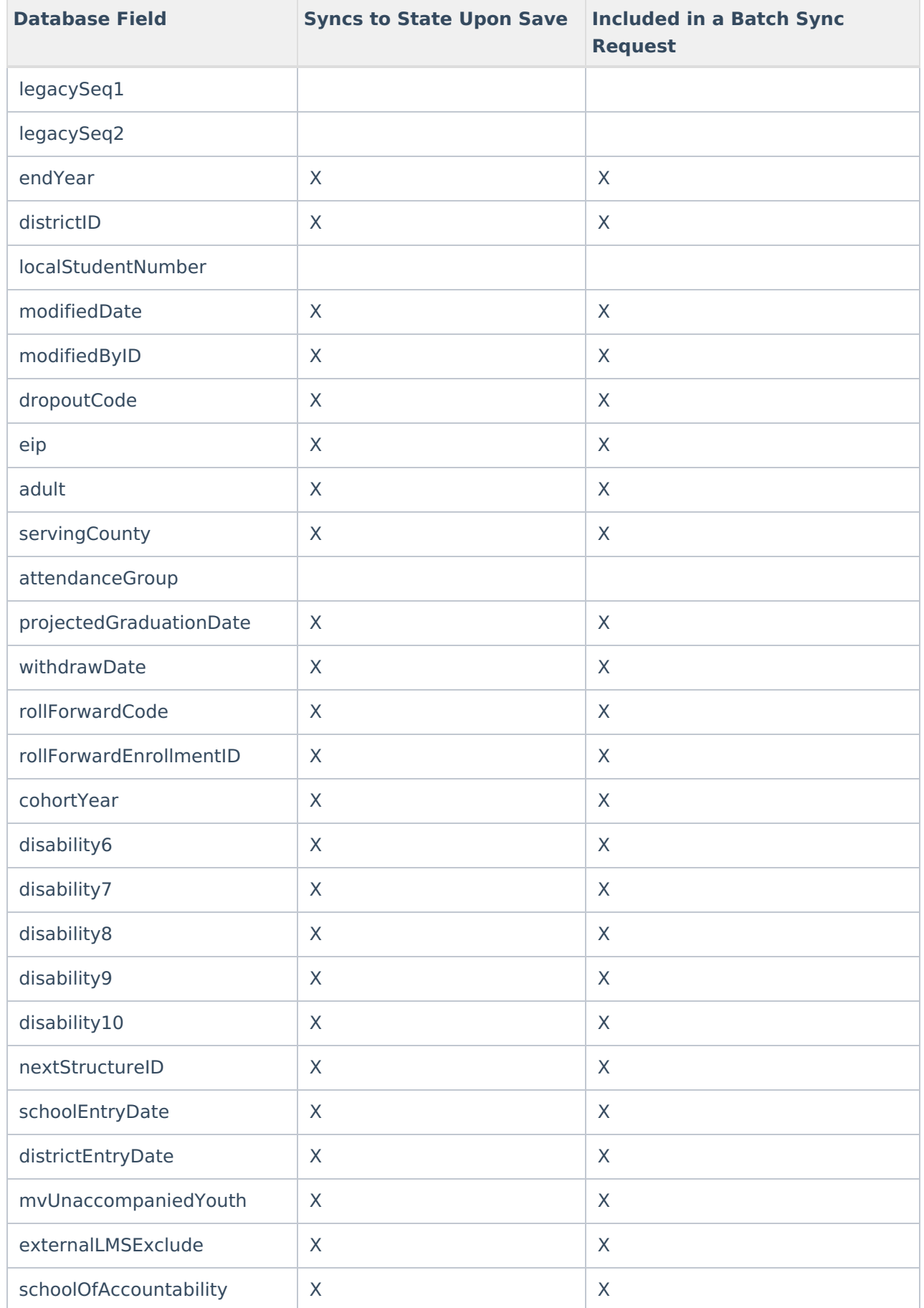

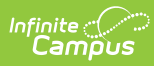

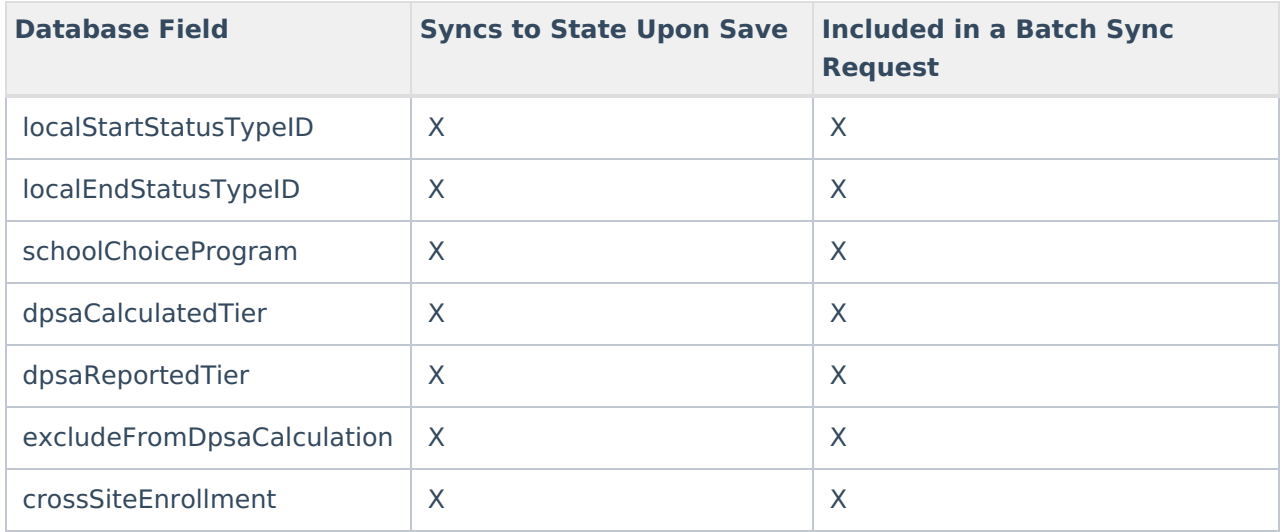

### **Evaluation**

▶ Click here to expand...

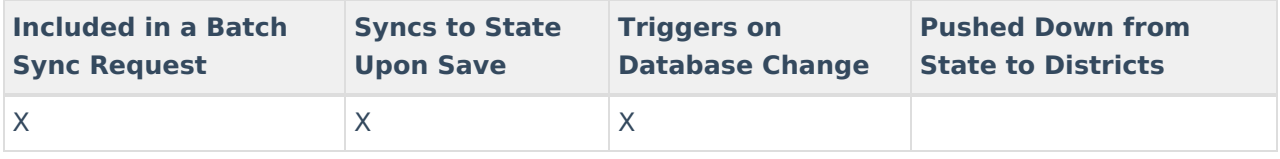

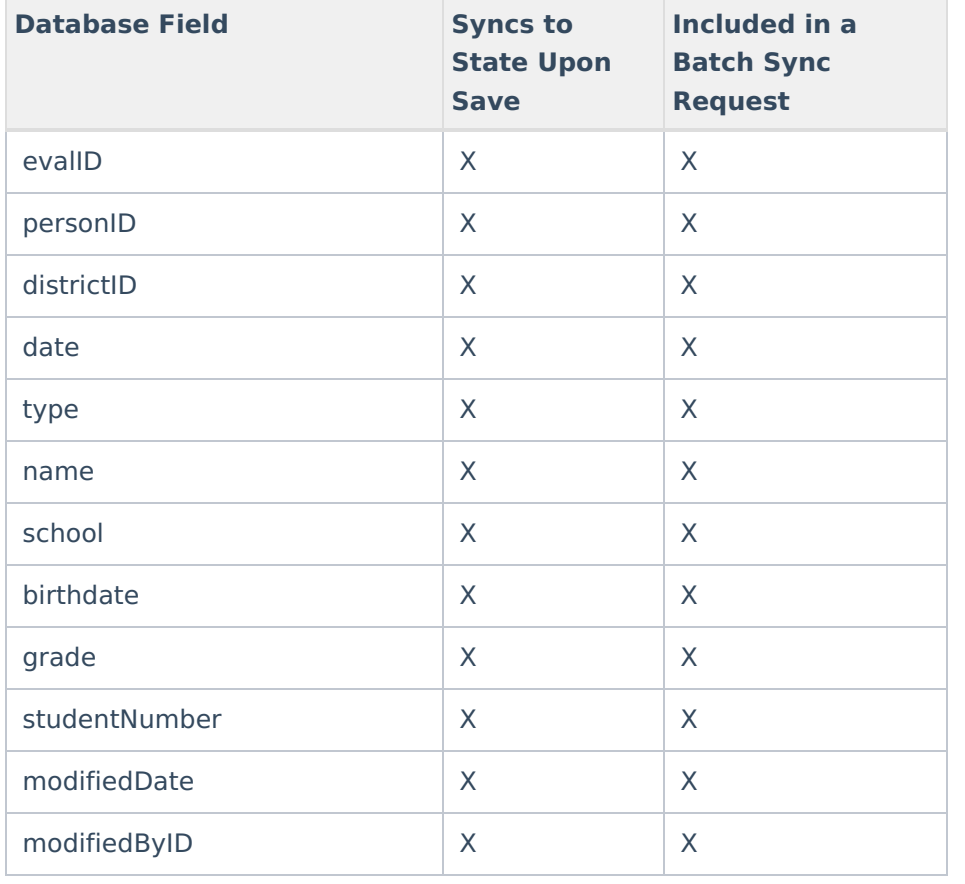

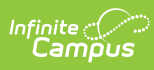

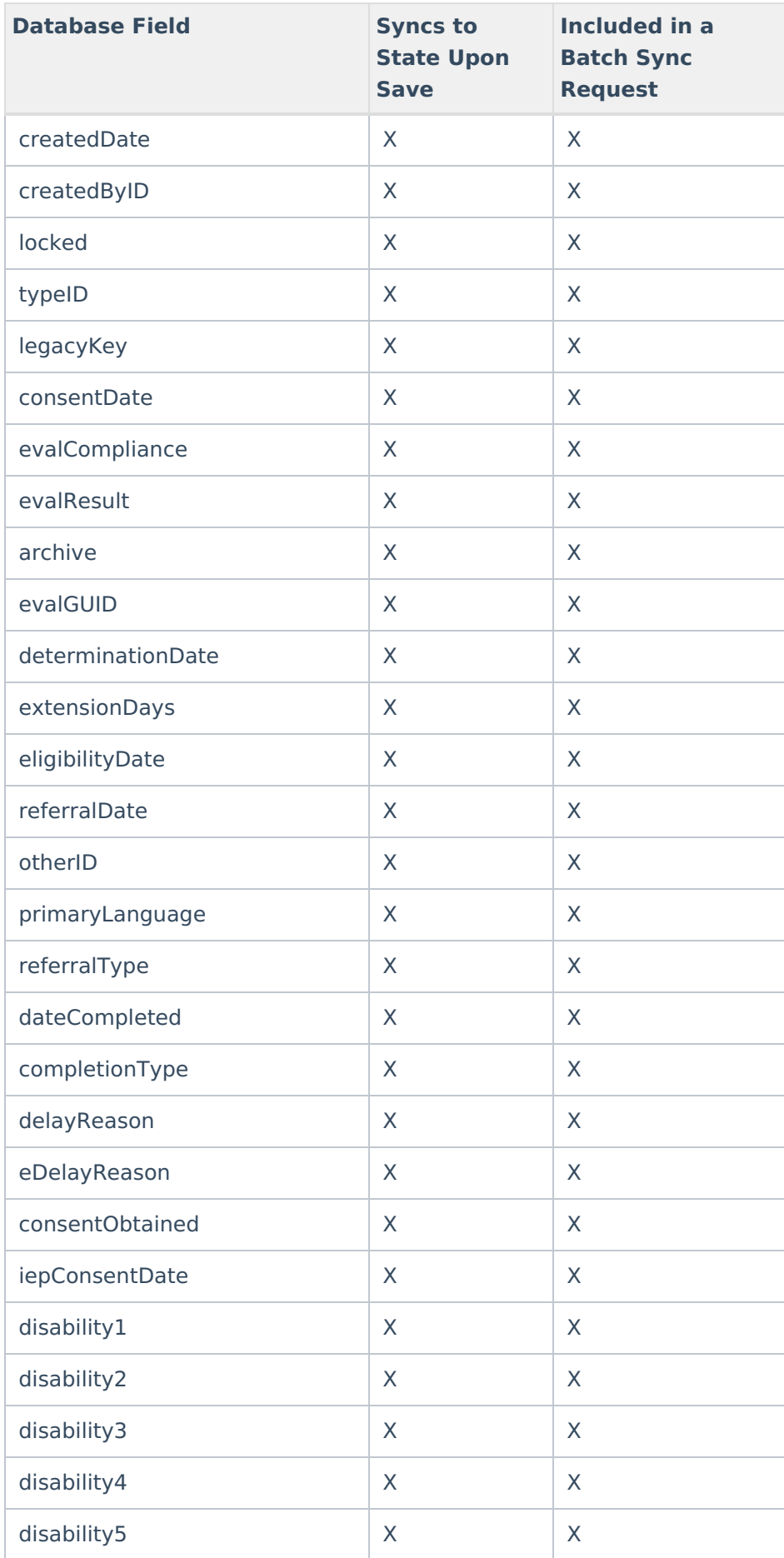

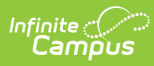

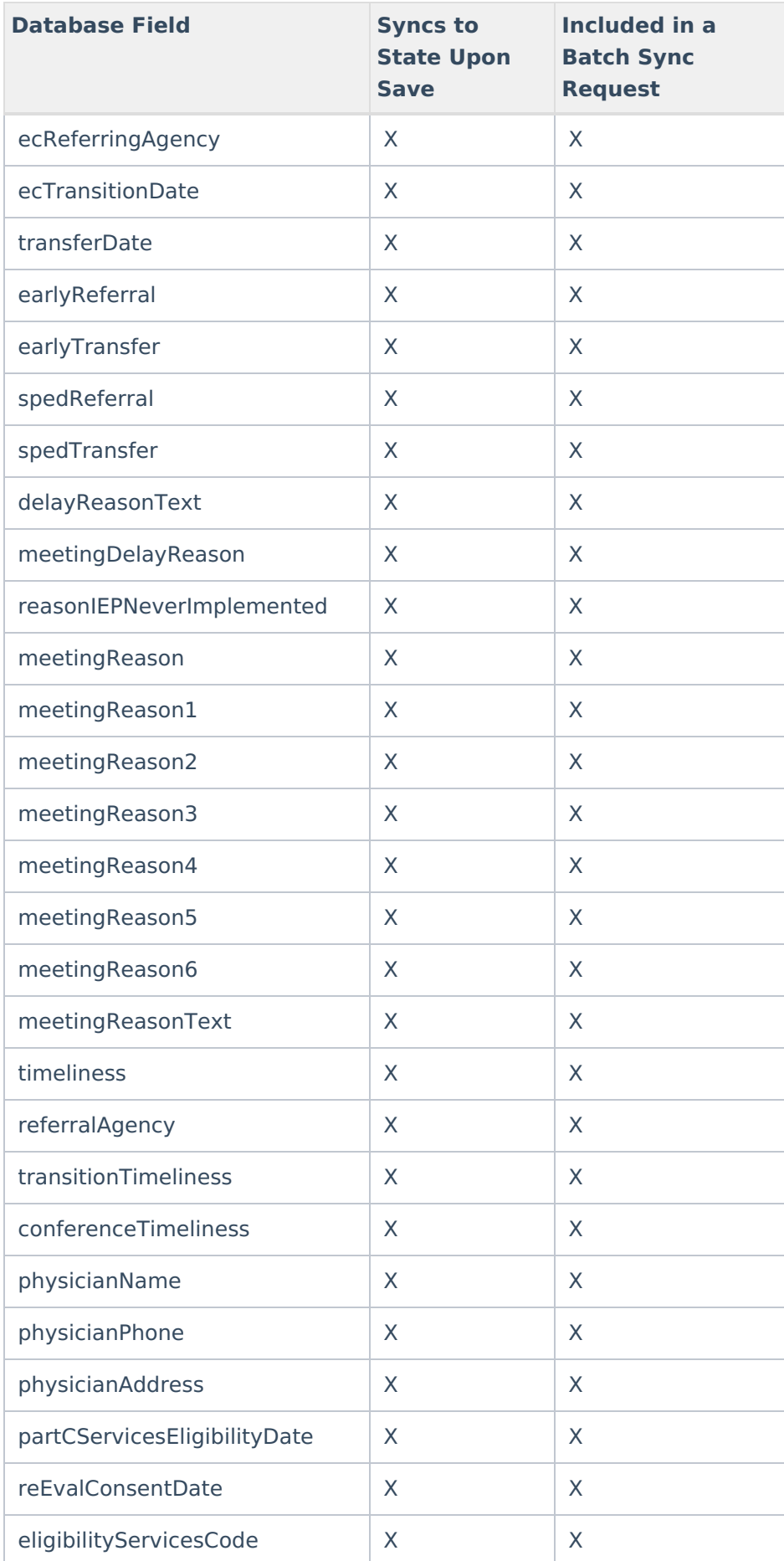

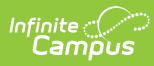

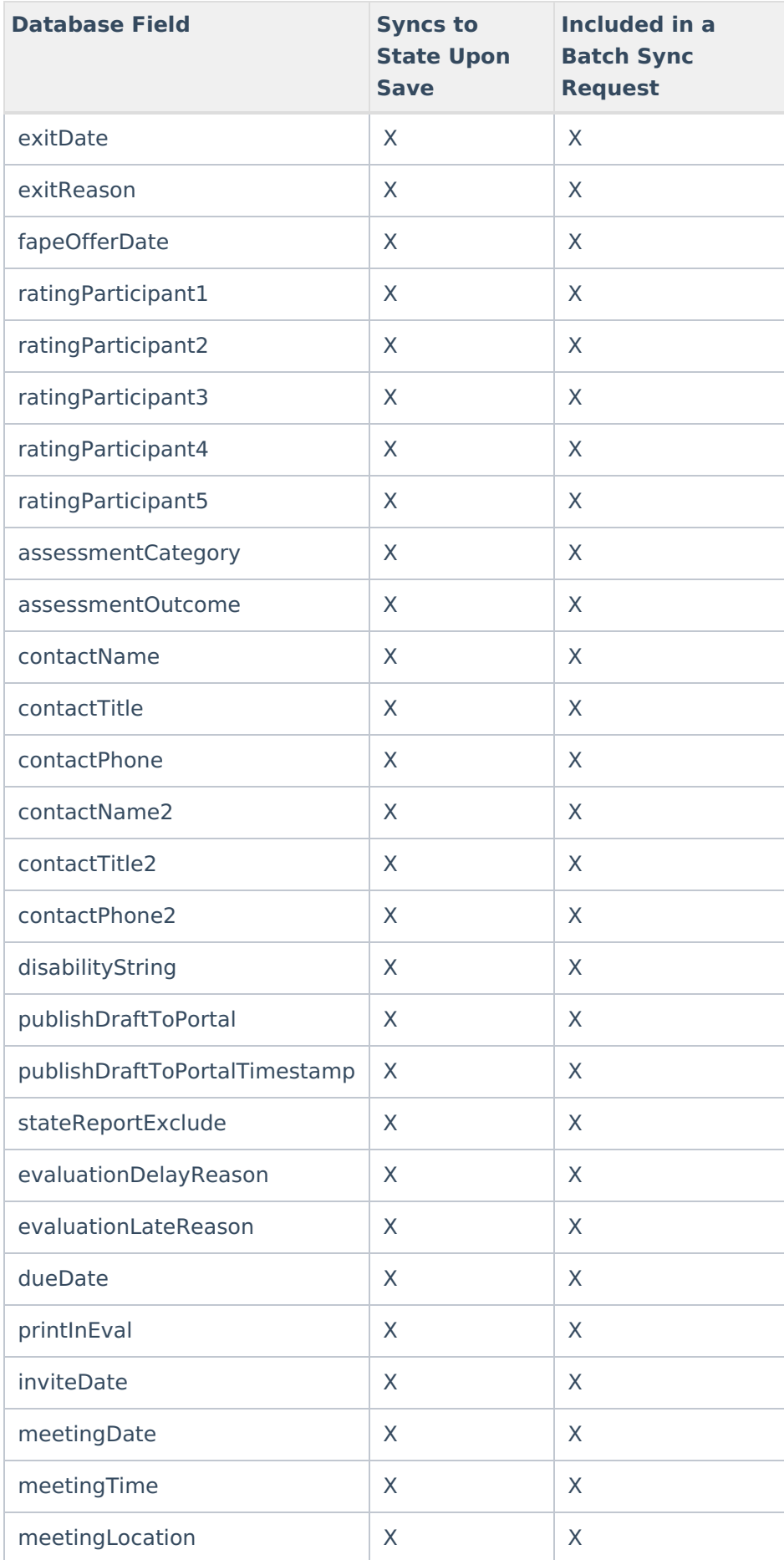

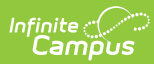

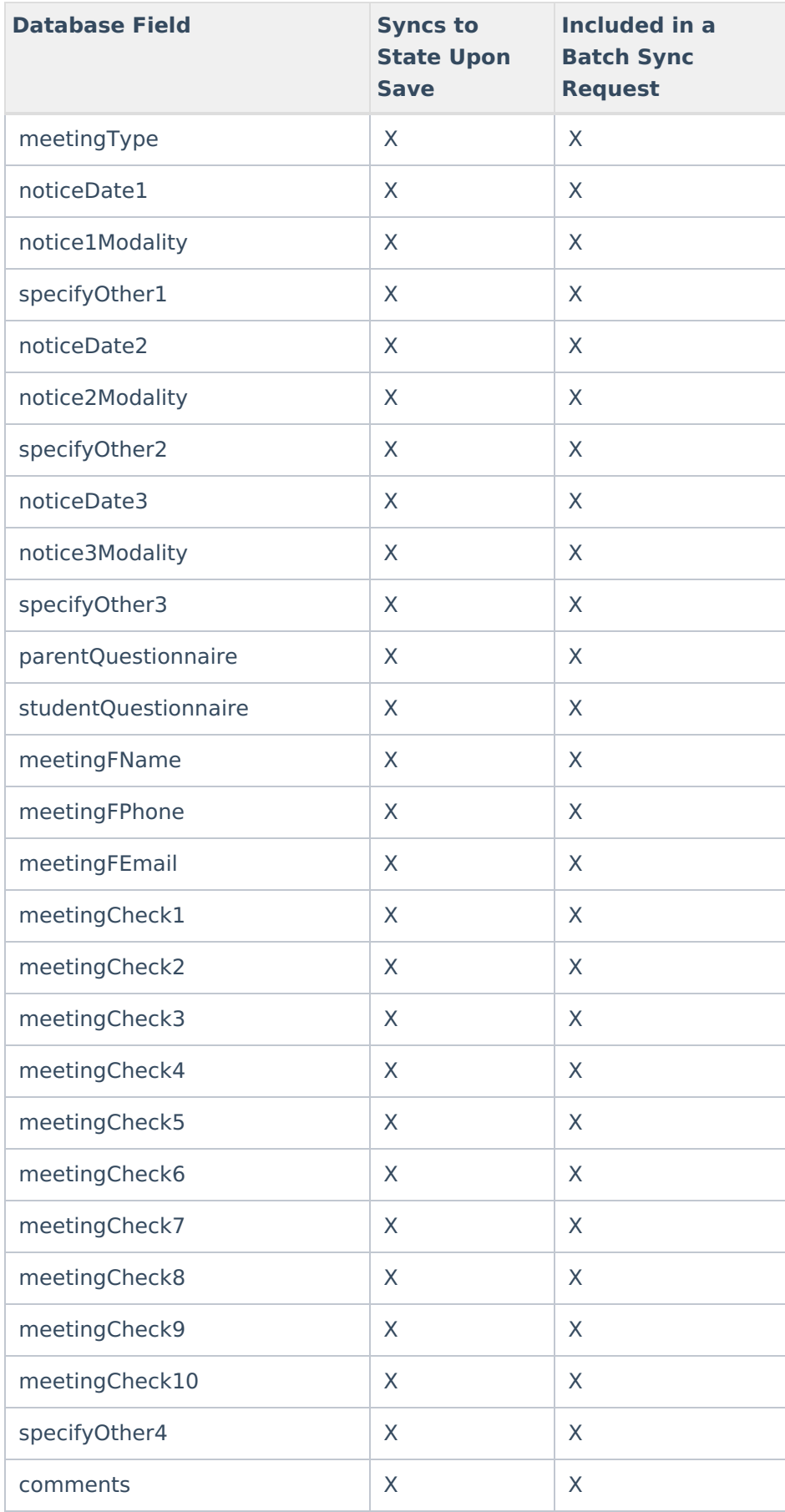

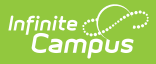

## **ExtendedLearningOpportunity**

#### ▶ Click here to expand...

Includes the following tables: ExtendedLearningOpportunity

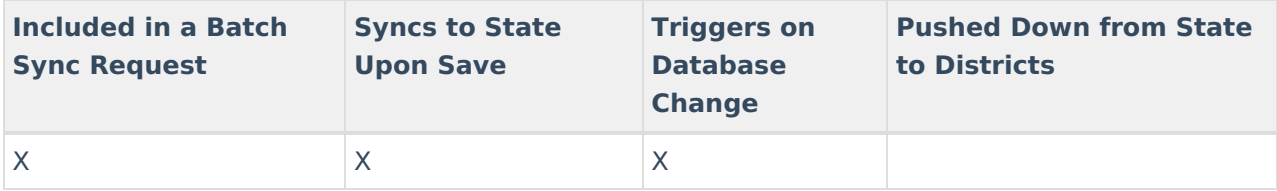

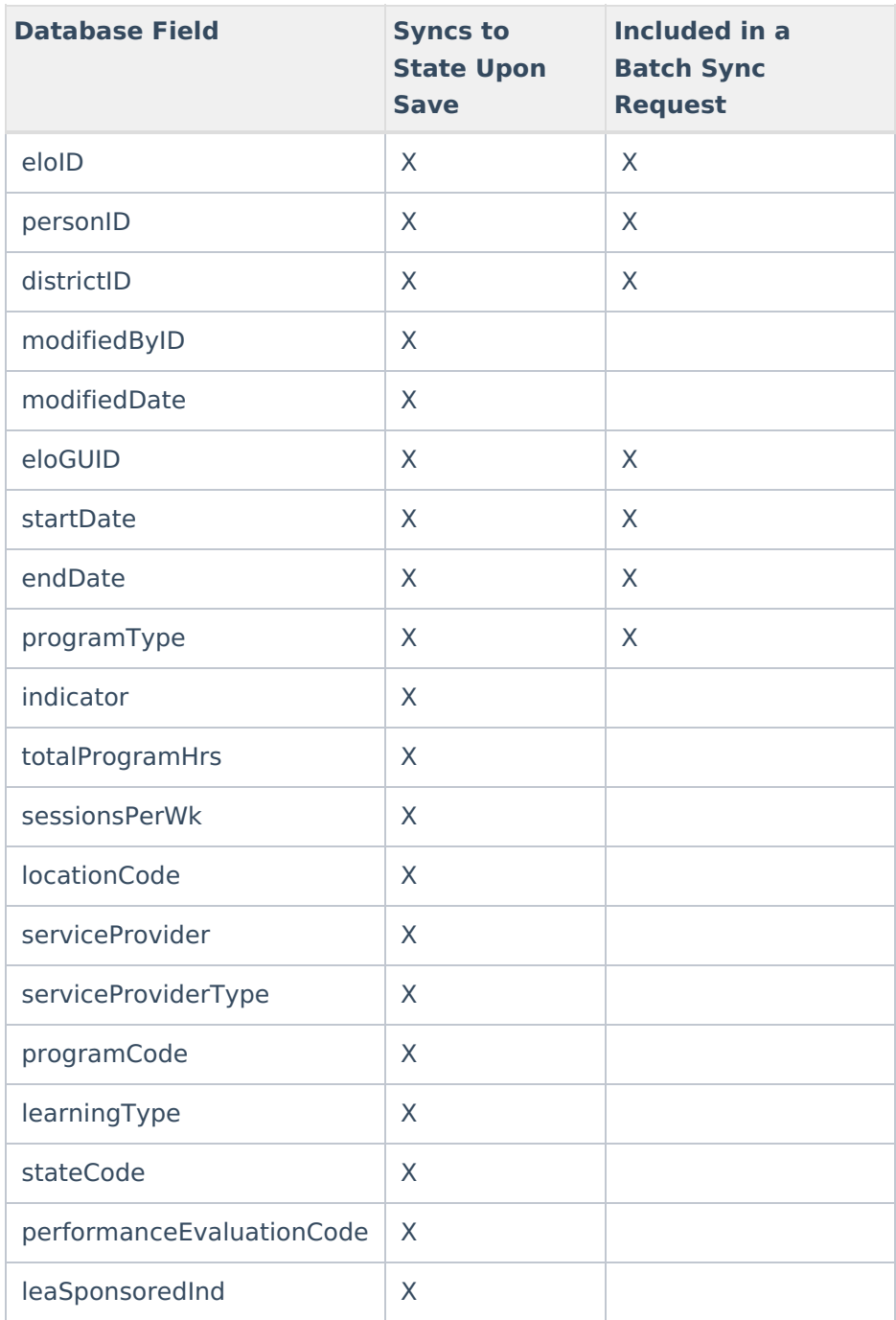

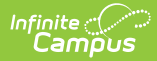

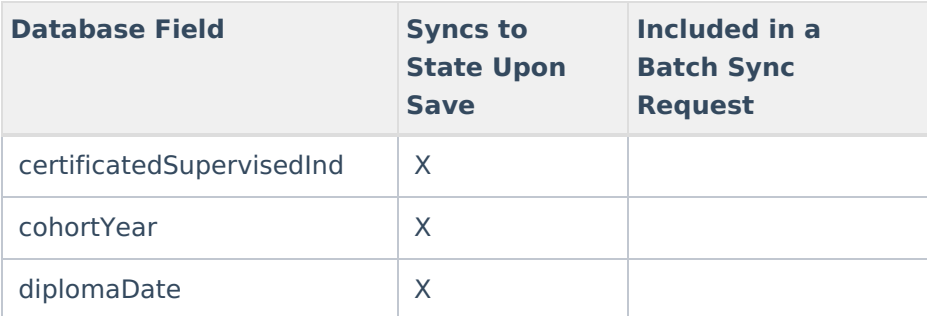

## **FERPA**

▶ Click here to expand...

Includes the following tables: FERPA, FERPAValue

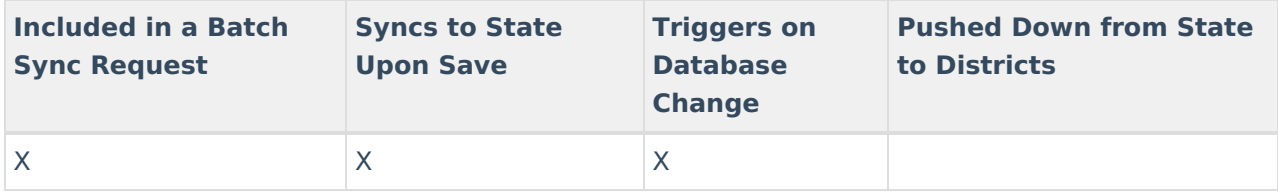

### **Form**

Click here to expand...

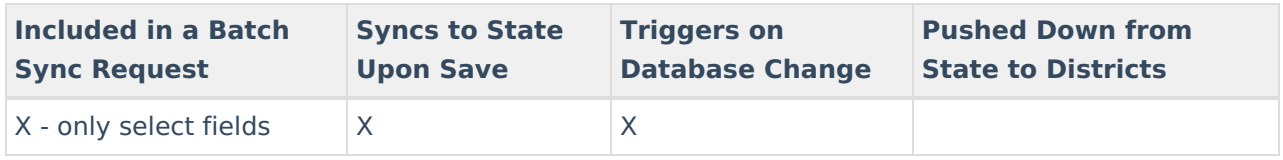

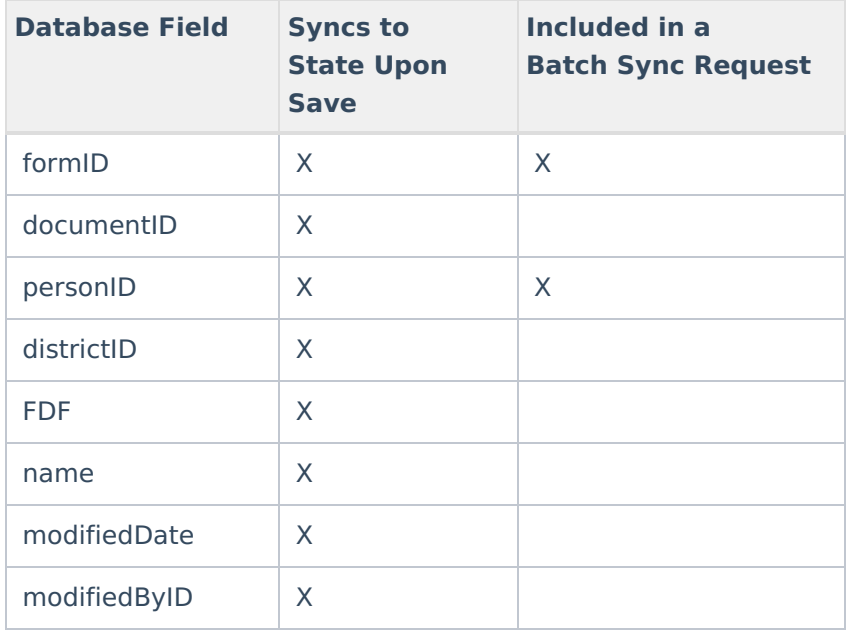

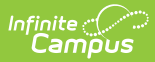

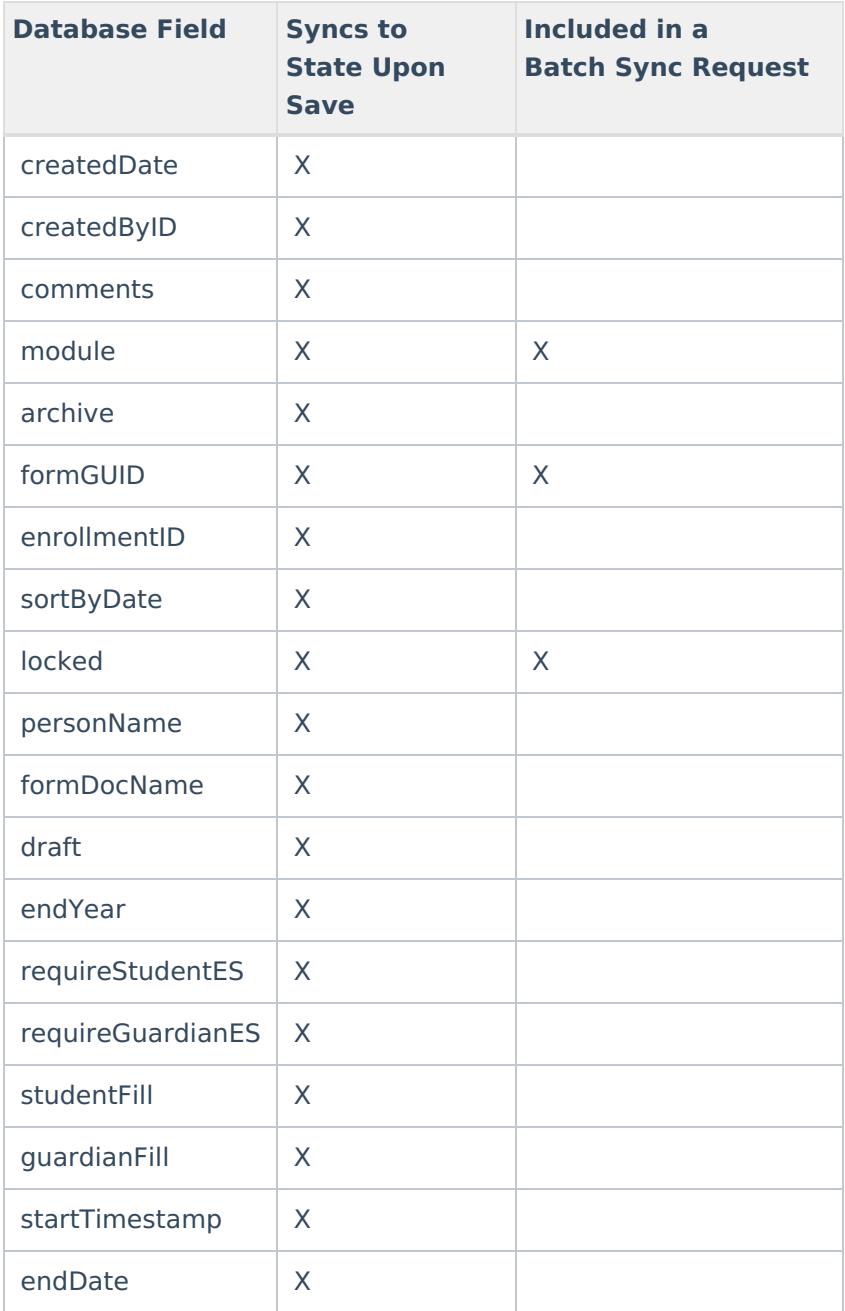

## **FosterCare**

▶ Click here to expand...

Includes the following tables: FosterCare

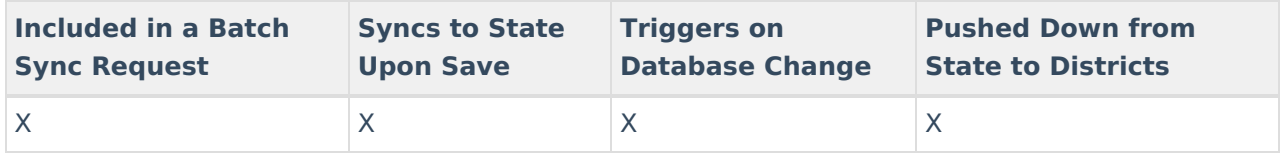

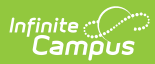

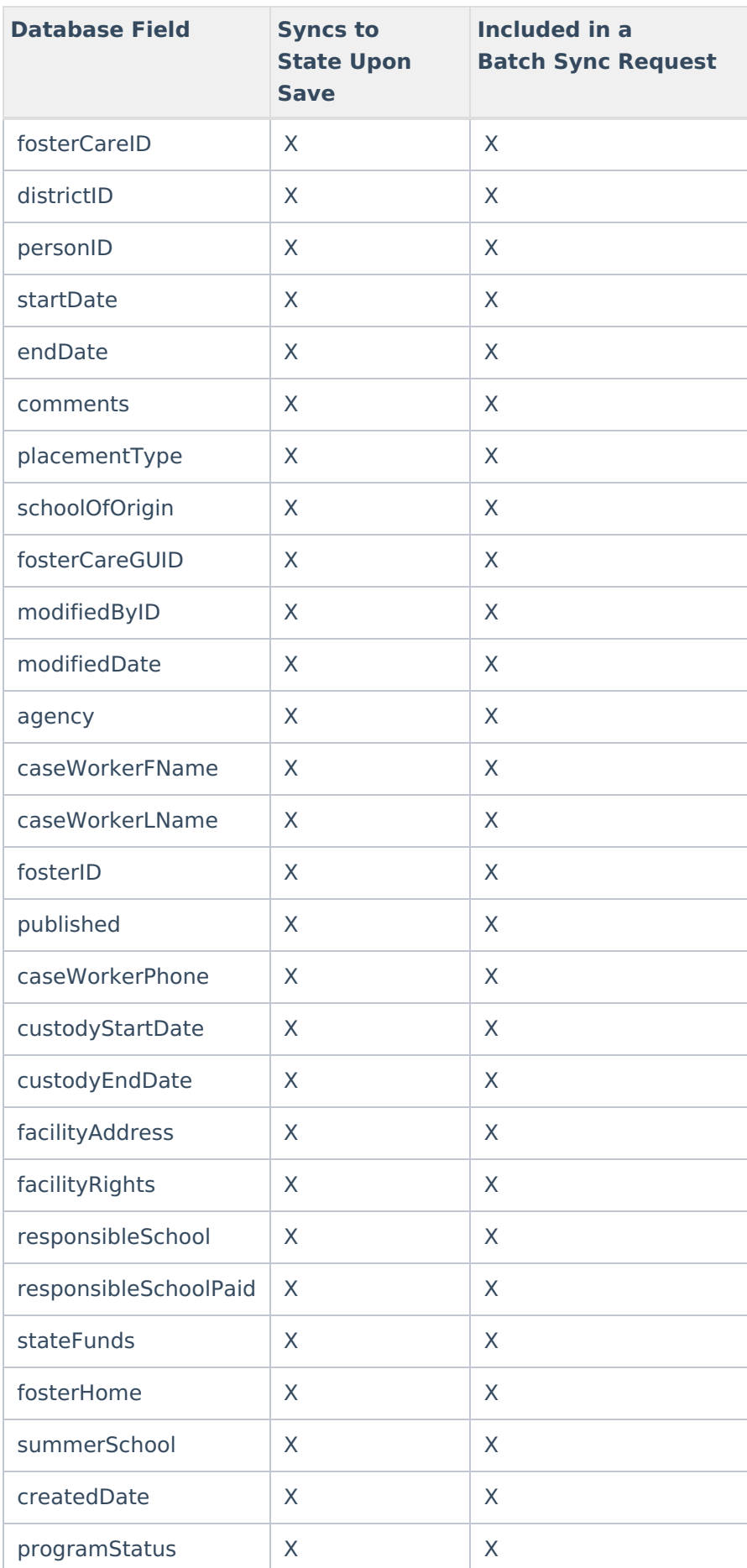

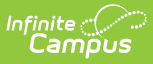

## **FundedProgram**

#### ▶ Click here to expand...

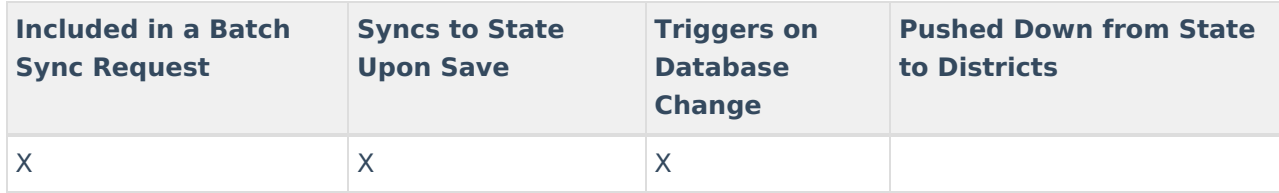

## **Graduation**

▶ Click here to expand...

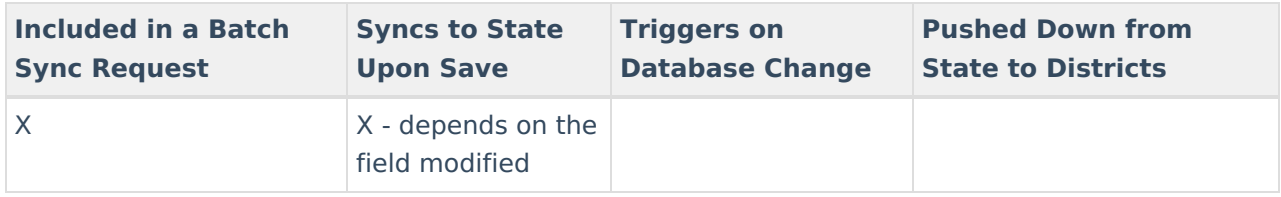

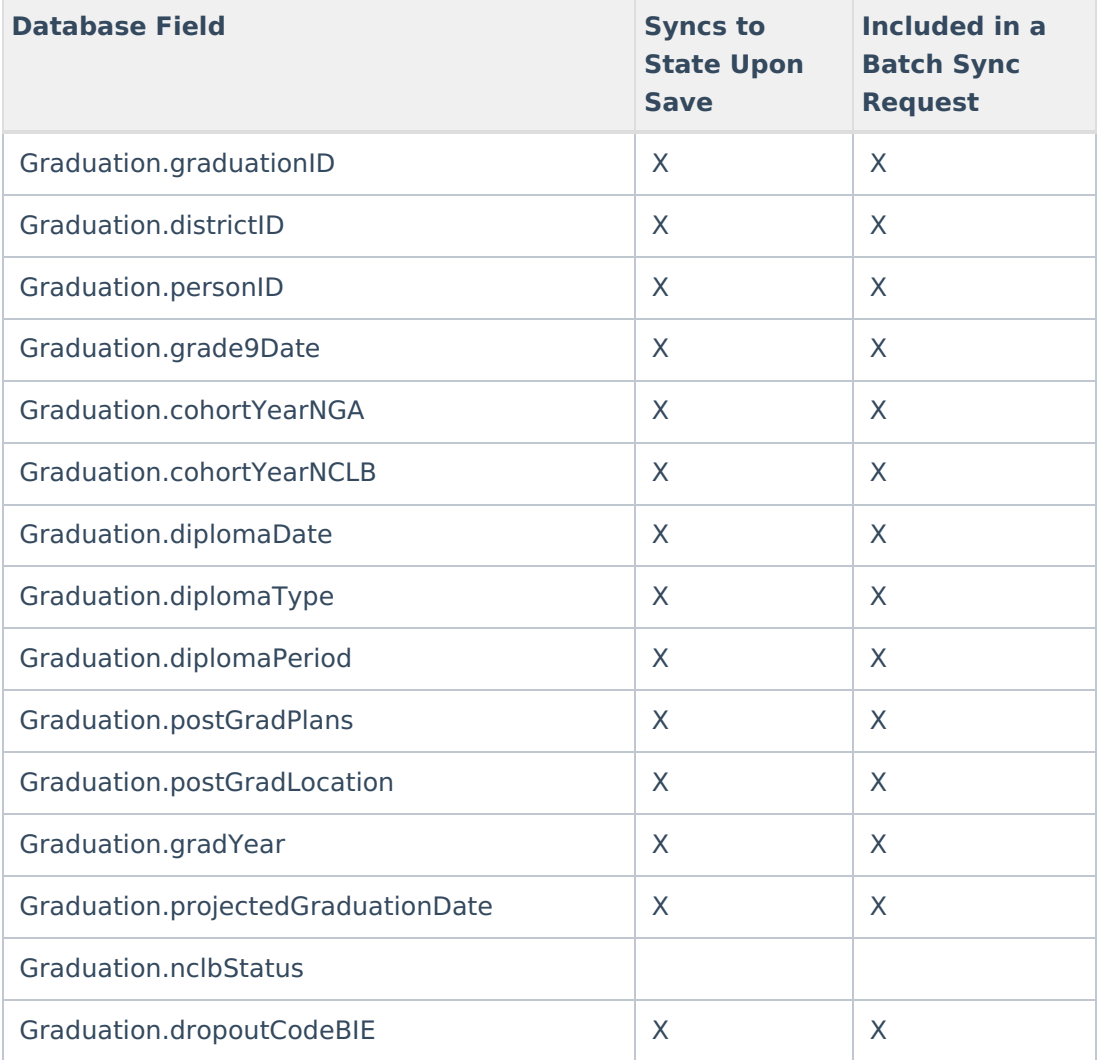

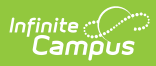

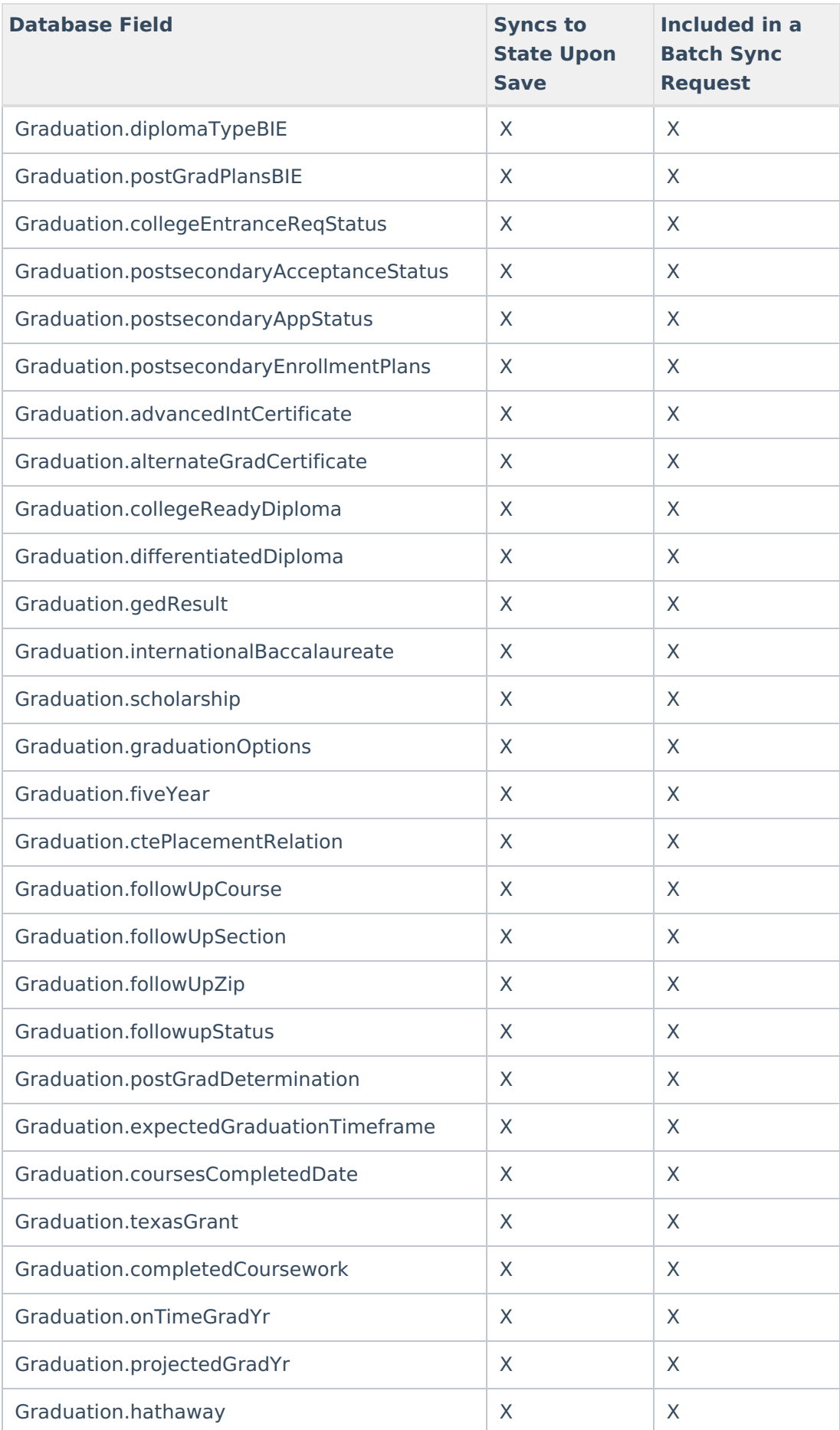

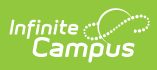

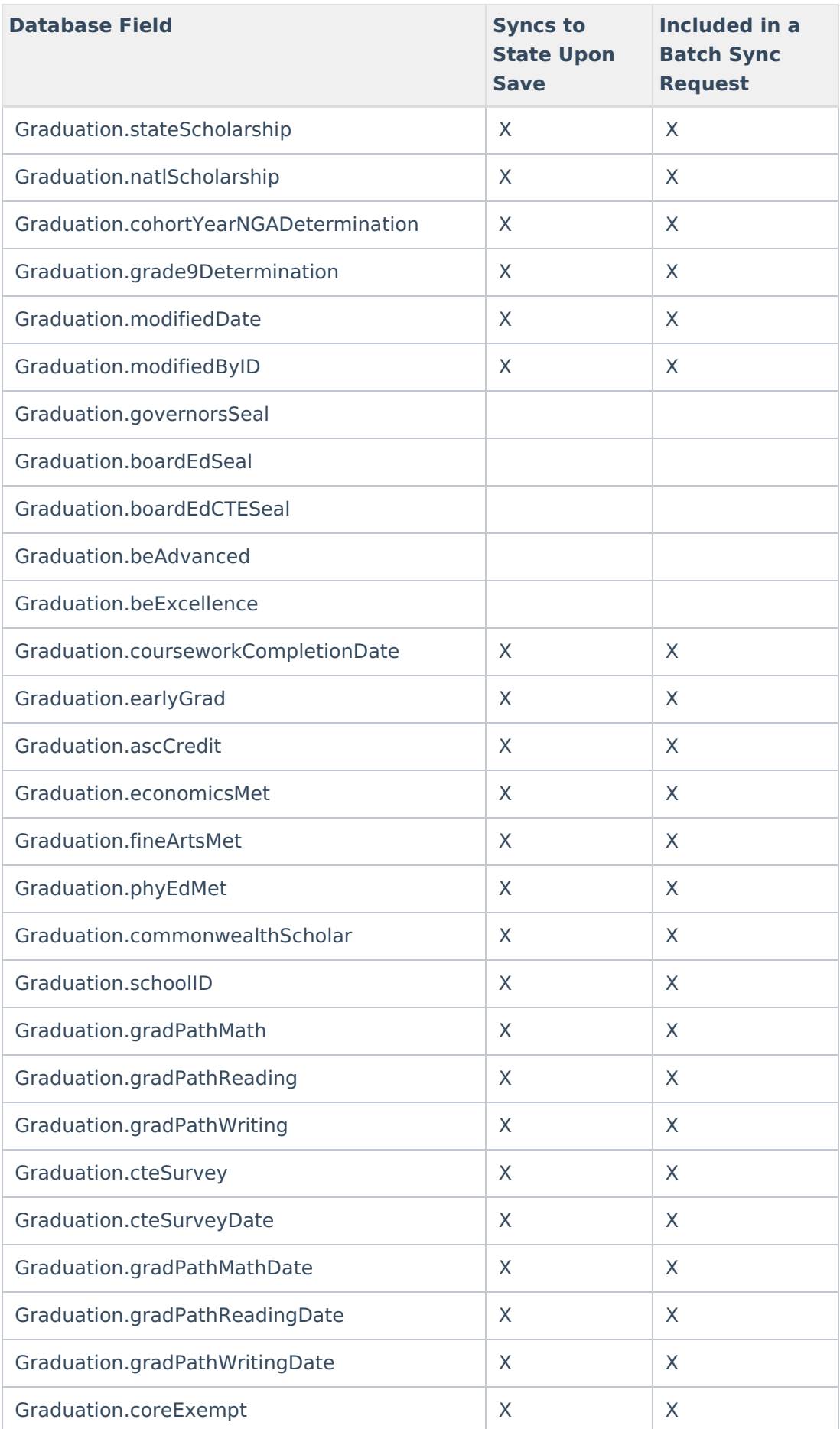

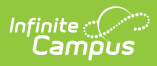

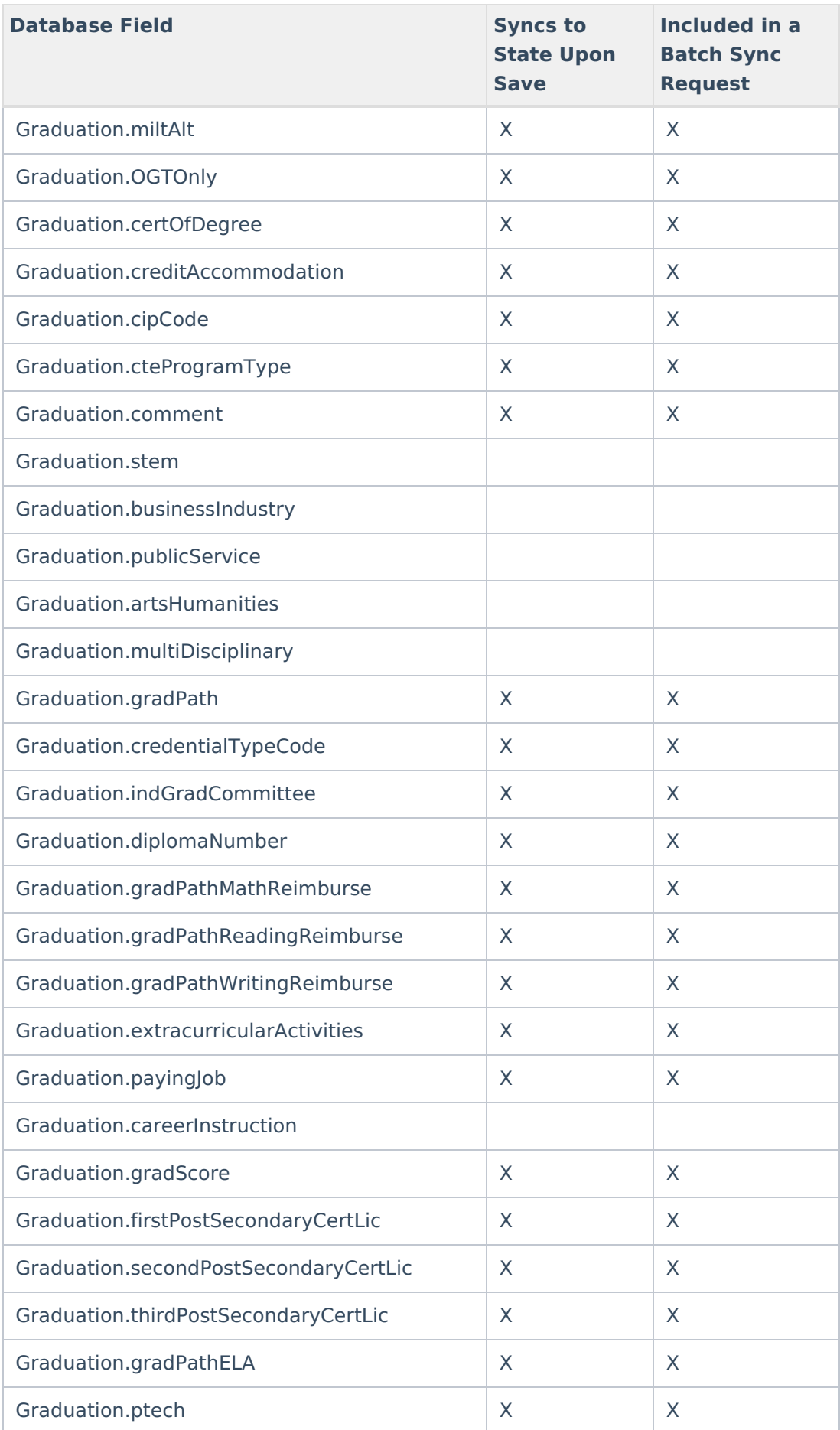

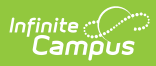

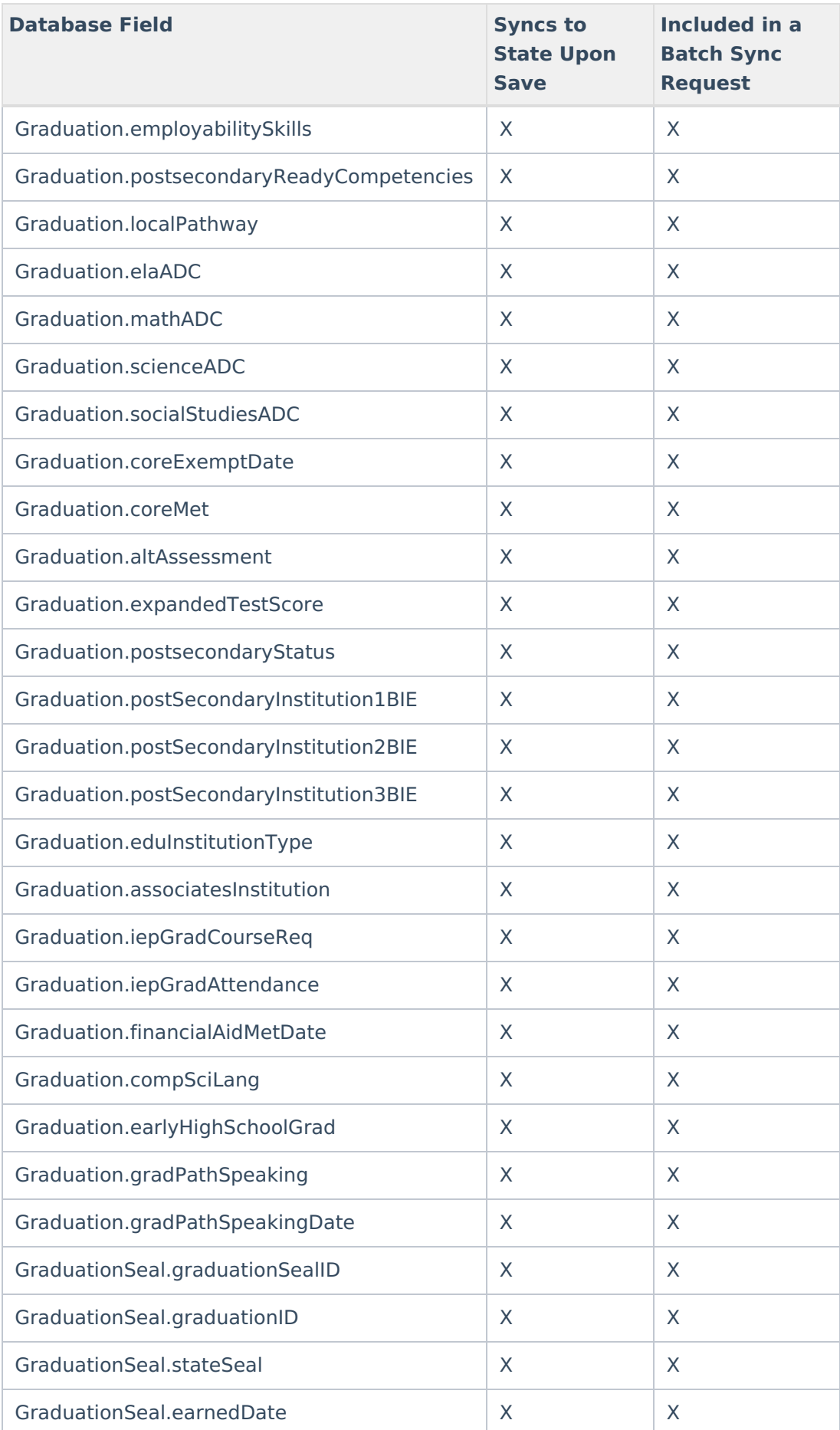

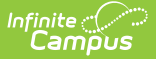

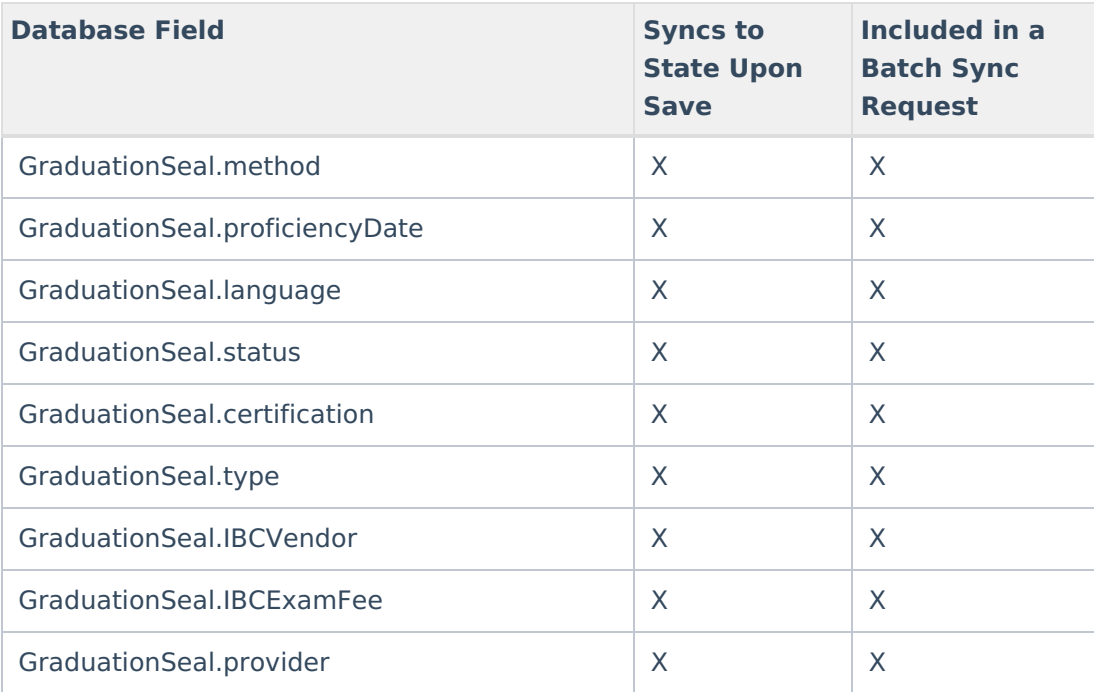

## **HealthScreening**

Click here to expand...

Includes tables: HealthScreening, HealthScreeningConcussion, HealthScreeningDental, HealthScreeningDevelopmental, HealthScreeningEarlyChildhood, HealthScreeningGrowth, HealthScreeningHearing, HealthScreeningLead, HealthScreeningPhysical, HealthScreeningScoliosis, HealthScreeningSocialEmotional, HealthScreeningSpeech, HealthScreeningTeenCheckup, HealthScreeningTuberculosis, HealthScreeningVision, HealthScreeningFollowUp

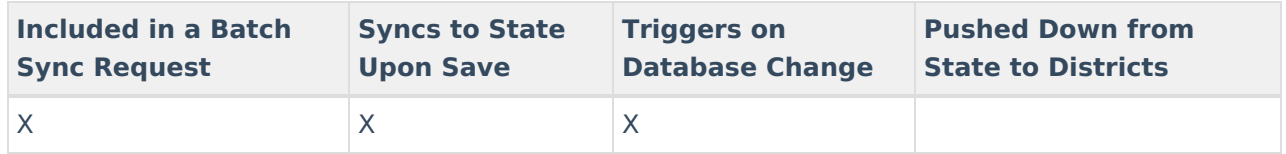

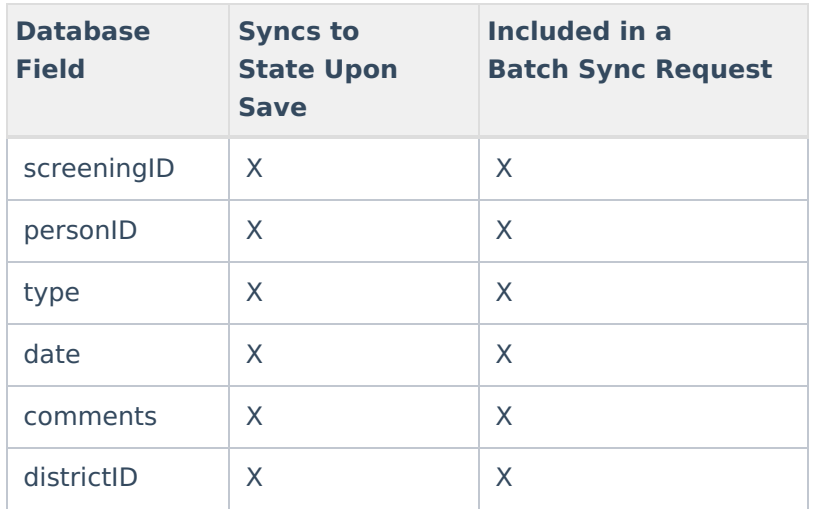

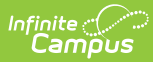

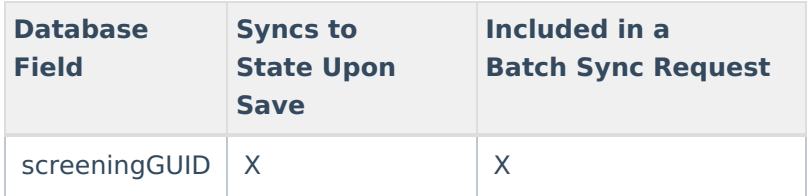

### **Homeless**

▶ Click here to expand...

Includes tables: Homeless

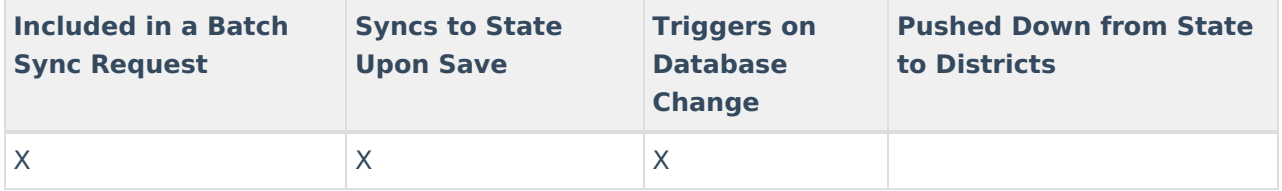

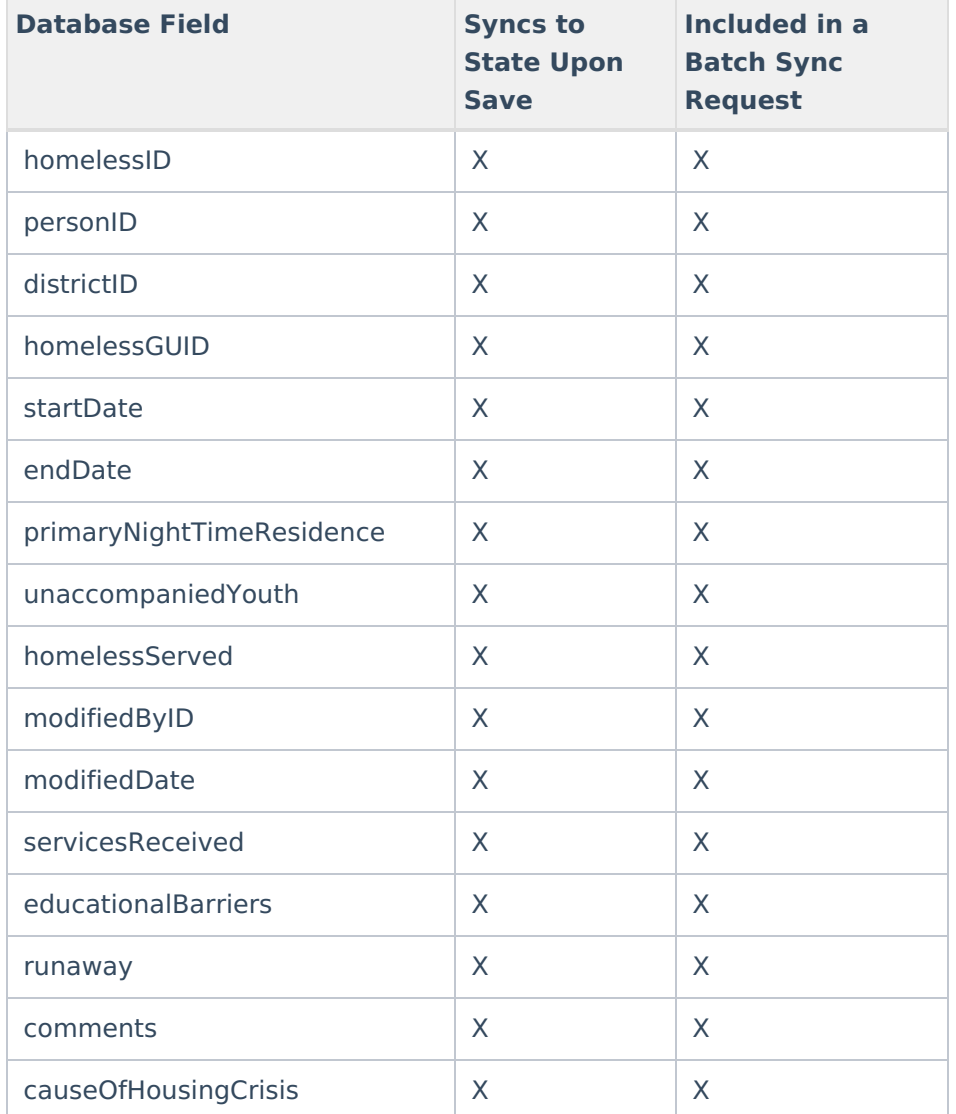

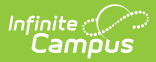

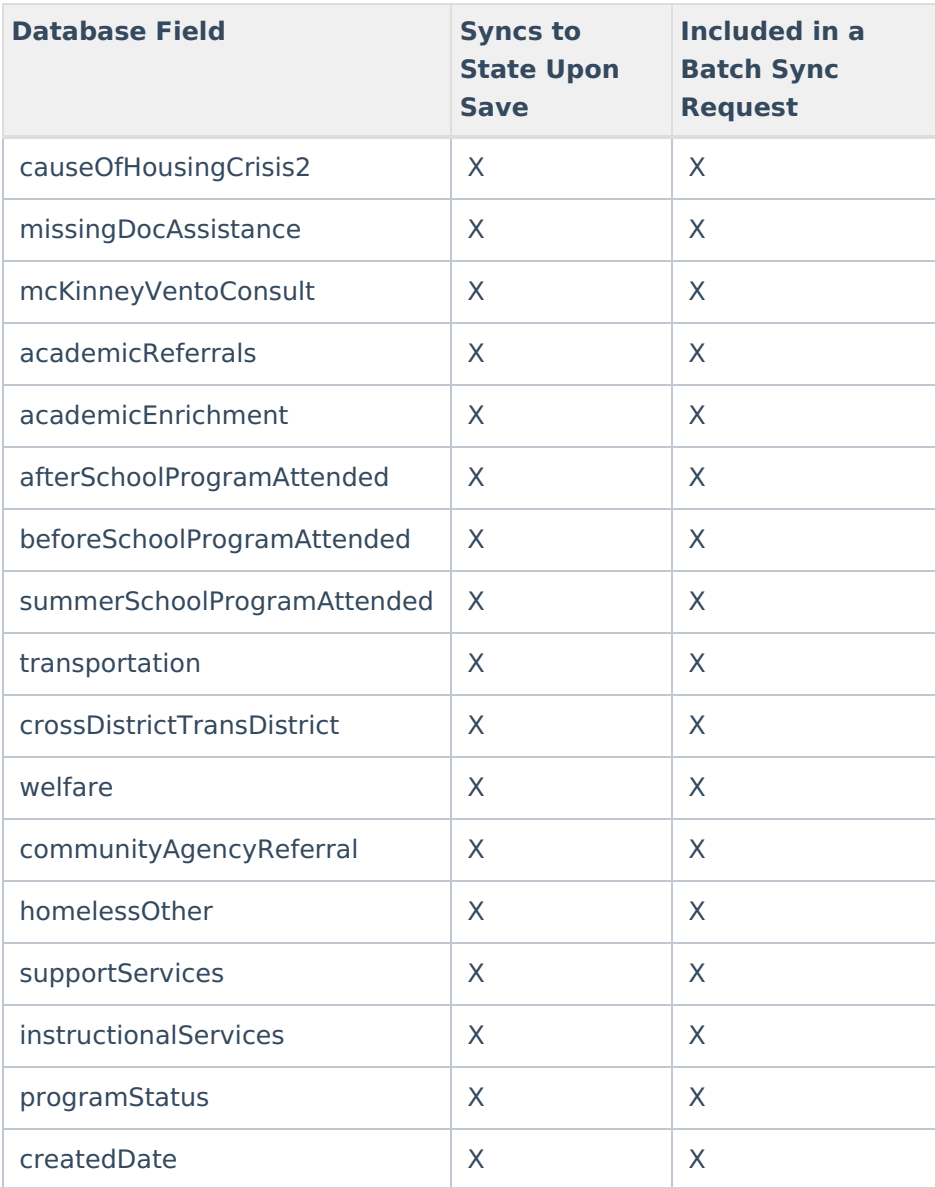

#### **HomelessService**

▶ Click here to expand...

Includes tables: HomelessService

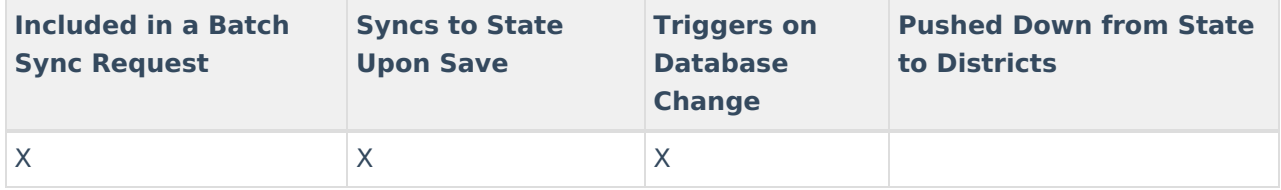

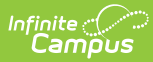

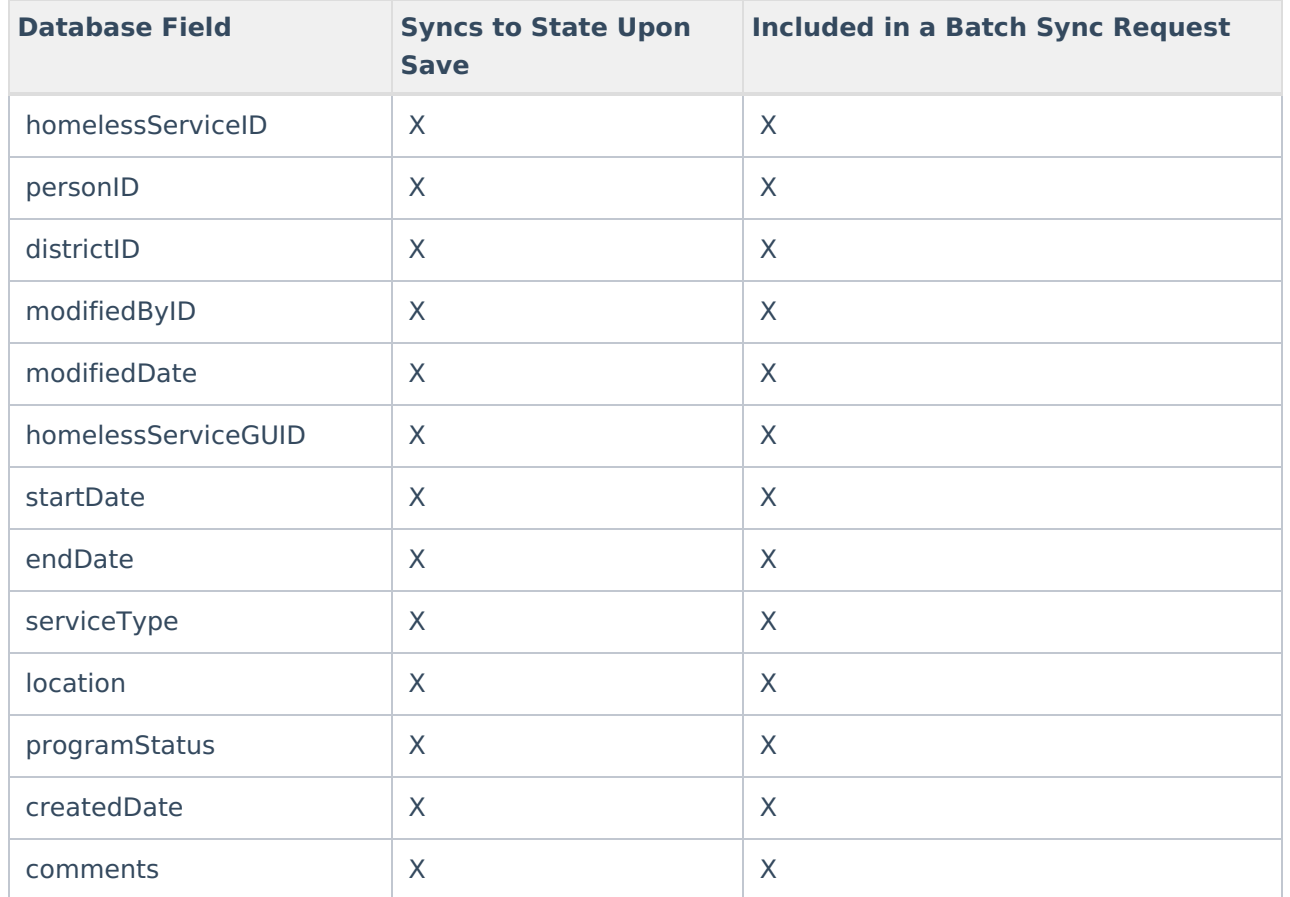

### **ImmCertificate**

▶ Click here to expand...

Includes tables: ImmCertificate

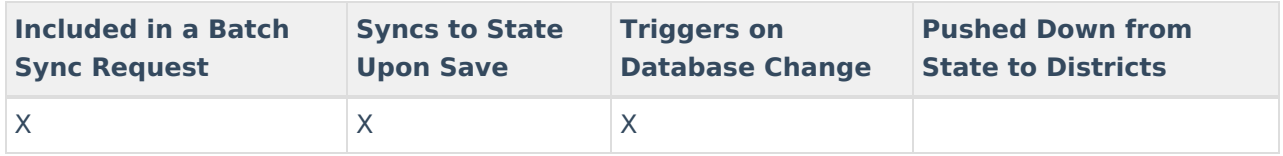

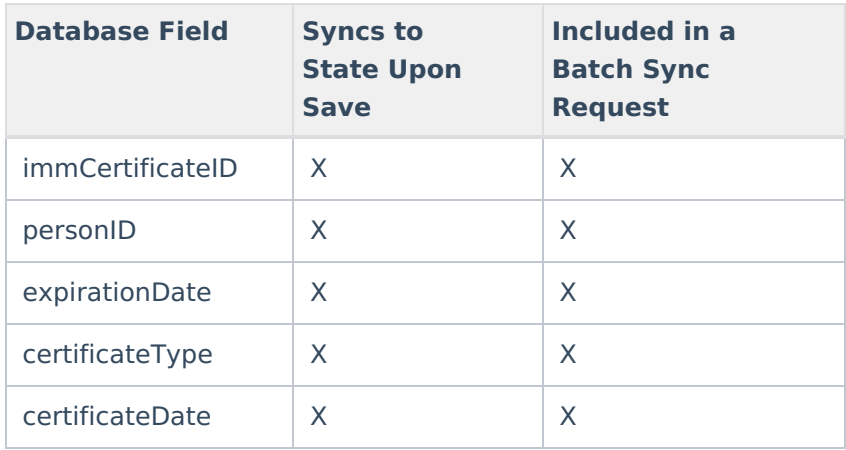

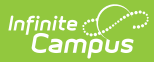

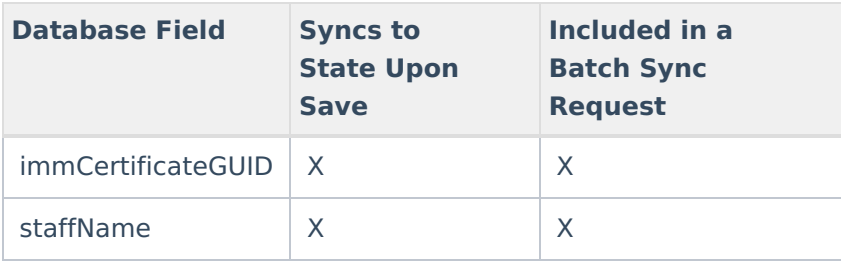

## **InstructionMode**

### ▶ Click here to expand...

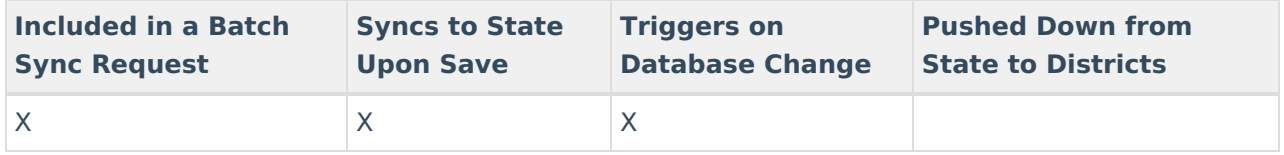

Field-level trigger logic:

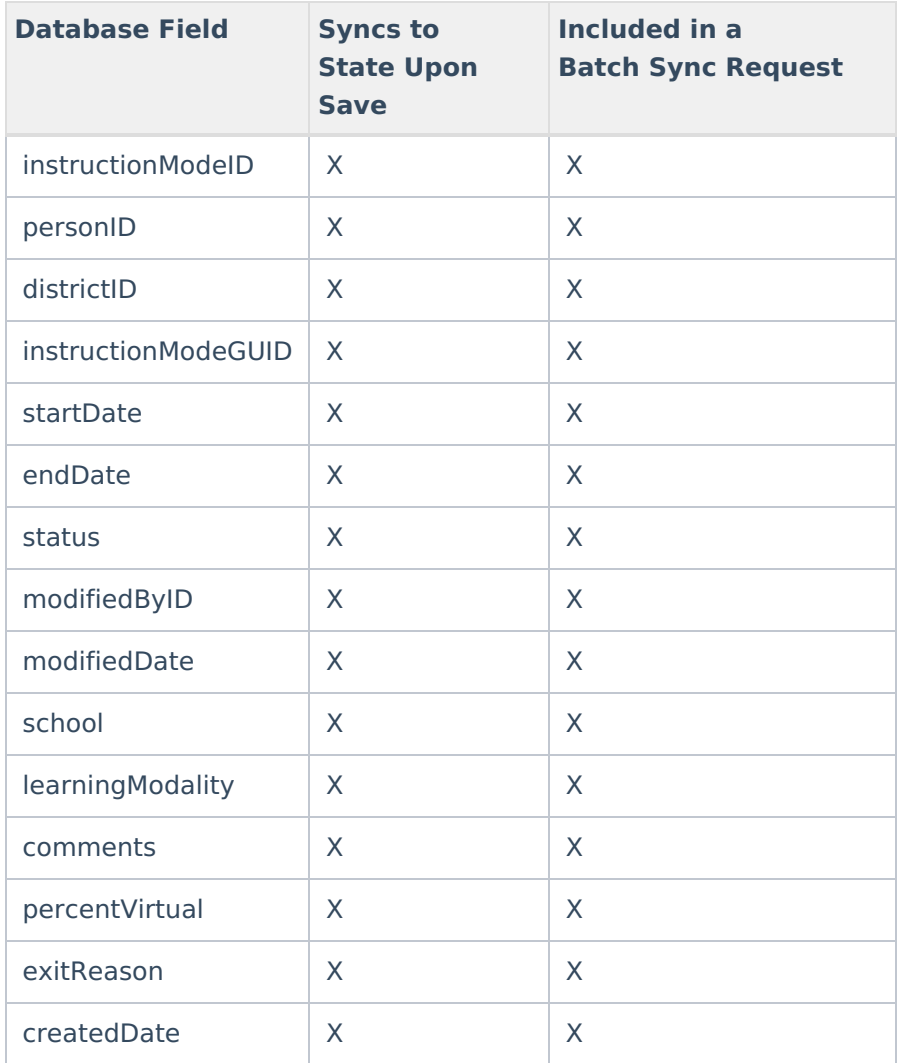

# **LEP / EL**

## ▶ Click here to expand...

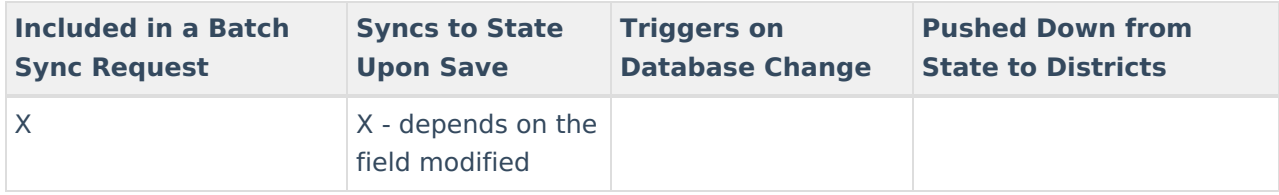

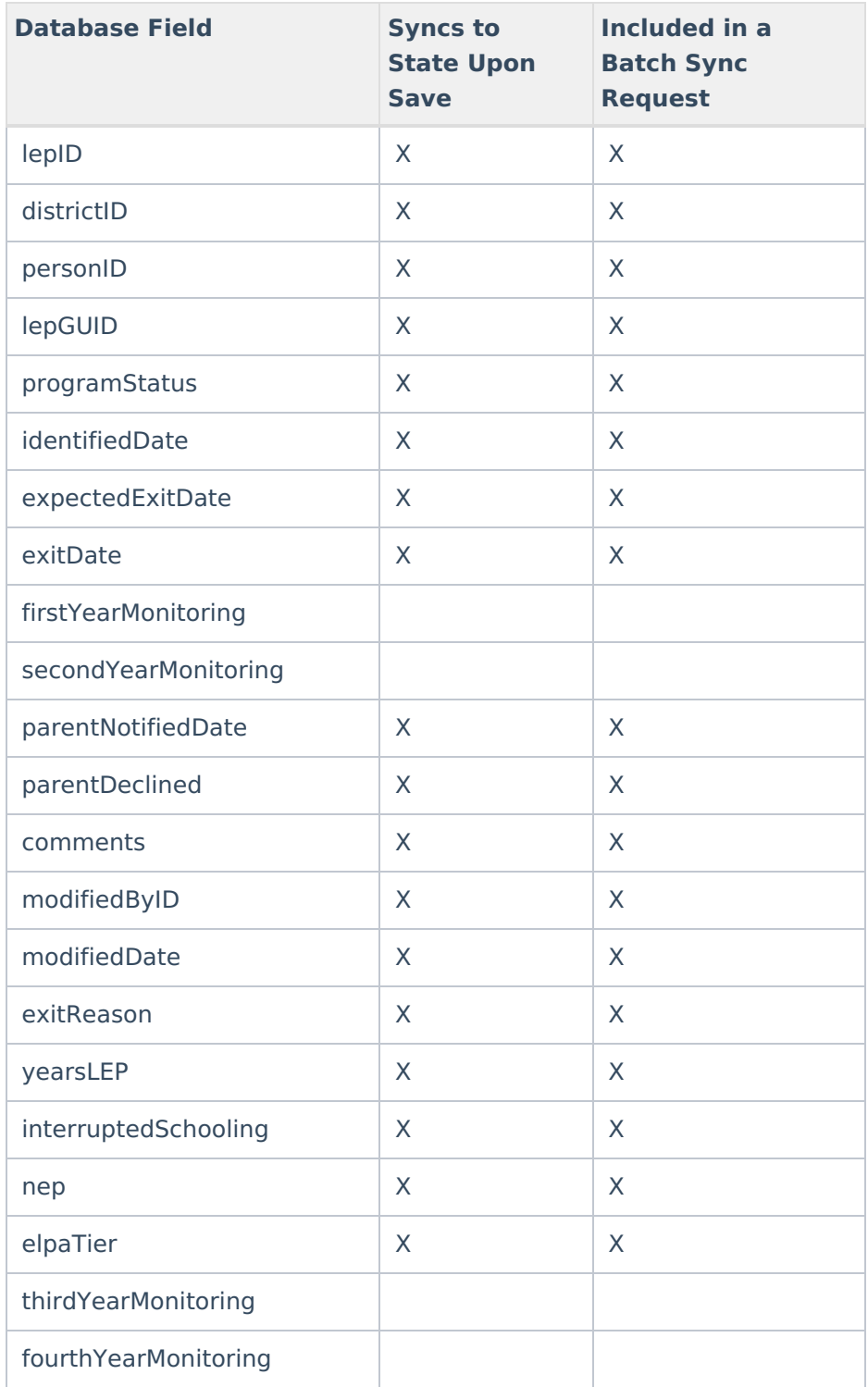

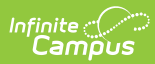

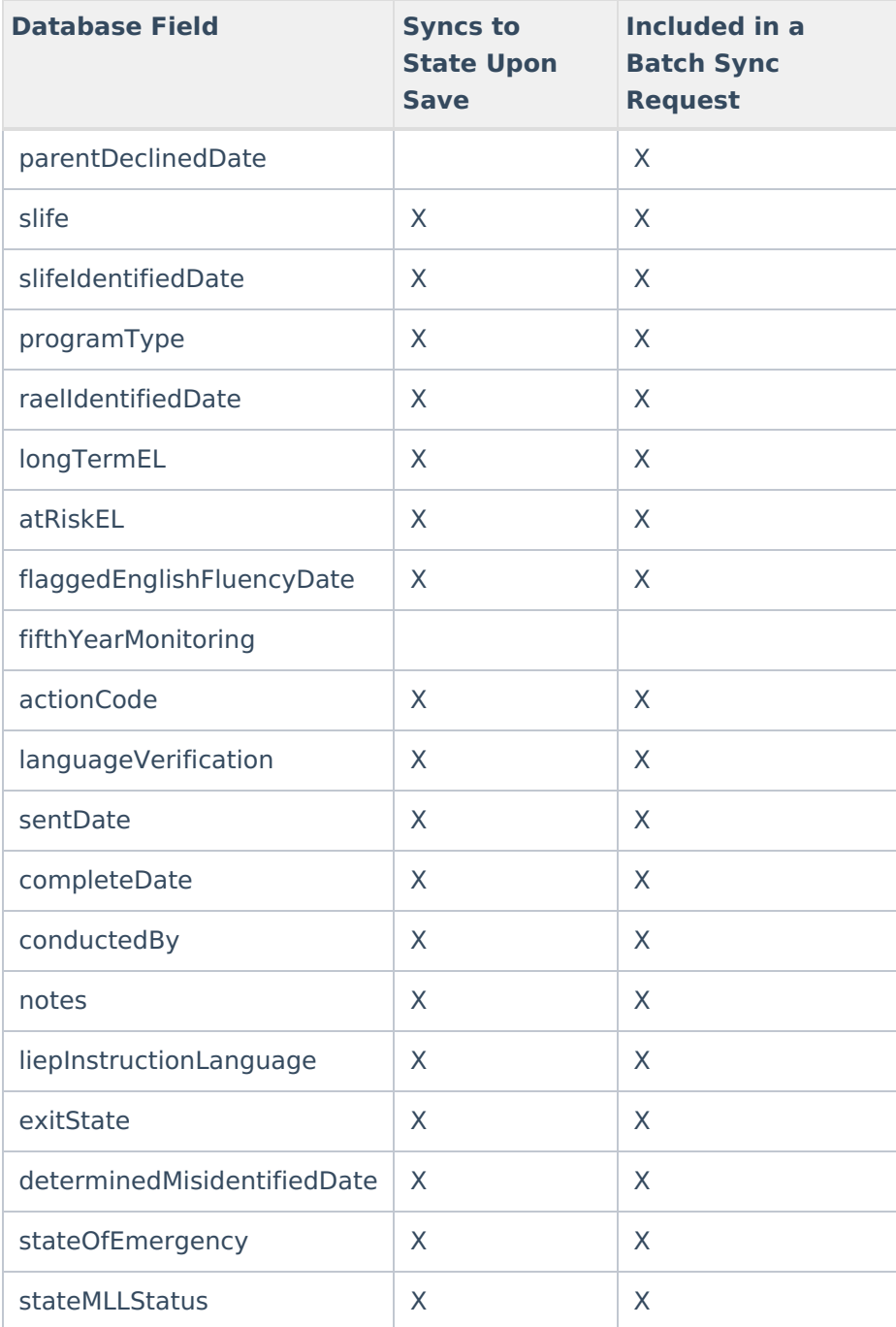

## **LepAccommodation**

▶ Click here to expand...

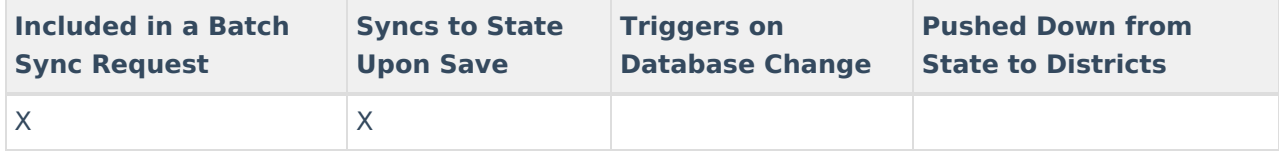

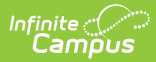

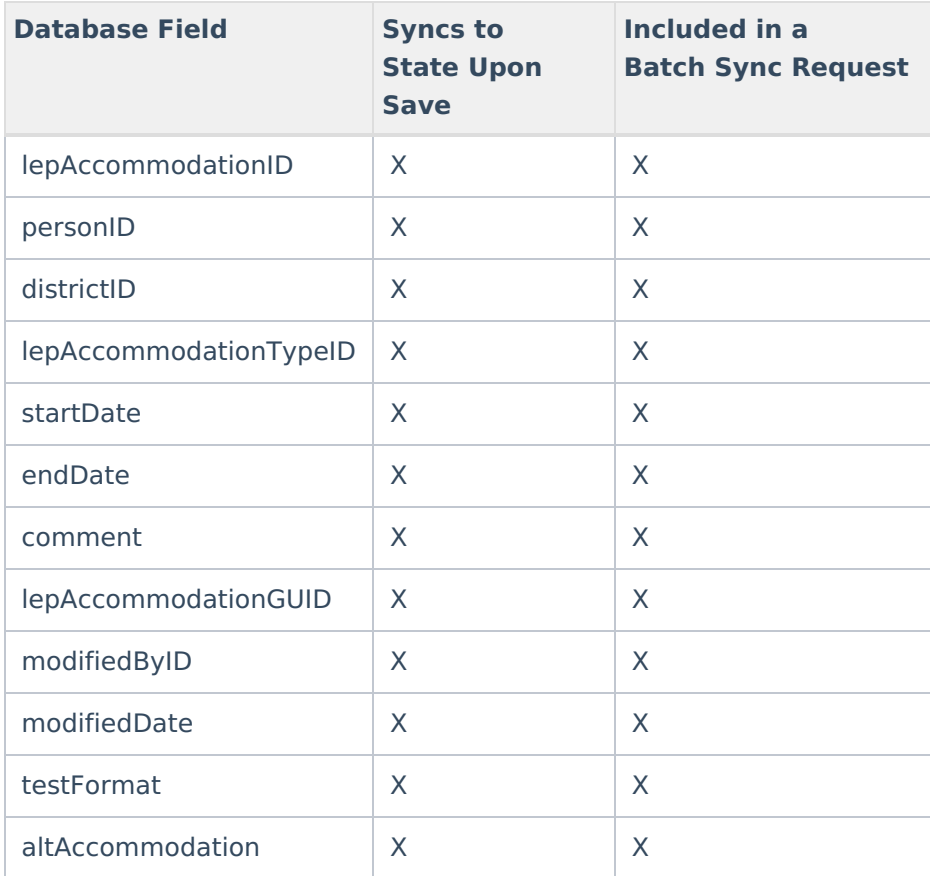

# **LepAccommodationType**

▶ Click here to expand...

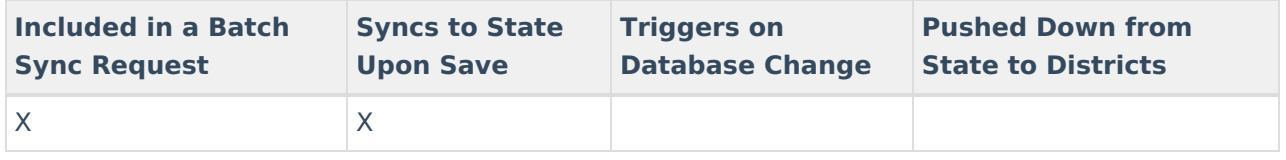

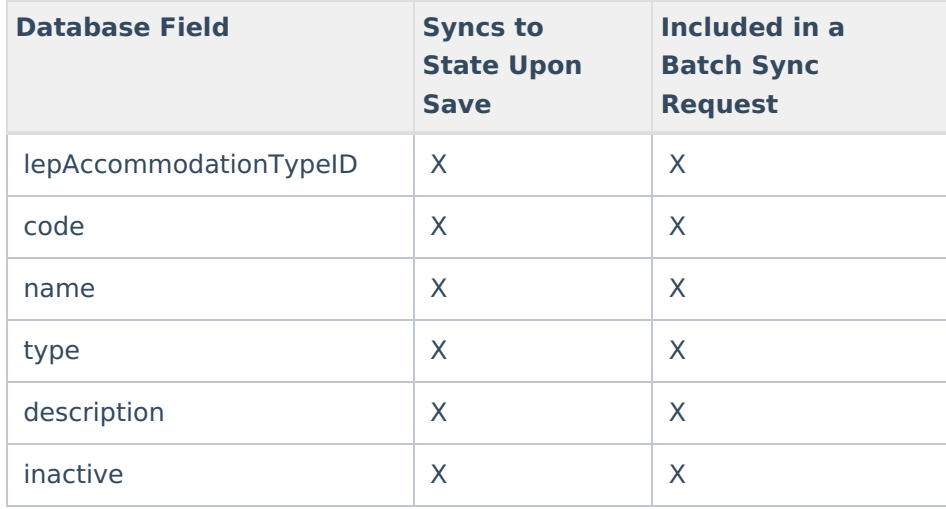

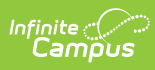

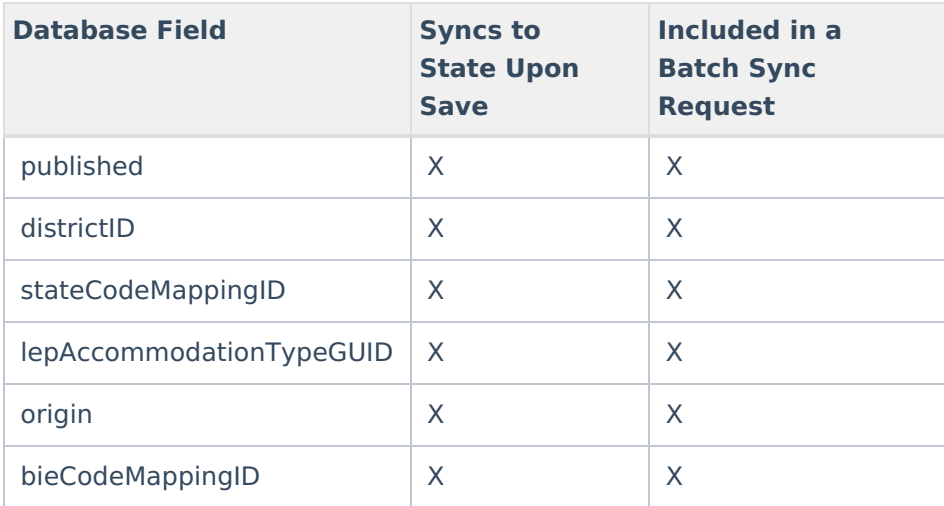

## **LEPService**

▶ Click here to expand...

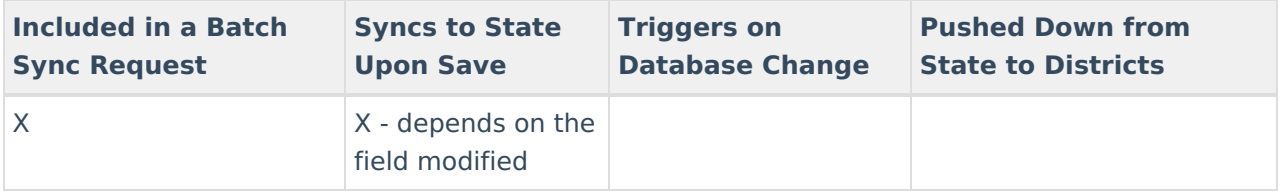

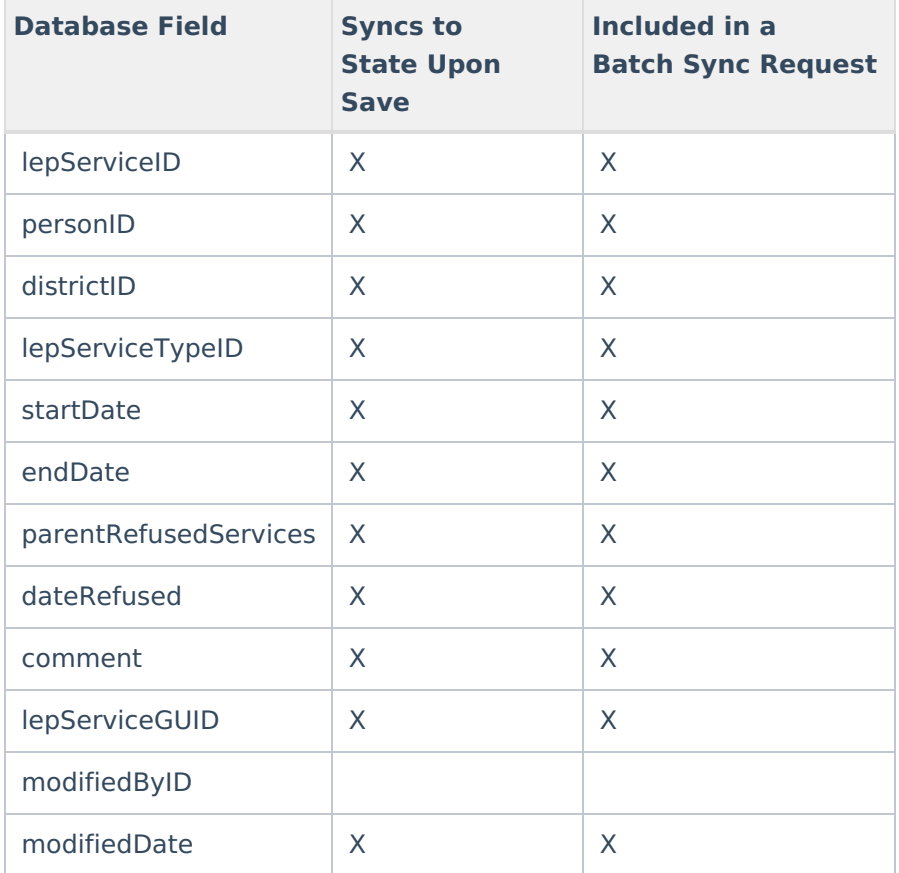

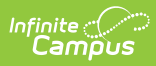

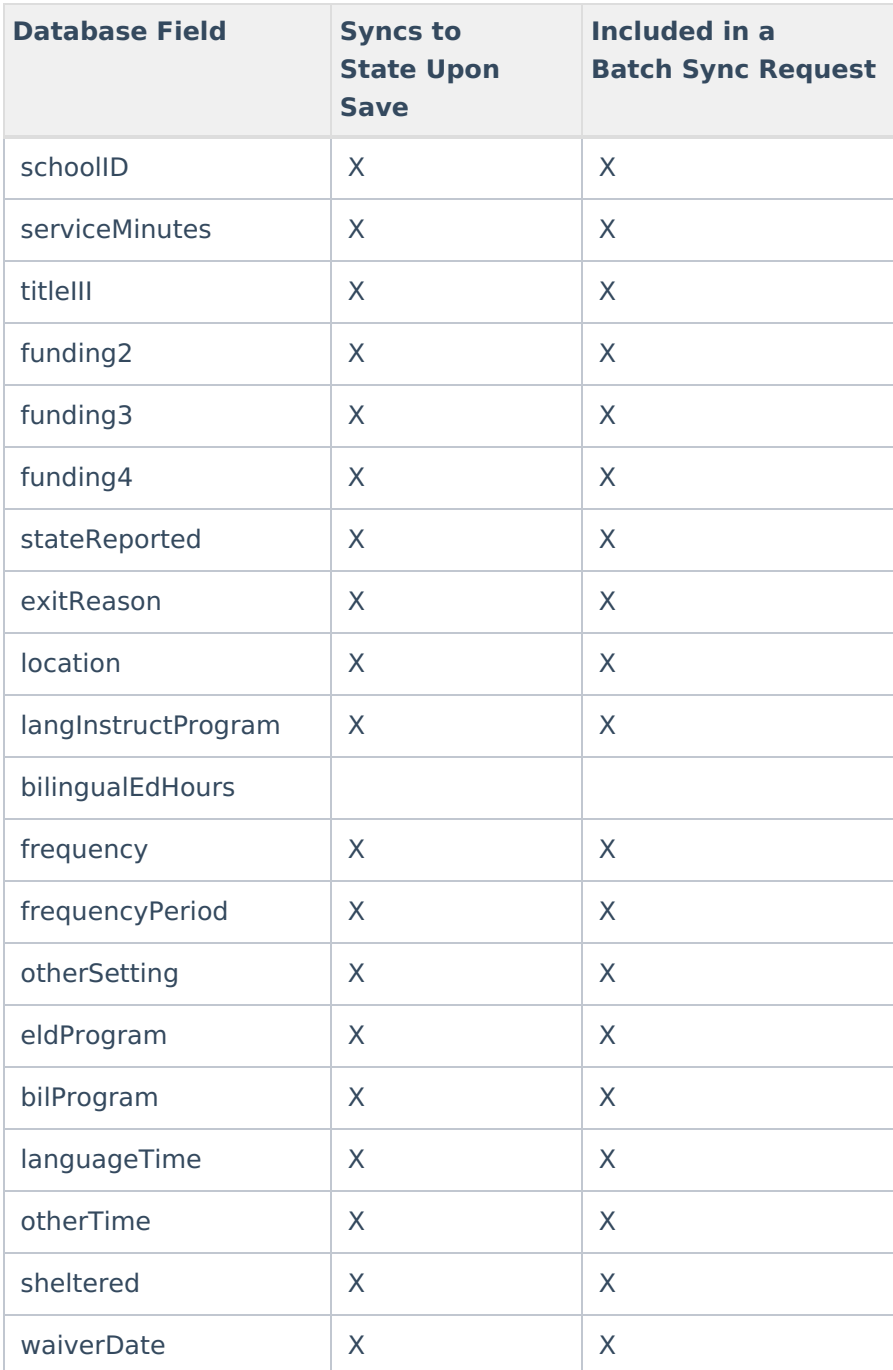

## **LEPServiceType**

▶ Click here to expand...

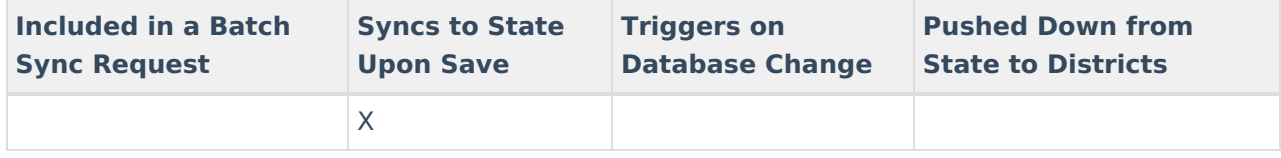

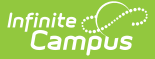

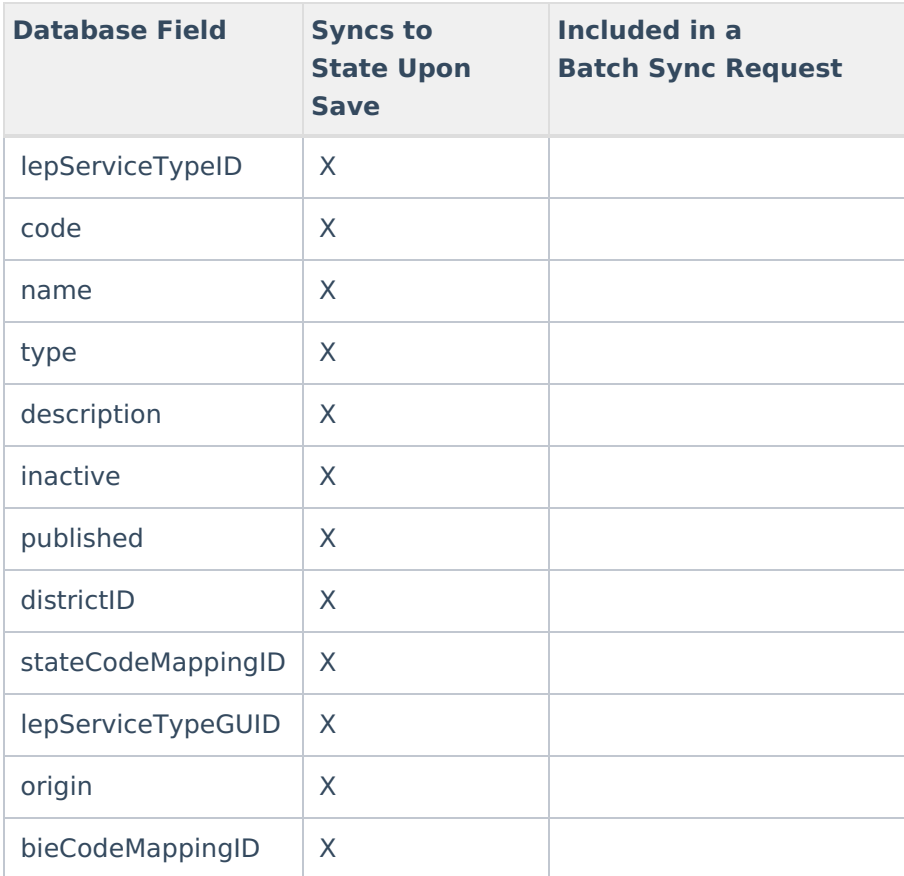

## **MedicaidEligibility**

Click here to expand...

Includes tables: MedicaidEligibility

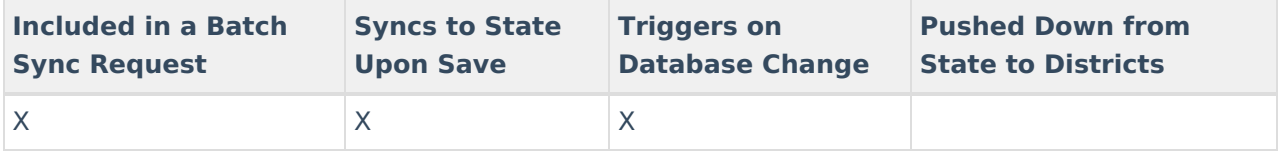

### **Meeting**

Click here to expand...

This includes the following tables: Meeting, MeetingCalendarAssociation, MeetingChairperson, MeetingInvitee, MeetingLog, MeetingOutcome, MeetingPurpose, RequiredInvitee

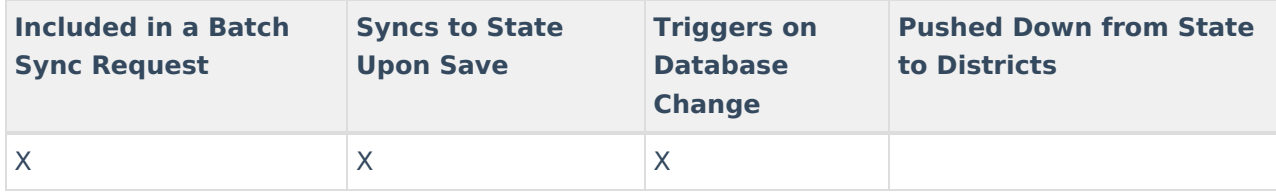

### **Migrant**

## Click here to expand...

Includes the following tables: Migrant

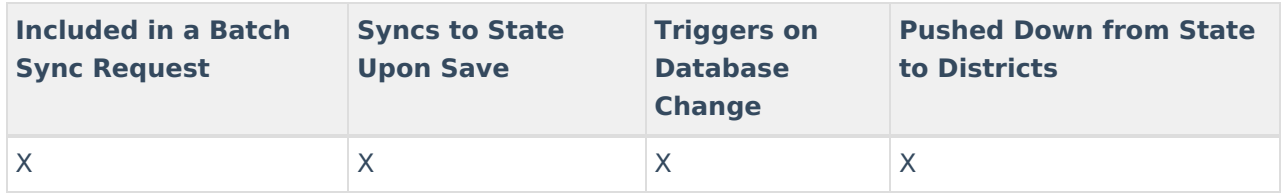

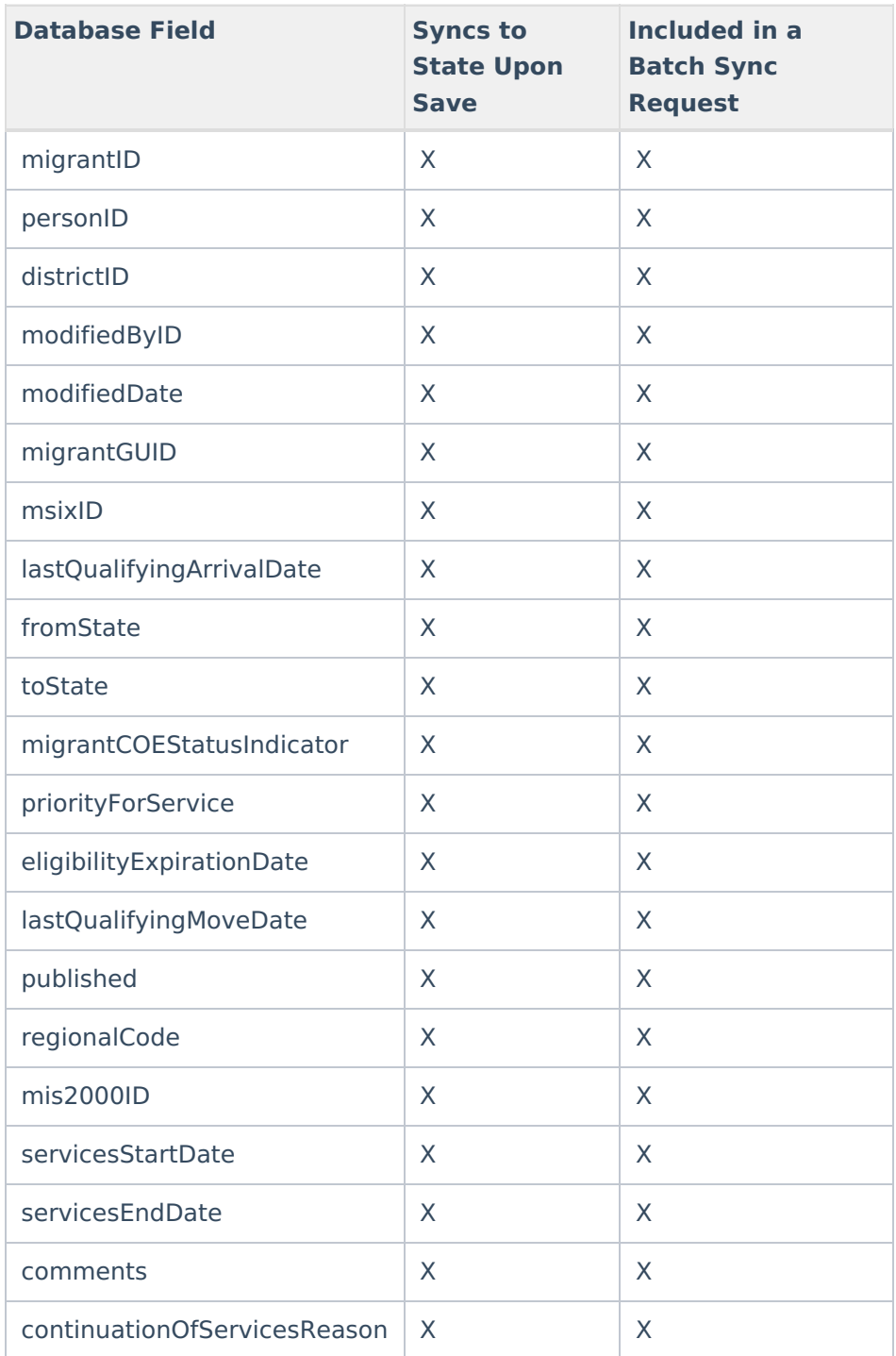

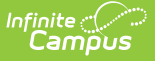

## **MigrantService**

▶ Click here to expand...

This includes the following tables: MigrantService

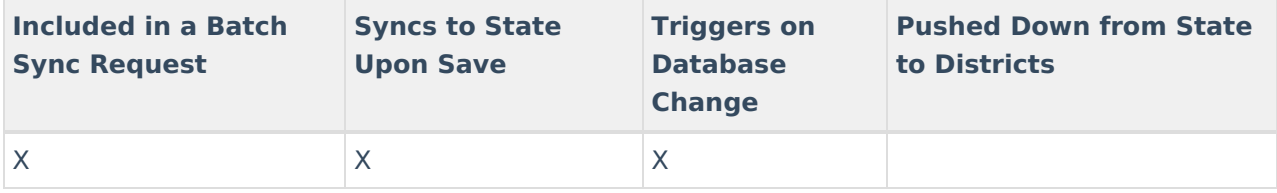

#### **PeriodSchedule**

Click here to expand...

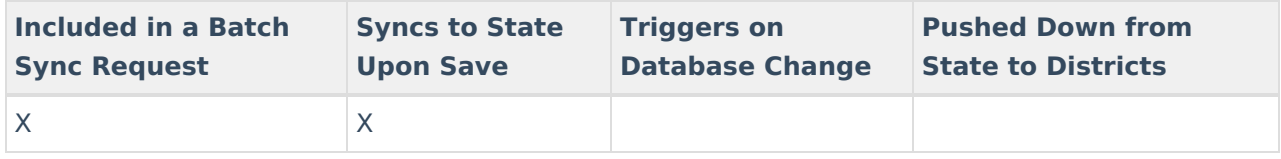

Field-level trigger logic:

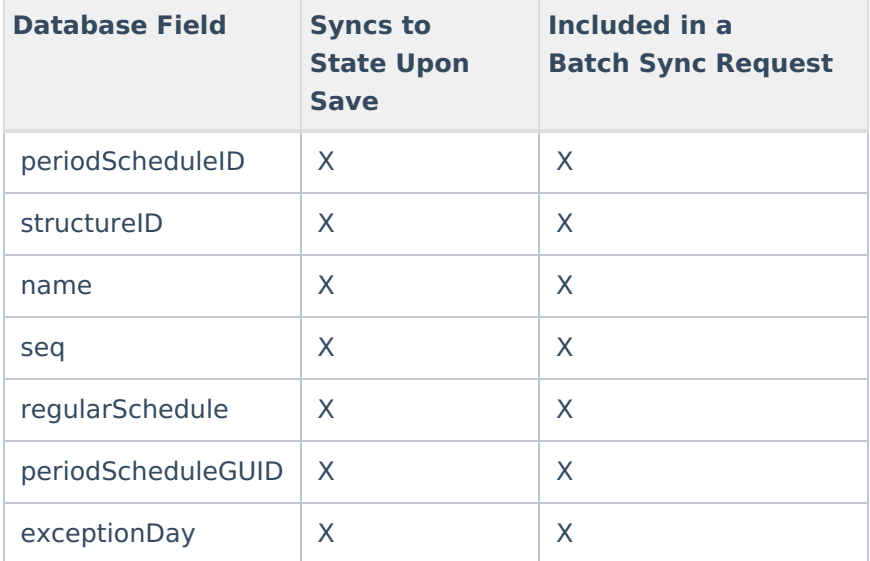

### **PersonIdentity**

Click here to expand...

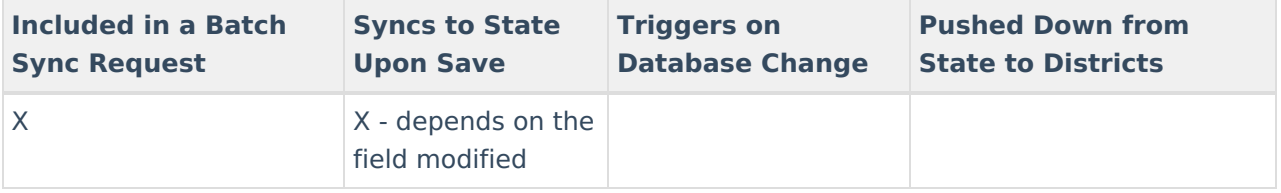

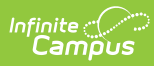

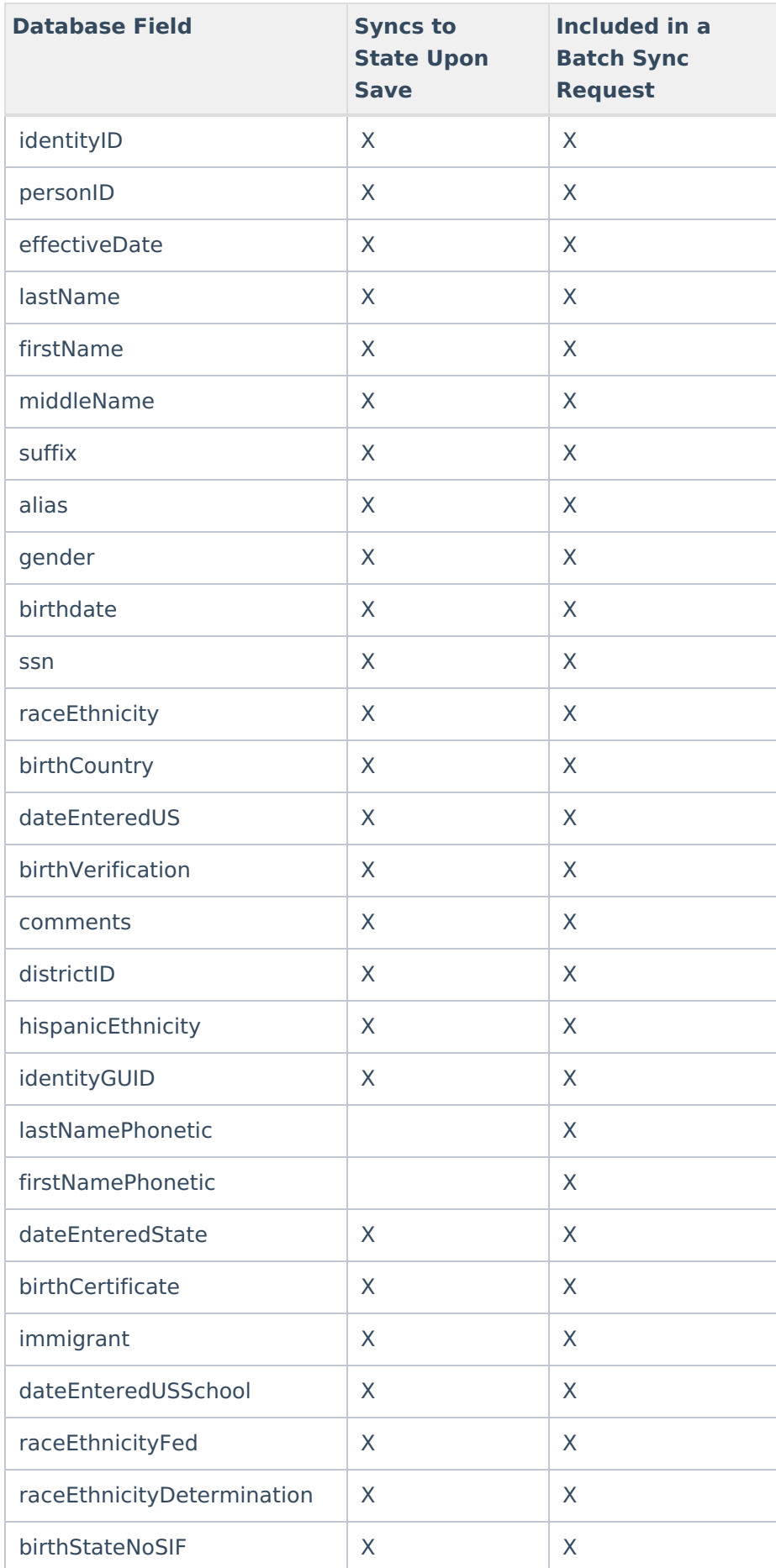

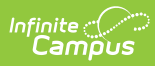

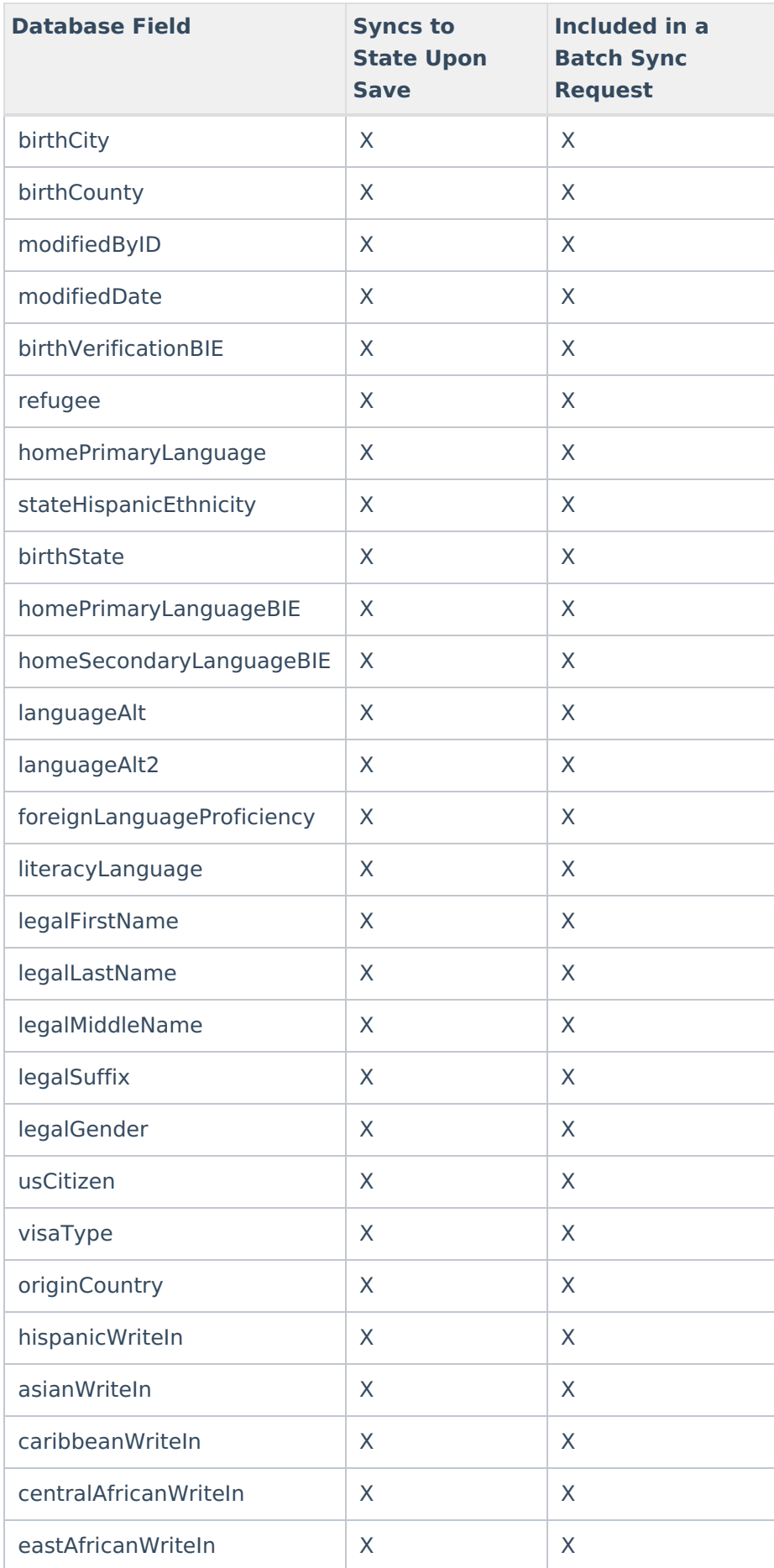

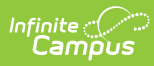

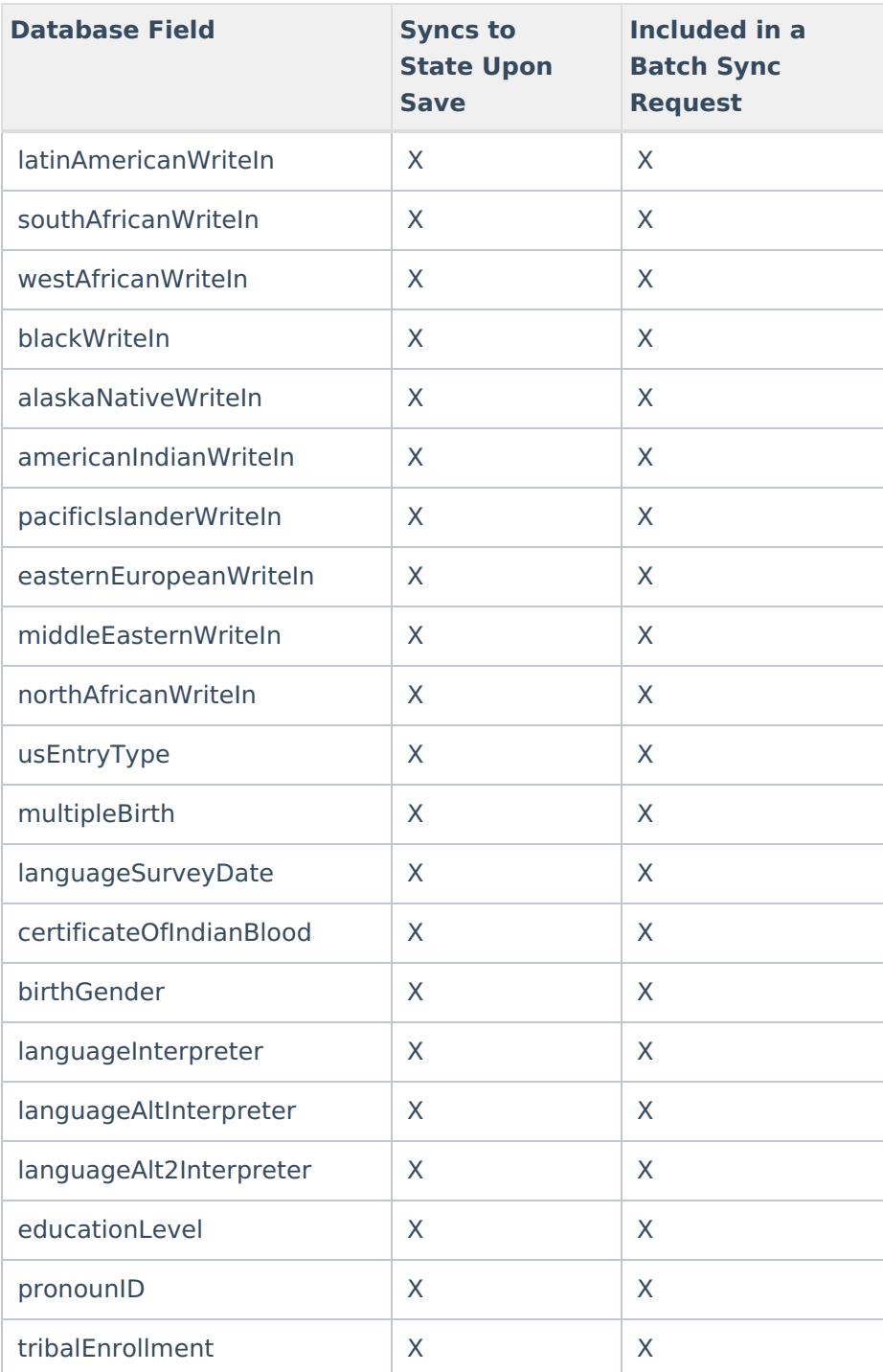

### **Plan**

## ▶ Click here to expand...

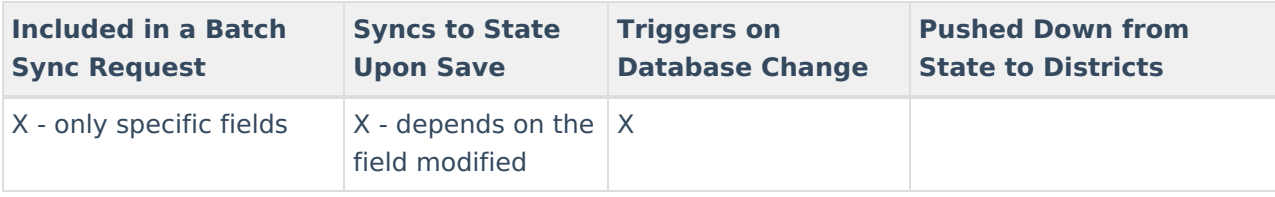

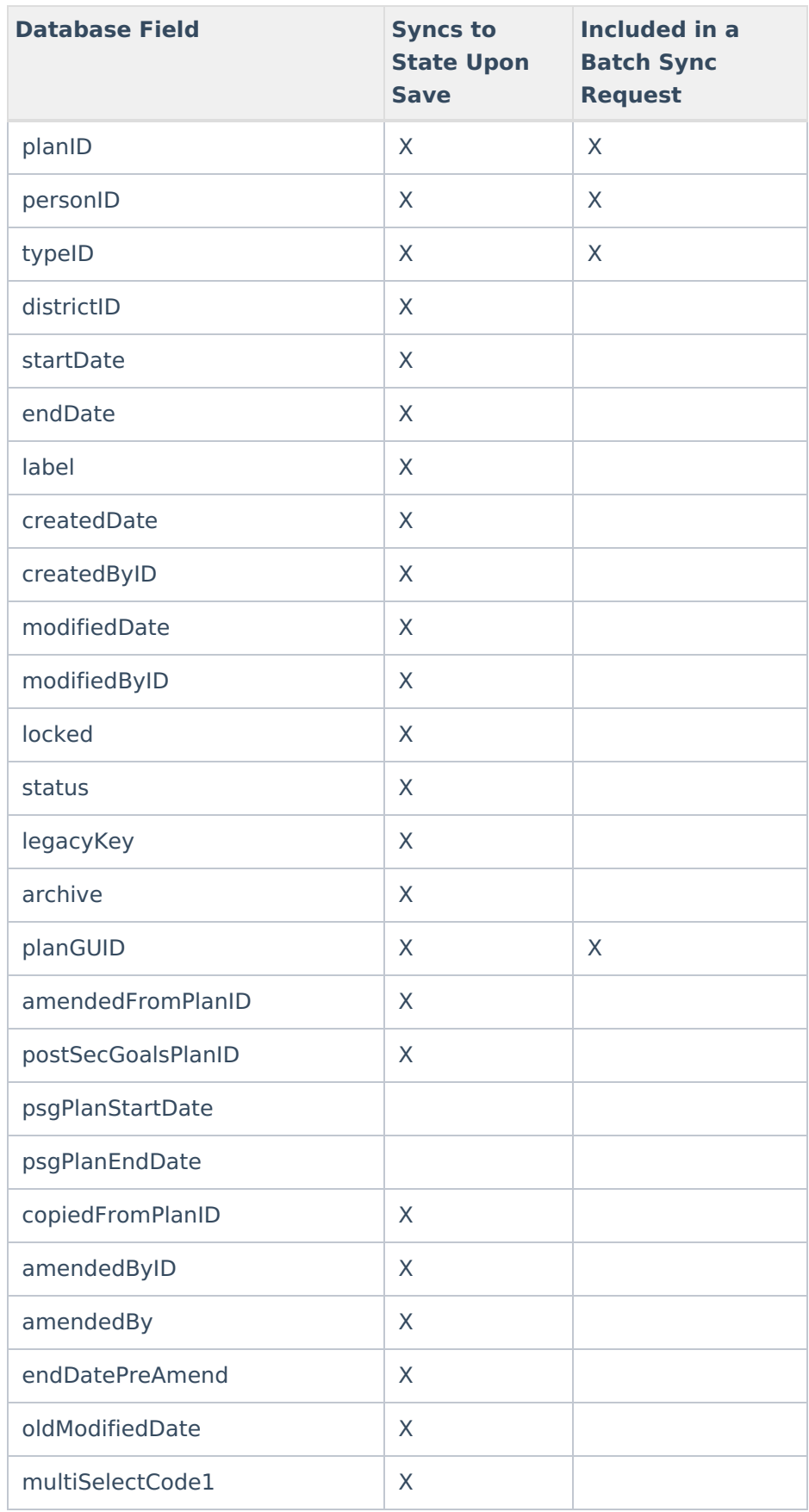

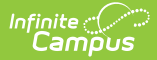

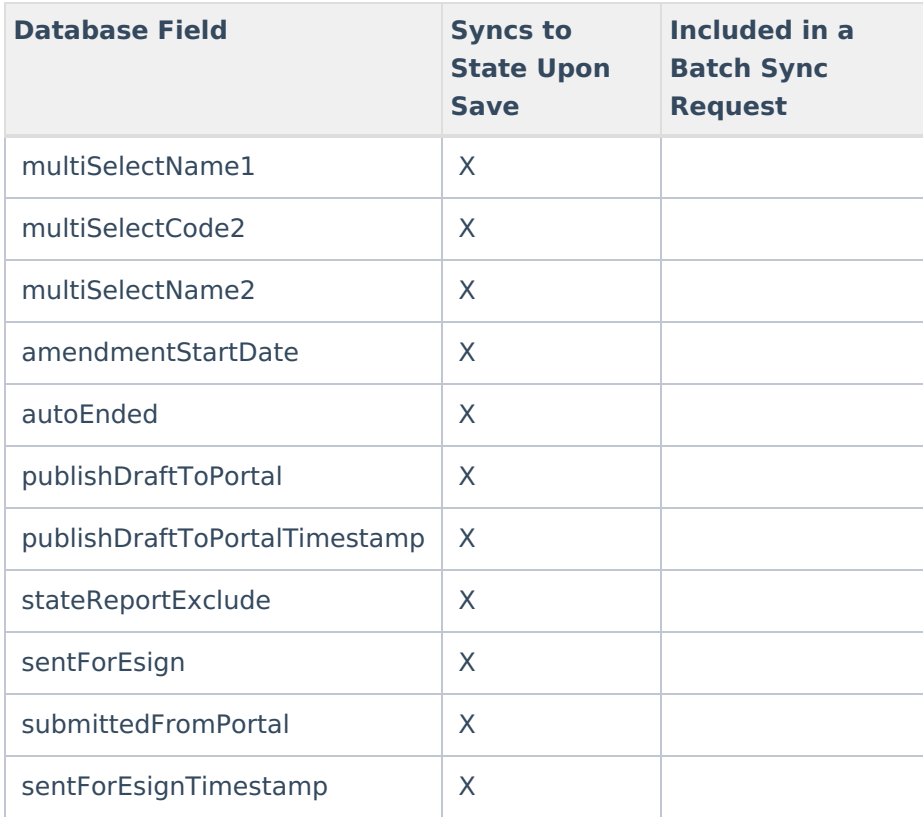

## **PlanProgressReport**

▶ Click here to expand...

Includes tables: PlanProgressReportAssessment, PPRPlanGoal, PPRPlanGoalObjective

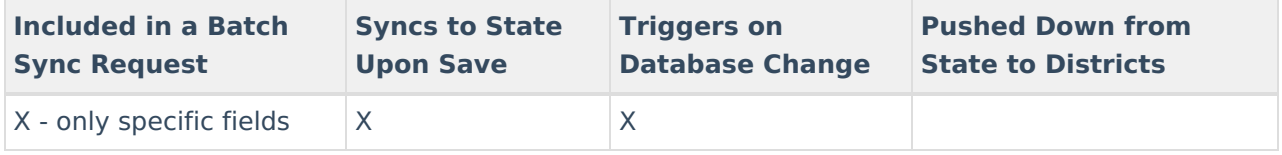

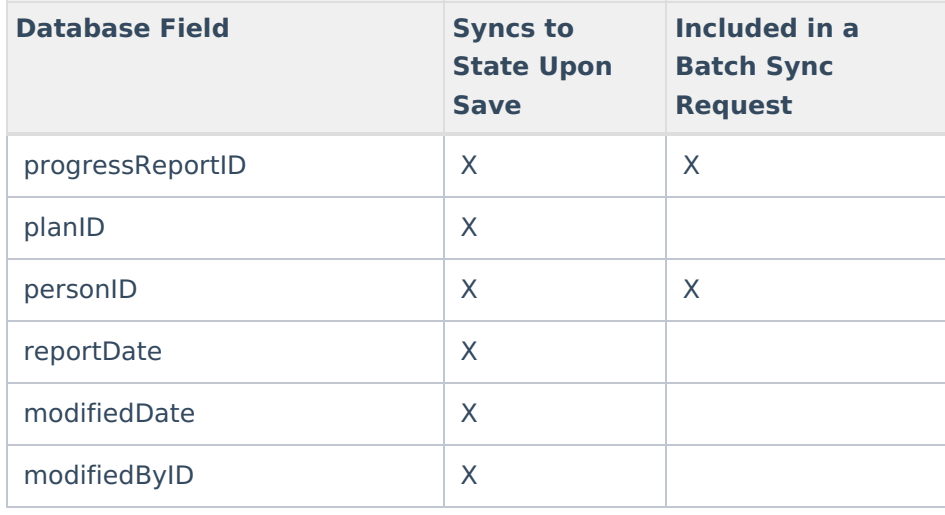

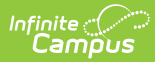

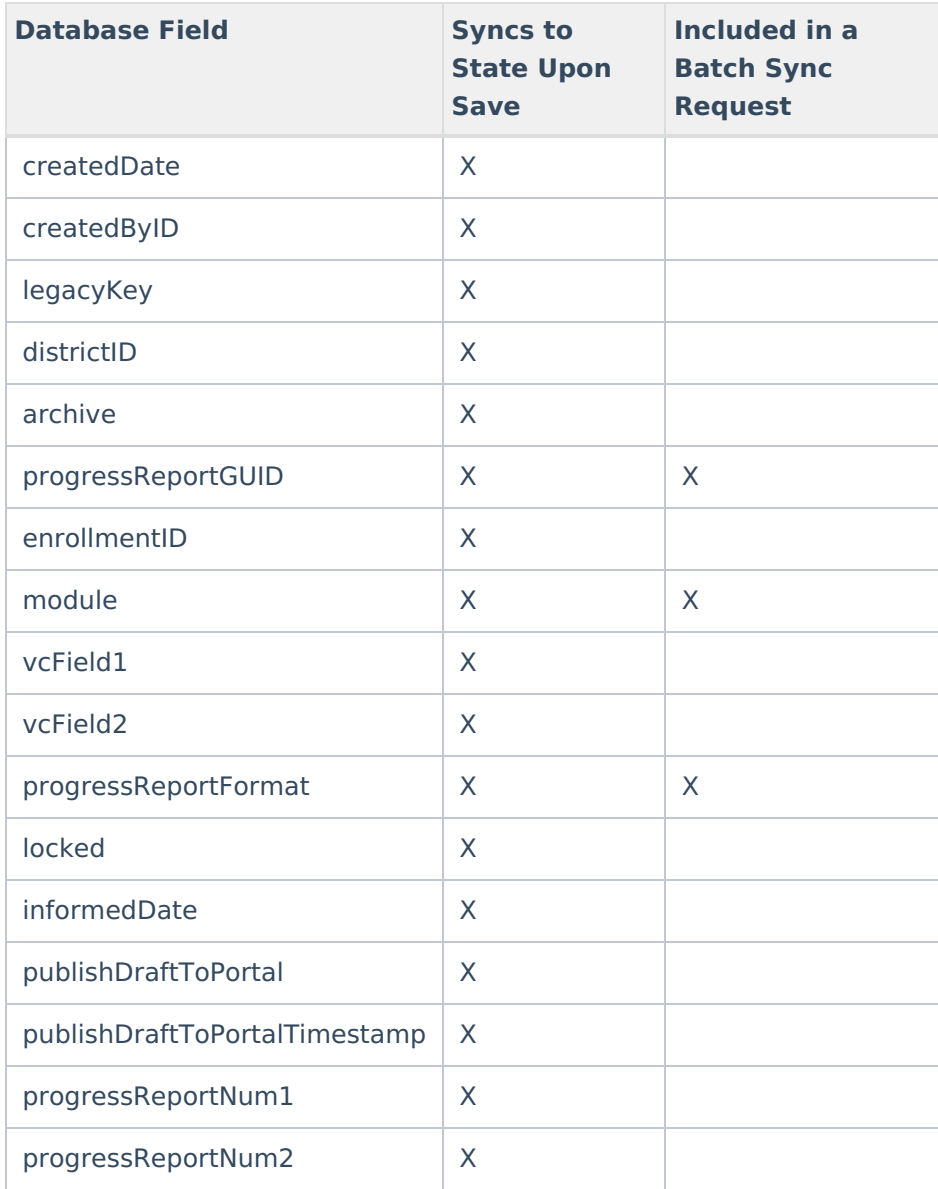

## **PregnantAndParenting**

### Click here to expand...

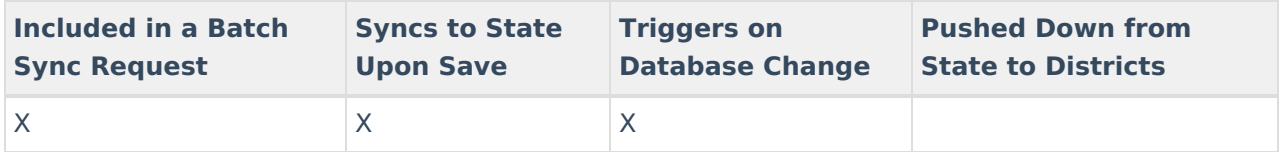

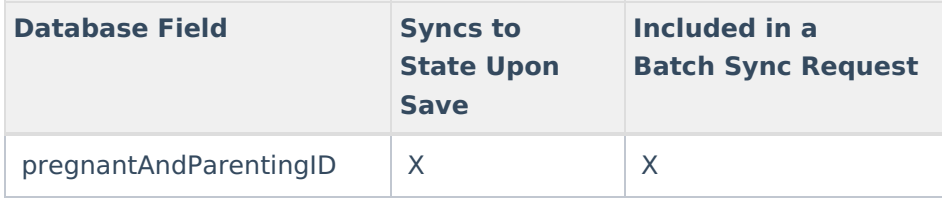
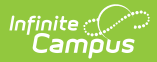

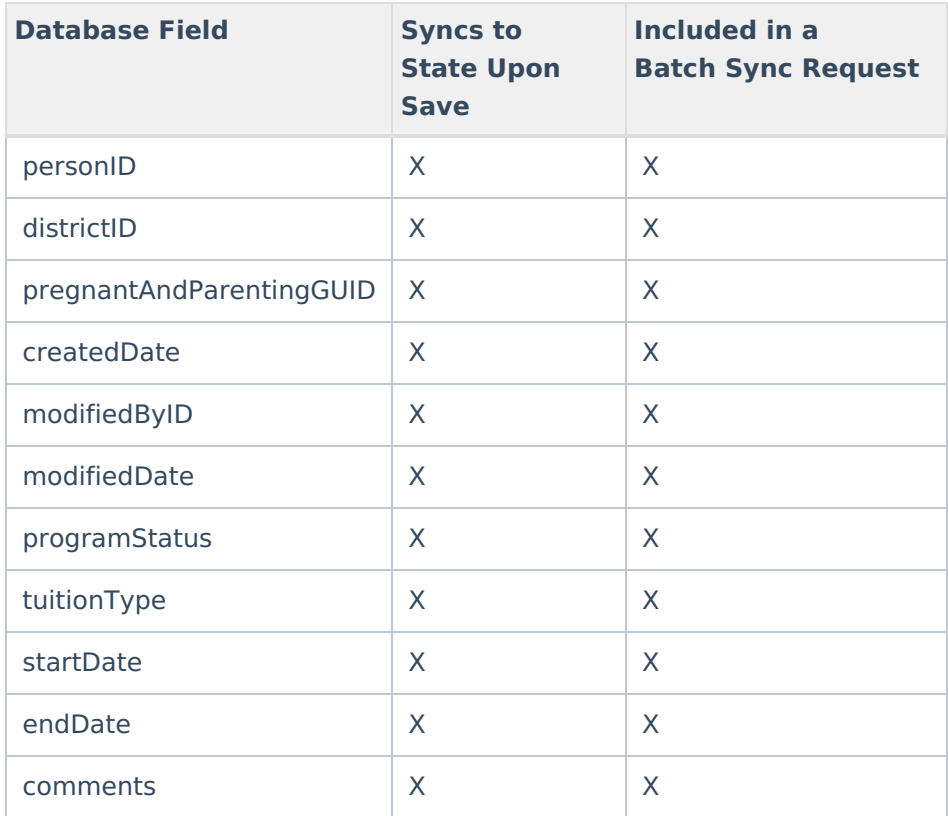

# **ProgramParticipation**

# ▶ Click here to expand...

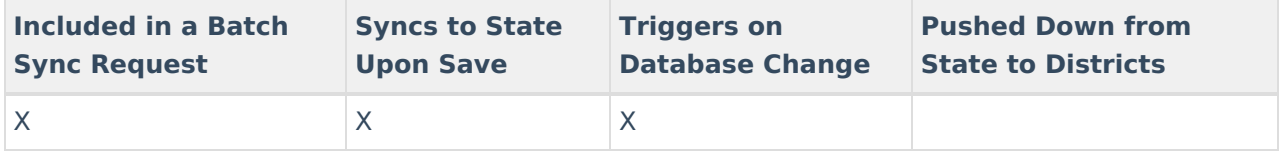

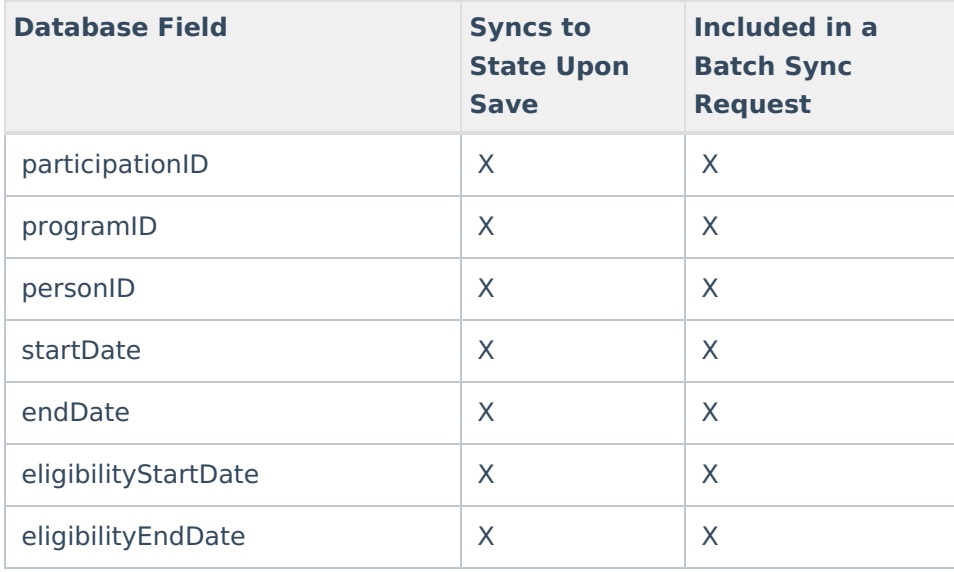

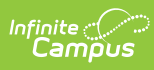

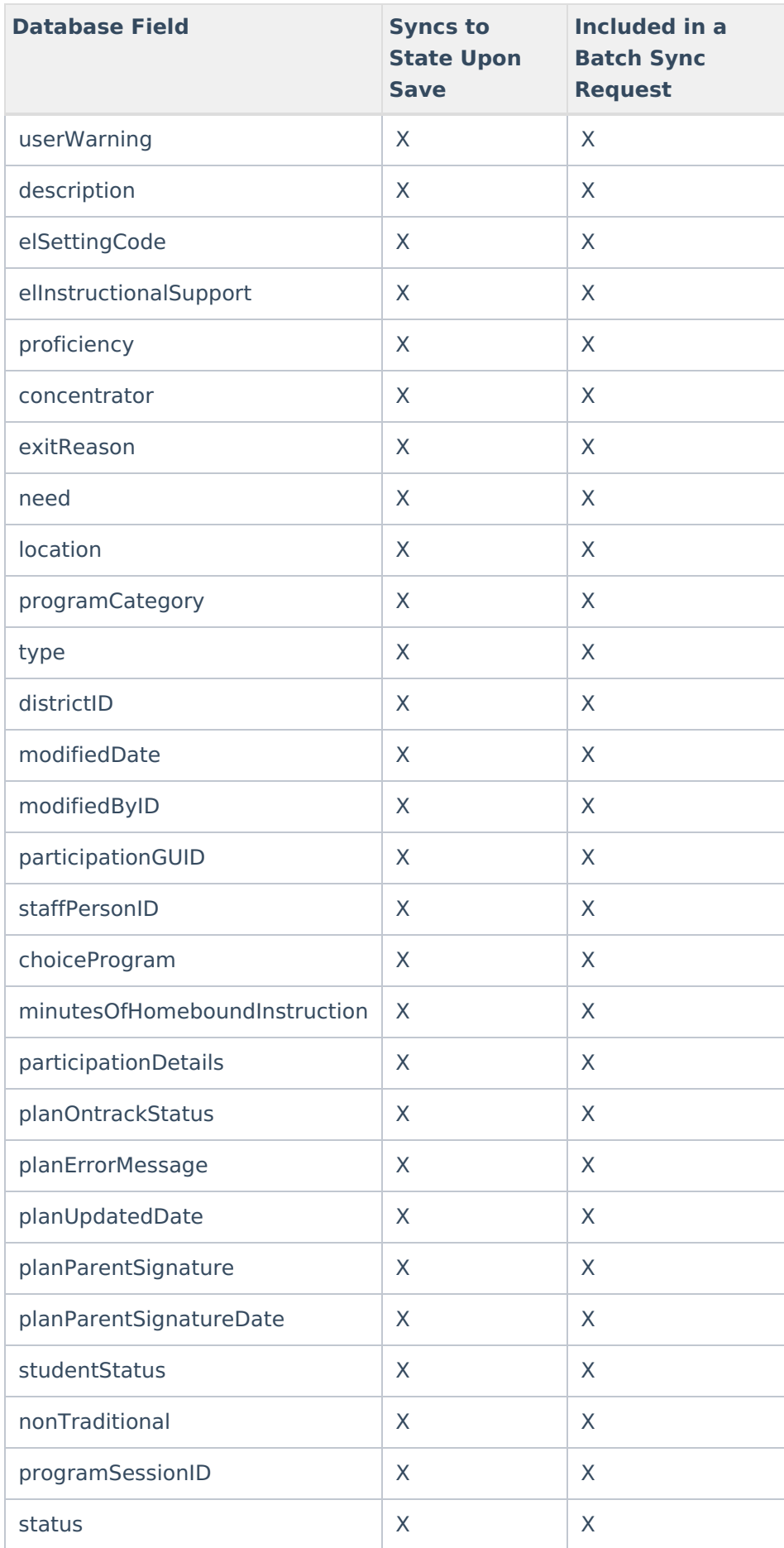

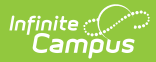

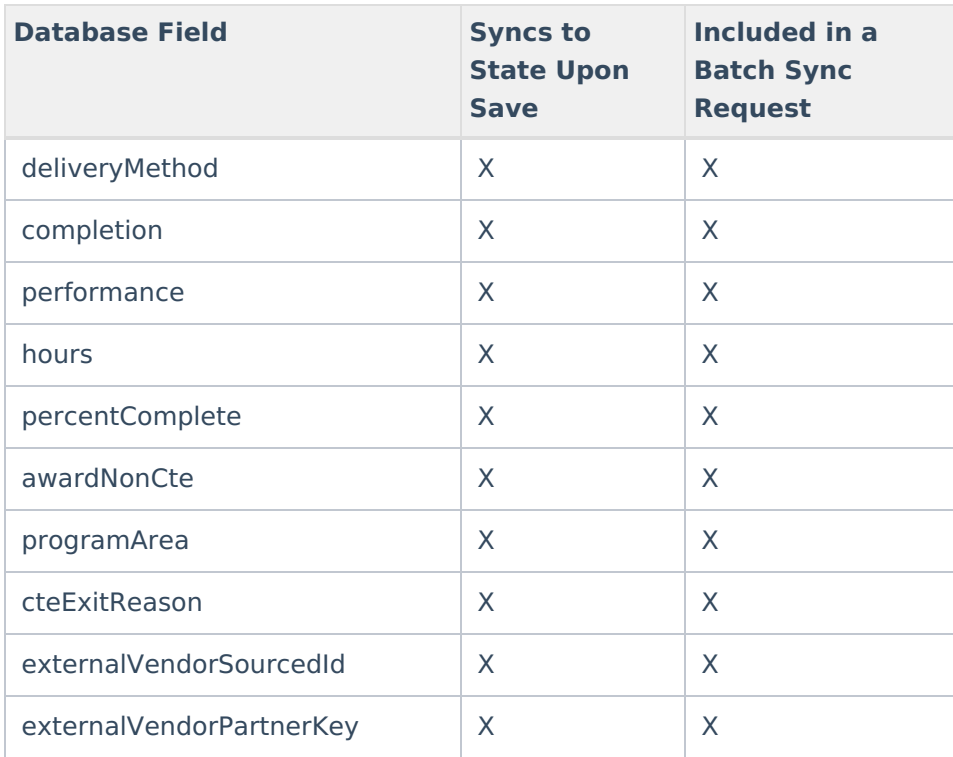

# **PublishedTabCustomStudent**

▶ Click here to expand...

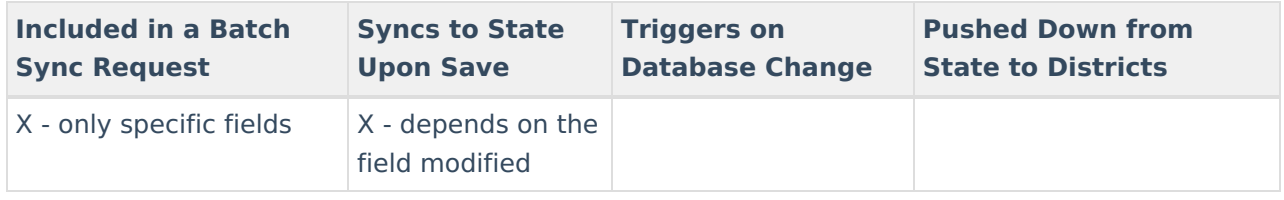

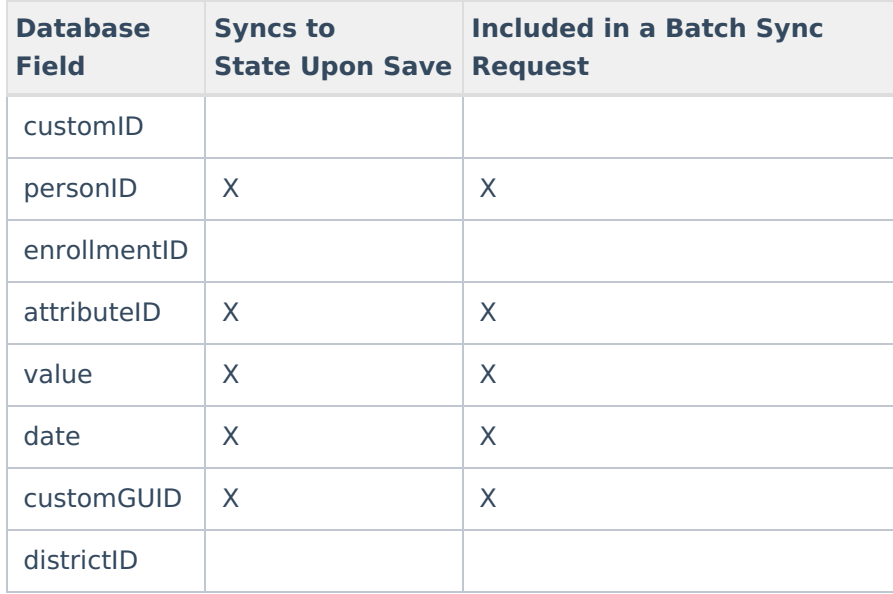

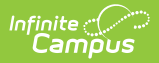

# **Roster**

▶ Click here to expand...

Includes tables: Roster, SingleLoadWorker, StudentGapFiller, ResponsiveOffering, ResponsiveRequest, Enrollment

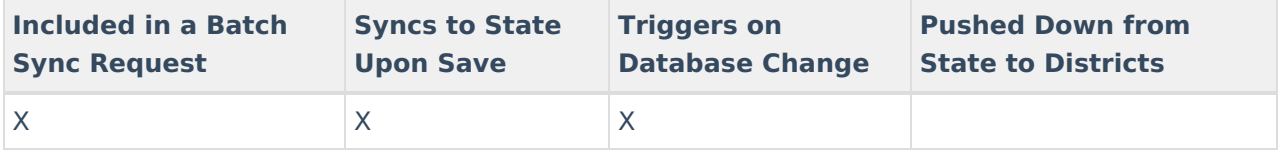

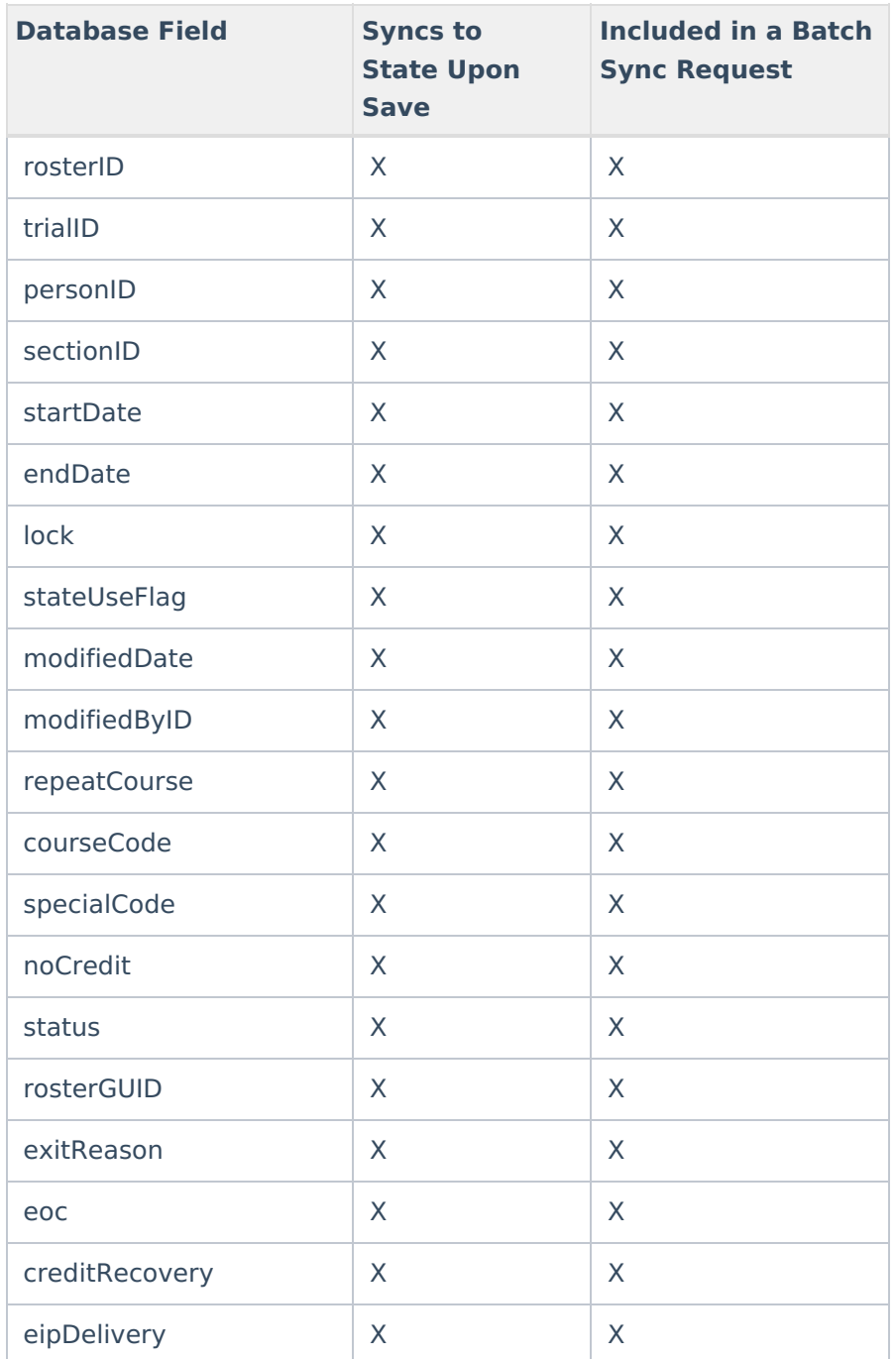

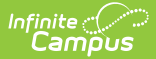

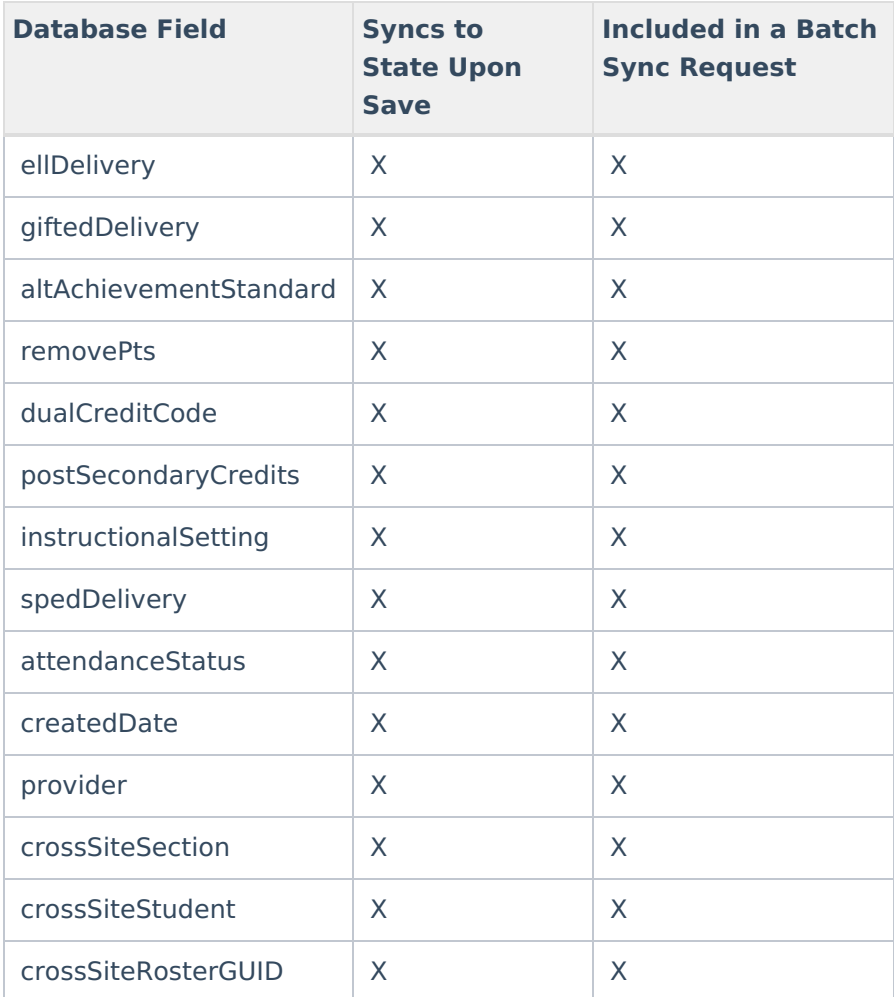

# **RosterVerificationRequest**

▶ Click here to expand...

Includes tables: RosterVerificationRequest

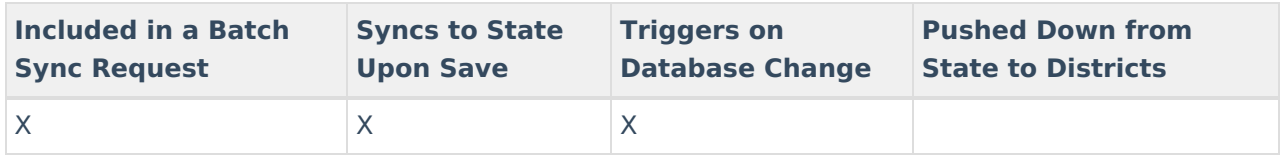

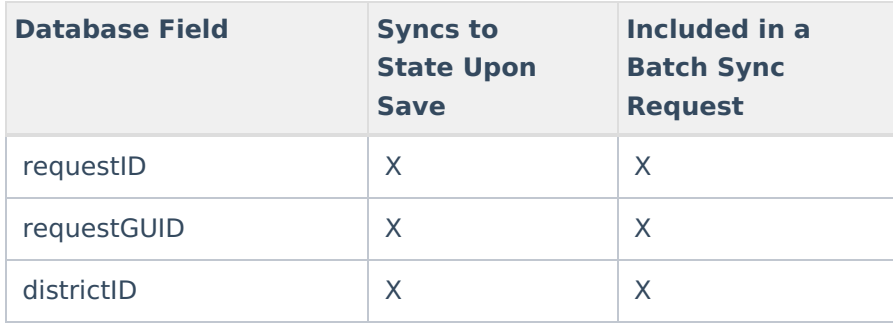

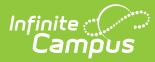

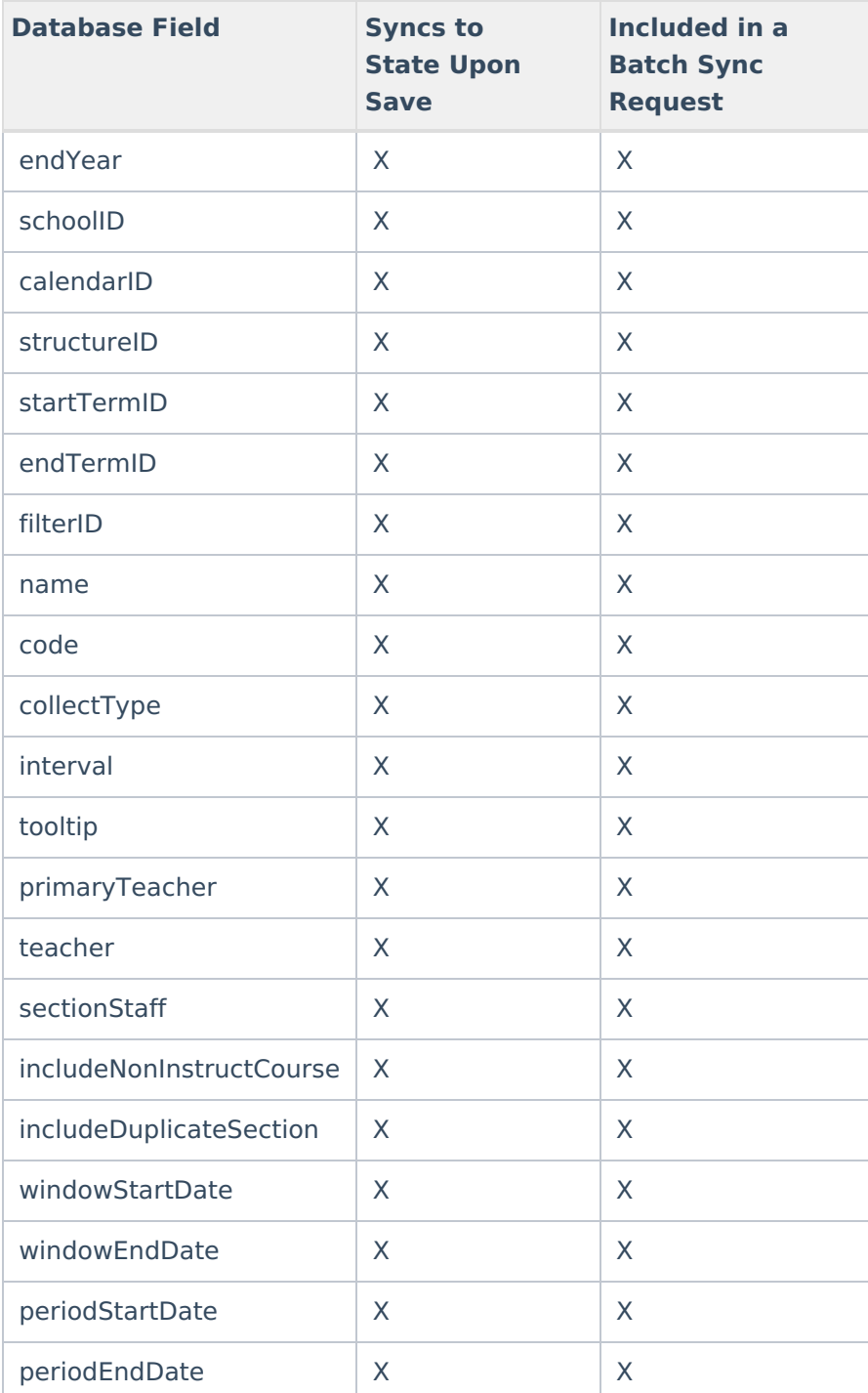

# **RosterVerificationSection**

▶ Click here to expand...

Includes tables: RosterVerificationSection

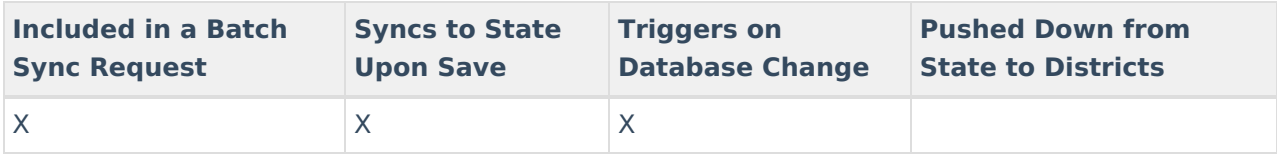

Field-level trigger logic:

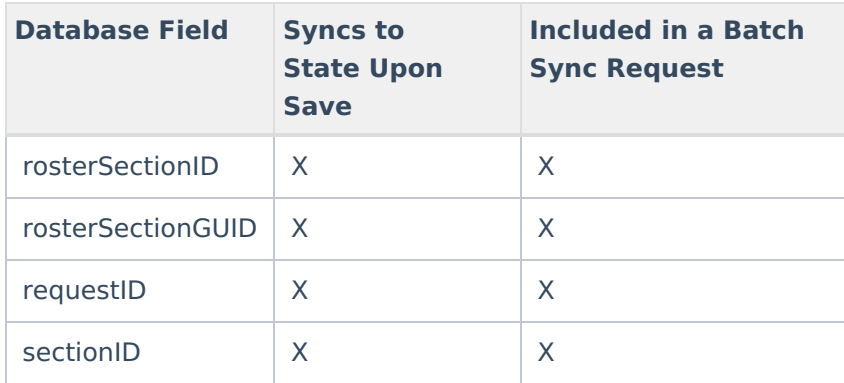

# **RosterVerificationSectionStaff**

▶ Click here to expand...

Includes tables: RosterVerificationStaff

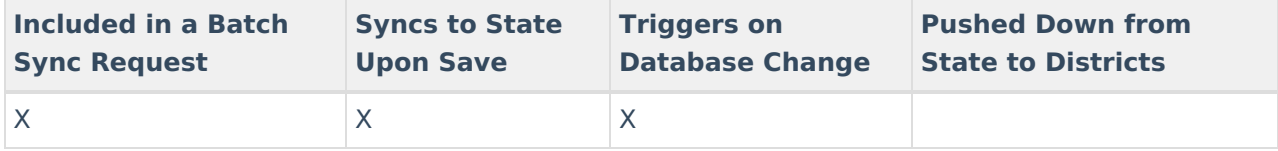

Field-level trigger logic:

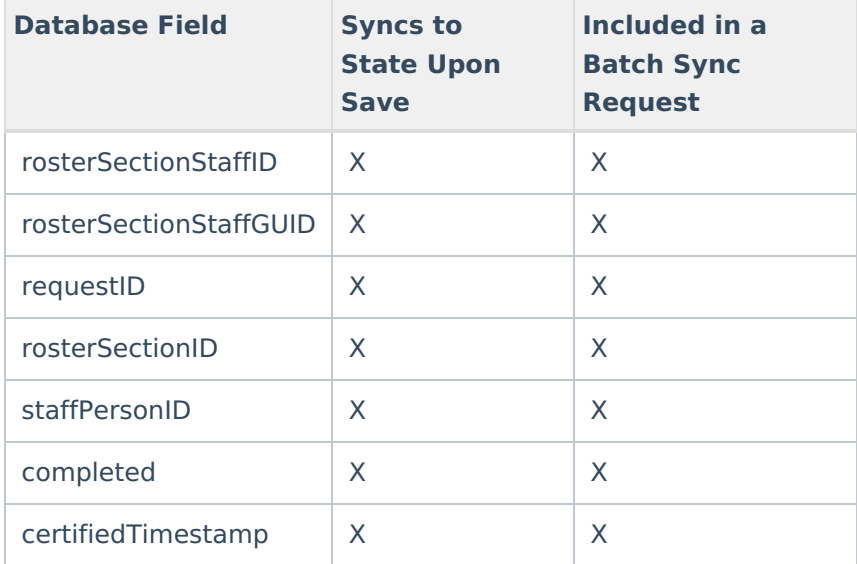

# **RosterVerificationSectionStudent**

Click here to expand...

Includes tables: RosterVerificationStudent

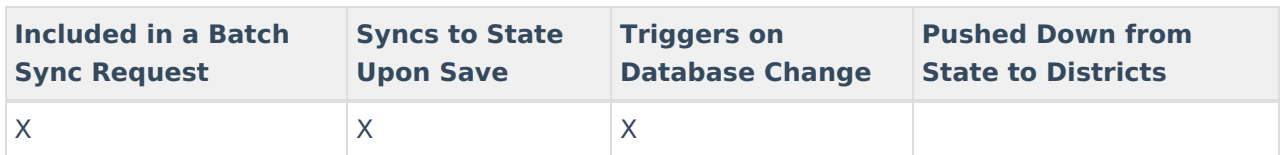

Field-level trigger logic:

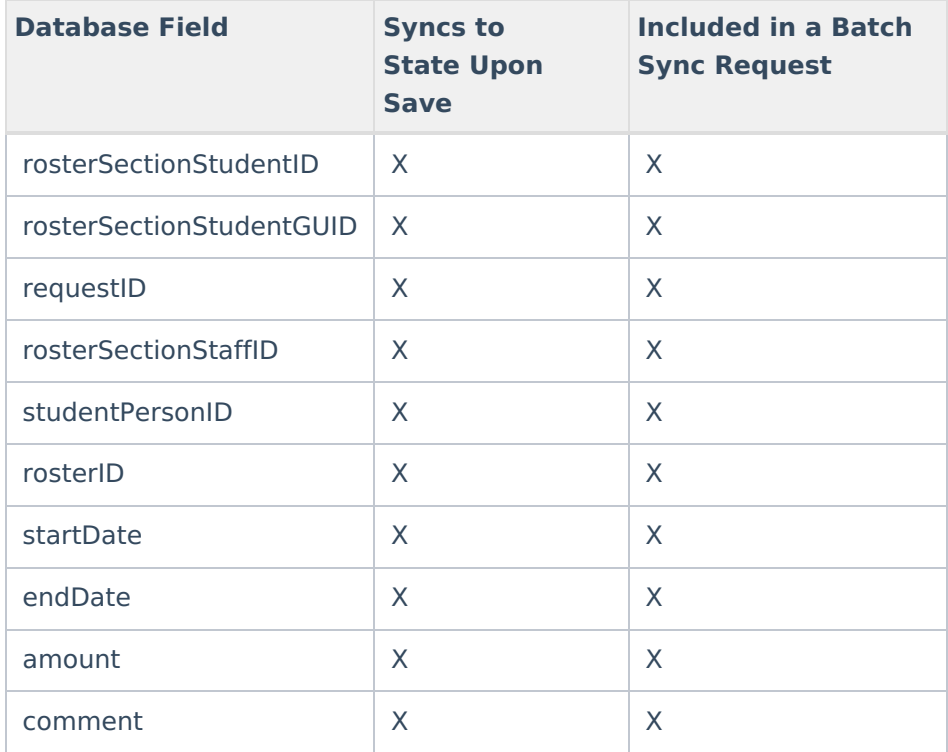

# **ScheduleStructure**

#### ▶ Click here to expand...

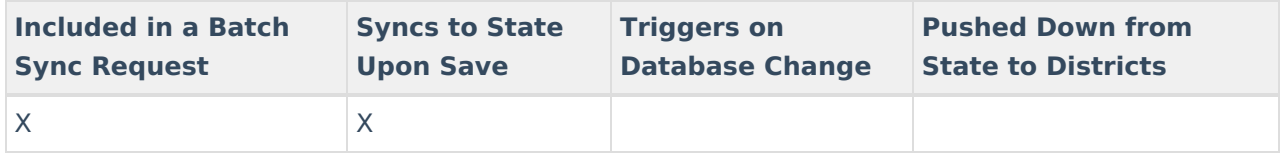

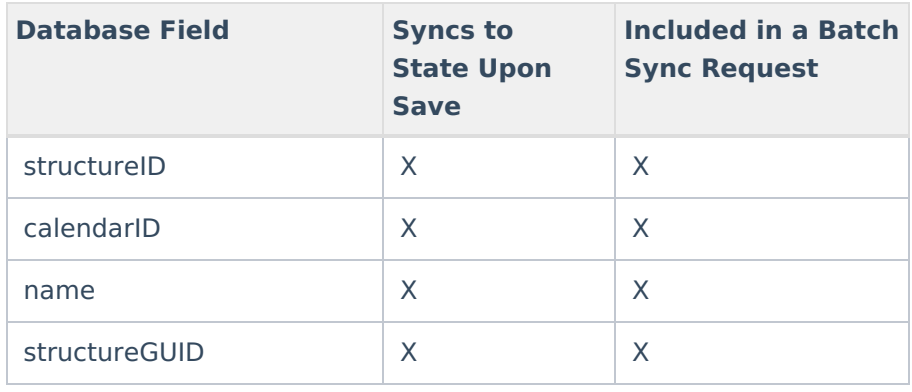

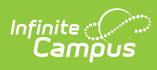

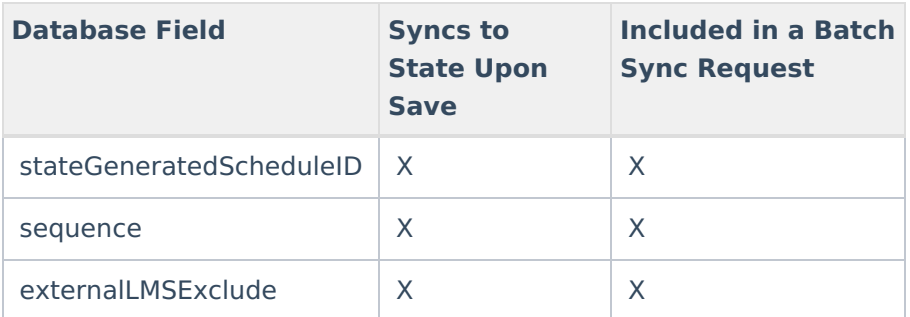

# **School**

Click here to expand...

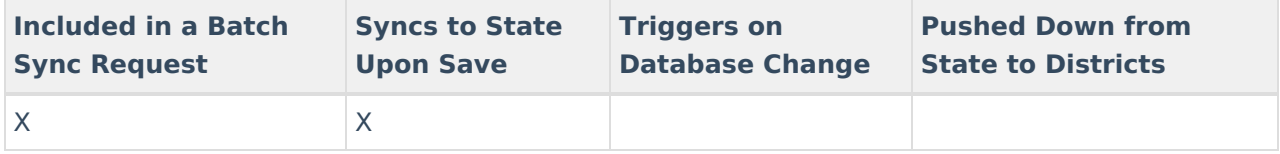

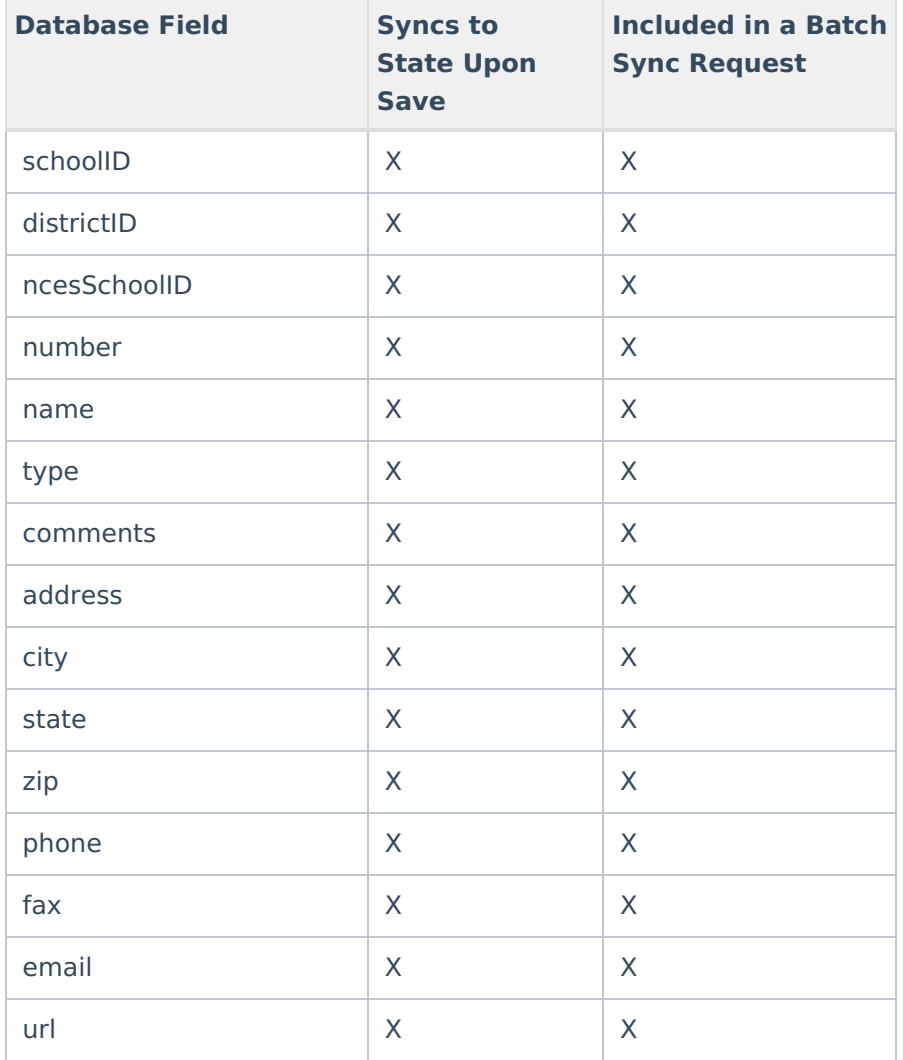

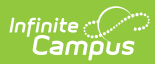

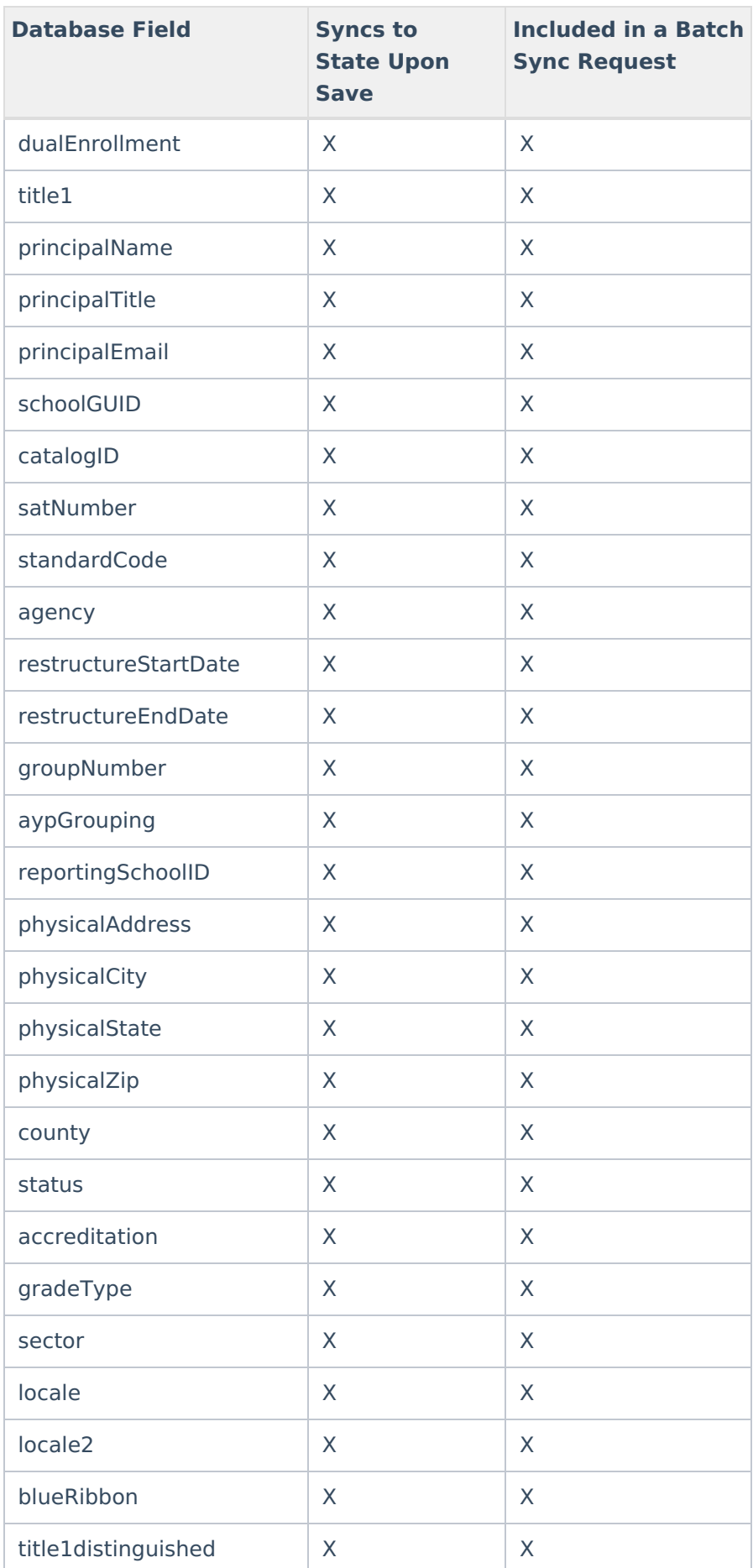

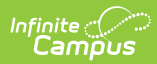

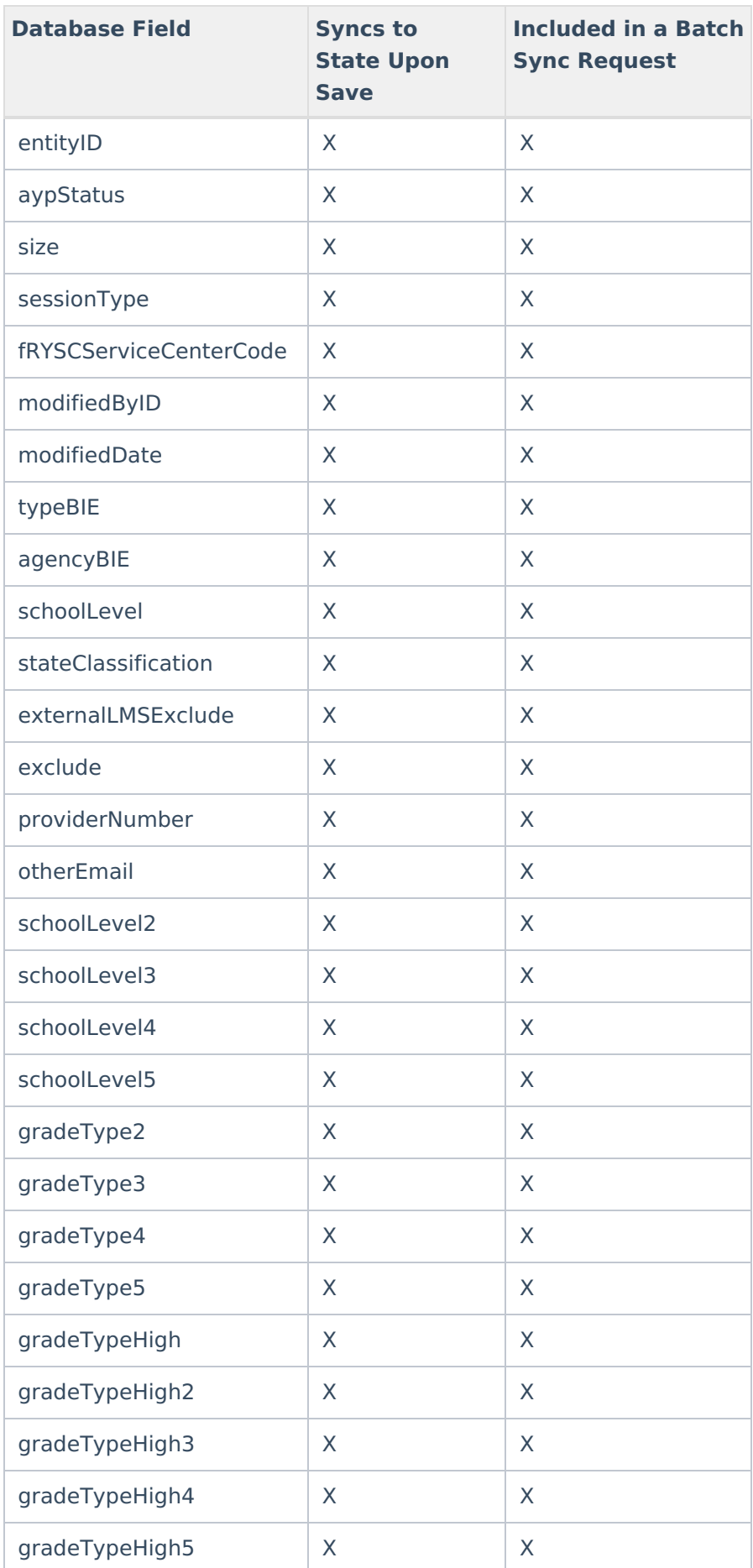

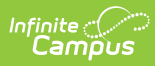

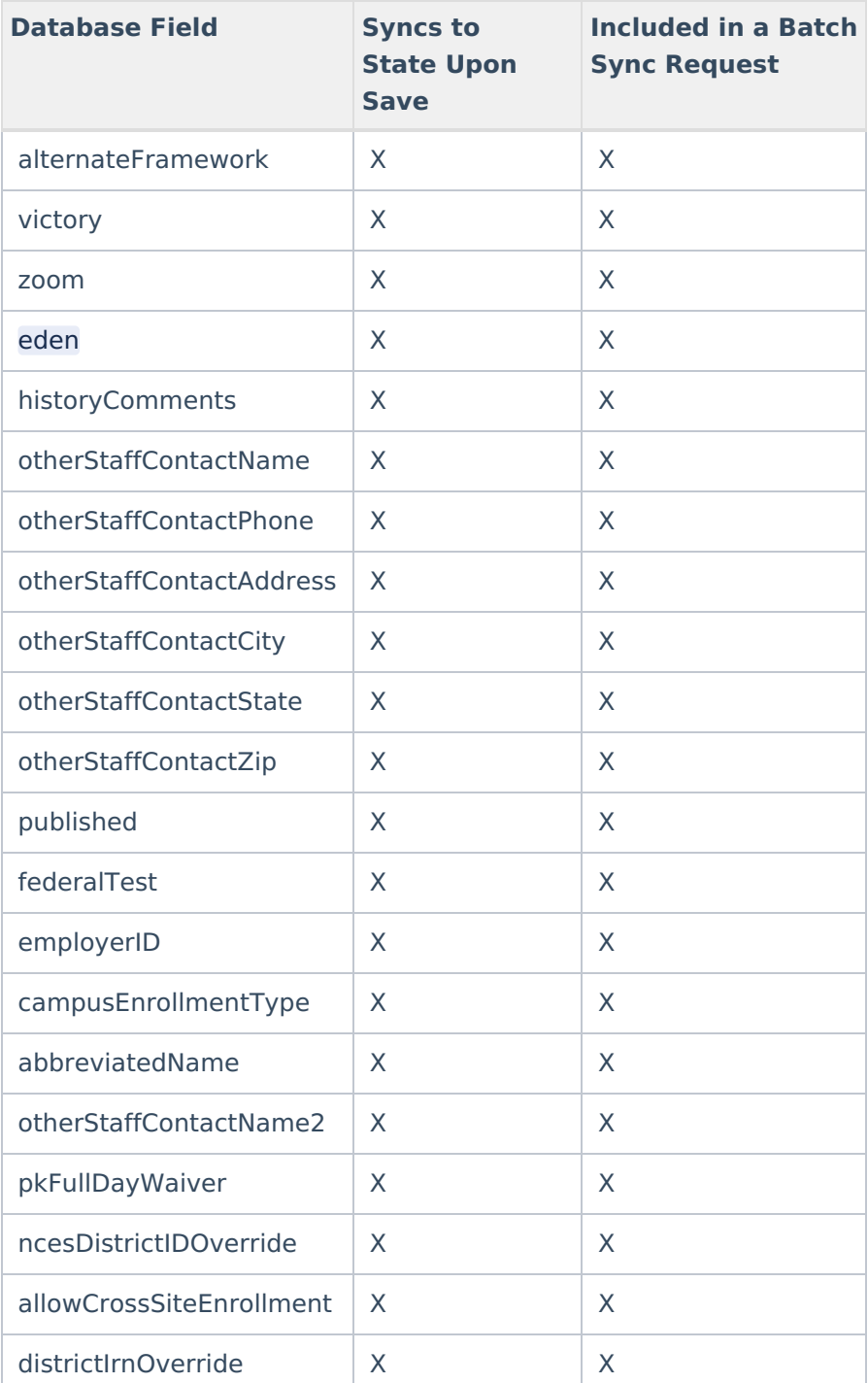

# **SchoolYearGPA**

▶ Click here to expand...

Syncs data within the 'scope end year'

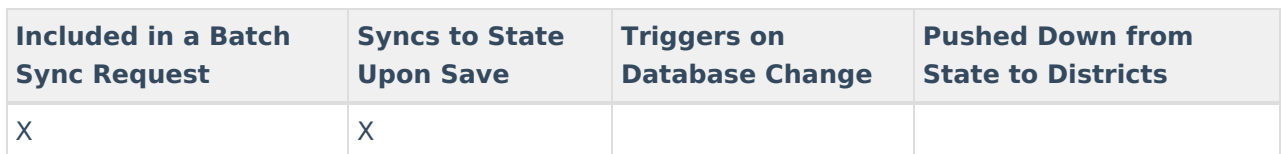

Field-level trigger logic:

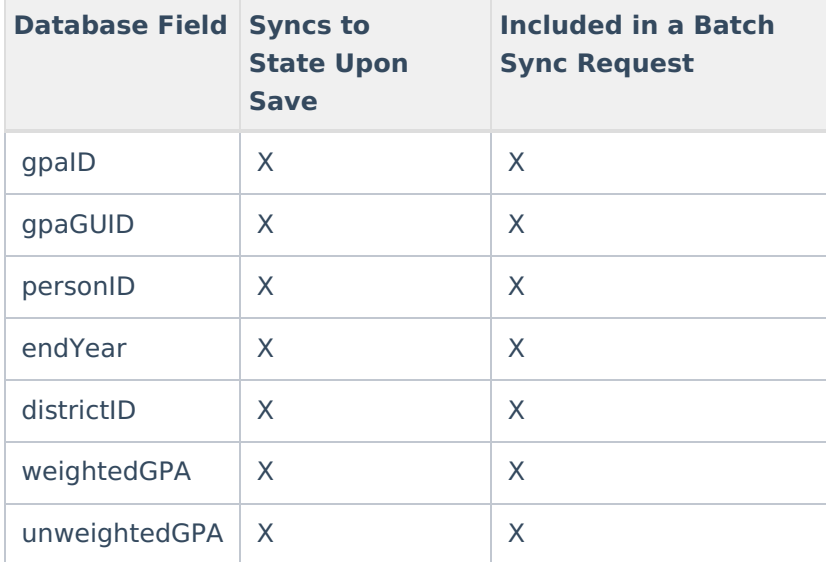

# **Section**

Click here to expand...

Includes tables: Course, CustomCourse, Section, SectionPlacement, SectionStaff

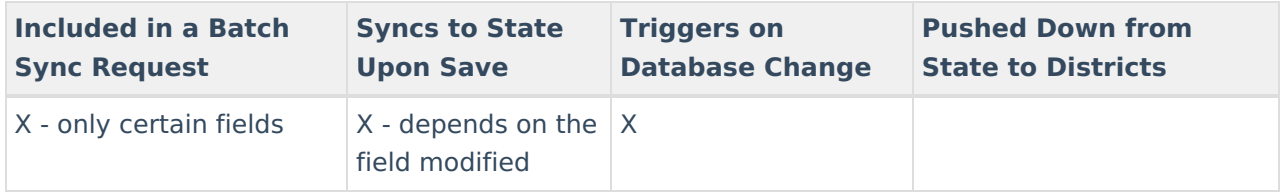

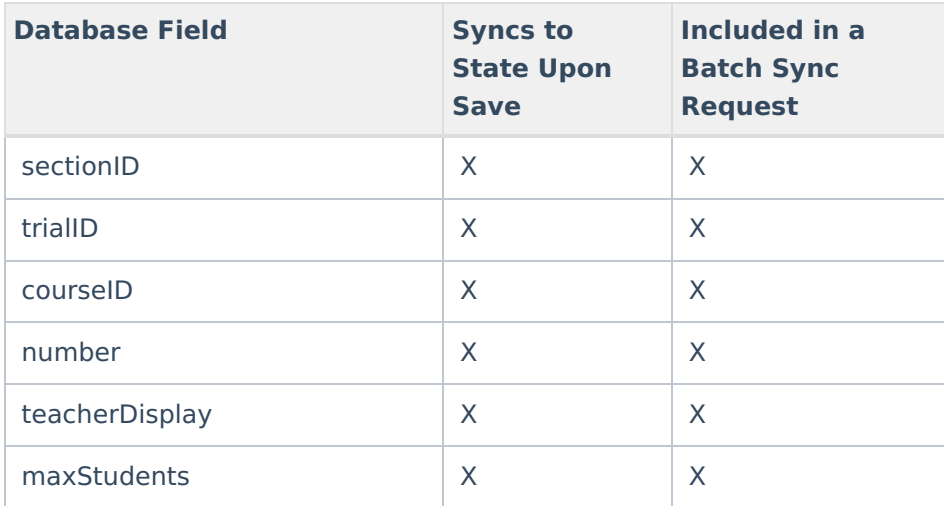

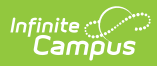

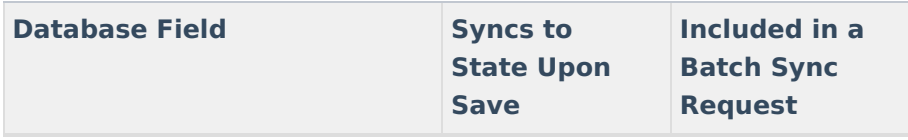

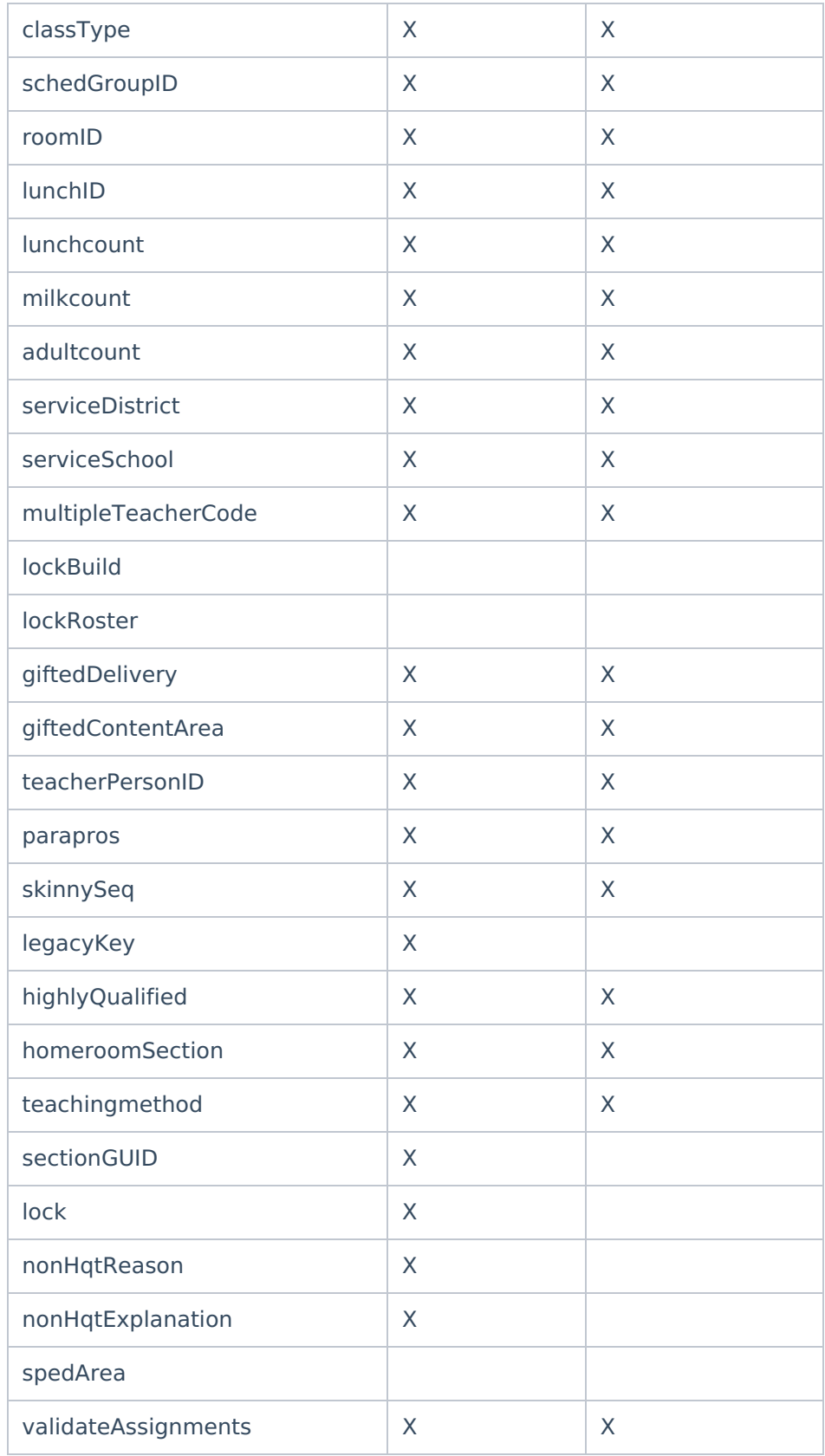

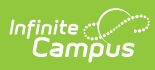

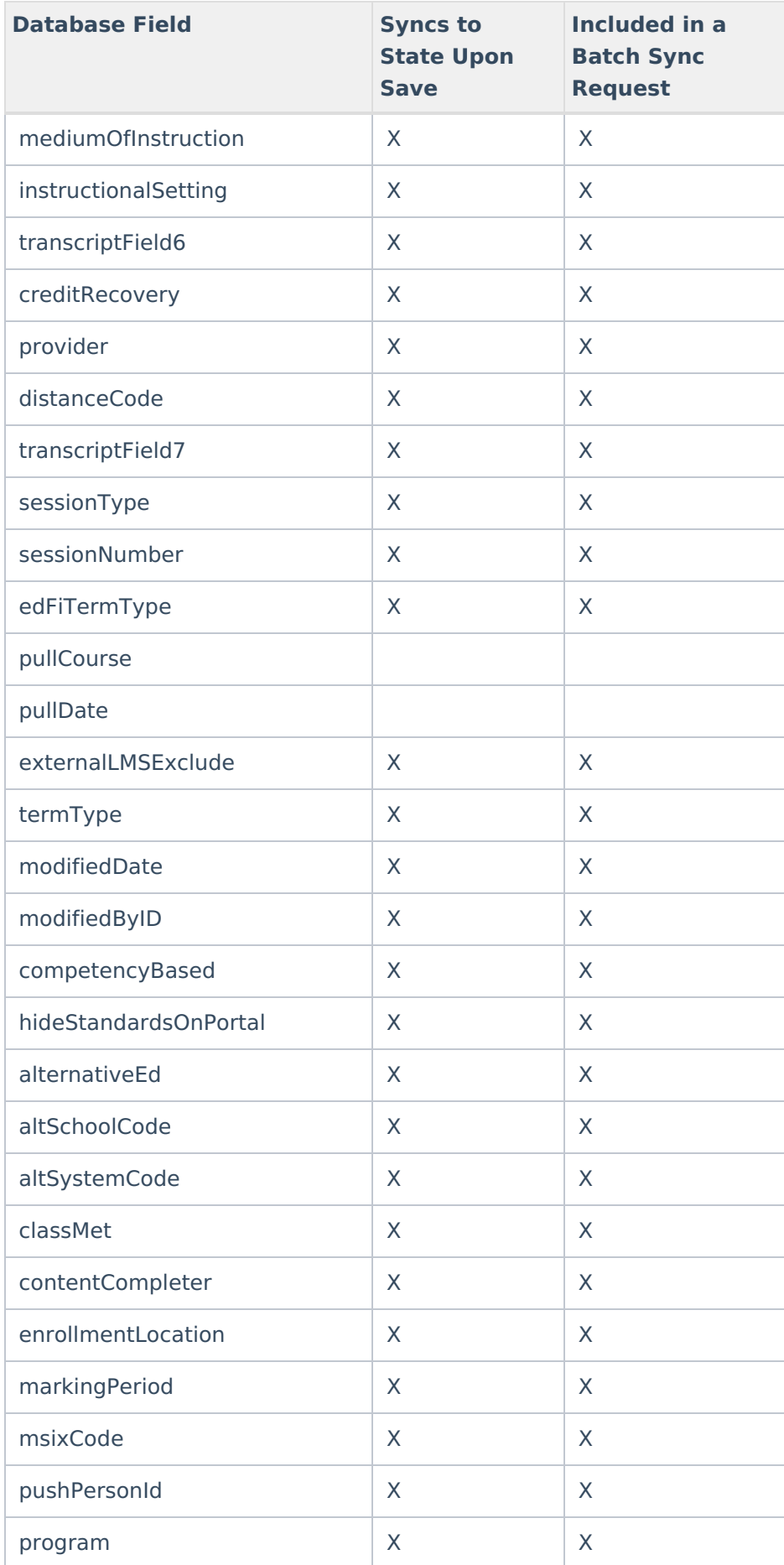

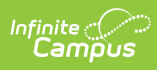

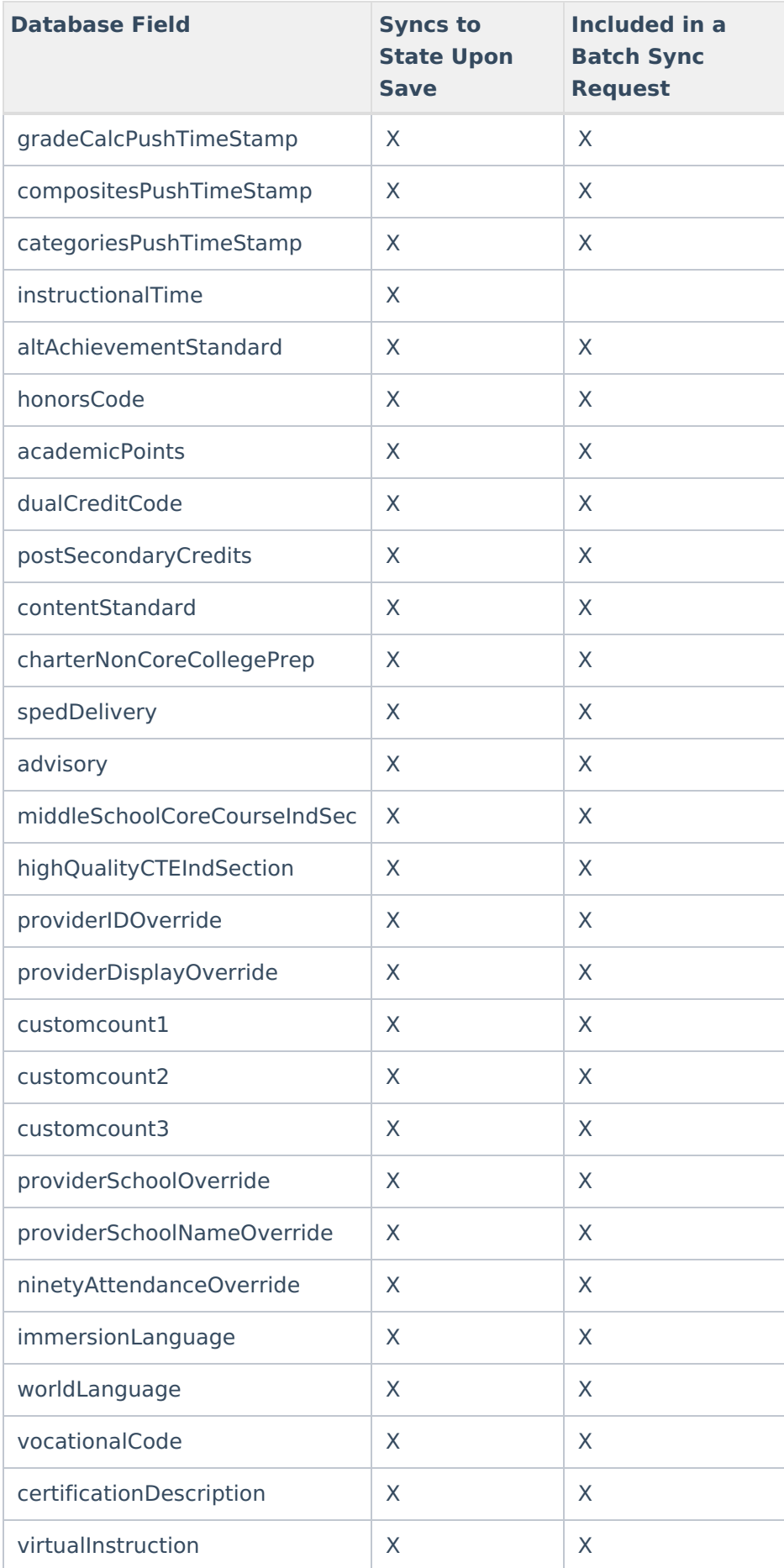

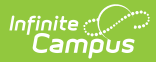

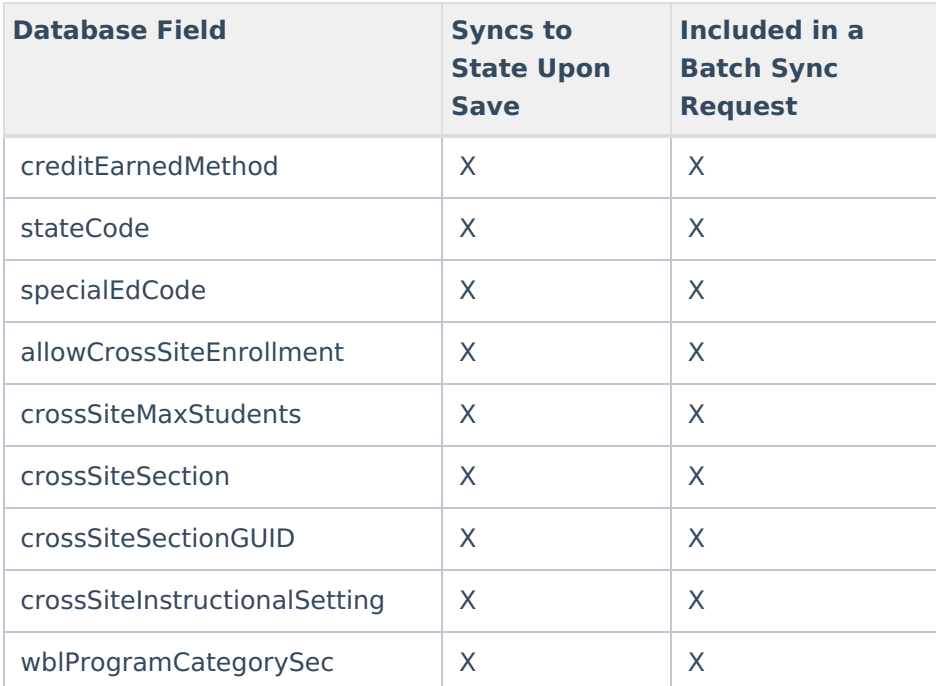

# **Section504**

Click here to expand...

Includes tables: Section504

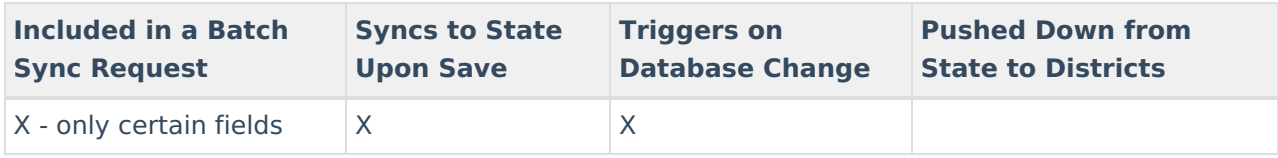

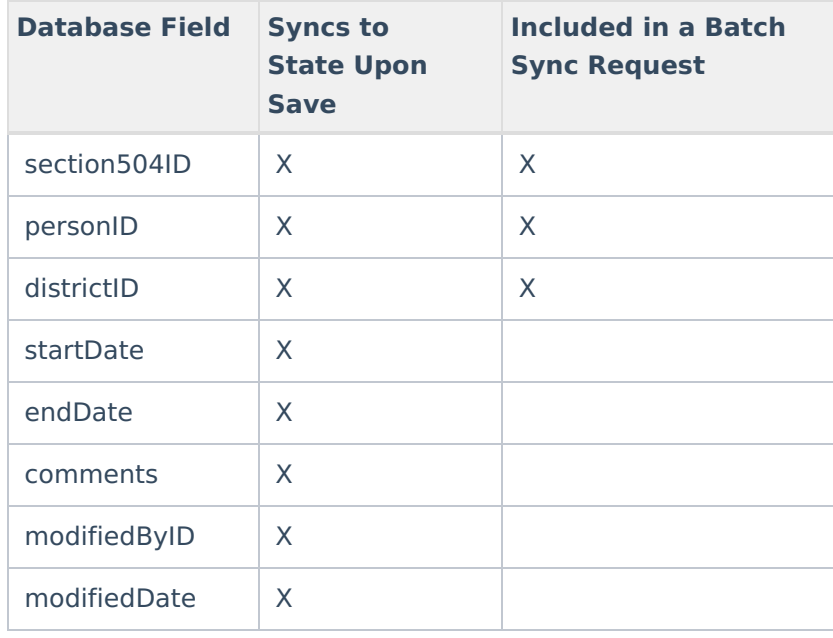

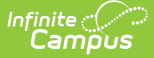

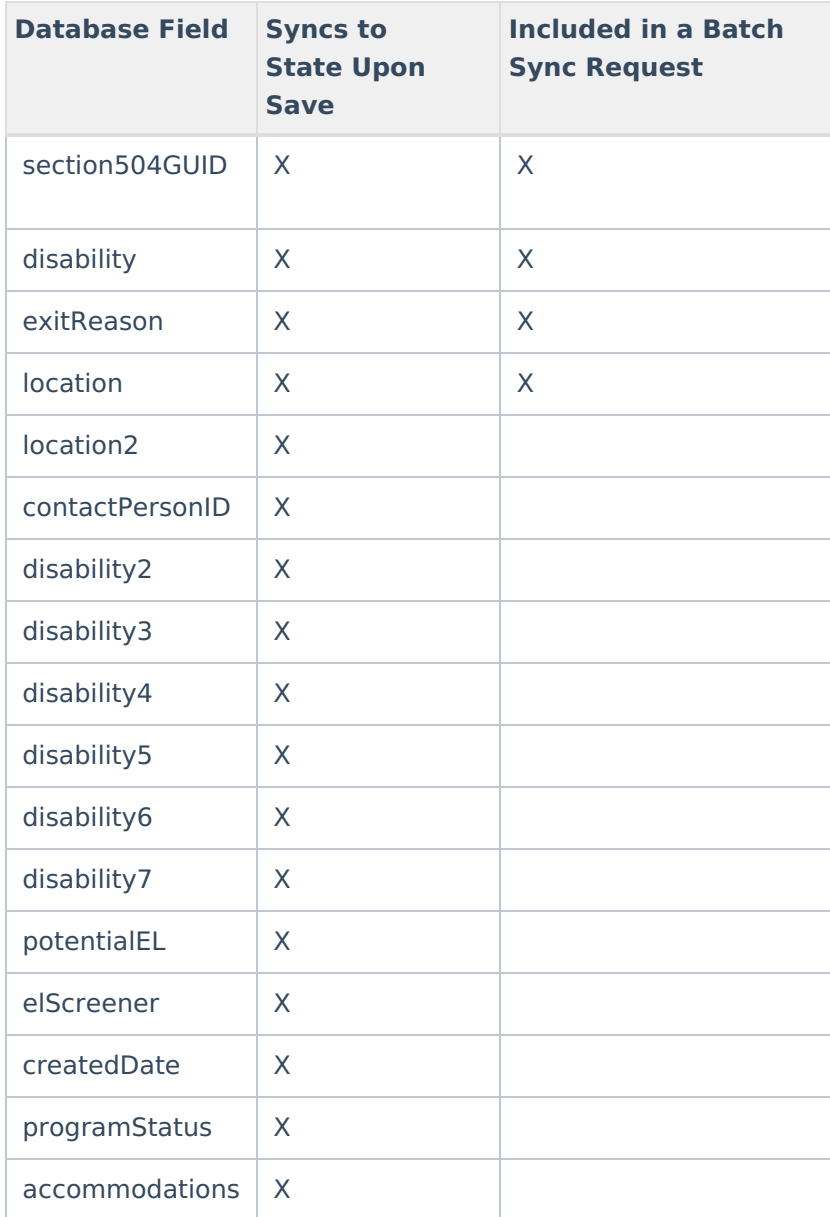

#### **SectionStudentDetailValue**

▶ Click here to expand...

Includes tables: SectionStudentDetailValue

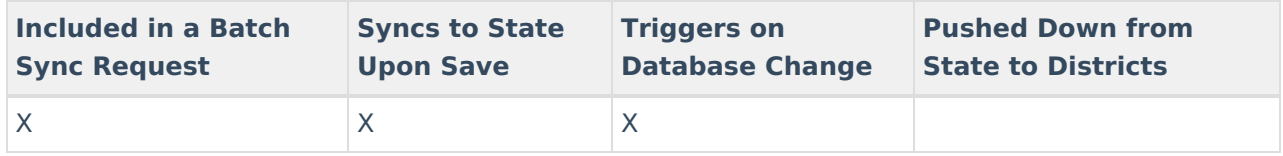

# **StudentMilitaryConnectionsSummary**

▶ Click here to expand...

Includes tables: Identity, RelatedPair, Enrollment, ImpactAidSite, ImpactAidEmployment

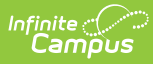

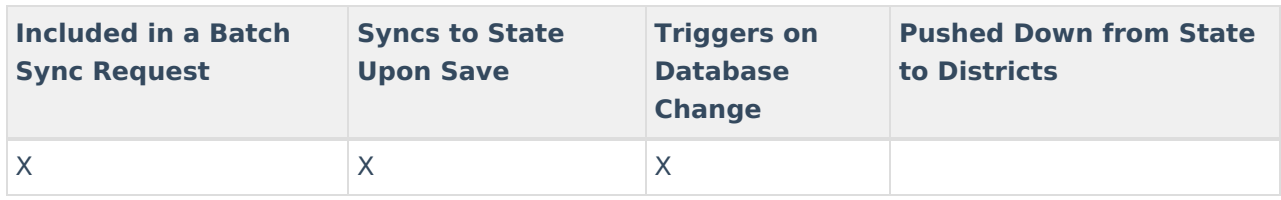

# **StructureGradeLevel**

▶ Click here to expand...

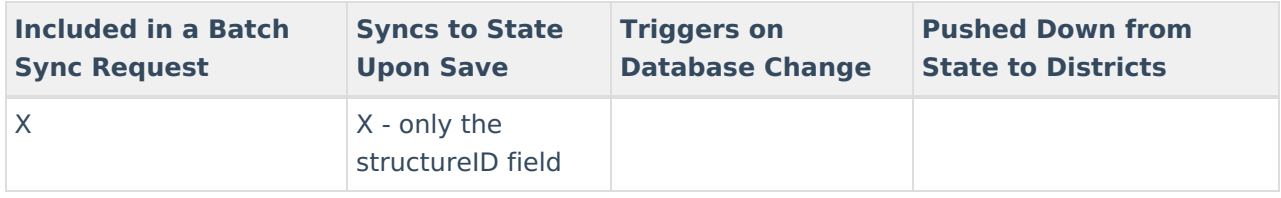

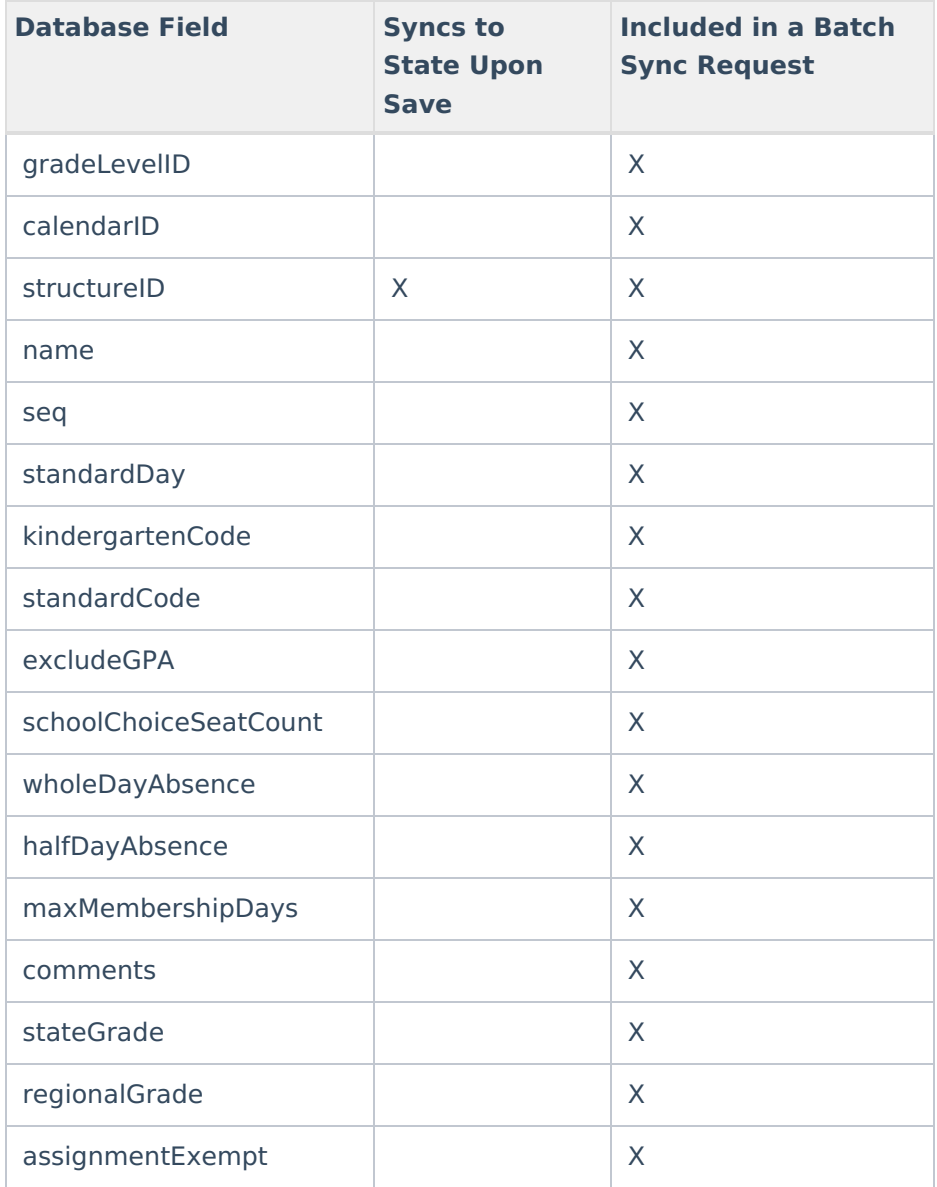

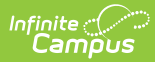

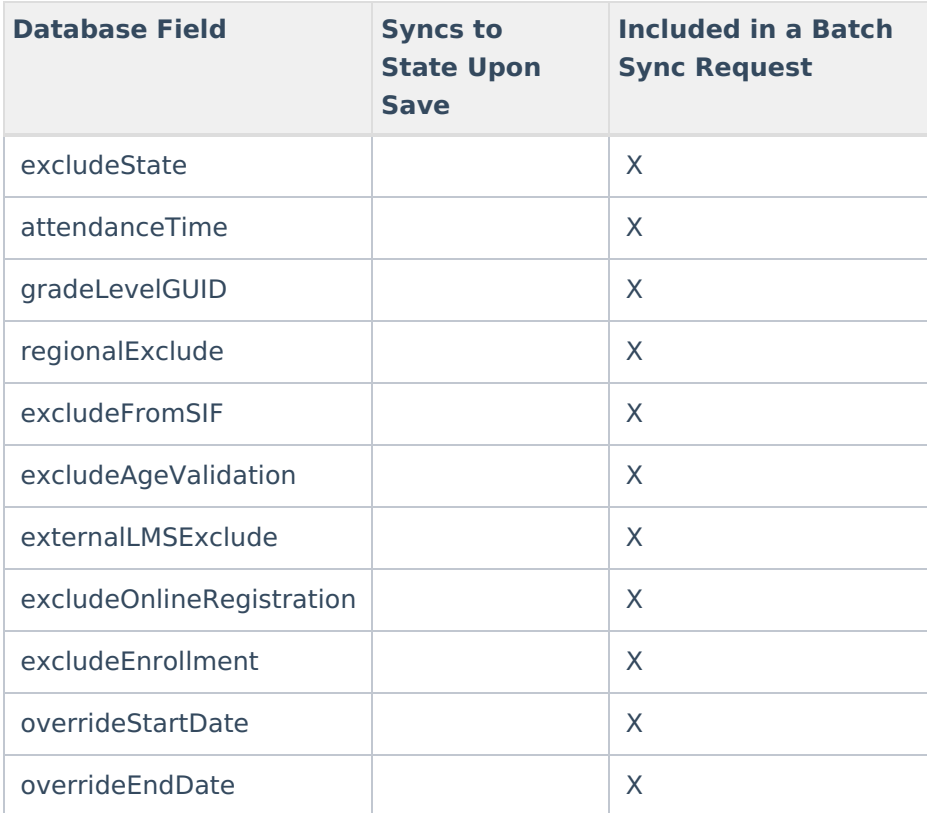

# **TeamMember**

▶ Click here to expand...

Includes tables: TeamMember

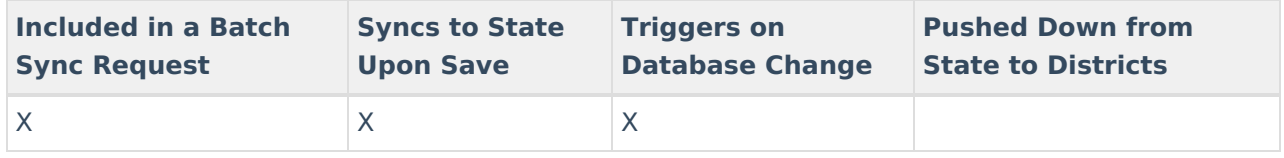

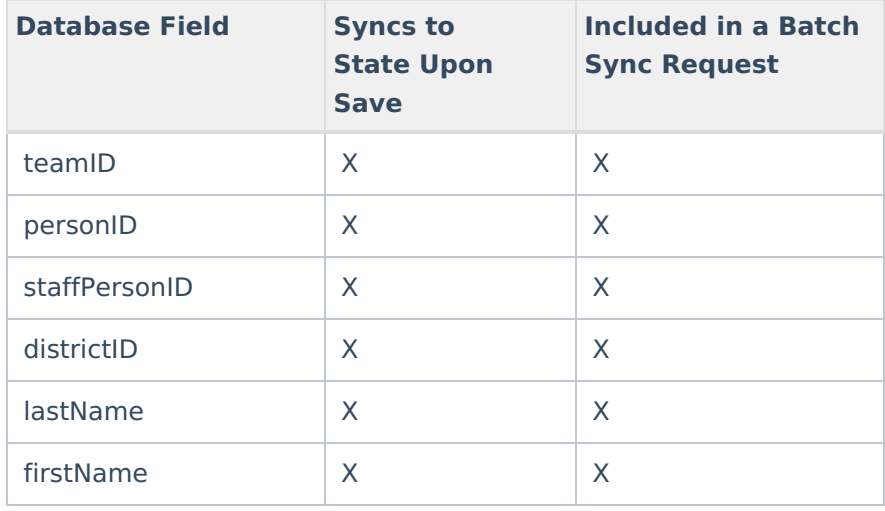

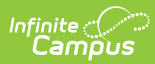

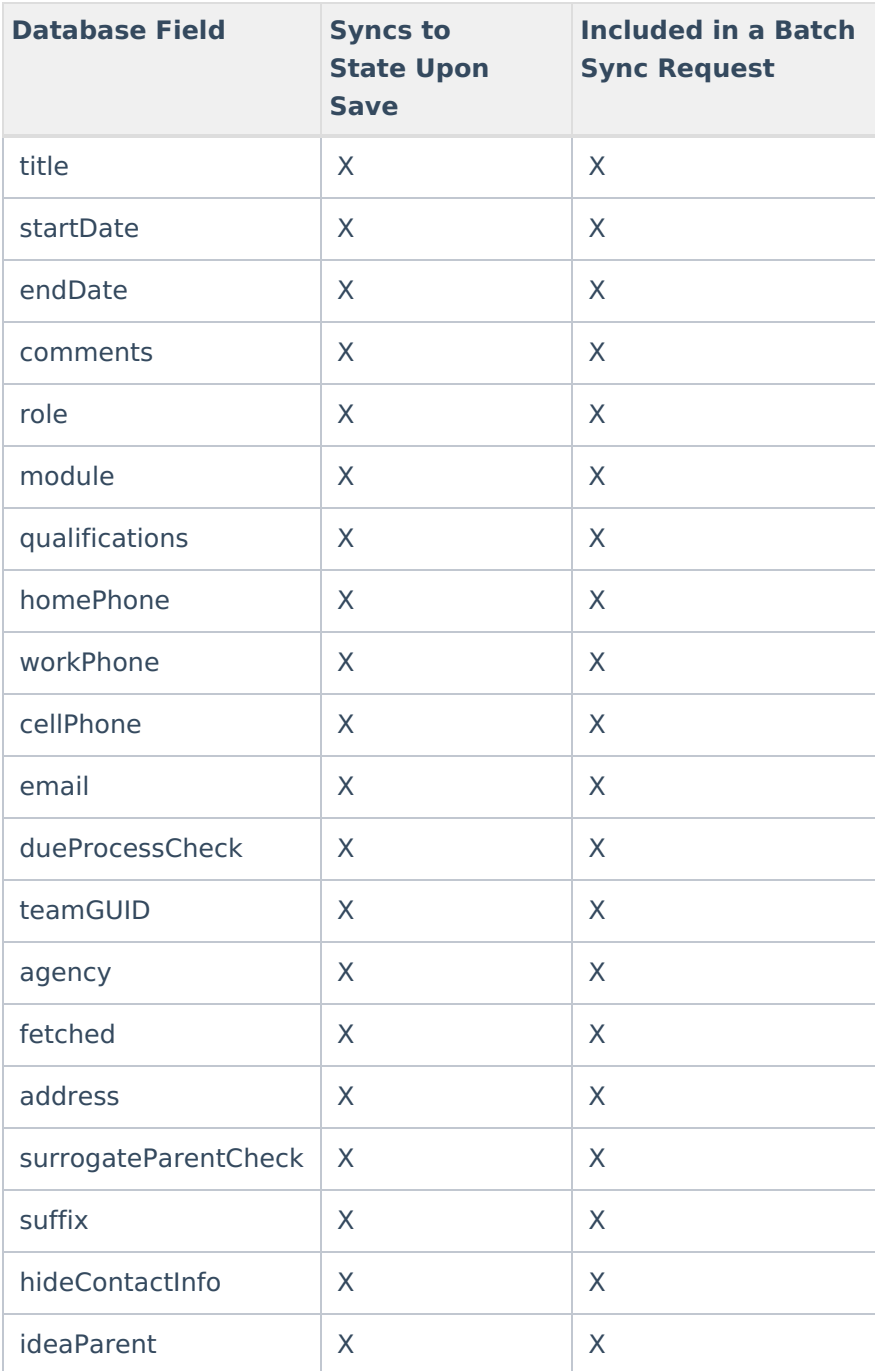

#### **TermSchedule**

▶ Click here to expand...

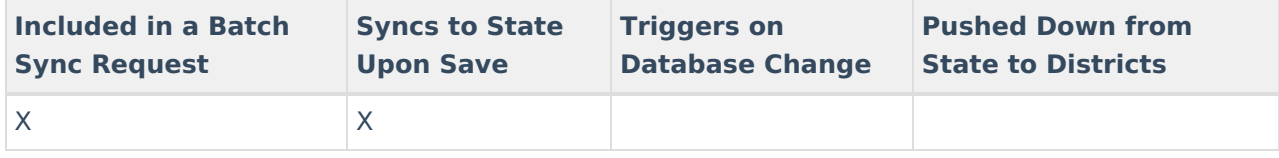

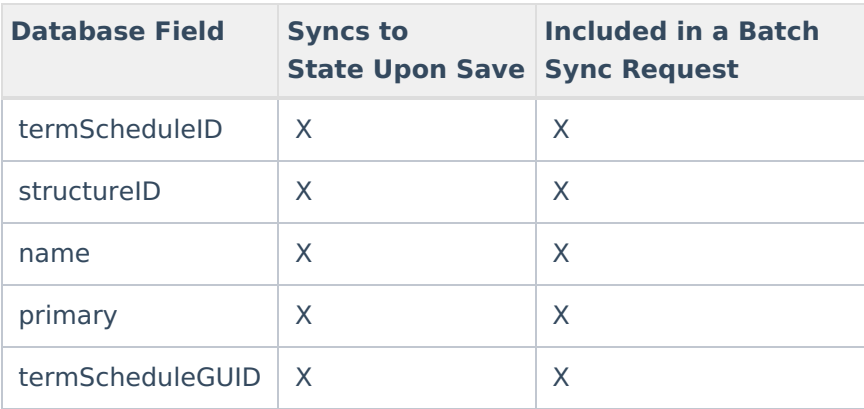

## **Test**

Click here to expand...

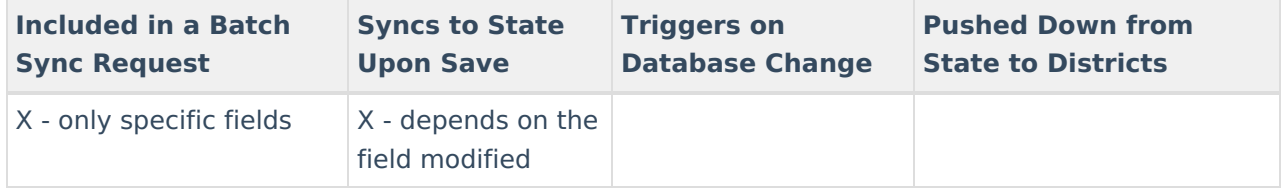

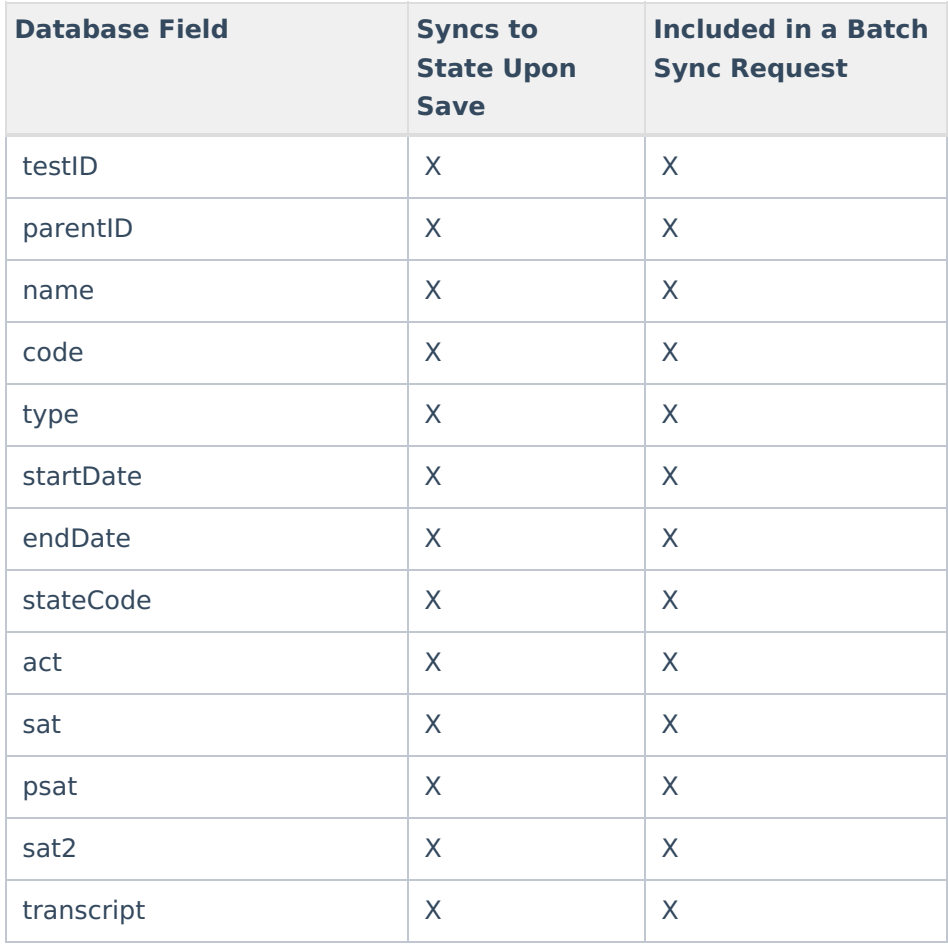

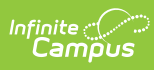

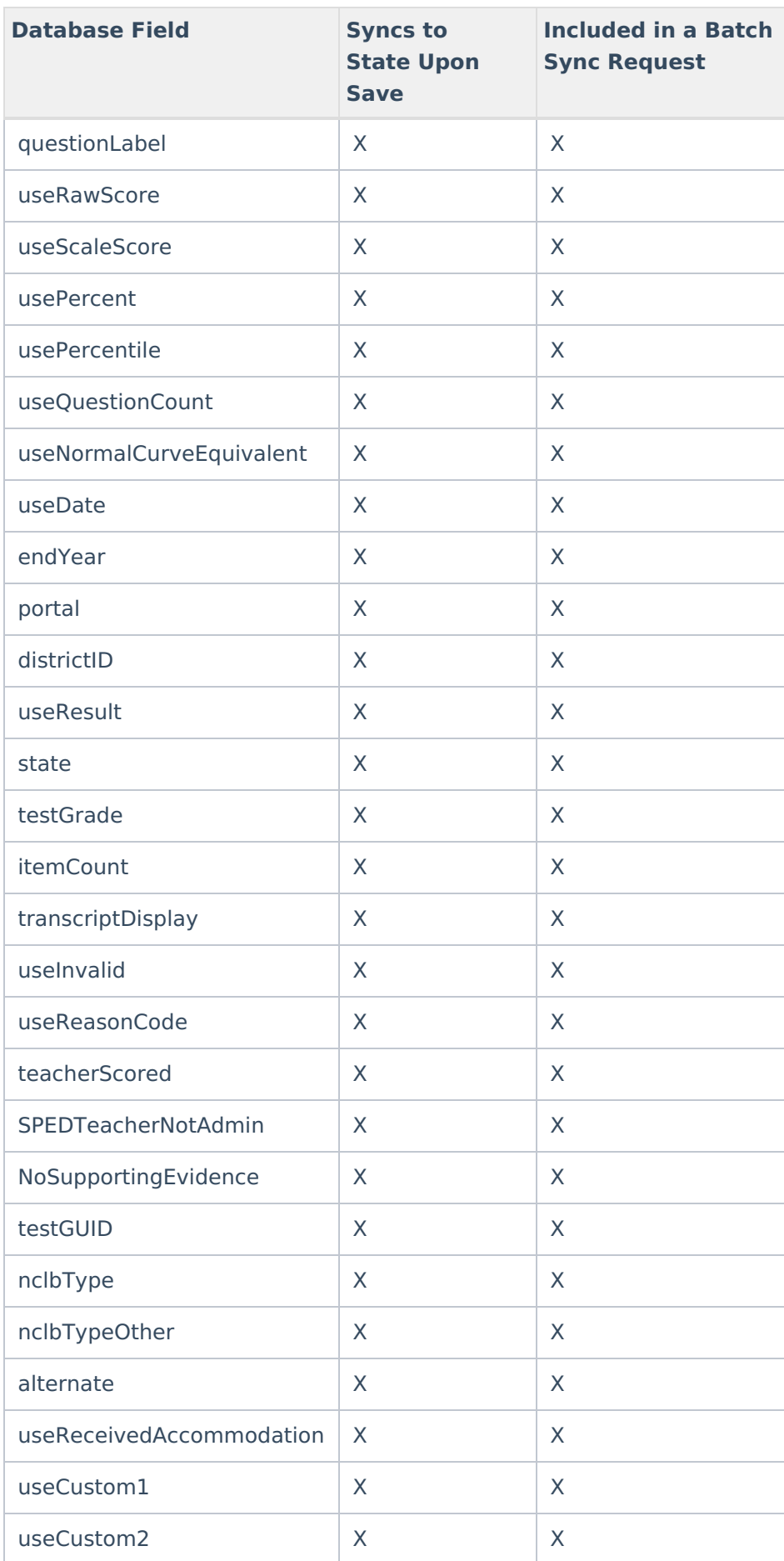

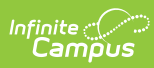

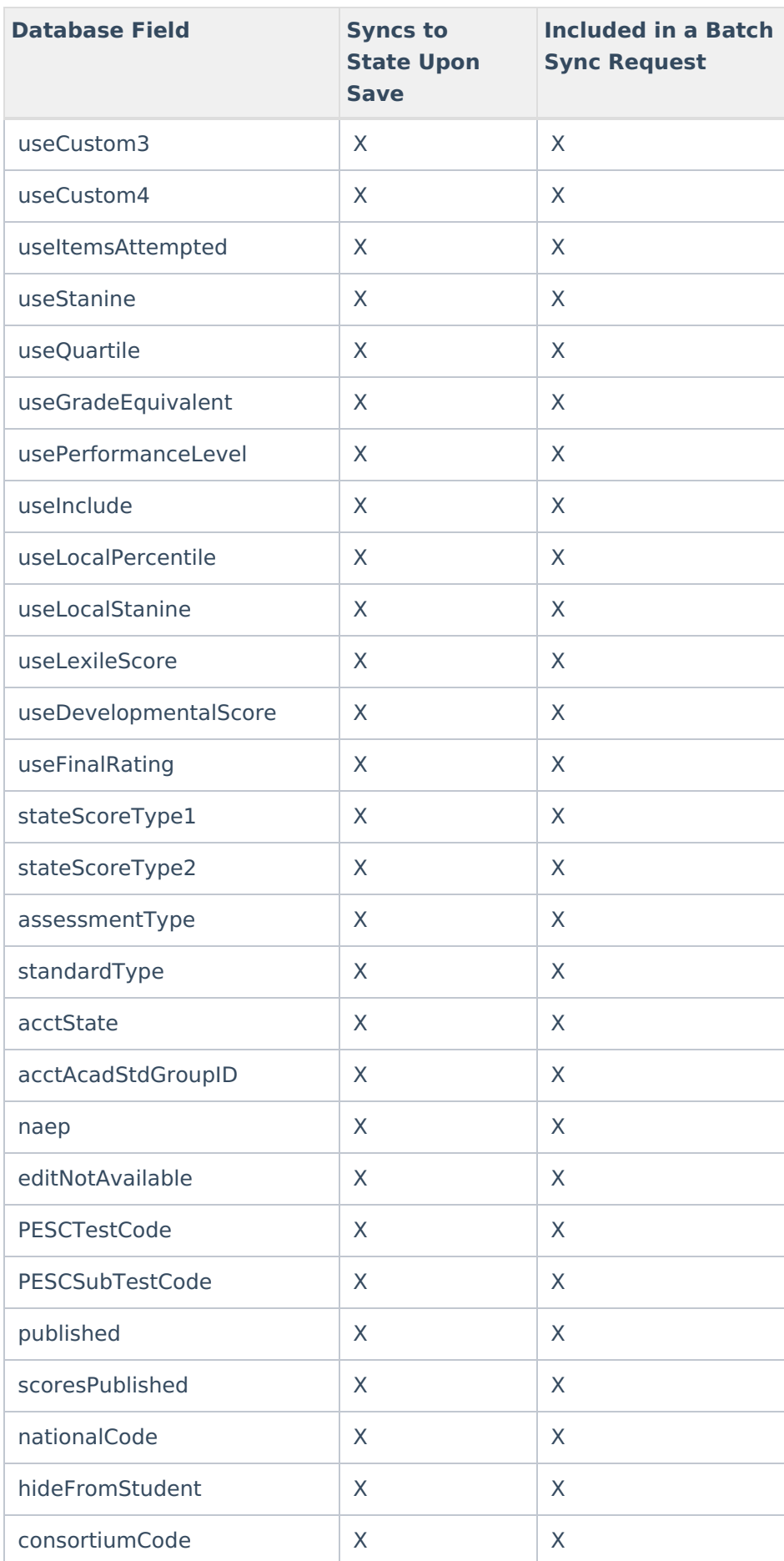

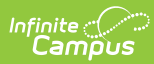

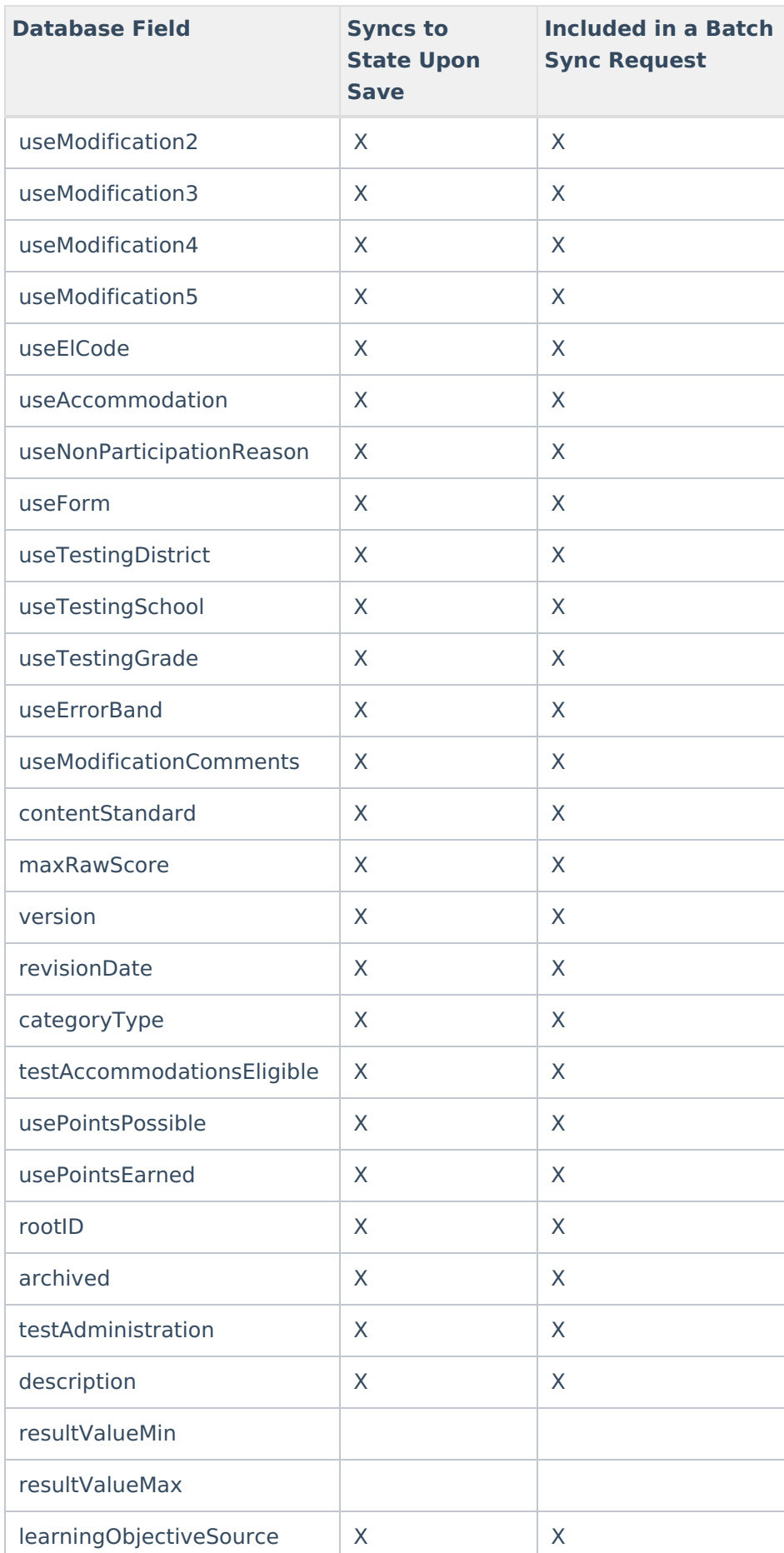

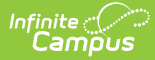

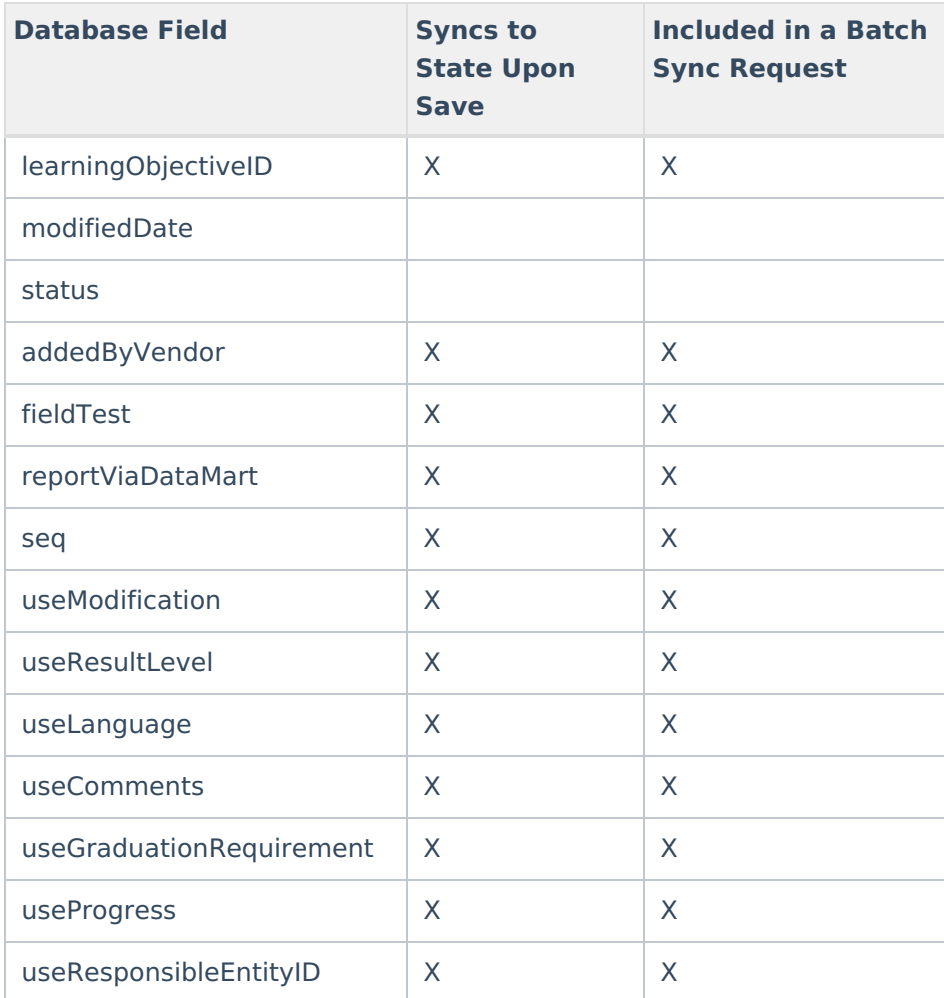

# **TestAccommodations**

▶ Click here to expand...

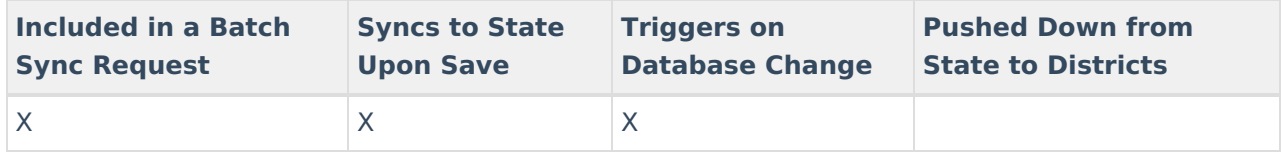

# **TestScore**

Click here to expand...

Includes the following tables: TestScore

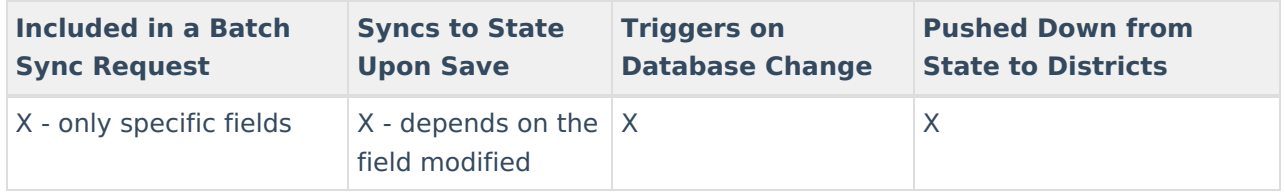

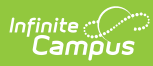

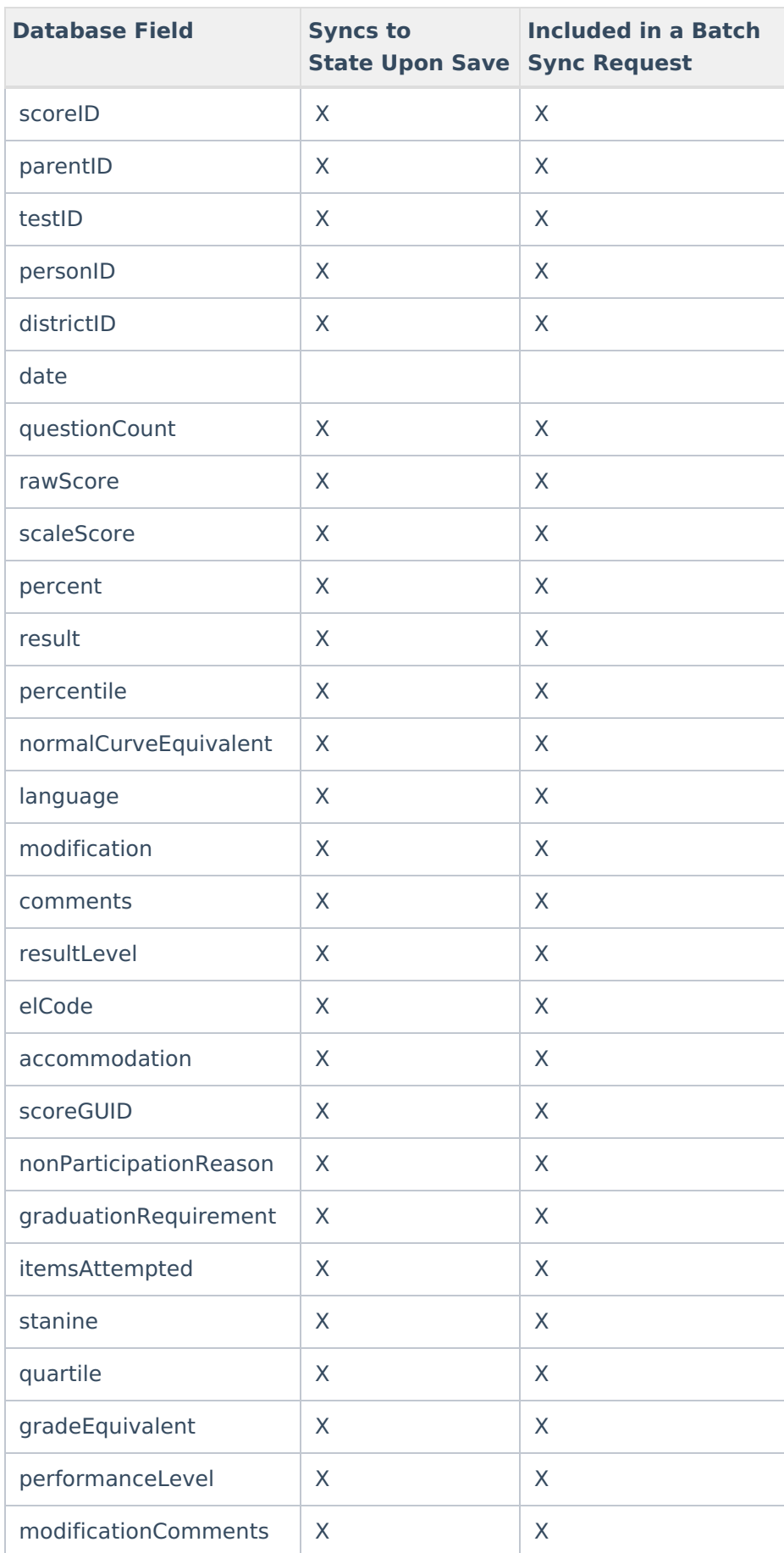

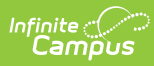

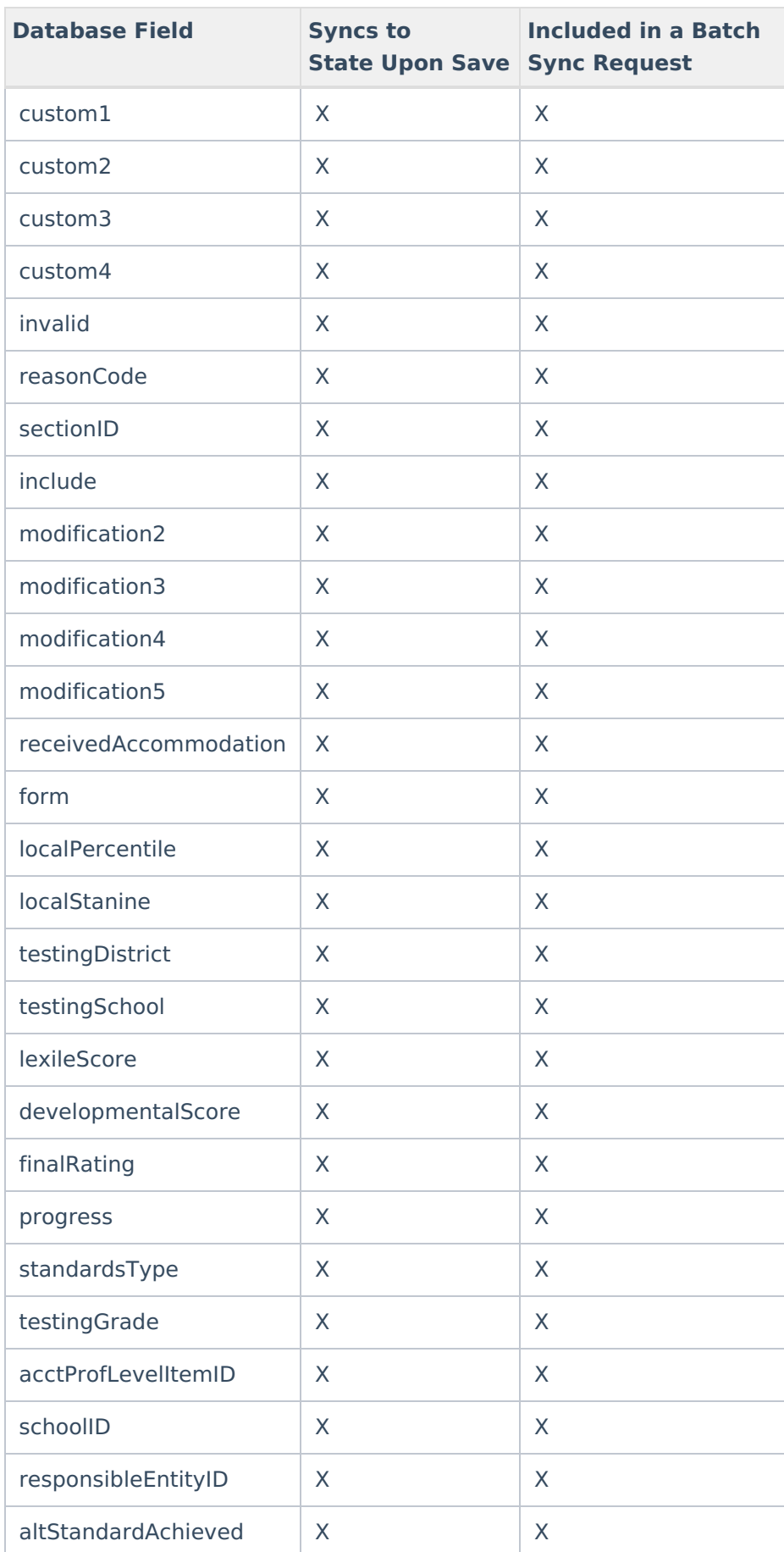

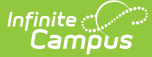

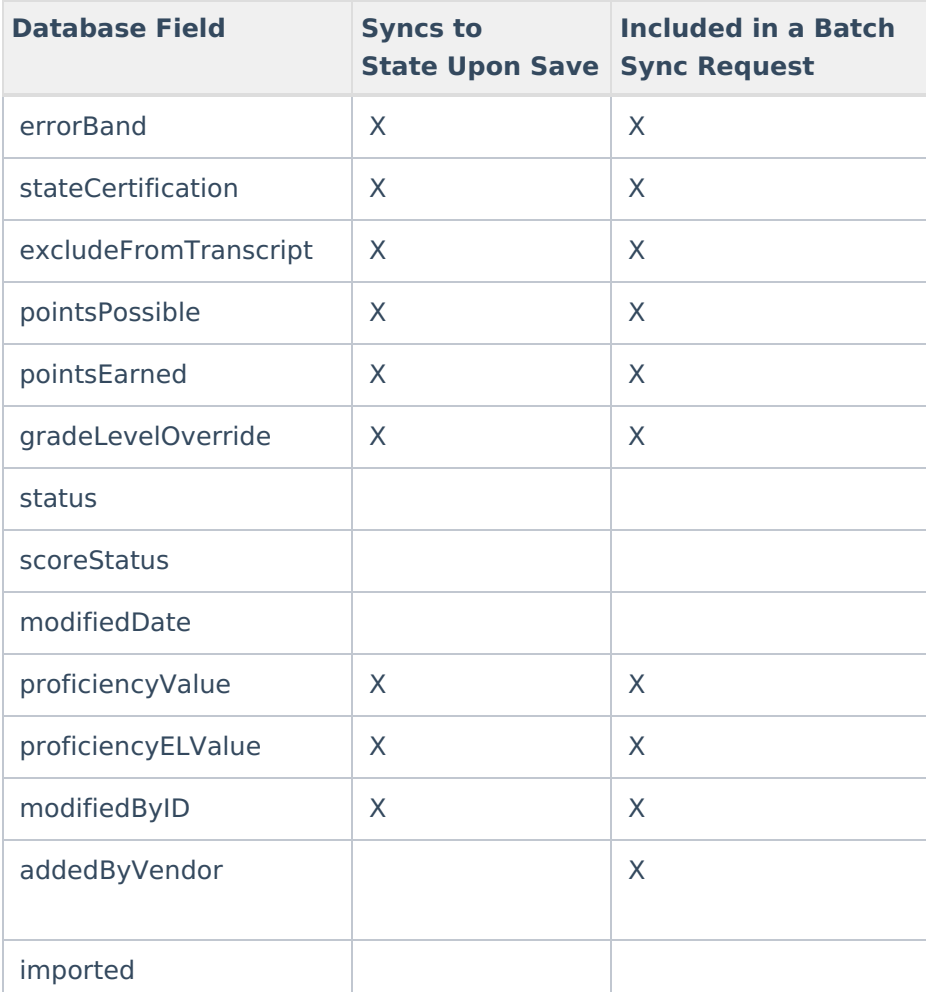

#### **Title1**

▶ Click here to expand...

Includes tables: Title1, Title1Services

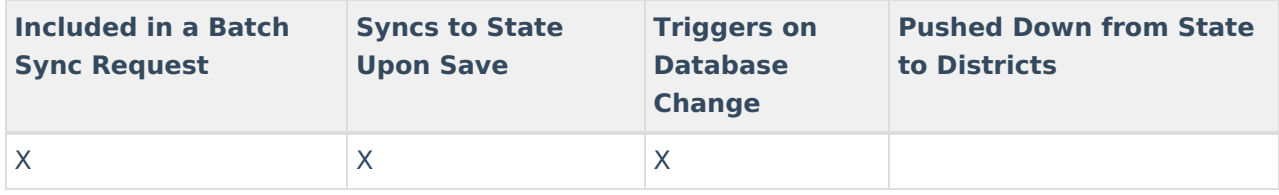

# **TranscriptCourseSE**

▶ Click here to expand...

All the data on a student's transcript is stored in the TranscriptCourse and TranscriptCredit tables. When syncing to the state, this data is stored in one table called TranscriptCourseSE. All of the above below comes from the TranscriptCourse table except for totalCredits, which comes from TranscriptCredit.

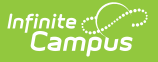

NOTE: TranscriptCourse records that are manually entered (as opposed to using the Transcript Post Wizard), will not sync to TranscriptCourseSE because they do not have a SectionID, which is a key identifier in the table.

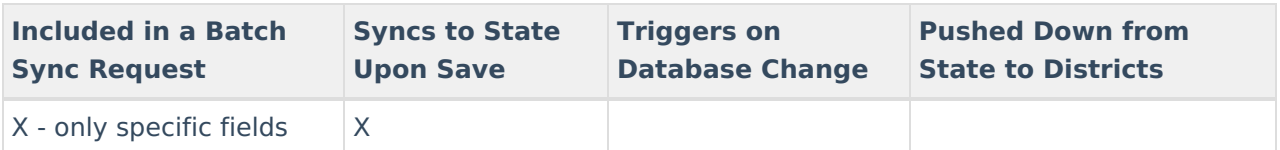

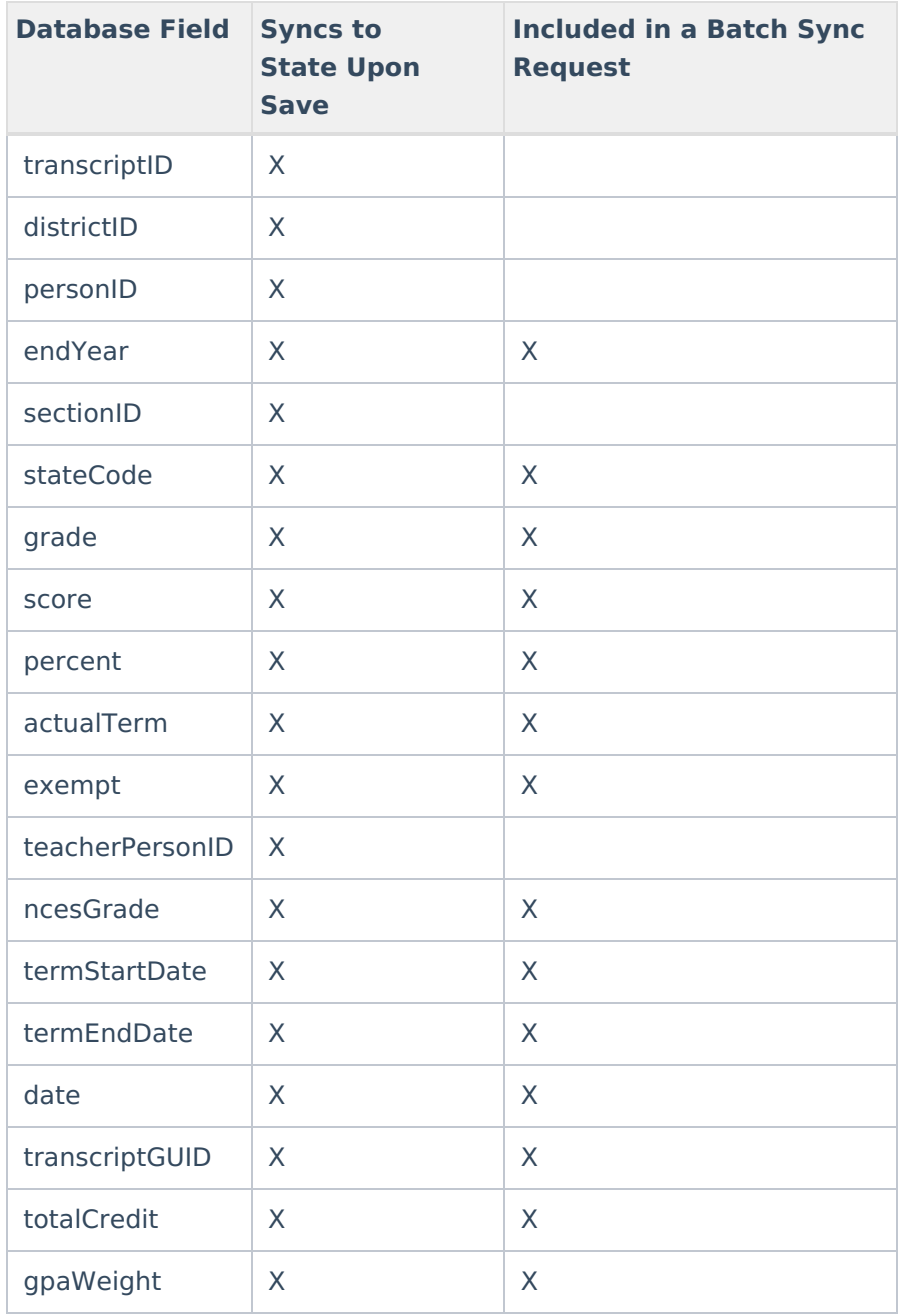

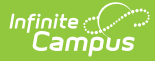

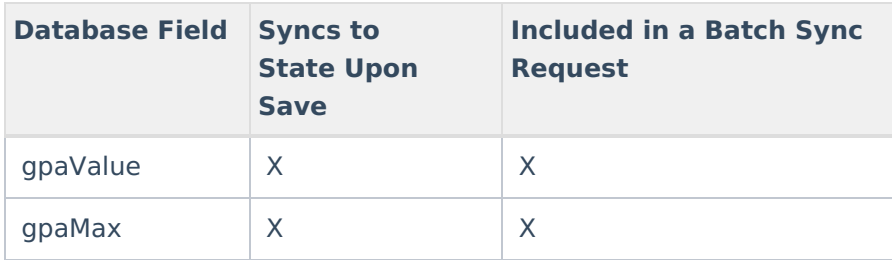

# **TwentyFirstCCLC**

▶ Click here to expand...

Includes tables: TwentyFirstCCLC

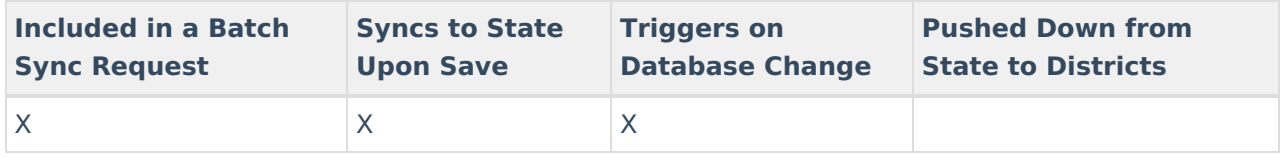

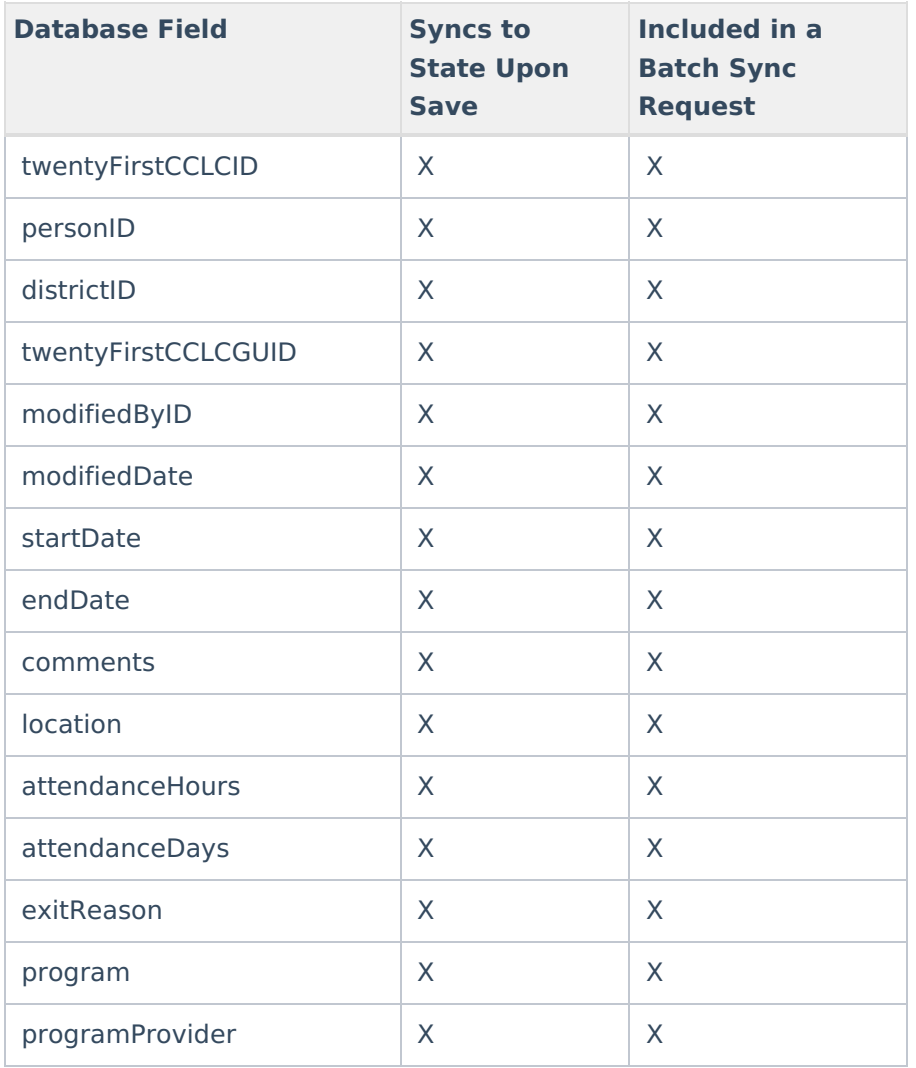

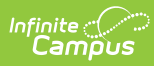

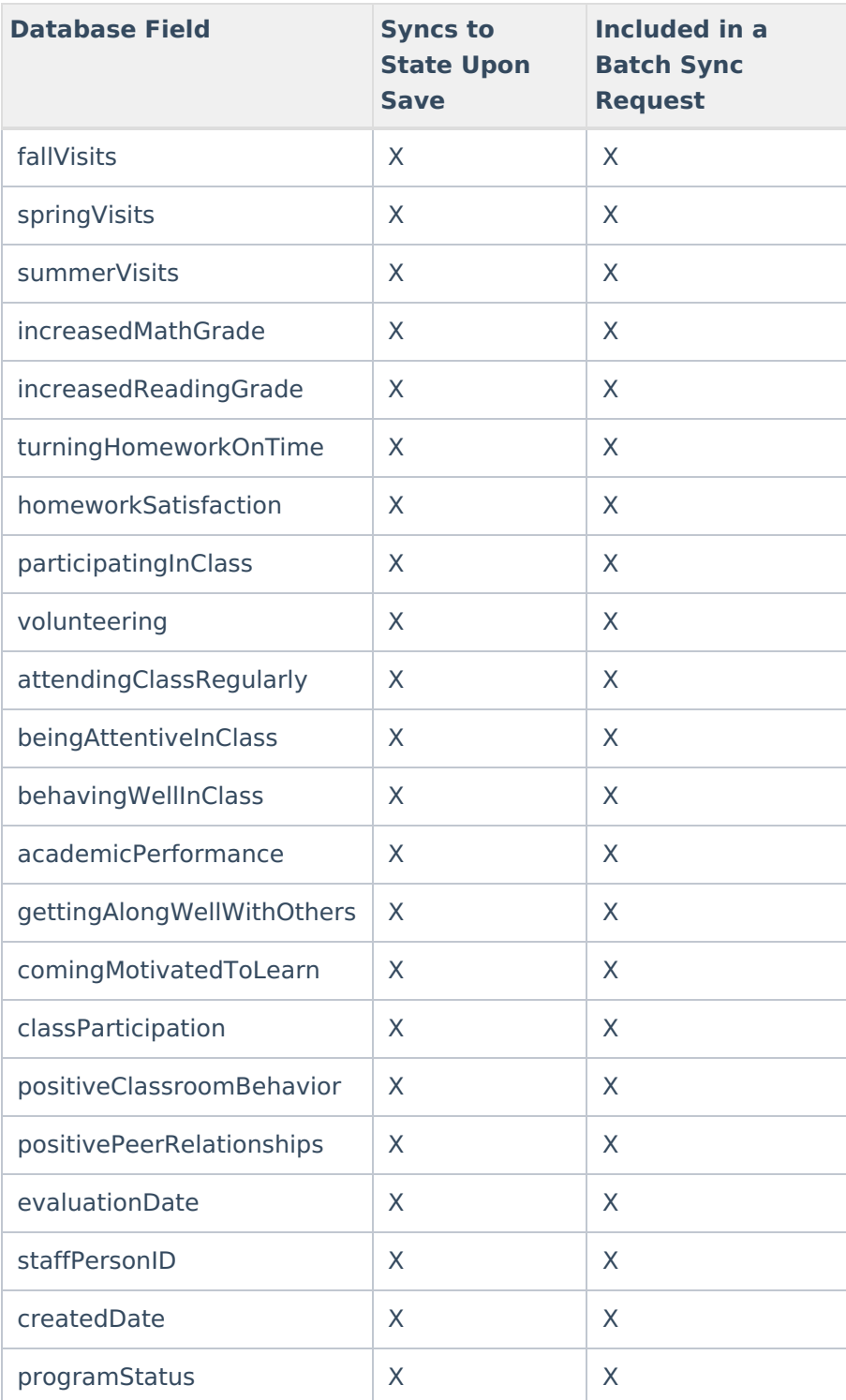

# **VaccineShot**

▶ Click here to expand...

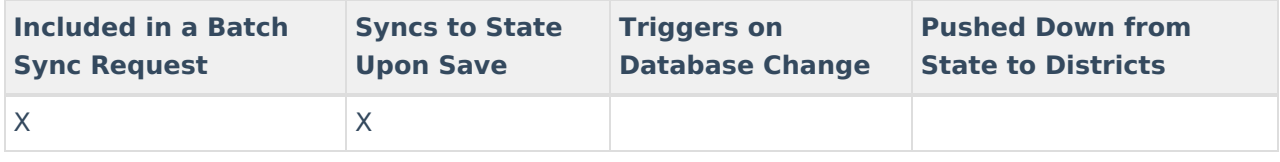

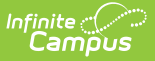

Field-level trigger logic:

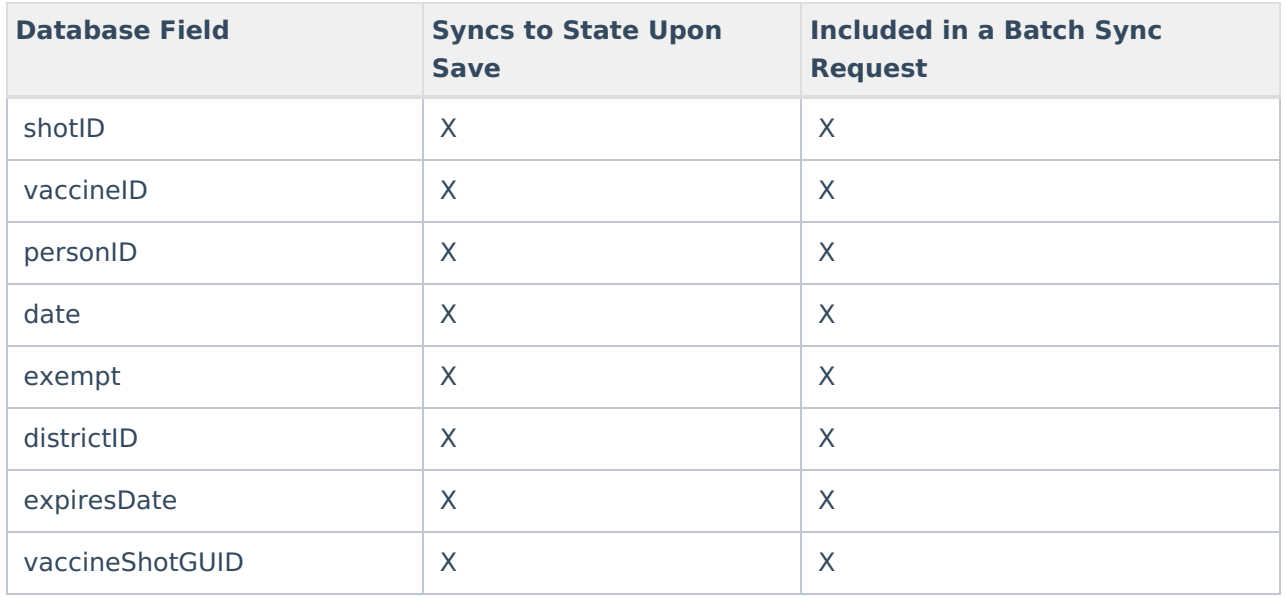

# **State-Specific Objects**

The following objects are state-specific and only sent by districts in said state.

# **Bureau of Indian Education (BIE) Objects**

#### **BIEPSOInterview**

▶ Click here to expand...

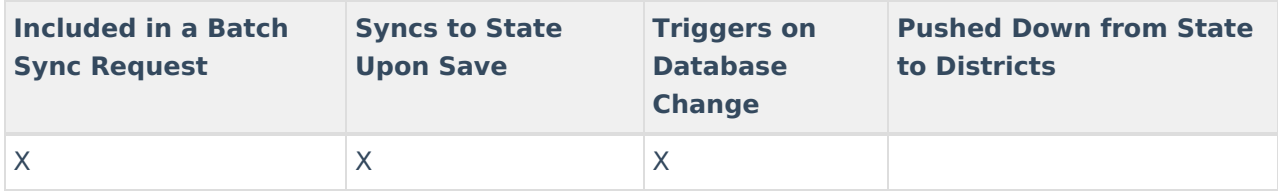

#### **EarlyInterventionServiceBIE**

Click here to expand...

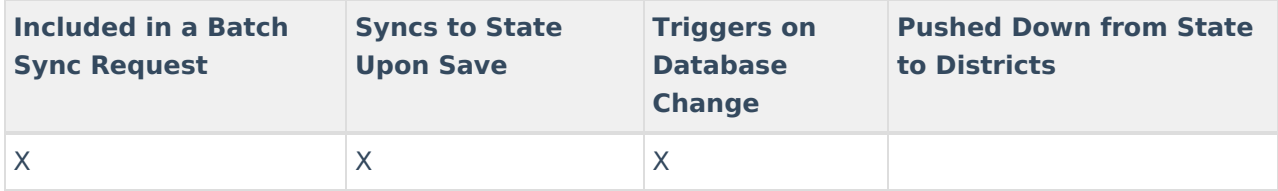

#### **FosterCareBIE**

▶ Click here to expand...

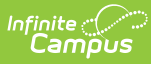

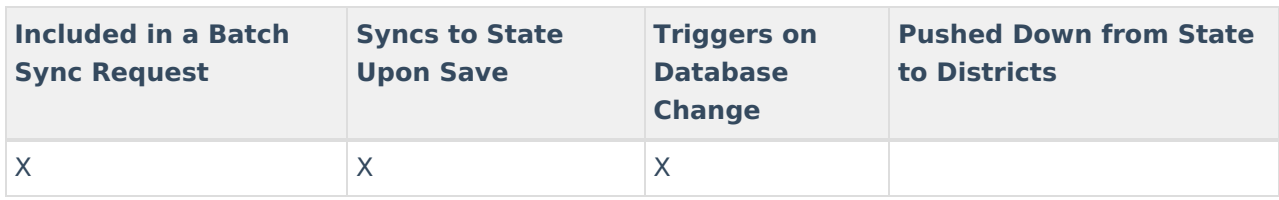

# **NASIS**

▶ Click here to expand...

Includes tables: NASIS

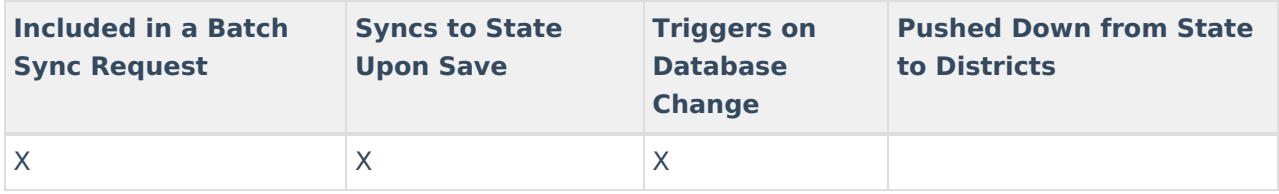

# **Section504BIE**

#### ▶ Click here to expand...

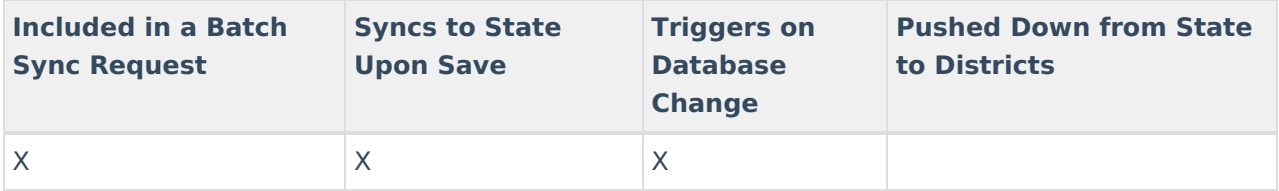

# **Delaware Objects**

# **MedicaidEligibility**

▶ Click here to expand...

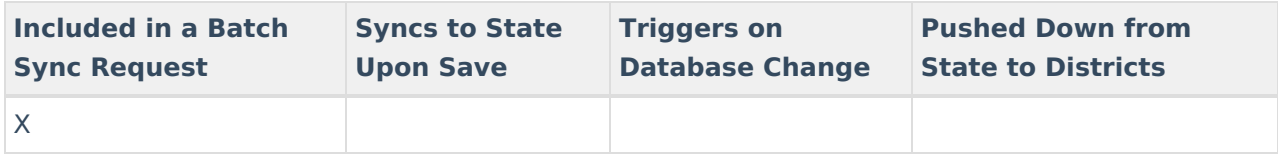

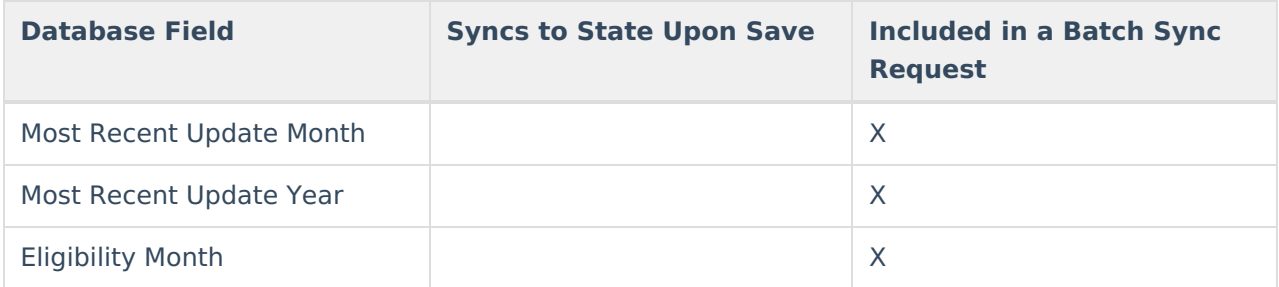

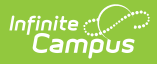

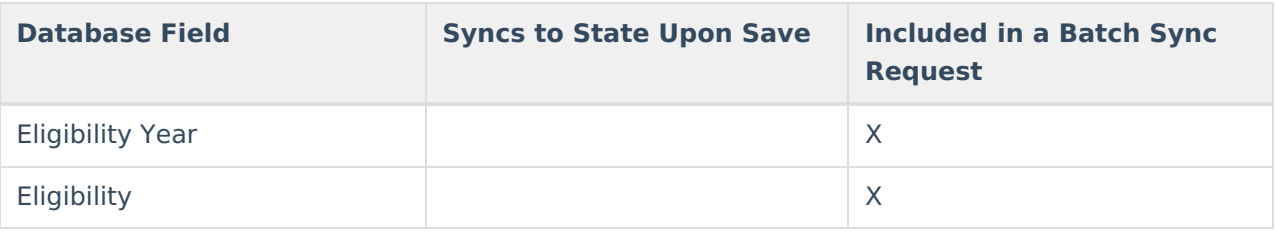

# **Kentucky Objects**

# **AttendanceGroupKY**

Click here to expand...

Includes the following tables: AttendanceGroupKY

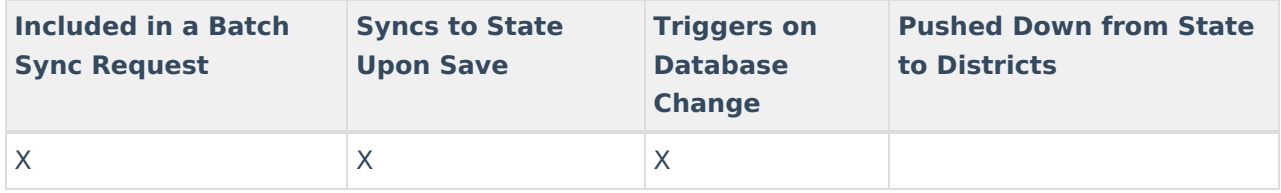

# **EarlyLearningKY**

▶ Click here to expand...

Includes the following tables: EarlyLearningKY

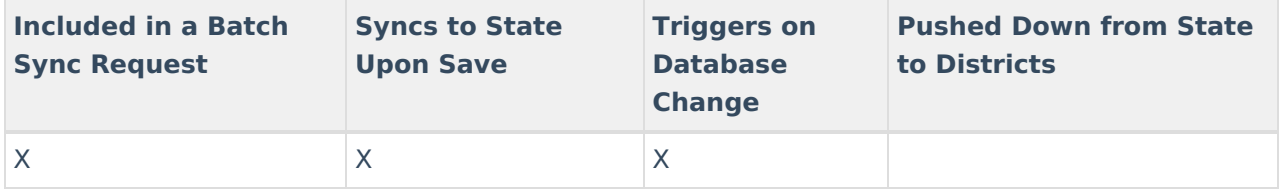

# **ESSKY**

▶ Click here to expand...

Includes the following tables: ESSKY

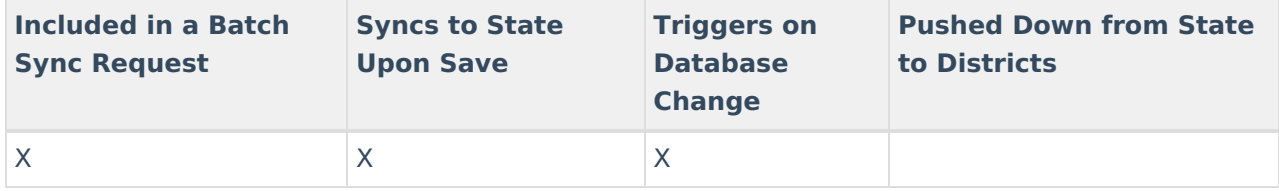

#### **FRYSCGroupProgramKY**

Click here to expand...

Includes the following tables: FRYSCGroupProgramKY

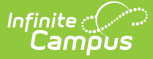

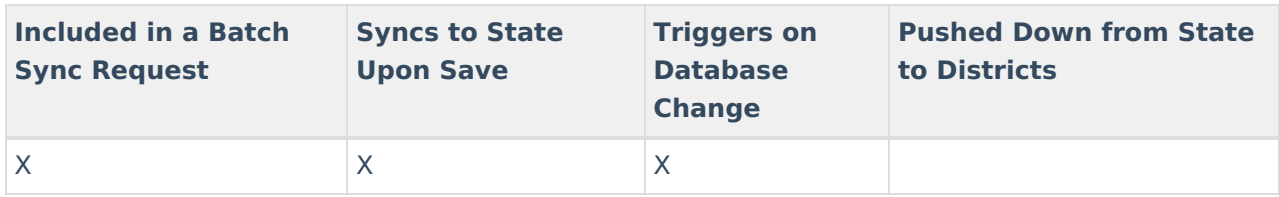

#### **FRYSCGroupStatusKY**

▶ Click here to expand...

Includes the following tables: FRYSCGroupStatusKY

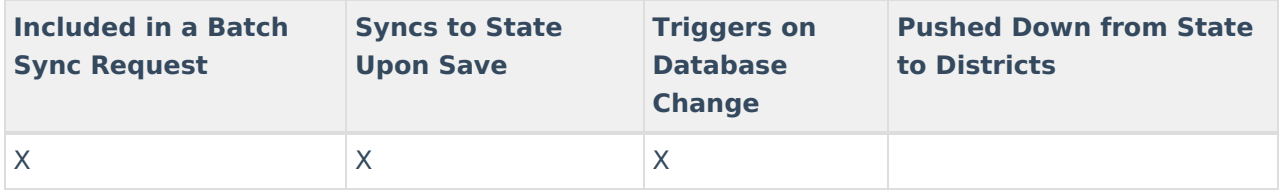

#### **FRYSCStatusKY**

▶ Click here to expand...

Includes the following tables: FRYSCStatusKY, FRYSCInterventionValue

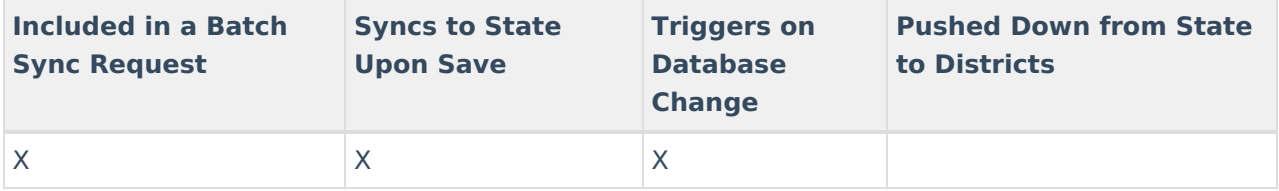

#### **GiftedStatusKY**

Click here to expand...

Includes the following tables: GiftedStatusKY

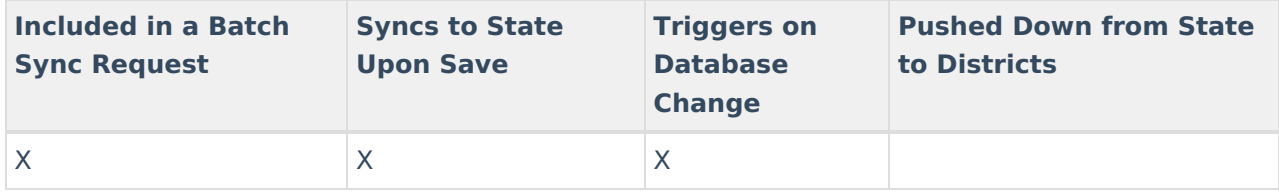

#### **PreSchoolKY**

Click here to expand...

Includes the following tables: PreSchoolKY
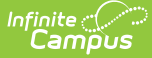

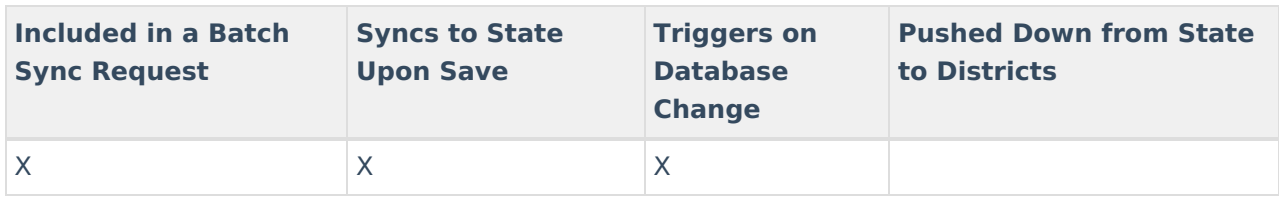

#### **TEDSKY**

▶ Click here to expand...

Includes the following tables: TEDSKY

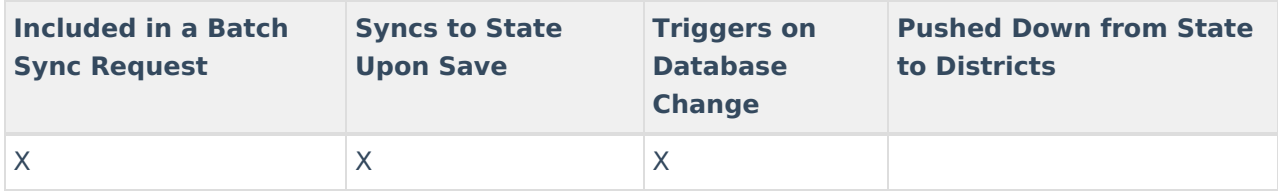

## **Title1KY**

▶ Click here to expand...

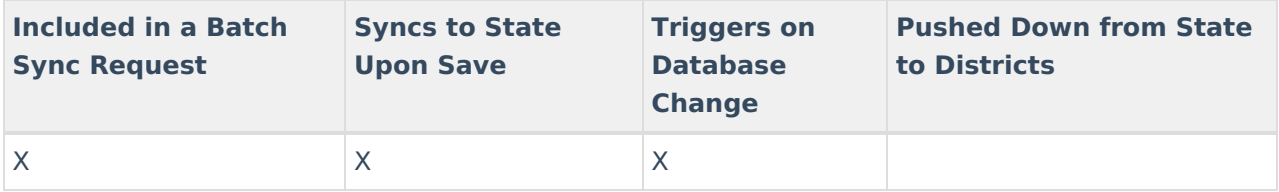

#### **Transportation**

Click here to expand...

Includes the following tables: Transportation

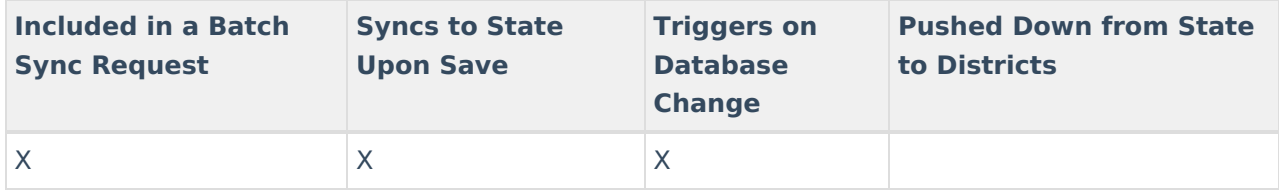

## **Nevada Objects**

#### **AdultEducation**

▶ Click here to expand...

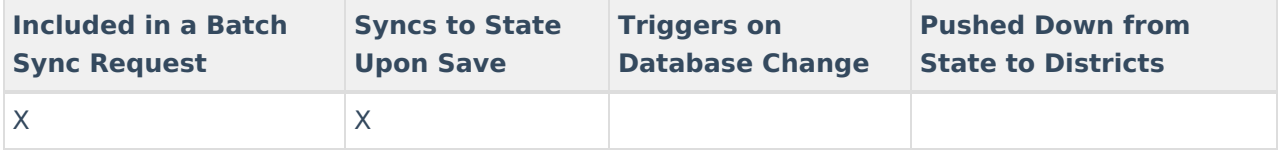

## Field-level trigger logic:

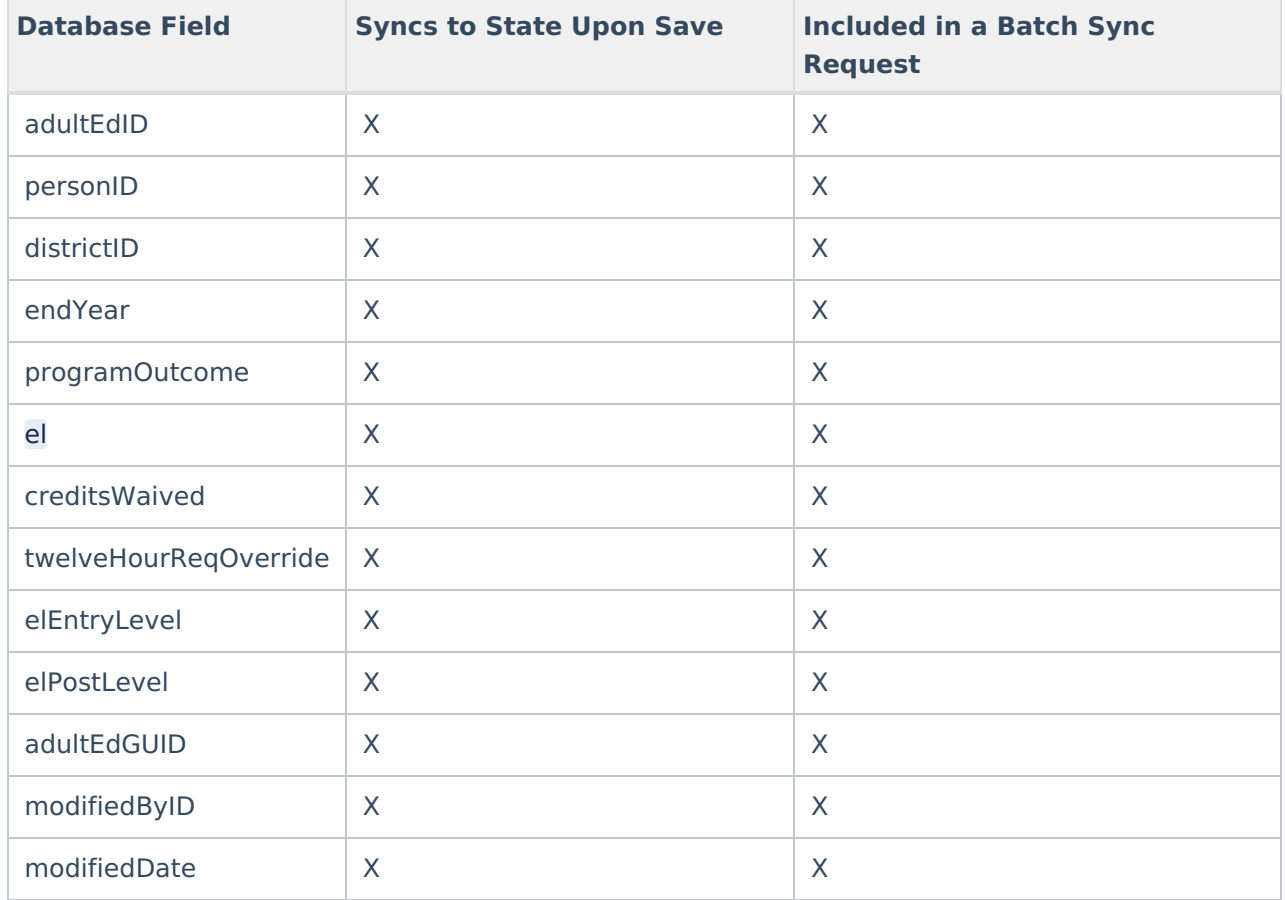

## **AttDayAggregation**

#### ▶ Click here to expand...

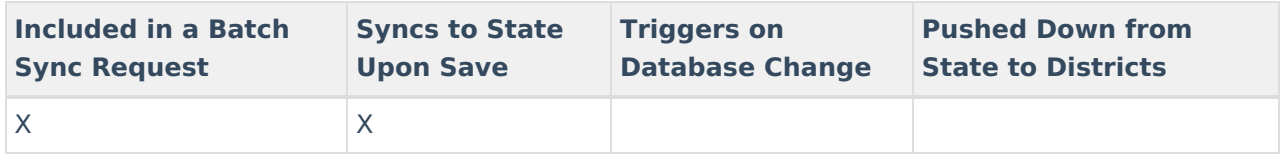

## Field-level trigger logic:

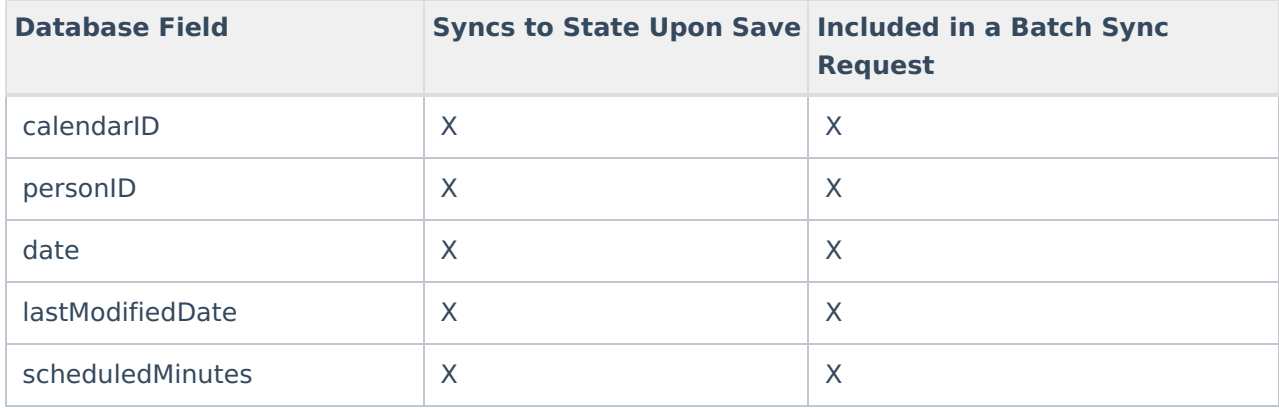

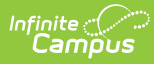

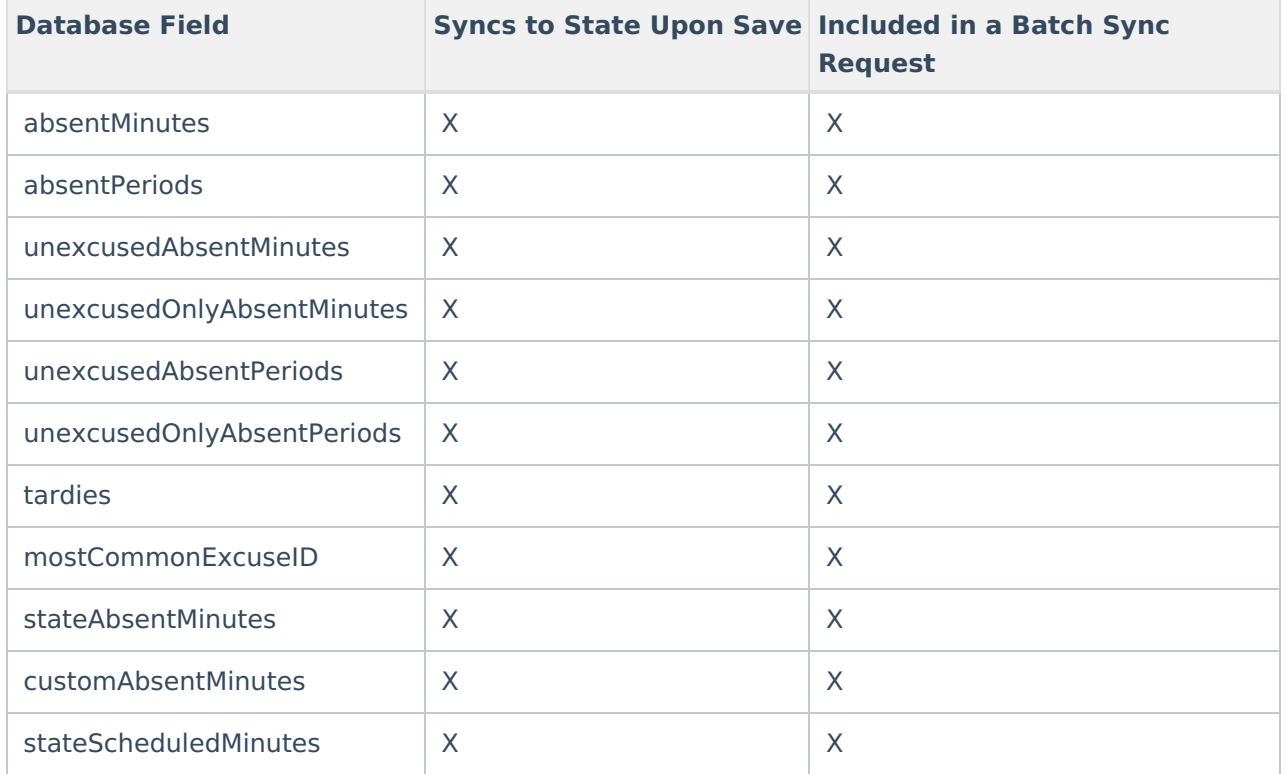

### **AttendanceExcuse**

#### ▶ Click here to expand...

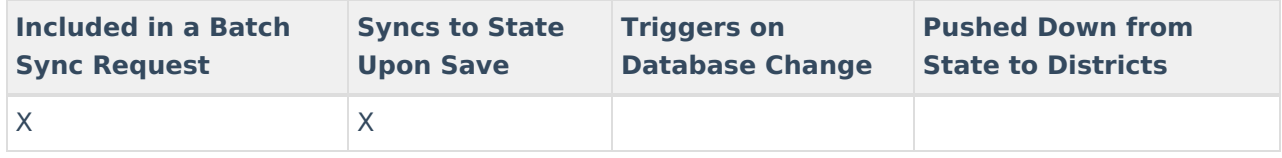

Field-level trigger logic:

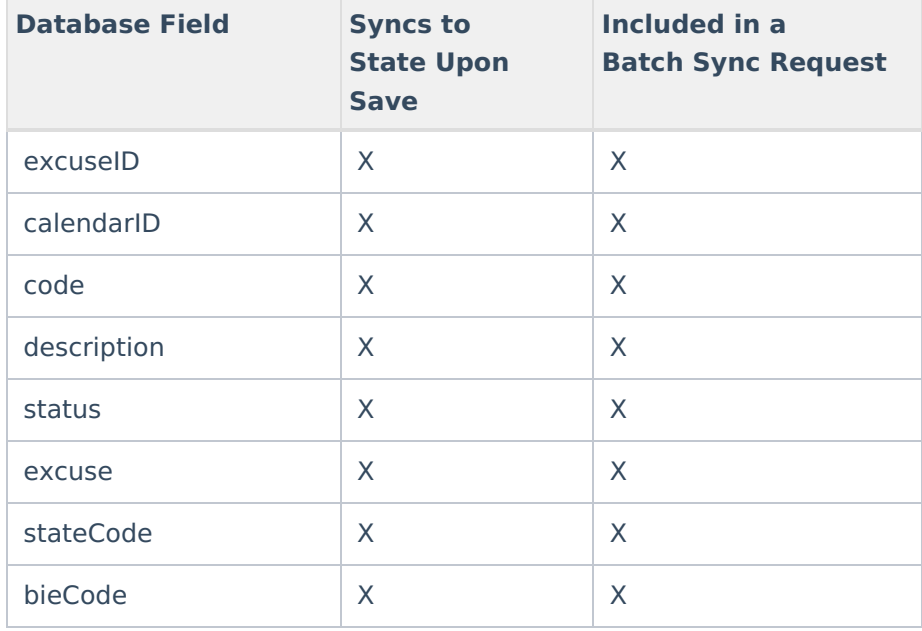

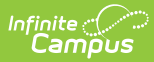

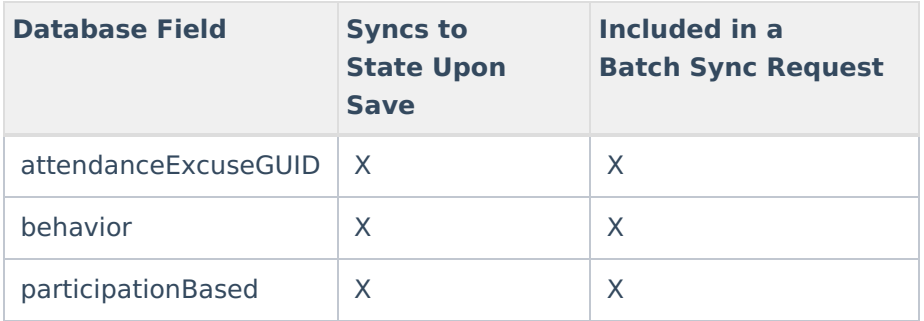

## **SchoolMonth**

▶ Click here to expand...

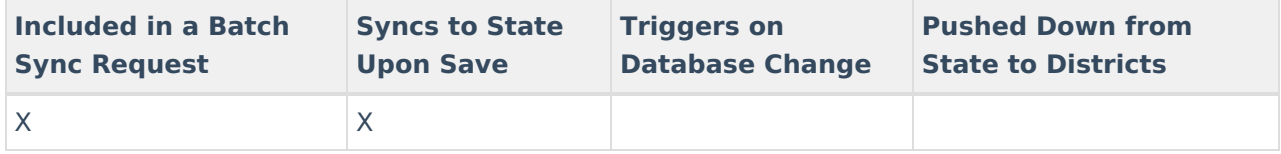

Field-level trigger logic:

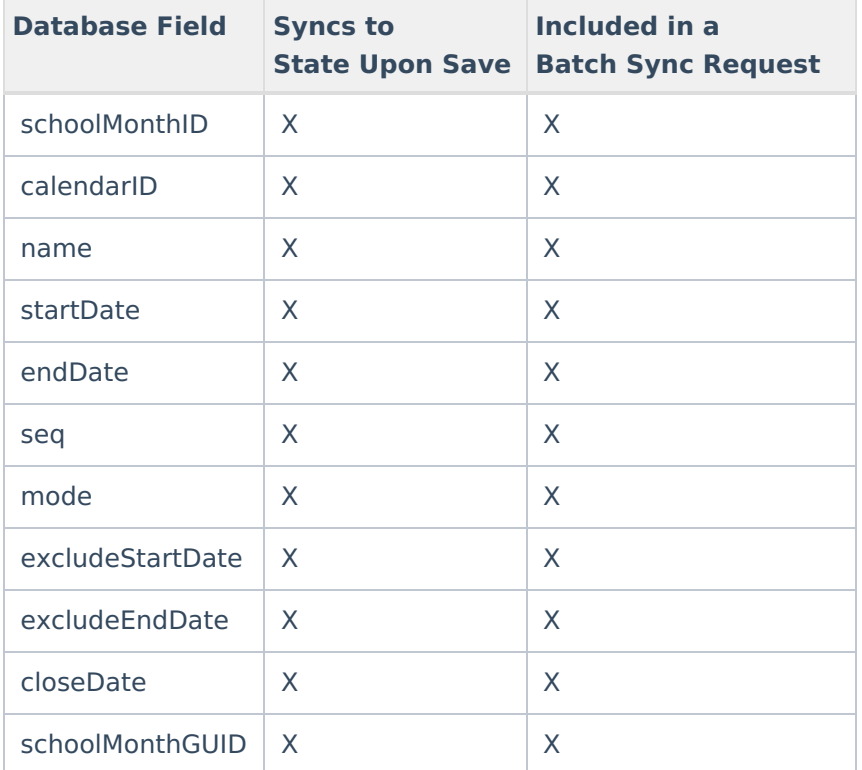

### **AttExtractCount**

▶ Click here to expand...

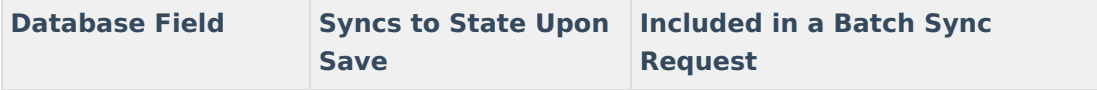

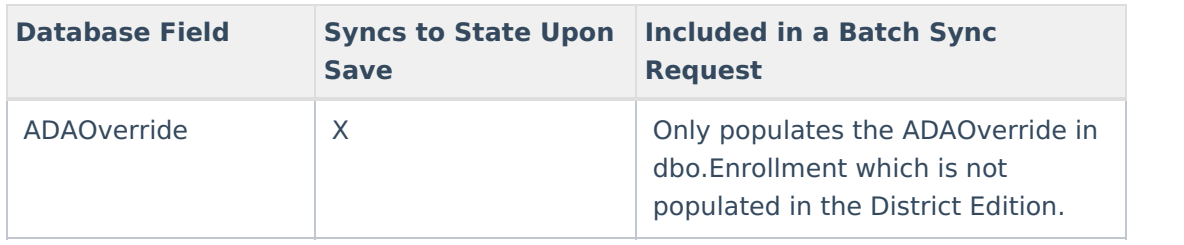

# **North Carolina Objects**

## **SpecialEdState**

▶ Click here to expand...

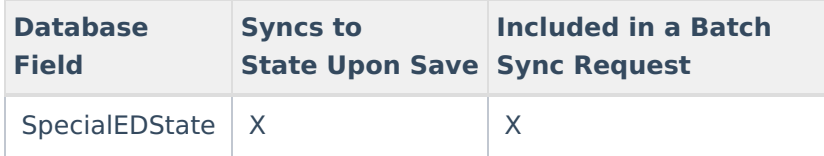